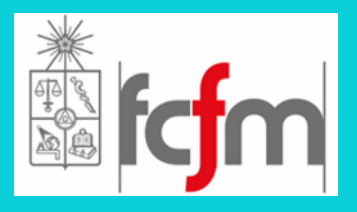

**Universidad de Chile**

**Facultad de Ciencias Físicas y Matemáticas**

**Departamento de Ingeniería Eléctrica**

**Departamento de Ciencias de la Computación**

**Profesores:**

**Néstor Becerra Yoma José Miguel Piquer**

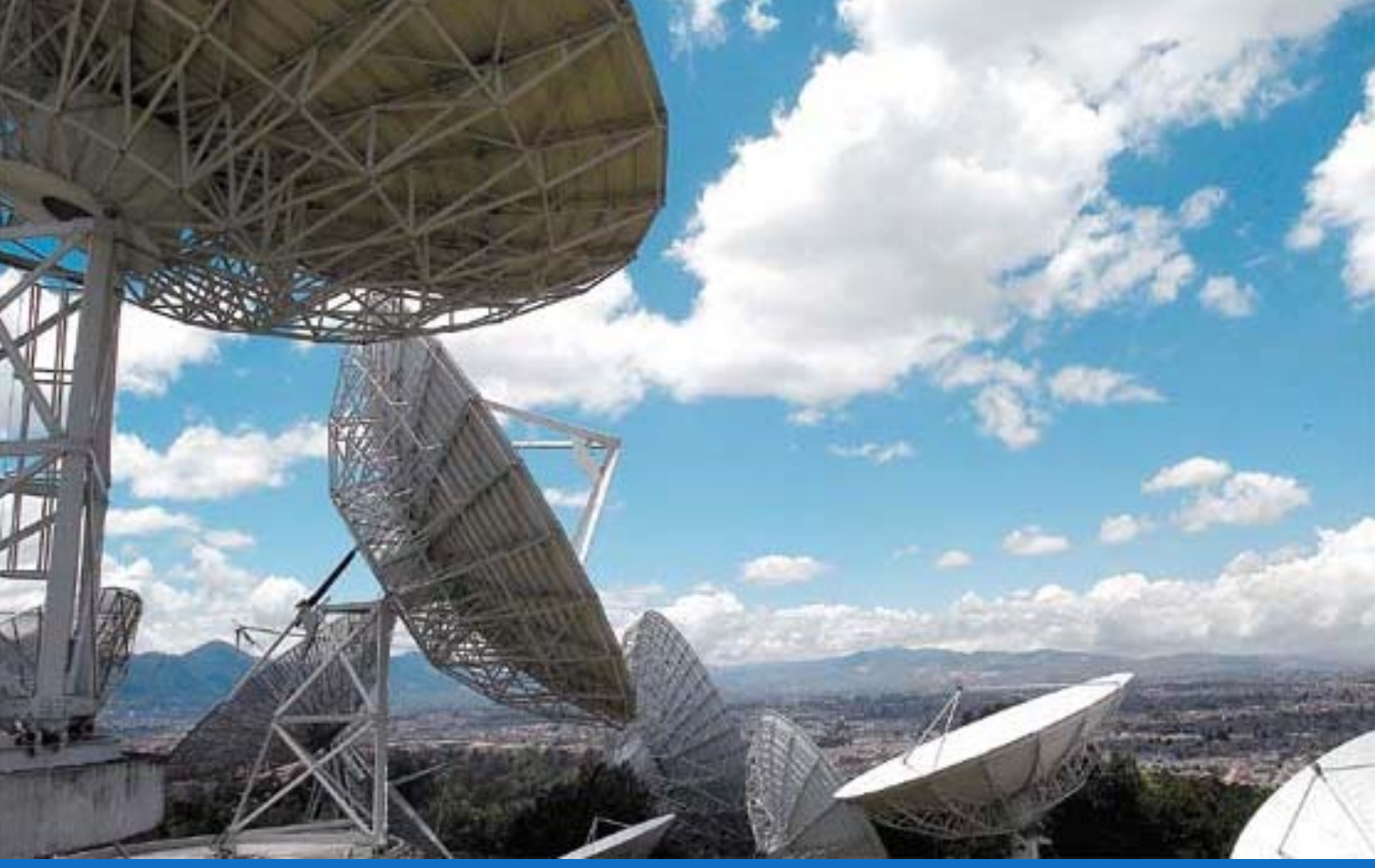

### CAPÍTULO 1 INTRODUCCIÓN A TECNOLOGÍAS DE REDES EL 4107: Tecnologías de Información y Comunicación

CC 4303: Redes

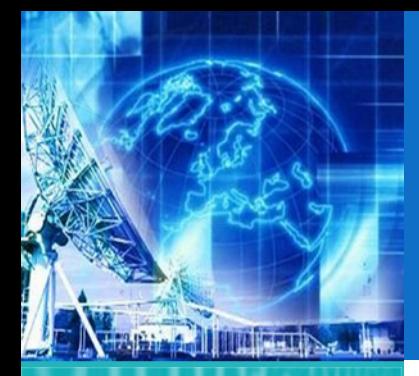

### CONTENIDOS DE LA UNIDAD

*UNIDAD 1* **Introducción a Tecnologías de Redes**

1.1. Arquitectura de Redes

1.2. Introducción al Modelo de Capas

1.3. ModeloJerárquico de Redes

1.4. Ejemplos de Redes Modernas

1.5. Capa física

1.6. Capa de Enlace

*EL4107 Tecnologías de Información y Comunicación*

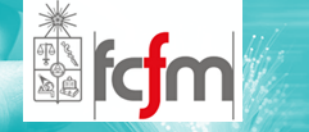

- $\circledcirc$ Arquitectura de Redes
- $\circledcirc$ Introducción al Modelo de Capas
- $\circledcirc$ Modelo Jerárquico de Redes
- $\circledcirc$ Ejemplos de Redes Modernas
- $\circledcirc$ Capa Física
- $\circledcirc$ Capa de Enlace

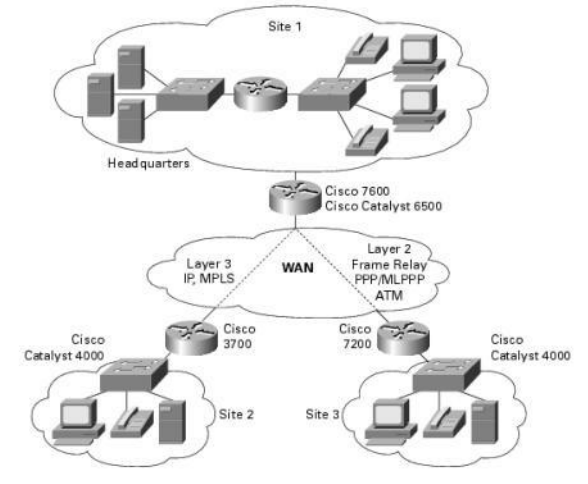

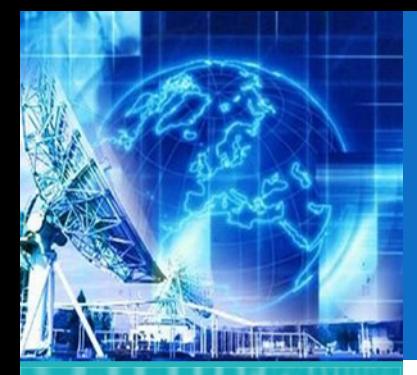

**1.1. Arquitectura de Redes**

- 1.2. Introducción al Modelo de Capas
- 1.3. ModeloJerárquico de Redes
- 1.4. Ejemplos de Redes Modernas
- 1.5. Capa física
- 1.6. Capa de Enlace

*EL4107 Tecnologías de Información y Comunicación*

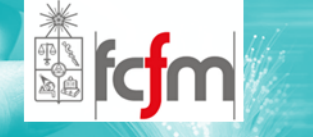

- $\circledcirc$ Topologías
- $\circledcirc$ Modos de Transmisión
- $\circledcirc$ Modos de Conmutación
- $\circledcirc$ Clases de Redes
- $\circledcirc$ Interconexión de Redes

# ARQUITECTURA DE REDES

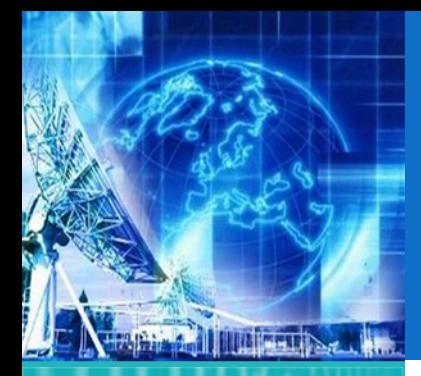

### REDES DE COMUNICACIONES

*UNIDAD 1* **Introducción a Tecnologías de Redes**

**1.1. Arquitectura de Redes**

1.2. Introducción al Modelo de Capas

1.3. ModeloJerárquico de Redes

1.4. Ejemplos de Redes Modernas

1.5. Capa física

1.6. Capa de Enlace

*EL4107 Tecnologías de Información y Comunicación*

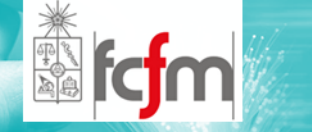

- $\circledcirc$ Comunicación entre personas <sup>a</sup> distancia.
- $\circledcirc$  Diversos tipos de comunicaciones:
	- $\odot$ Datos
	- $\odot$ Voz
- $\circledcirc$ De manera veloz y sencilla.
- $\circledcirc$ Bajos costos.

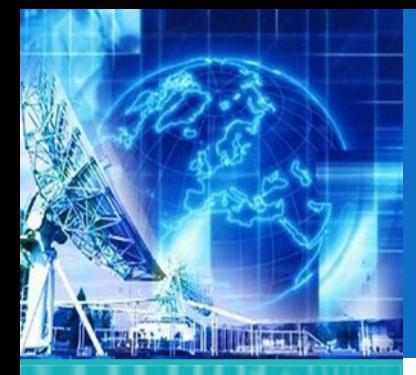

**1.1. Arquitectura de Redes**

1.2. Introducción al Modelo de Capas

1.3. ModeloJerárquico de Redes

1.4. Ejemplos de Redes Modernas

1.5. Capa física

1.6. Capa de Enlace

*EL4107 Tecnologías de Información y Comunicación*

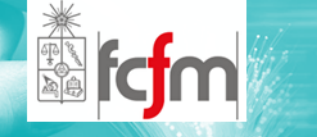

# TOPOLOGÍAS DE RED (1)

 $\circledcirc$ Redes de Difusión

> $\odot$ Utilizan un canal común.

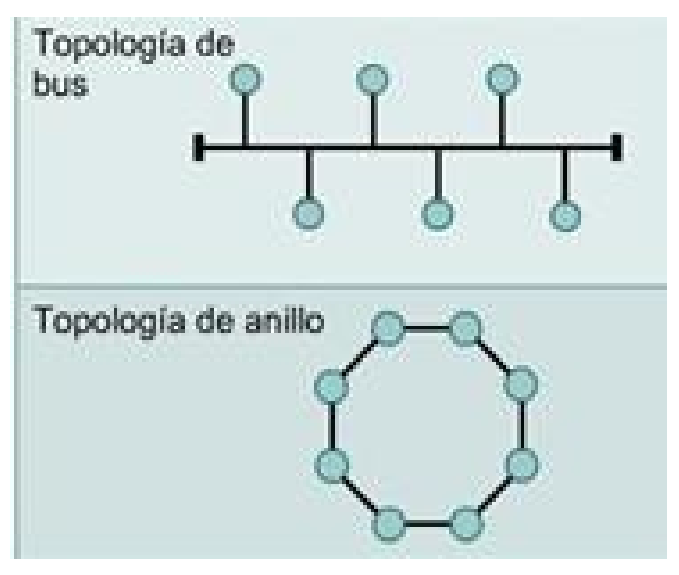

Redes tipo Difusión

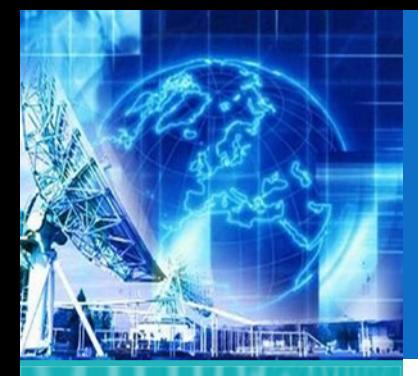

**1.1. Arquitectura de Redes**

1.2. Introducción al Modelo de Capas

1.3. ModeloJerárquico de Redes

1.4. Ejemplos de Redes Modernas

1.5. Capa física

1.6. Capa de Enlace

*EL4107 Tecnologías de Información y Comunicación*

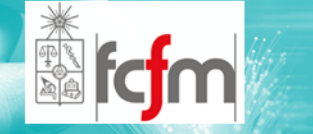

# TOPOLOGÍAS DE RED (2)

 $\circledcirc$ Redes Punto <sup>a</sup> Punto

> $\odot$  Utilizan muchas conexiones entre pares individuales de máquinas.

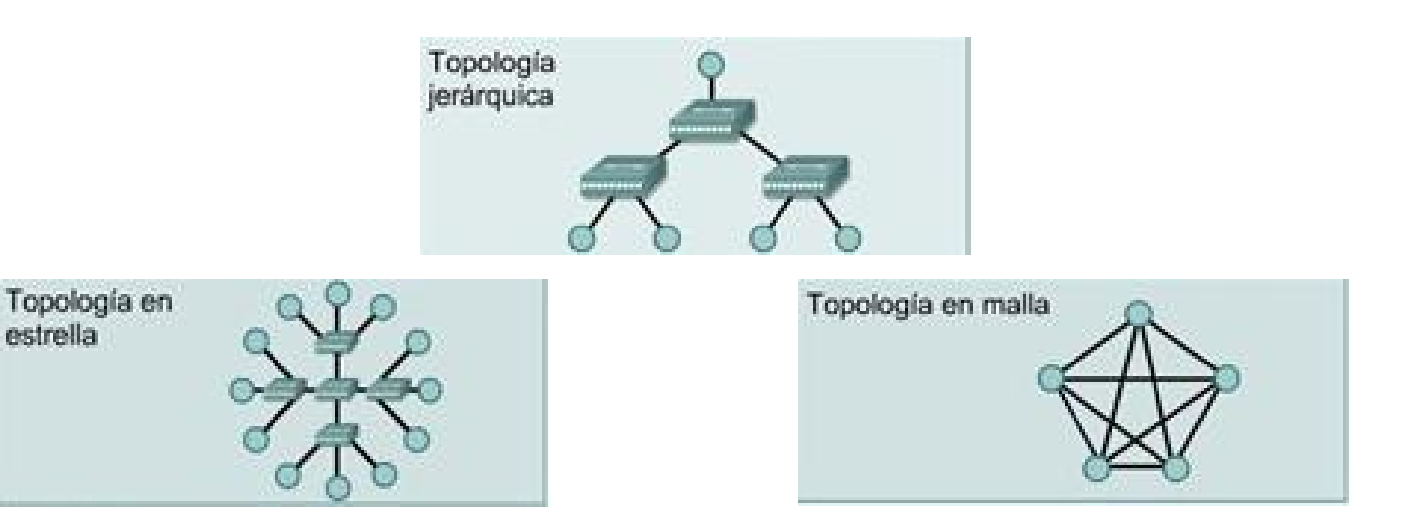

Redes tipo Punto <sup>a</sup> Punto

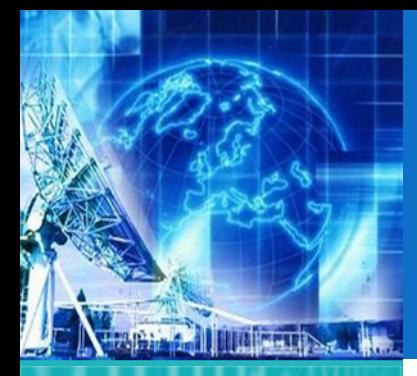

**1.1. Arquitectura de Redes**

1.2. Introducción al Modelo de Capas

1.3. ModeloJerárquico de Redes

1.4. Ejemplos de Redes Modernas

1.5. Capa física

1.6. Capa de Enlace

*EL4107 Tecnologías de Información y Comunicación*

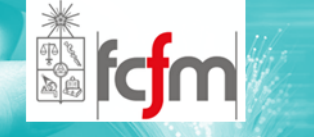

 $\circledcirc$  Estas topologías también se pueden conectar entre sí.

TOPOLOGÍAS DE RED (3)

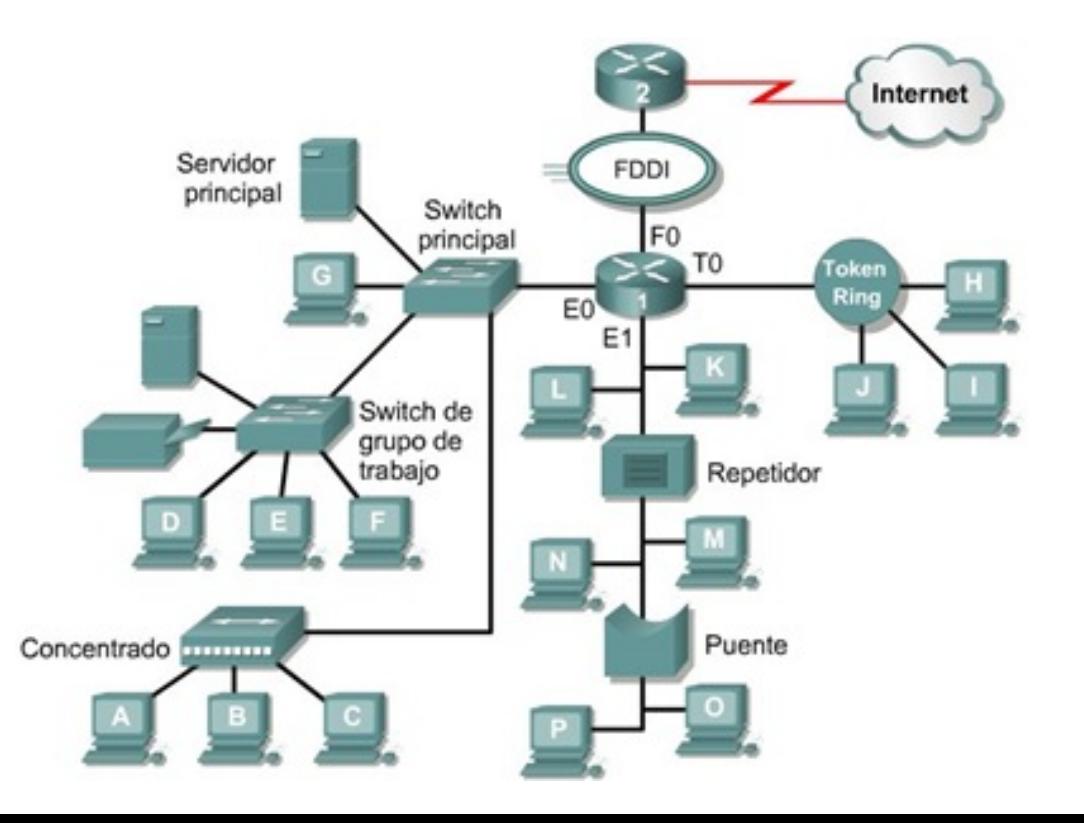

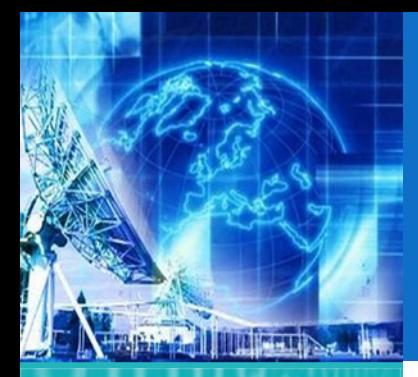

# MODOS DE TRANSMISIÓN (1)

*UNIDAD 1* **Introducción a Tecnologías de Redes**

**1.1. Arquitectura de Redes**

1.2. Introducción al Modelo de Capas

1.3. ModeloJerárquico de Redes

1.4. Ejemplos de Redes Modernas

1.5. Capa física

1.6. Capa de Enlace

*EL4107 Tecnologías de Información y Comunicación*

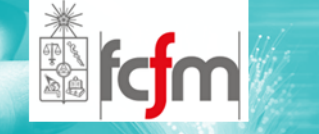

 $\circledcirc$ Simplex, Dúplex y Full Dúplex

- $\odot$ Simplex: Transmisión en un solo sentido
- $\odot$  Dúplex: Transmisión en ambos sentidos, comunicación efectiva en un solo sentido <sup>a</sup> la vez
- $\odot$  Full Dúplex: Transmisión en ambos sentidos, comunicación efectiva en ambos sentidos <sup>a</sup> la vez

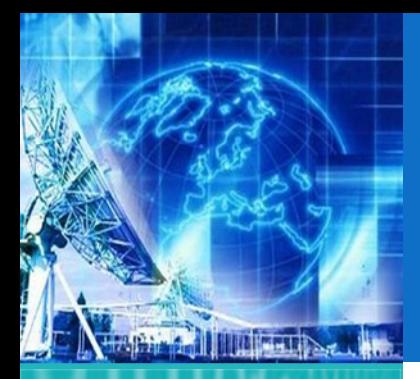

## MODOS DE TRANSMISIÓN (2)

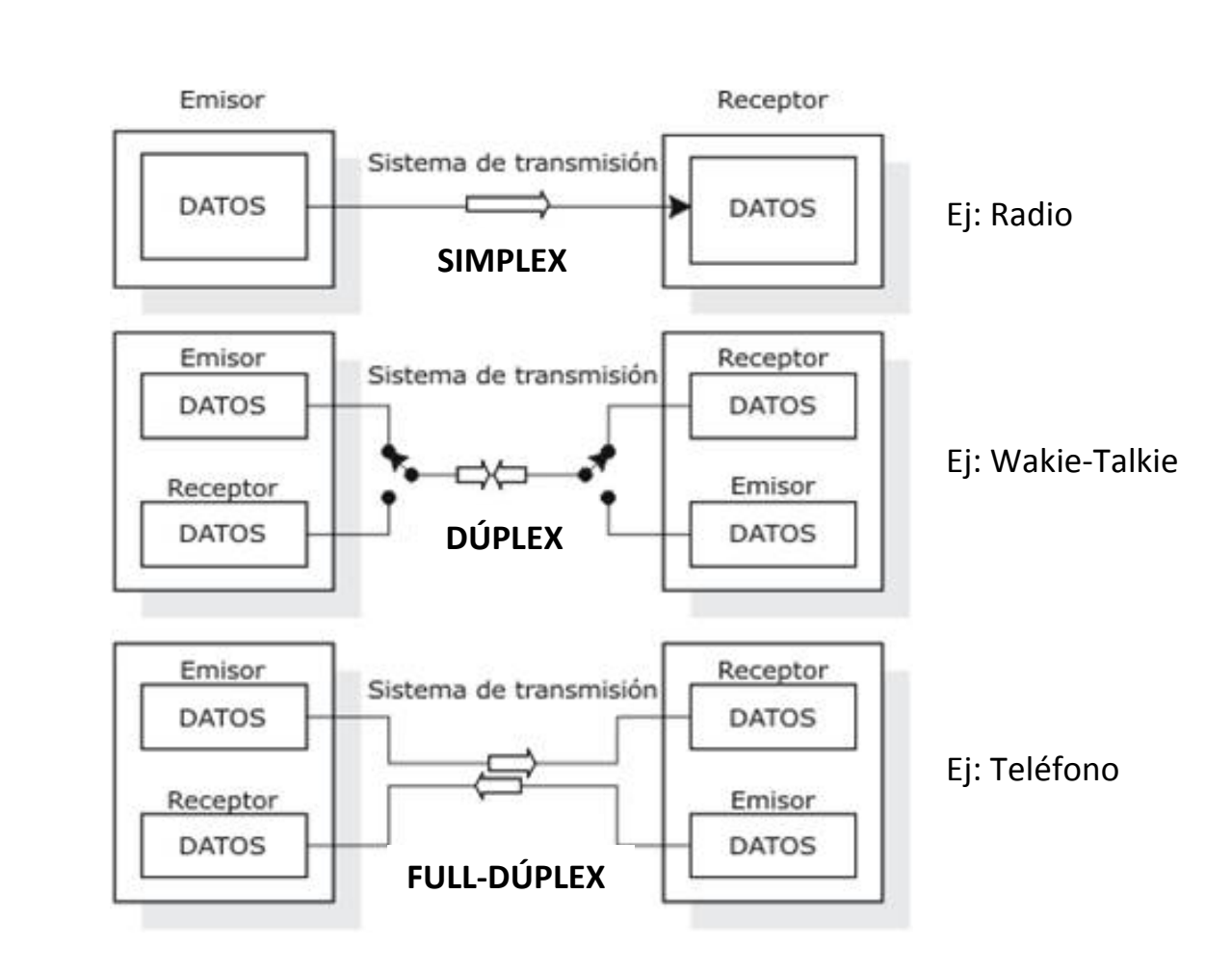

*UNIDAD 1* **Introducción a Tecnologías de Redes**

#### **1.1. Arquitectura de Redes**

1.2. Introducción al Modelo de Capas

1.3. ModeloJerárquico de Redes

1.4. Ejemplos de Redes Modernas

1.5. Capa física

1.6. Capa de Enlace

*EL4107 Tecnologías de Información y Comunicación*

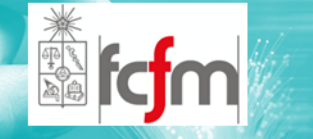

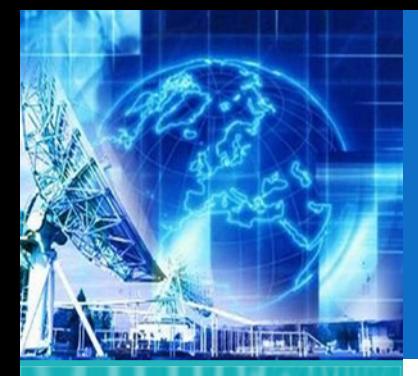

### MODOS DE CONMUTACIÓN (1)

*UNIDAD 1* **Introducción a Tecnologías de Redes**

**1.1. Arquitectura de Redes**

1.2. Introducción al Modelo de Capas

1.3. ModeloJerárquico de Redes

1.4. Ejemplos de Redes Modernas

1.5. Capa física

1.6. Capa de Enlace

*EL4107 Tecnologías de Información y Comunicación*

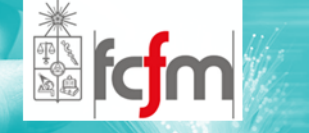

- $\circledcirc$  Conmutación por Circuitos
	- $\odot$ Se establece un camino "físico" entre entidades.
	- $\odot$  Ej. Línea Telefónica (PSTN – Public Switched Telephone Network).

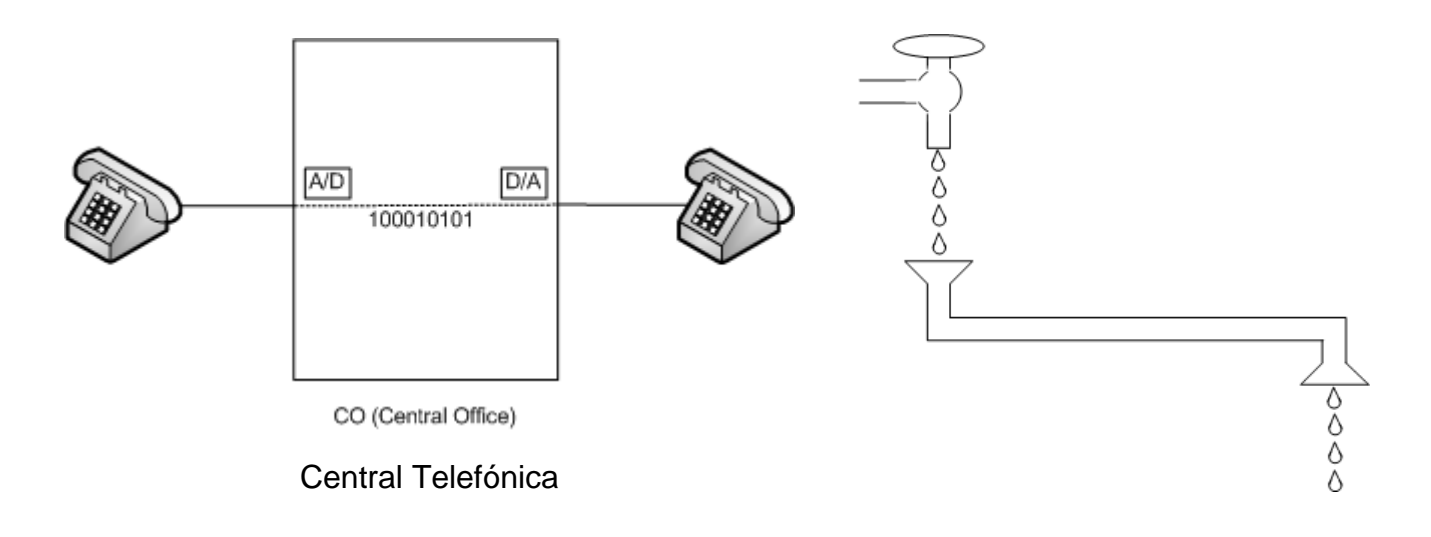

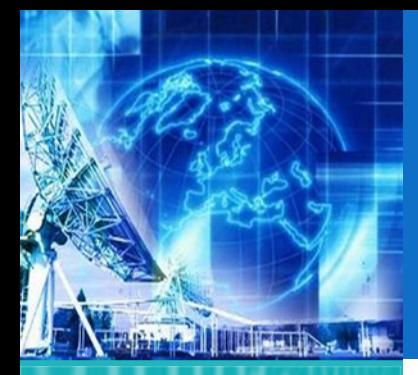

### MODOS DE CONMUTACIÓN (2)

*UNIDAD 1* **Introducción a Tecnologías de Redes**

**1.1. Arquitectura de Redes**

- 1.2. Introducción al Modelo de Capas
- 1.3. ModeloJerárquico de Redes

1.4. Ejemplos de Redes Modernas

1.5. Capa física

1.6. Capa de Enlace

*EL4107 Tecnologías de Información y Comunicación*

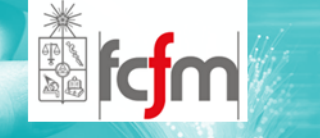

#### $\circledcirc$ Conmutación por Paquetes

- $\odot$  Camino compartido donde según el paquete se decide su destino.
- $\odot$ Ej. Internet.

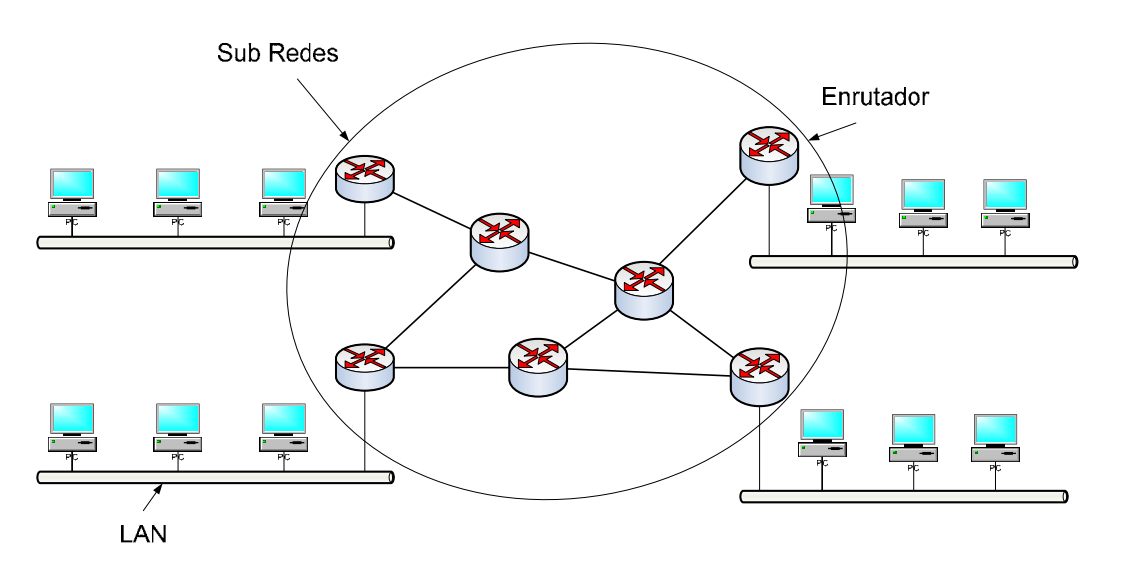

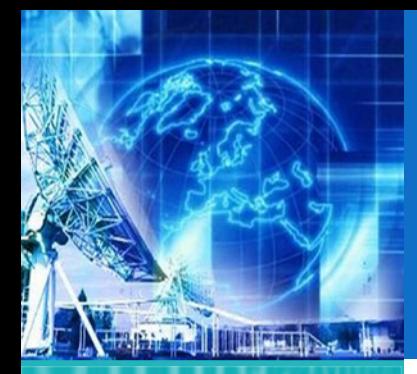

#### **1.1. Arquitectura de Redes**

- 1.2. Introducción al Modelo de Capas
- 1.3. ModeloJerárquico de Redes
- 1.4. Ejemplos de Redes Modernas
- 1.5. Capa física
- 1.6. Capa de Enlace

*EL4107 Tecnologías de Información y Comunicación*

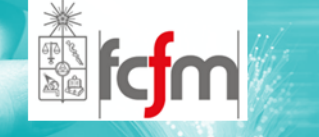

- $\circledcirc$  LAN: Local Area Network
	- $\odot$ (Red de Área Local)

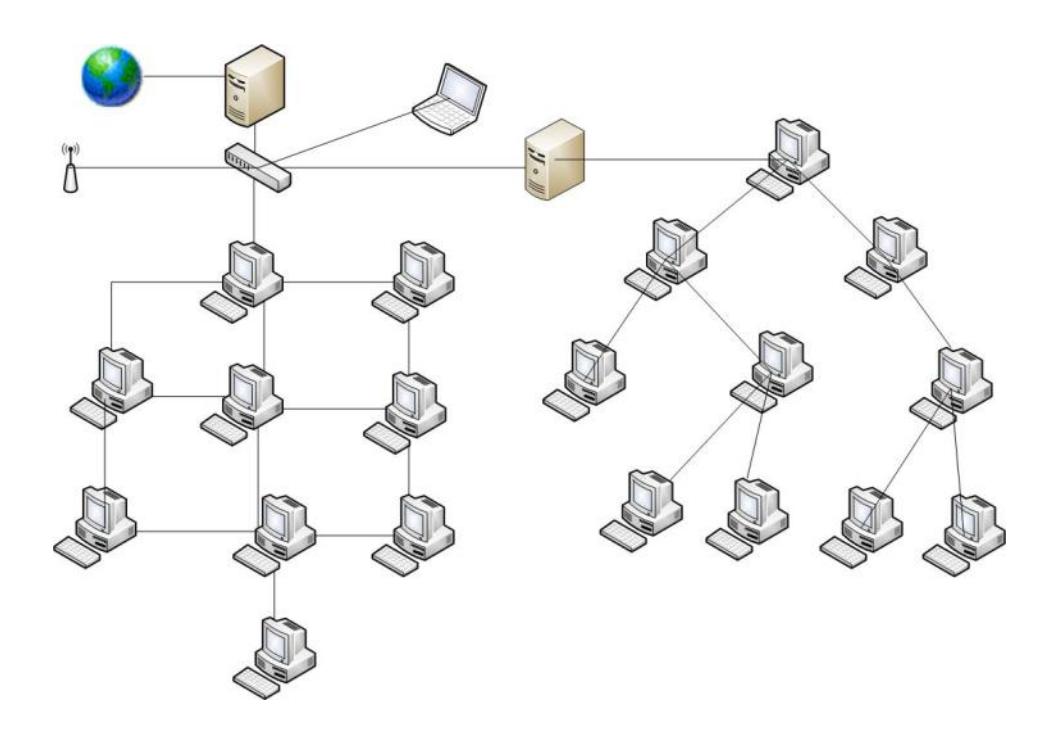

CLASES DE REDES (1)

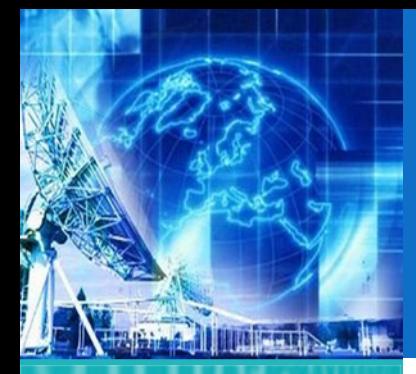

**1.1. Arquitectura de Redes**

- 1.2. Introducción al Modelo de Capas
- 1.3. ModeloJerárquico de Redes
- 1.4. Ejemplos de Redes Modernas
- 1.5. Capa física
- 1.6. Capa de Enlace

*EL4107 Tecnologías de Información y Comunicación*

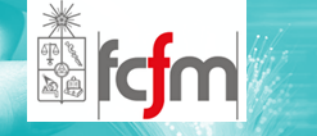

# CLASES DE REDES (2)

 $\circledcirc$ MAN: Metropolitan Area Network

### (Red de Área Metropolitana)

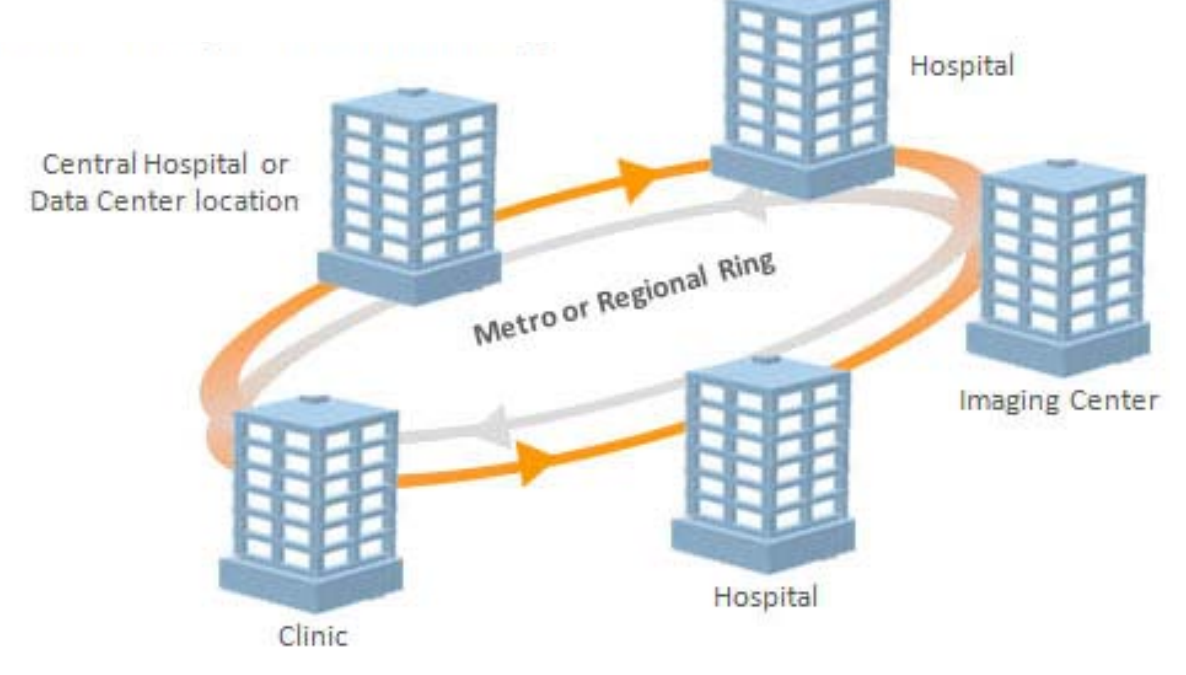

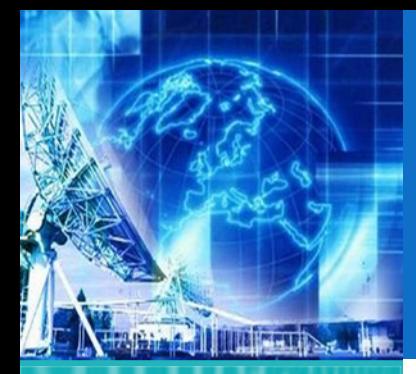

**1.1. Arquitectura de Redes**

1.2. Introducción al Modelo de Capas

1.3. ModeloJerárquico de Redes

1.4. Ejemplos de Redes Modernas

1.5. Capa física

1.6. Capa de Enlace

*EL4107 Tecnologías de Información y Comunicación*

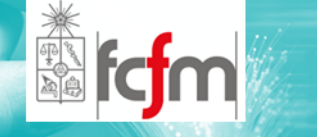

## CLASES DE REDES (3)

#### $\circledcirc$ WAN: Wide Area Network

### (Red de Área Amplia)

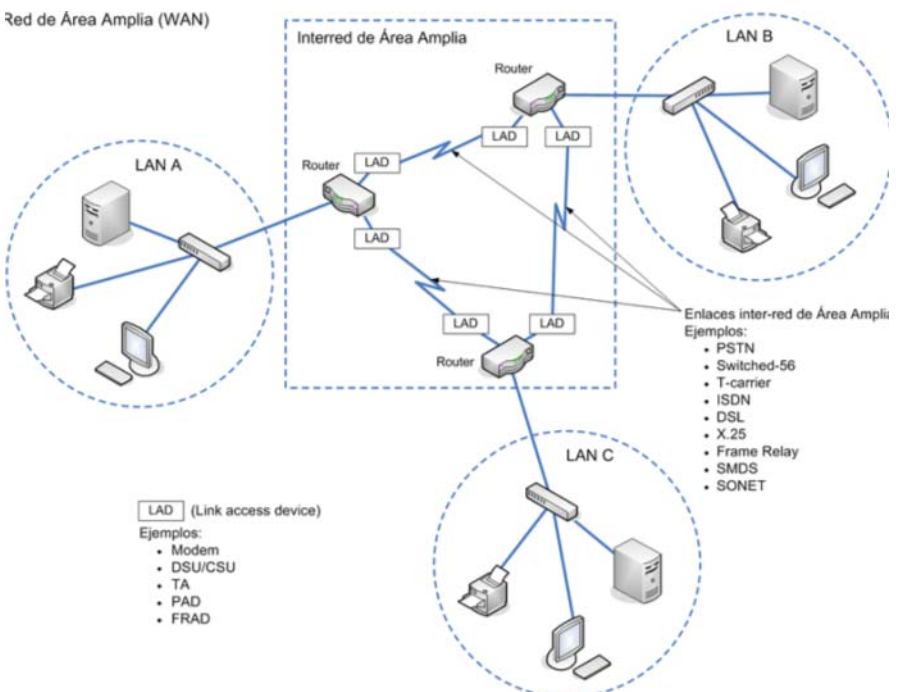

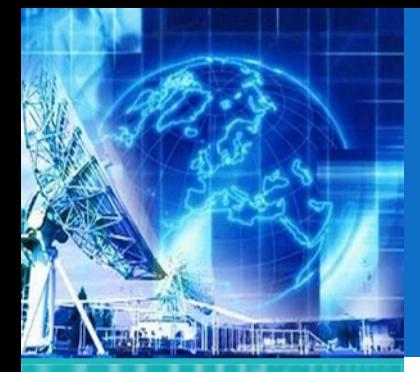

**1.1. Arquitectura de Redes**

- 1.2. Introducción al Modelo de Capas
- 1.3. ModeloJerárquico de Redes
- 1.4. Ejemplos de Redes Modernas
- 1.5. Capa física
- 1.6. Capa de Enlace

*EL4107 Tecnologías de Información y Comunicación*

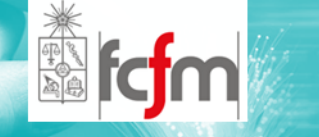

### INTERCONEXIÓN DE REDES (1)

- $\circledcirc$  internet
	- $\odot$ Cualquier conexión de dos <sup>o</sup> más redes.
- $\circledcirc$  Internet
	- $\odot$  La red formada por todos los hosts interconectados a través del stack de protocolos TCP/IP.

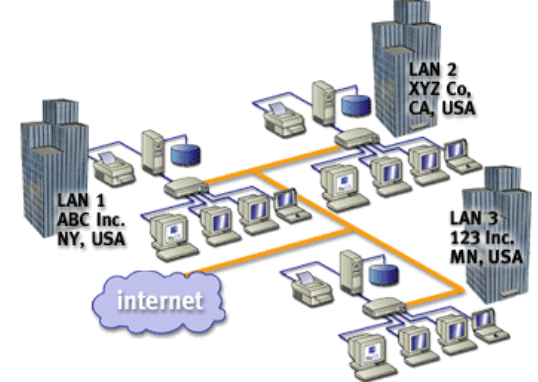

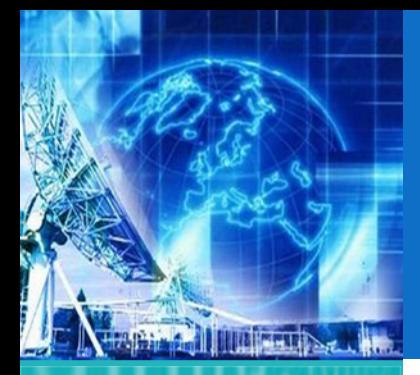

#### **1.1. Arquitectura de Redes**

- 1.2. Introducción al Modelo de Capas
- 1.3. ModeloJerárquico de Redes
- 1.4. Ejemplos de Redes Modernas
- 1.5. Capa física
- 1.6. Capa de Enlace

*EL4107 Tecnologías de Información y Comunicación*

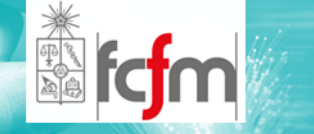

### INTERCONEXIÓN DE REDES (2)

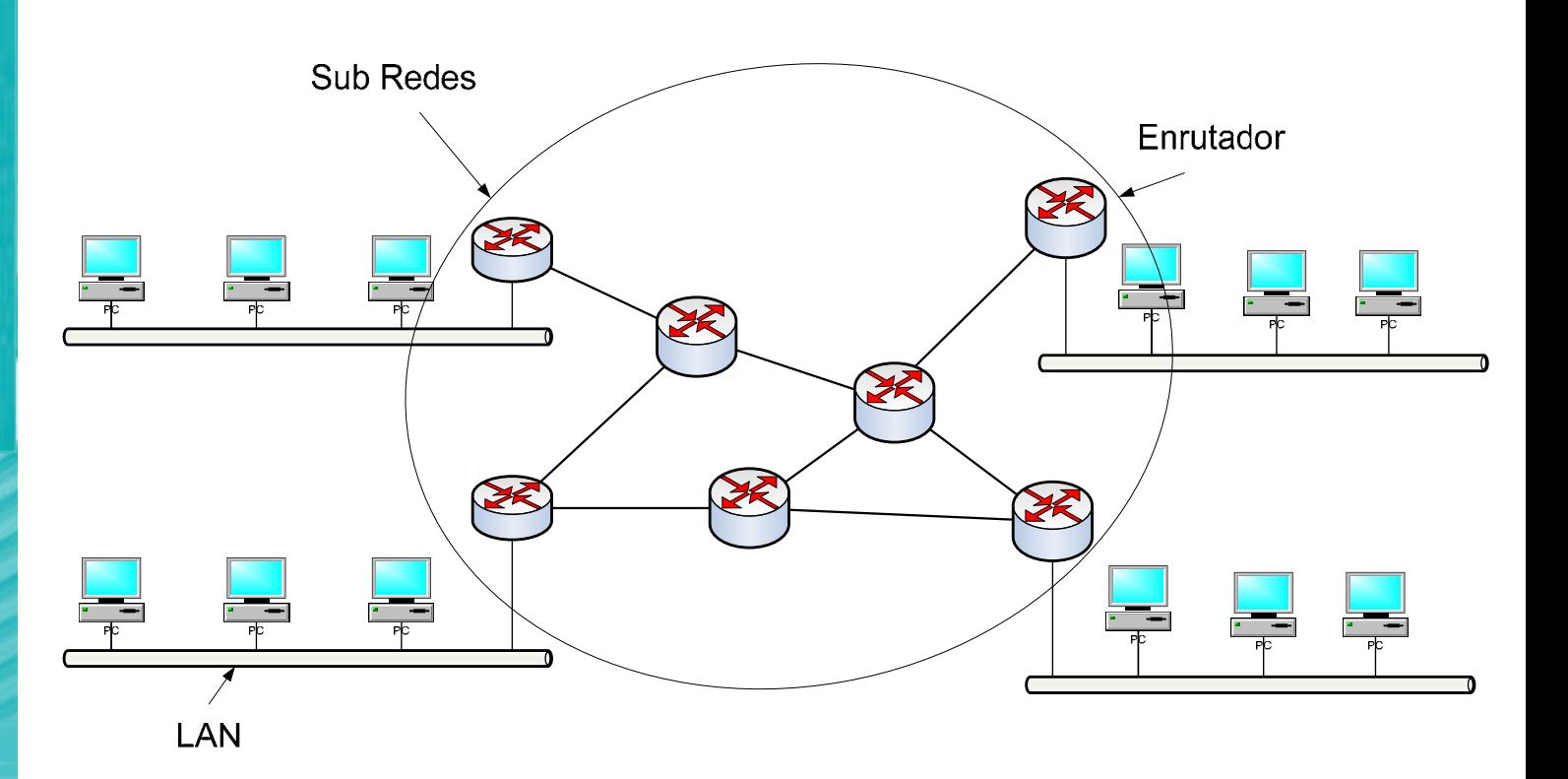

Sub Red y Hosts

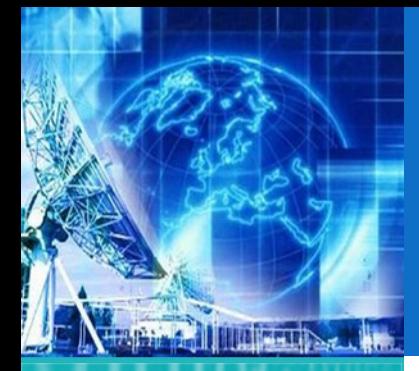

#### **1.1. Arquitectura de Redes**

1.2. Introducción al Modelo de Capas

1.3. ModeloJerárquico de Redes

1.4. Ejemplos de Redes Modernas

1.5. Capa física

1.6. Capa de Enlace

*EL4107 Tecnologías de Información y Comunicación*

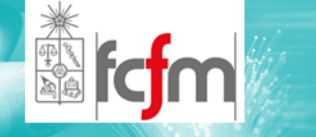

### INTERCONEXIÓN DE REDES (3)

 $\circledcirc$ Modelo del Router

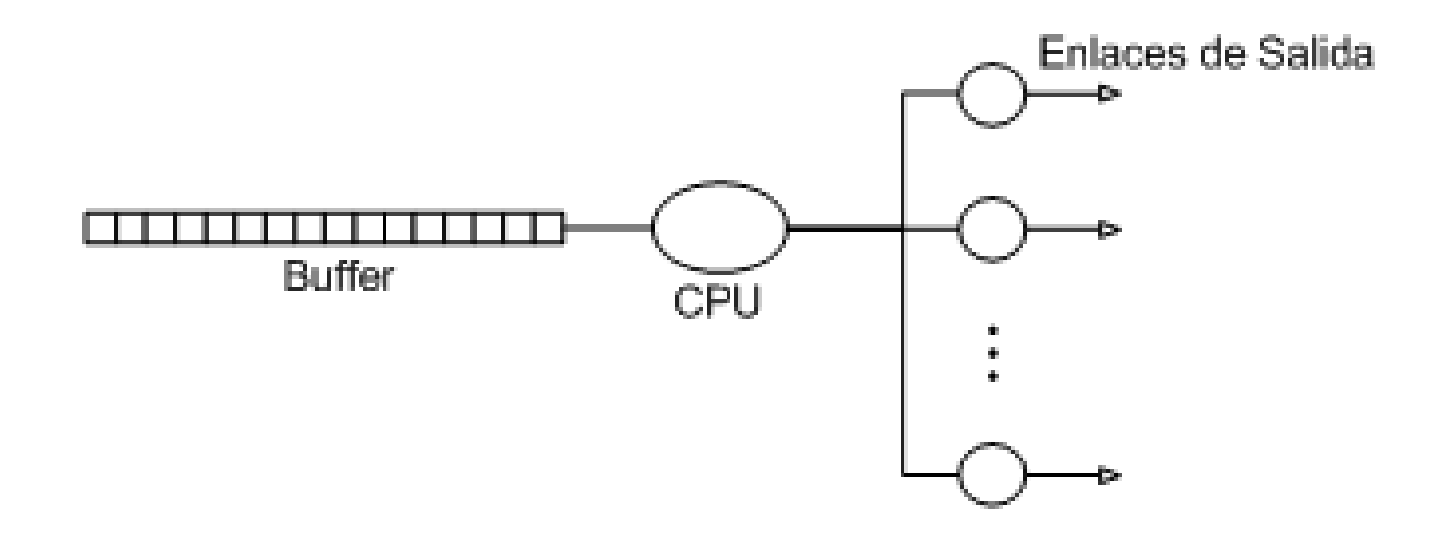

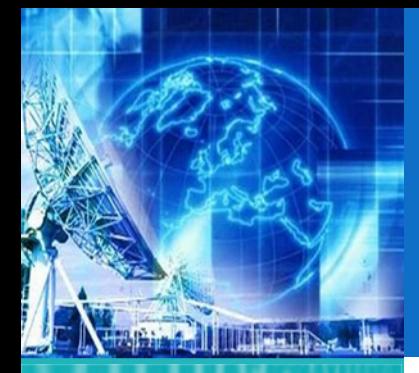

### INTRODUCCIÓN AL MODELO DE CAPAS

*UNIDAD 1* **Introducción a Tecnologías de Redes**

1.1. Arquitectura de Redes

**1.2. Introducción al Modelo de Capas**

1.3. ModeloJerárquico de Redes

1.4. Ejemplos de Redes Modernas

1.5. Capa física

1.6. Capa de Enlace

*EL4107 Tecnologías de Información y Comunicación*

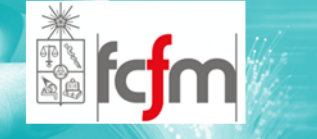

 $\circledcirc$ Modelos de Capas

 $\circledcirc$ Los dos Filósofos

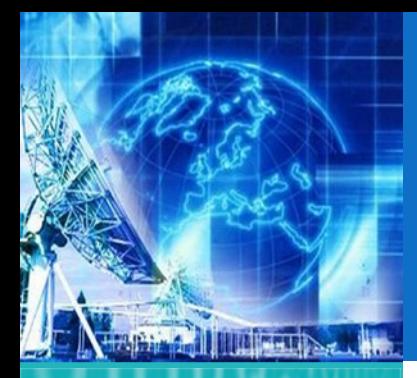

1.1. Arquitectura de Redes

**1.2. Introducción al Modelo de Capas**

1.3. ModeloJerárquico de Redes

1.4. Ejemplos de Redes Modernas

1.5. Capa física

1.6. Capa de Enlace

*EL4107 Tecnologías de Información y Comunicación*

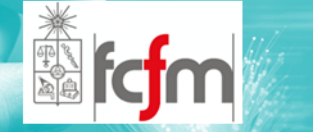

MODELOS DE CAPAS (1)

- $\circledcirc$  División del problema de comunicaciones en distintas capas permite un abordaje más sencillo para el estudio y comprensión y una compatibilidad mas abierta entre tecnologías.
- $\circledcirc$  Organización de capas donde cada una opera sobre otra inferior.
- $\circledcirc$  Deja claras las distintas etapas <sup>a</sup> elaborar que posteriormente se juntan (una sobre otra) para formar un sistema de comunicaciones.

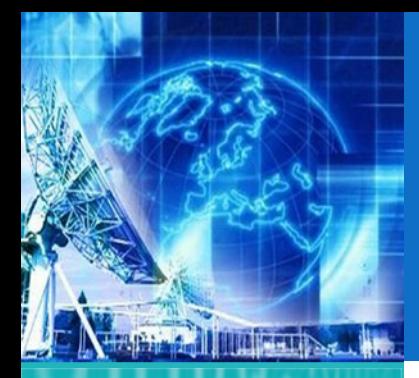

1.1. Arquitectura de Redes

#### **1.2. Introducción al Modelo de Capas**

1.3. ModeloJerárquico de Redes

1.4. Ejemplos de Redes Modernas

1.5. Capa física

1.6. Capa de Enlace

*EL4107 Tecnologías de Información y Comunicación*

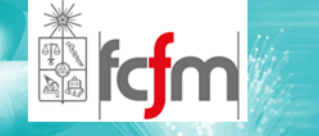

## MODELOS DE CAPAS (2)

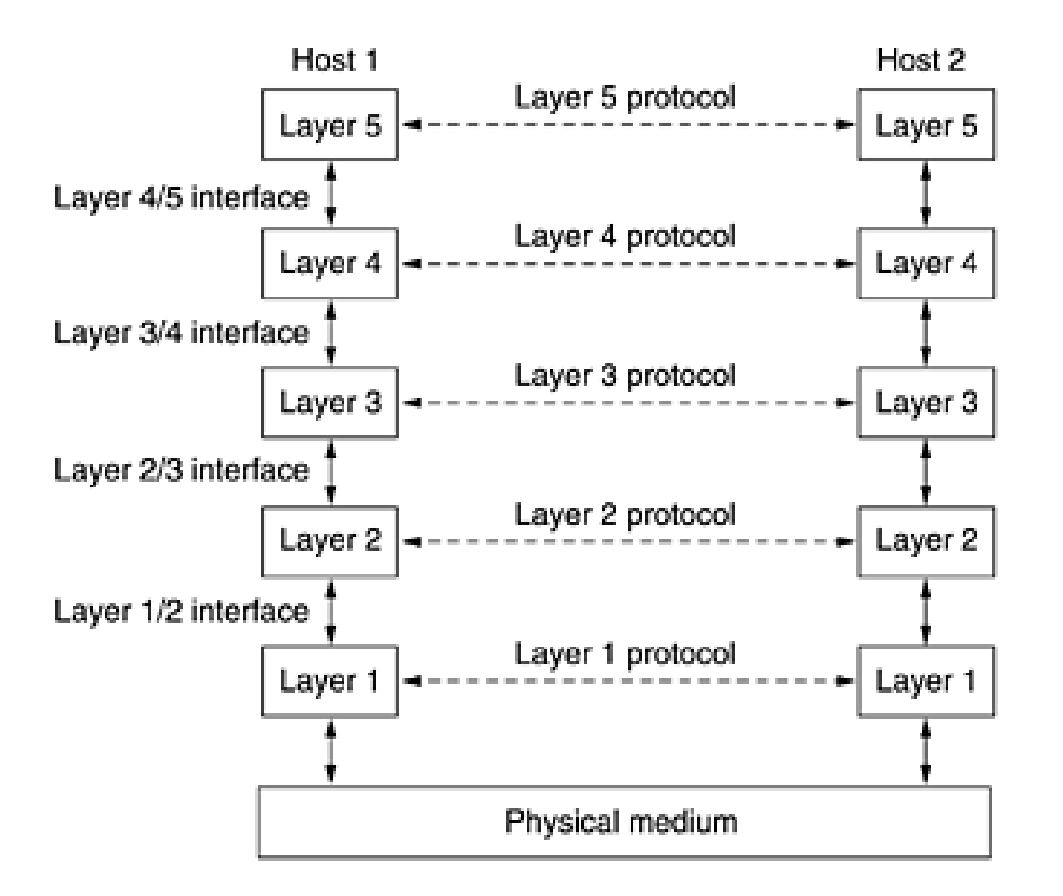

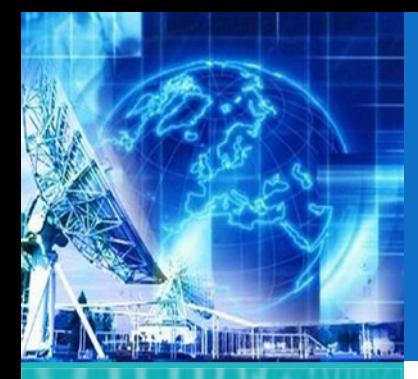

1.1. Arquitectura de Redes

**1.2. Introducción al Modelo de Capas**

1.3. ModeloJerárquico de Redes

1.4. Ejemplos de Redes Modernas

1.5. Capa física

1.6. Capa de Enlace

*EL4107 Tecnologías de Información y Comunicación*

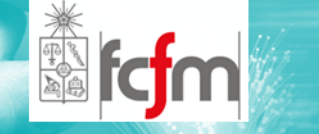

 $\circledcirc$  Un conjunto de capas y protocolos describe lo que se conoce como arquitectura de red.

MODELOS DE CAPAS (3)

- $\circledcirc$  Un conjunto de protocolos para las capas se denomina stack de protocolos.
- $\circledcirc$  A continuación se observa un ejemplo que ilustra la operación de un modelo de capas

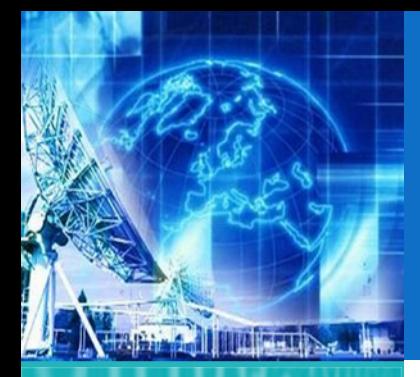

1.1. Arquitectura de Redes

#### **1.2. Introducción al Modelo de Capas**

1.3. ModeloJerárquico de Redes

1.4. Ejemplos de Redes Modernas

1.5. Capa física

1.6. Capa de Enlace

*EL4107 Tecnologías de Información y Comunicación*

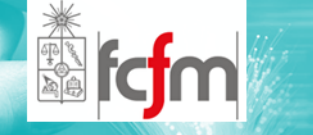

# LOS DOS FILÓSOFOS

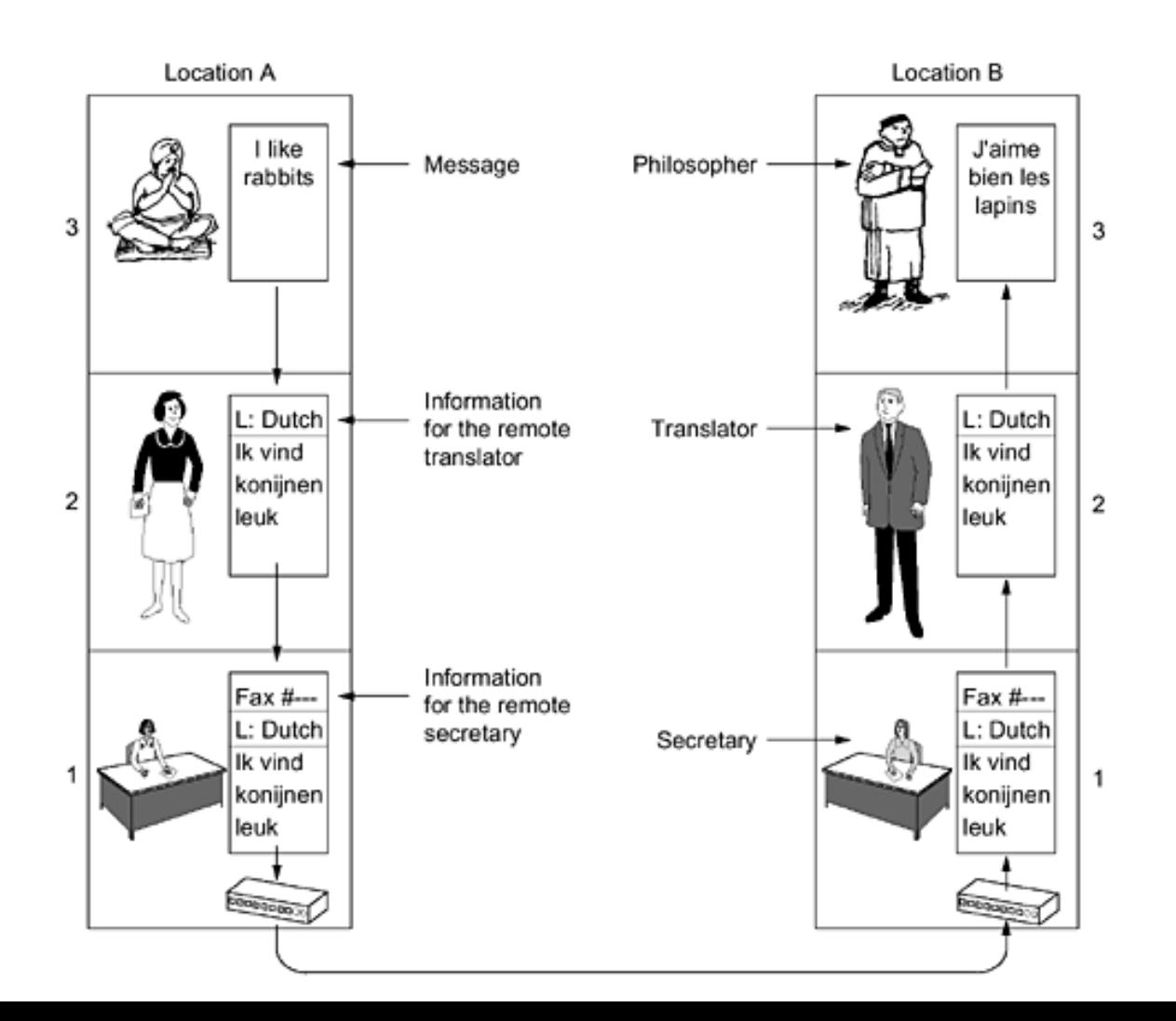

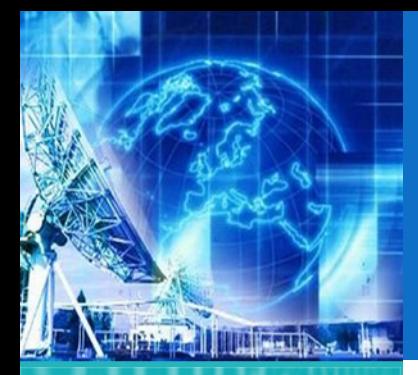

### MODELO JERÁRQUICO DE REDES

*UNIDAD 1* **Introducción a Tecnologías de Redes**

1.1. Arquitectura de Redes

1.2. Introducción al Modelo de Capas

**1.3. ModeloJerárquico de Redes**

1.4. Ejemplos de Redes Modernas

1.5. Capa física

1.6. Capa de Enlace

*EL4107 Tecnologías de Información y Comunicación*

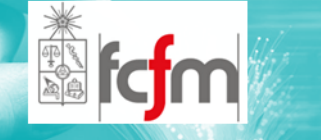

 $\circledcirc$ El modelo OSI

 $\circledcirc$ EL model TCP/IP

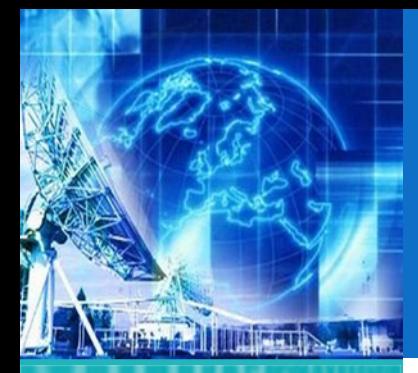

1.1. Arquitectura de Redes

1.2. Introducción al Modelo de Capas

**1.3. ModeloJerárquico de Redes**

1.4. Ejemplos de Redes Modernas

1.5. Capa física

1.6. Capa de Enlace

*EL4107Tecnologías de Información y Comunicación*

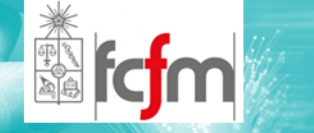

EL MODELO OSI (1)

- $\circledcirc$  La Organización para la estandarización (ISO) en 1984 reconoció la necesidad de un modelo de red que ayudara <sup>a</sup> los fabricantes <sup>a</sup> crear implementaciones de red inter‐operables y abiertas.
- $\circledcirc$  De aquí nace el modelo de referencia OSI (Open Systems Interconnection) de la ISO, el cual sigue la idea de una arquitectura de red compuesta de 7 capas, las cuales debían tener funciones bien definidas y <sup>a</sup> la vez seguir estándares internacionales.

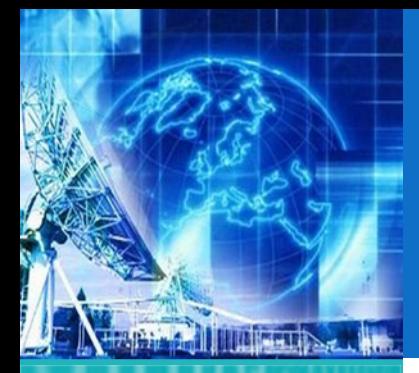

1.1. Arquitectura de Redes

1.2. Introducción al Modelo de Capas

**1.3. ModeloJerárquico de Redes**

1.4. Ejemplos de Redes Modernas

1.5. Capa física

1.6. Capa de Enlace

*EL4107 Tecnologías de Información y Comunicación*

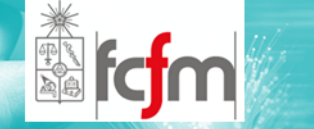

- $\circledcirc$  Modelo de 7 capas con características propias y bien definidas que les permiten "interactuar" entre si (par a par) indipendientemente del funcionamiento de las demás.
- $\circledcirc$  Capa Física, Capa de Enlace de Datos, Capa de Red, Capa de Transporte, Capa de Sesión Capa Presentación, Capa de Aplicación,
- $\circledcirc$  De abajo hacia arriba parten en la capa física y terminan en la capa de aplicación. Existe una comunicación horizontal entre las capas.
- $\circledcirc$ A continuación se aprecia de manera ilustrada.

# EL MODELO OSI (2)

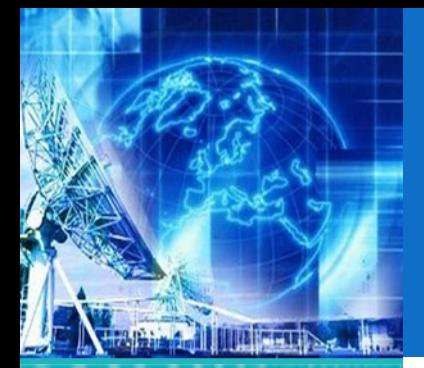

1.1. Arquitectura de

1.2. Introducción al Modelo de Capas

**Jerárquico de Redes**

1.4. Ejemplos de Redes Modernas

1.5. Capa física

**1.3. Modelo**

Redes

*EL4107 Tecnologías de Información y Comunicación*

1.6. Capa de Enlace

# EL MODELO OSI (3)

Sending Receiving Process Process Datos Capa de Capa de AH Datos Protocolo de Aplicación Aplicación Aplicación Capa Capa Protocolo de Presentación -PH Datos Presentación Presentación Capa de Capa de Protocolo de Sesión  $\leftarrow$  SH Datos Sesión Sesión Protocolo Capa de Capa de **TH** Datos Transorte Transporte Transporte Protocolo de Capa de Capa de  $-\sqrt{NH}$ **Datos** Red Red Red Capa de Capa de DH Datos DT Enlace Enlace Capa Capa **Bits** Física Física

Camino de transmisión de datos

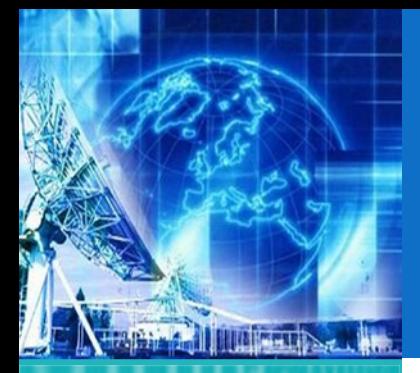

1.1. Arquitectura de Redes

1.2. Introducción al Modelo de Capas

**1.3. ModeloJerárquico de Redes**

1.4. Ejemplos de Redes Modernas

1.5. Capa física

1.6. Capa de Enlace

*EL4107 Tecnologías de Información y Comunicación*

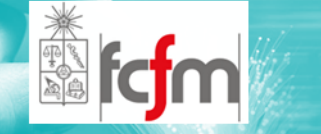

# EL MODELO OSI (4)

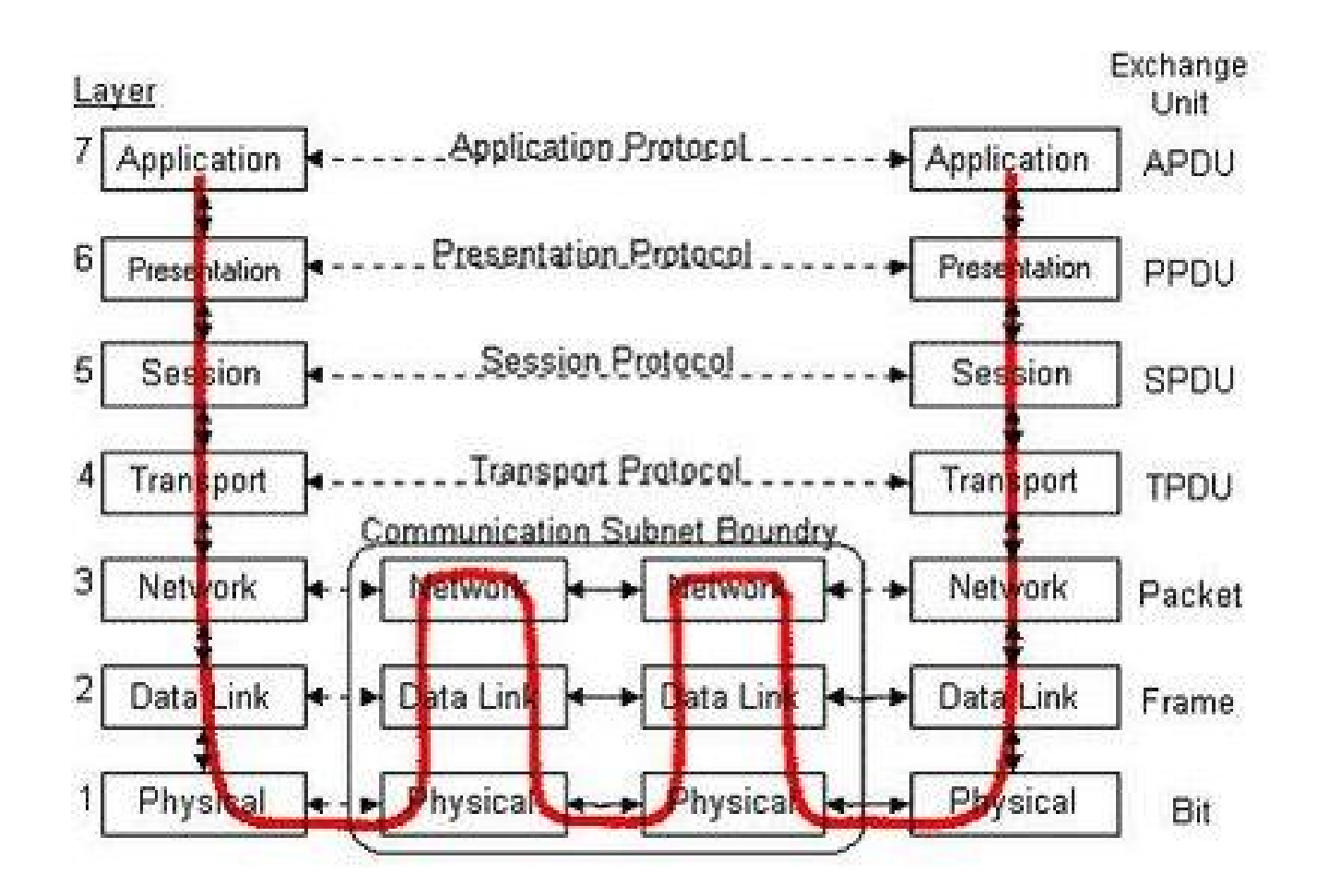

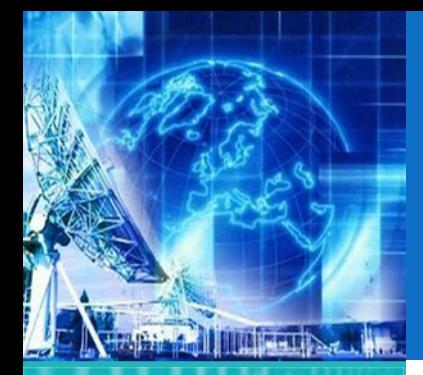

1.1. Arquitectura de Redes

1.2. Introducción al Modelo de Capas

**1.3. ModeloJerárquico de Redes**

1.4. Ejemplos de Redes Modernas

1.5. Capa física

1.6. Capa de Enlace

*EL4107 Tecnologías de Información y Comunicación*

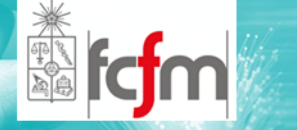

- $\circledcirc$ Toma en cuenta las interfaces mecánicas y eléctricas.
- $\circledcirc$  En esta capa se especifican los niveles de voltaje involucrados, medios de transmisión, etc.
- $\circledcirc$  Información es manejada <sup>a</sup> nivel de "bits". La unidad de esta capa es el bit.
- $\circledcirc$ Se toma en cuenta el medio físico
- $\circledcirc$ Ejemplo: Fibra óptica, UTP, Cable coaxial, C Red RJ‐45 categoría 5. Protocolo IEEE 802.3.

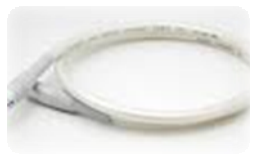

CAPA FÍSICA

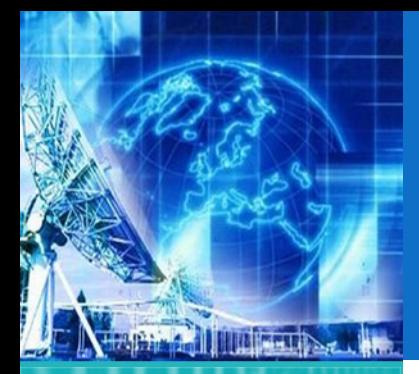

# CAPA DE ENLACE DE DATOS

*UNIDAD 1* **Introducción a Tecnologías de Redes**

1.1. Arquitectura de Redes

1.2. Introducción al Modelo de Capas

**1.3. ModeloJerárquico de Redes**

1.4. Ejemplos de Redes Modernas

1.5. Capa física

1.6. Capa de Enlace

*EL4107 Tecnologías de Información y Comunicación*

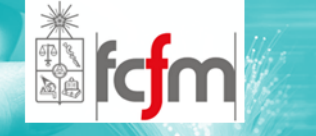

- $\circledcirc$  Agrupamiento de los bits de la capa física en "frames o marcos". Identificación del principio y fin de un frame.
- $\circledcirc$  La sofisticación en esta capa dependerá del medio de transmisión.
- $\circledcirc$  Un equipo que se caracteriza con esta capa en temas de redes es el switch.

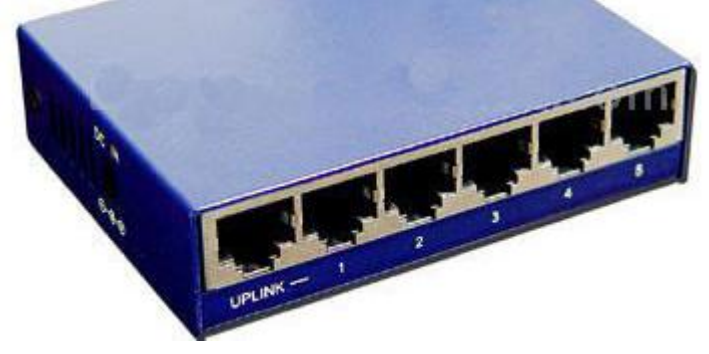

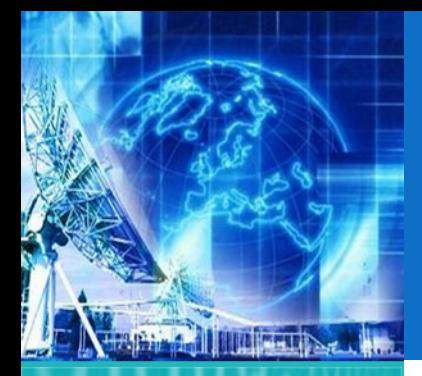

1.1. Arquitectura de Redes

1.2. Introducción al Modelo de Capas

**1.3. ModeloJerárquico de Redes**

1.4. Ejemplos de Redes Modernas

1.5. Capa física

1.6. Capa de Enlace

*EL4107Tecnologías de Información y Comunicación*

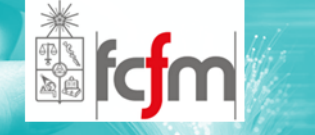

 $\circledcirc$  Encargada del funcionamiento de la subred de comunicaciones.

CAPA DE RED

- $\circledcirc$ Enrutamiento de los "paquetes" y control de congestión.
- $\circledcirc$  Comunicar entre sí redes que no necesariamente utilizan el mismo protocolo en niveles inferiores.
- $\circledcirc$  El router es ejemplo de equipos que se manejan en esta capa.

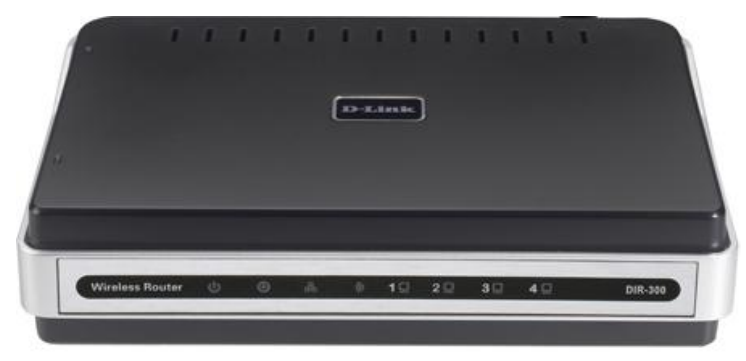

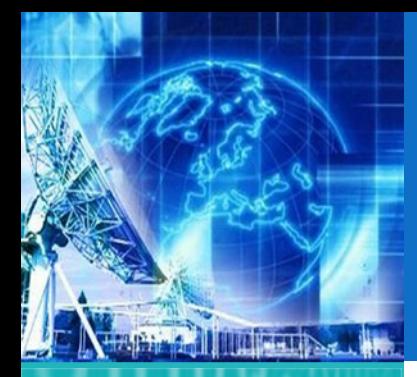

1.1. Arquitectura de Redes

1.2. Introducción al Modelo de Capas

**1.3. ModeloJerárquico de Redes**

1.4. Ejemplos de Redes Modernas

1.5. Capa física

1.6. Capa de Enlace

*EL4107Tecnologías de Información y Comunicación*

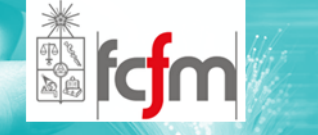

 $\circledcirc$  Límite entre capas de procesamiento de datos y transporte de datos.

CAPA DE TRANSPORTE

- $\circledcirc$  Provee mecanismos para establecer, mantener y terminar circuitos virtuales.
- $\circledcirc$  Es posible dar un enfoque de extremo <sup>a</sup> extremo.
- $\circledcirc$  Se realiza la multiplexación de mensajes provenientes de distintas aplicaciones.

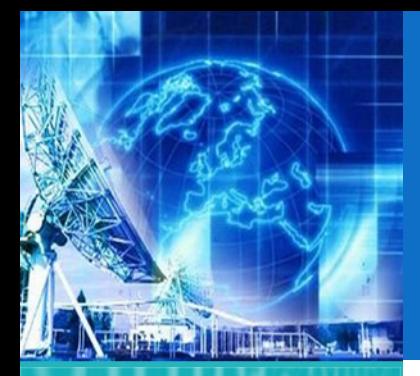

1.1. Arquitectura de Redes

1.2. Introducción al Modelo de Capas

**1.3. ModeloJerárquico de Redes**

1.4. Ejemplos de Redes Modernas

1.5. Capa física

1.6. Capa de Enlace

*EL4107Tecnologías de Información y Comunicación*

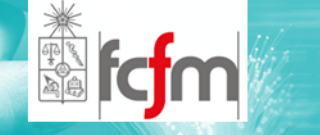

 $\circledcirc$  Establece, maneja, y termina sesiones entre aplicaciones.

CAPA DE SESIÓN

 $\circledcirc$  Ejecuta un manejo de control de dialogo y sincronización para transferencia, por ejemplo, de archivos de larga duración.

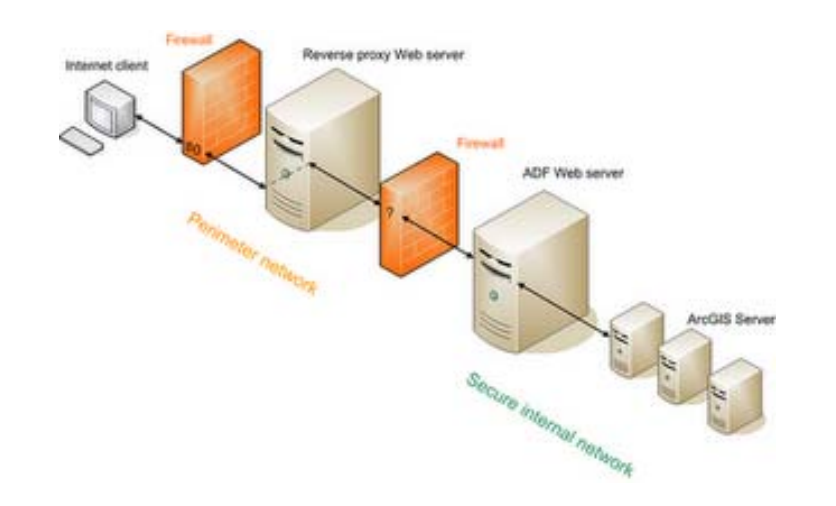

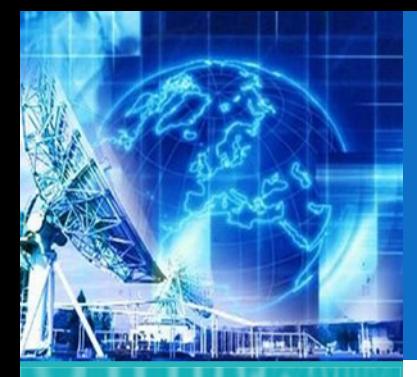

1.1. Arquitectura de Redes

1.2. Introducción al Modelo de Capas

**1.3. ModeloJerárquico de Redes**

1.4. Ejemplos de Redes Modernas

1.5. Capa física

1.6. Capa de Enlace

*EL4107 Tecnologías de Información y Comunicación*

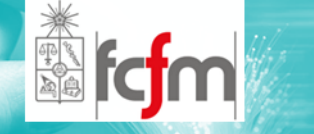

CAPA DE PRESENTACIÓN

- $\circledcirc$  Se preocupa de que la información enviada por la capa de aplicación sea entendible.
- $\circledcirc$  Para lo anterior verifica la estructura semántica y sintaxis de los datos <sup>a</sup> enviar ("presenta" los datos).

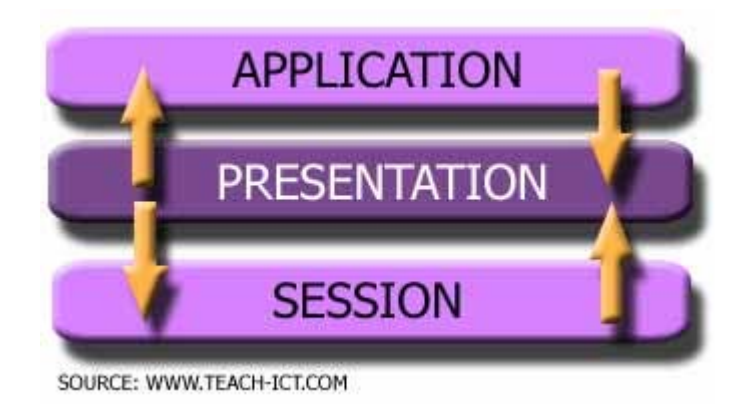

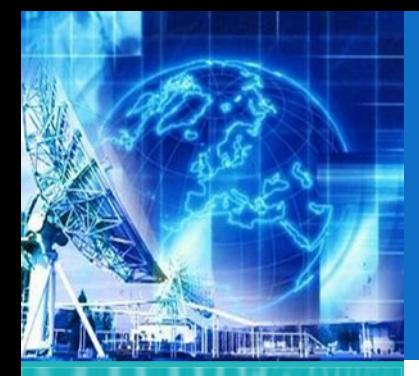

1.1. Arquitectura de Redes

1.2. Introducción al Modelo de Capas

**1.3. ModeloJerárquico de Redes**

1.4. Ejemplos de Redes Modernas

1.5. Capa física

1.6. Capa de Enlace

*EL4107 Tecnologías de Información y Comunicación*

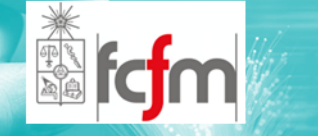

- $\circledcirc$ Capa más cercana al usuario.
- $\circledcirc$  Contiene varios protocolos los cuales pueden emular terminales virtuales <sup>o</sup> ser utilizados para transferencia de archivos <sup>u</sup> otras labores.

CAPA DE APLICACIÓN

 $\circledcirc$  Encargada de relacionar al usuario con la comunicación proporcionada por las capas inferiores.

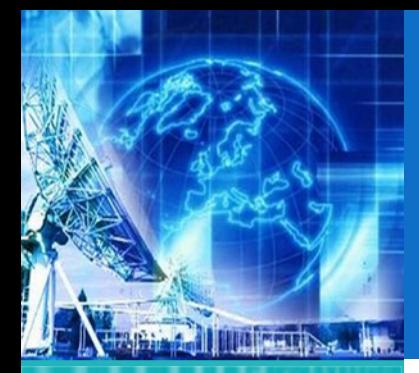

1.1. Arquitectura de Redes

1.2. Introducción al Modelo de Capas

**1.3. ModeloJerárquico de Redes**

1.4. Ejemplos de Redes Modernas

1.5. Capa física

1.6. Capa de Enlace

*EL4107 Tecnologías de Información y Comunicación*

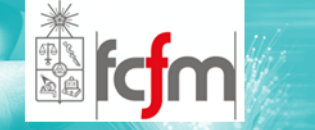

 $\circledcirc$  Desarrollado por Agencia de Investigación de Defensa de los Estados Unidos ARPA DARPA

MODELO TCP/IP (1)

- $\circledcirc$  La red debía tener como características principales ser funcional para tecnologías disímiles de red y <sup>a</sup> la vez ser robusta <sup>a</sup> la perdida de uno de sus nodos causada por ataques nucleares.
- $\circledcirc$  El resultado de este trabajo fue la creación del grupo de protocolos de TCP/IP, nombre compuesto por las siglas de los dos estándares principales. (Transmission Control Protocol / Internet Protocol)

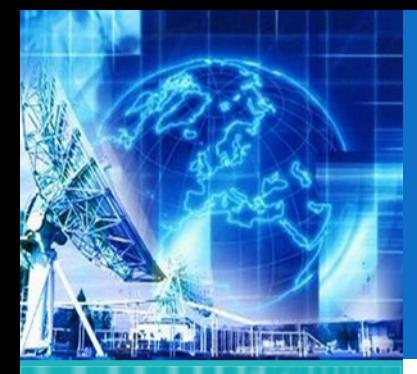

1.1. Arquitectura de Redes

1.2. Introducción al Modelo de Capas

**1.3. ModeloJerárquico de Redes**

1.4. Ejemplos de Redes Modernas

1.5. Capa física

1.6. Capa de Enlace

*EL4107 Tecnologías de Información y Comunicación*

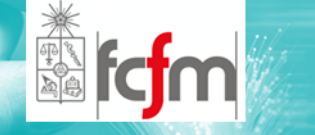

# MODELO TCP/IP (2)

 $\circledcirc$  Correspondencia de capas entre los modelos TCP/IP y OSI

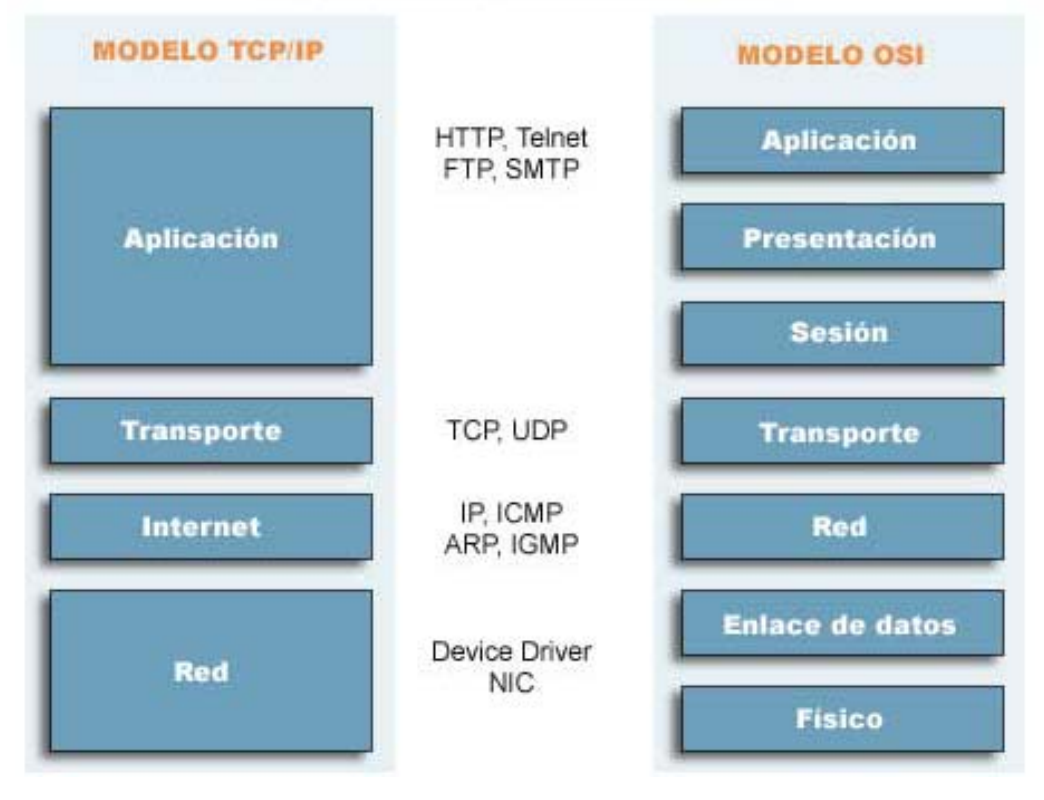
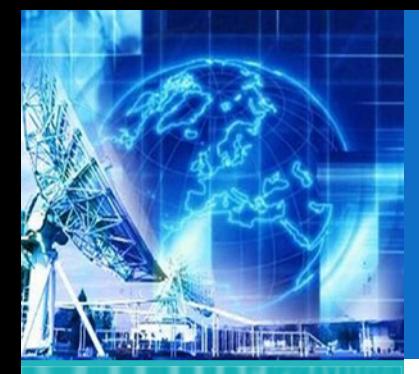

#### *UNIDAD 1* **Introducción a Tecnologías de Redes**

1.1. Arquitectura de Redes

1.2. Introducción al Modelo de Capas

#### **1.3. ModeloJerárquico de Redes**

1.4. Ejemplos de Redes Modernas

1.5. Capa física

1.6. Capa de Enlace

*EL4107 Tecnologías de Información y Comunicación*

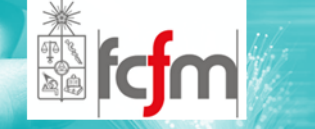

CAPA DE INTER-RED

- $\circledcirc$ Capa orientada hacia un servicio sin conexiones.
- $\circledcirc$  Permite dar mayor flexibilidad <sup>a</sup> cada uno de los nodos.
- $\circledcirc$  Filosofía del mejor esfuerzo (best effort), no confiable.
- $\circledcirc$  El trabajo más importante en esta capa es el de llevar estos paquetes por los distintos nodos hacia sus destinos, lo que comúnmente se conoce como ruteo.
- $\circledcirc$ En la capa de red se trabaja con los paquetes.
- $\circledcirc$  El protocolo oficial para esta capa es el Internet Protocol o IP

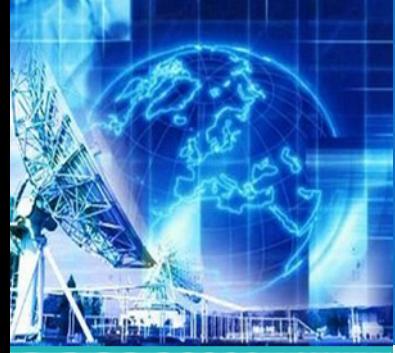

*UNIDAD 1* **Introducción a Tecnologías de Redes**

1.1. Arquitectura de Redes

1.2. Introducción al Modelo de Capas

**1.3. ModeloJerárquico de Redes**

1.4. Ejemplos de Redes Modernas

1.5. Capa física

1.6. Capa de Enlace

*EL4107 Tecnologías de Información y Comunicación*

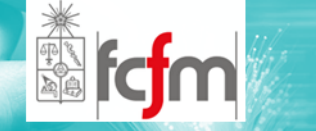

# CAPA DE TRANSPORTE (1)

- $\circledcirc$  Efectúa una comunicación directa entre entidades pares en el emisor y receptor.
- $\circledcirc$ TCP (Transfer Control Protocol ) .
- $\circledcirc$ UDP (User datagram Protocol).
- $\circledcirc$  Definición de puntos abstractos de acceso llamados "puertos". Independizan cada uno de los programas <sup>o</sup> procesos de aplicación que corren en la misma máquina.

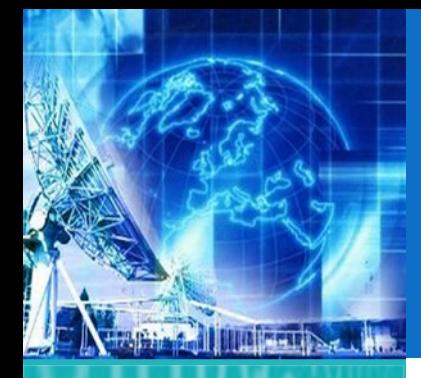

# CAPA DE TRANSPORTE (2)

*UNIDAD 1* **Introducción a Tecnologías de Redes**

1.1. Arquitectura de Redes

1.2. Introducción al Modelo de Capas

**1.3. ModeloJerárquico de Redes**

1.4. Ejemplos de Redes Modernas

1.5. Capa física

1.6. Capa de Enlace

*EL4107 Tecnologías de Información y Comunicación*

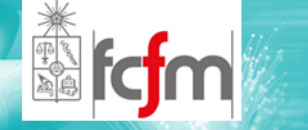

#### $\circledcirc$ Características TCP.

- $\odot$ Control de Flujo.
- $\odot$ Servicio Orientado <sup>a</sup> la Conexión.
- $\odot$ Confiable para capas superiores.
- $\odot$ Transmisión de datos.

#### $\odot$ Características UDP.

- $\odot$ Protocolo no orientado <sup>a</sup> la conexión.
- $\odot$ Servicio no confiable.
- $\odot$ Aplicaciones con tasa constante de transmisión.
- $\odot$ Comunicaciones voz y video.

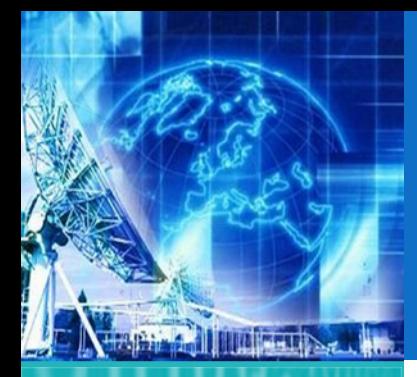

*UNIDAD 1* **Introducción a Tecnologías de Redes**

1.1. Arquitectura de Redes

1.2. Introducción al Modelo de Capas

**1.3. ModeloJerárquico de Redes**

1.4. Ejemplos de Redes Modernas

1.5. Capa física

1.6. Capa de Enlace

*EL4107 Tecnologías de Información y Comunicación*

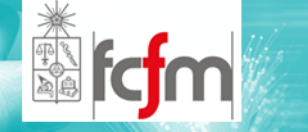

# CAPA DE APLICACIÓN

- $\circledcirc$ Protocolos de alto nivel.
- $\circledcirc$ Sirven para prestar determinados servicios al usuario.
- $\circledcirc$  Ejemplos:
	- $\odot$ HTTP (hiper text transfer protocol).
	- $\odot$ FTP (file transfer protocol).
	- $\odot$ SMTP (simple mail transfer protocol).
	- $\odot$ TELNET (Terminal virtual).
	- $\odot$ VoIP/ToIP.
	- $\odot$ TVoIP
	- $\odot$ Video Conferencia

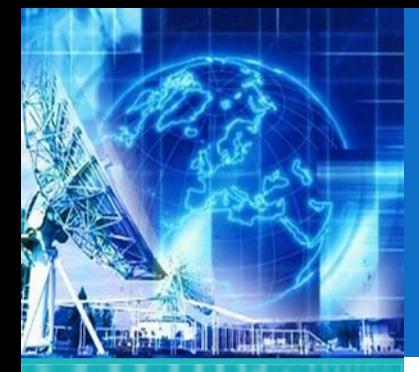

## EJEMPLOS DE REDES MODERNAS

*UNIDAD 1* **Introducción a Tecnologías de Redes**

1.1. Arquitectura de Redes

1.2. Introducción al Modelo de Capas

1.3. ModeloJerárquico de Redes

**1.4. Ejemplos de Redes Modernas**

1.5. Capa física

1.6. Capa de Enlace

*EL4107 Tecnologías de Información y Comunicación*

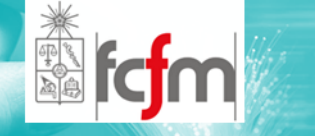

 $\circledcirc$ PSTN

 $\circledcirc$ Wi‐Fi

 $\circledcirc$ Wi‐Max

 $\circledcirc$ Telefonía Celular 2G y 3G

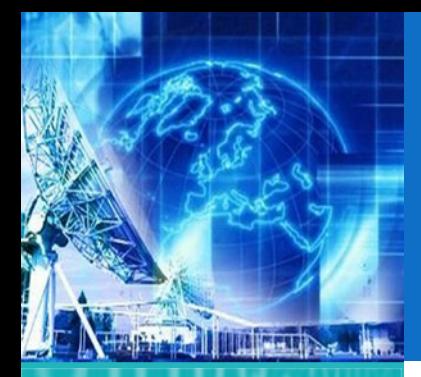

## PSTN (1)

*UNIDAD 1* **Introducción a Tecnologías de Redes**

1.1. Arquitectura de Redes

1.2. Introducción al Modelo de Capas

1.3. ModeloJerárquico de Redes

**1.4. Ejemplos de Redes Modernas**

1.5. Capa física

1.6. Capa de Enlace

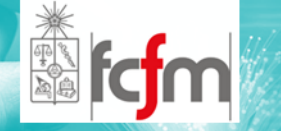

- $\circledcirc$ Public Switched Telephone Network
- $\circledcirc$ Red Telefónica Pública <sup>o</sup> telefonía tradicional.
- $\circledcirc$  Utiliza conmutación por circuitos, antes era por hardware, actualmente es por software.

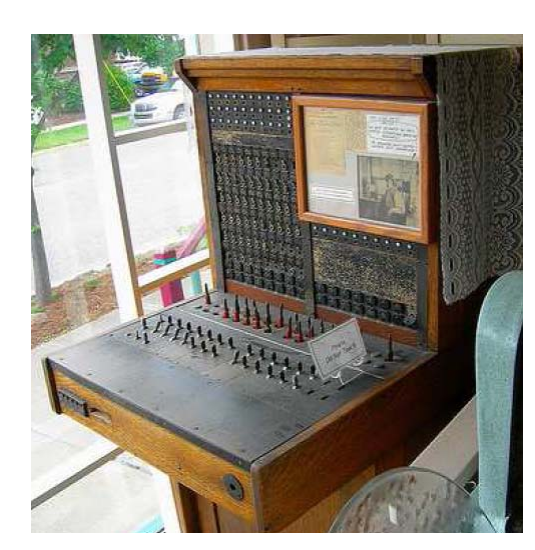

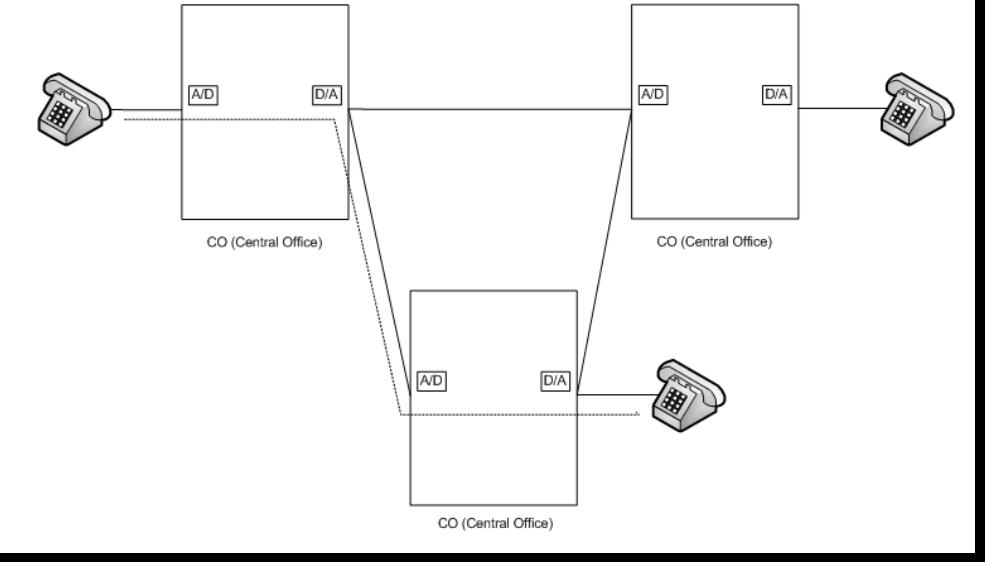

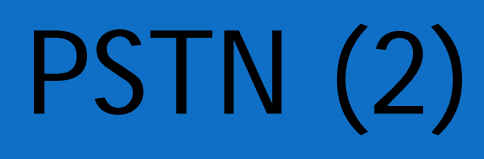

*UNIDAD 1* **Introducción a Tecnologías de Redes**

MILLET BELLE

1.1. Arquitectura de Redes

1.2. Introducción al Modelo de Capas

1.3. ModeloJerárquico de Redes

**1.4. Ejemplos de Redes Modernas**

1.5. Capa física

1.6. Capa de Enlace

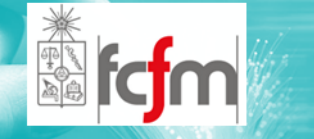

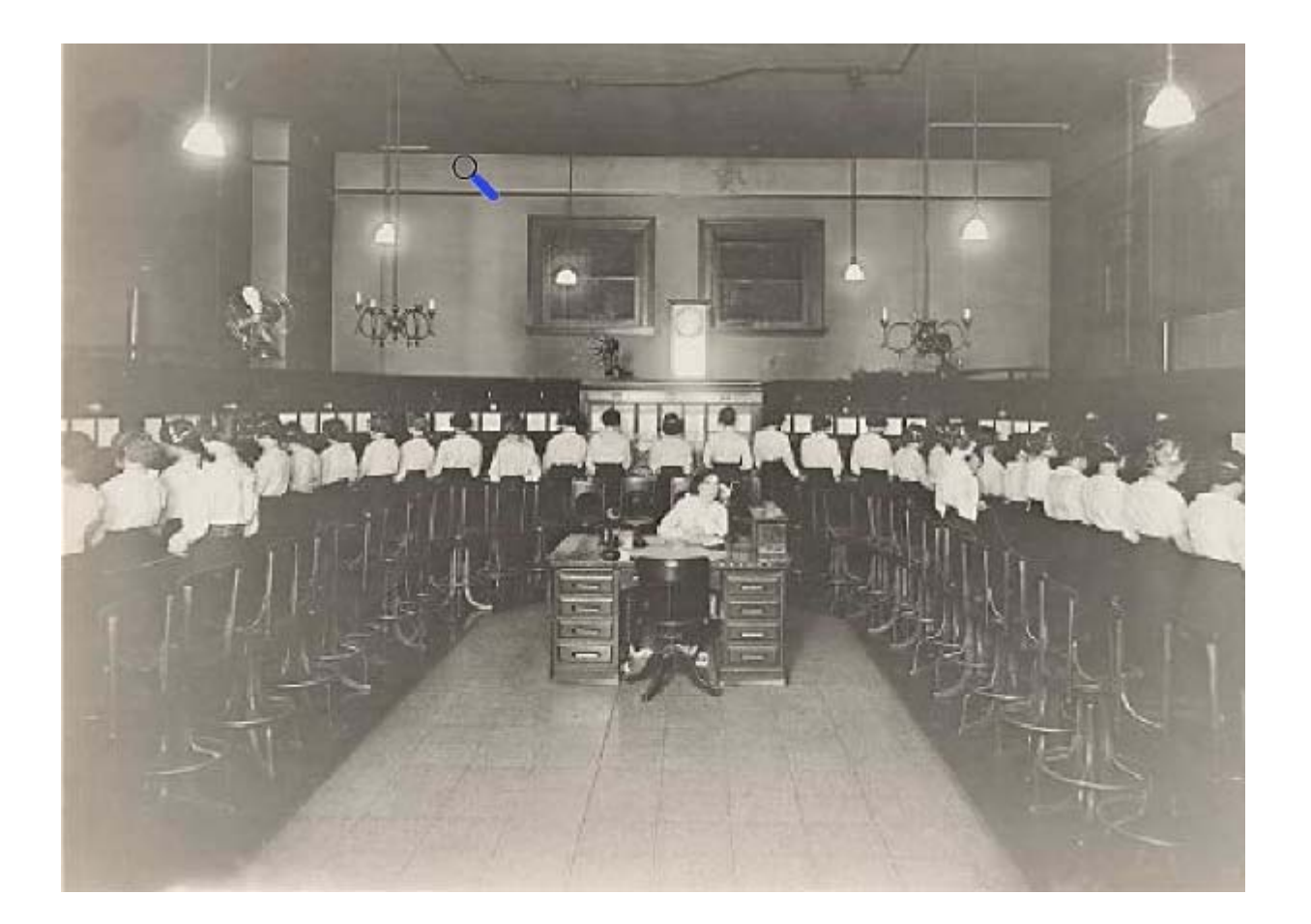

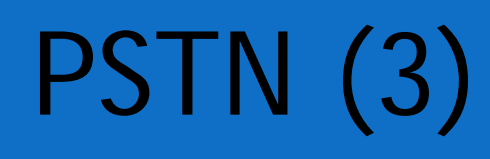

*UNIDAD 1* **Introducción a Tecnologías de Redes**

**Tulbertil** 

1.1. Arquitectura de Redes

- 1.2. Introducción al Modelo de Capas
- 1.3. ModeloJerárquico de Redes
- **1.4. Ejemplos de Redes Modernas**
- 1.5. Capa física
- 1.6. Capa de Enlace

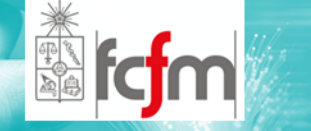

- $\circledcirc$  A modo genérico su funcionamiento es el siguiente:
	- $\odot$  El usuario levanta el teléfono análogo y después de recibir el tono de marcar digita el número al que desea llamar.
	- $\odot$  La central telefónica evalúa si tiene recursos para efectuar la llamada (esto incluye ver si el teléfono de destino no está ocupado).
	- $\odot$  Si hay recursos se ejecuta la llamada conectando los circuitos de ambos teléfonos.
	- $\odot$  El teléfono receptor empieza <sup>a</sup> sonar, si se contesta se establece comunicación, de lo contrario la central devuelve un tono de ocupado.

# PSTN (4)

*UNIDAD 1* **Introducción a Tecnologías de Redes**

**THE HALL IS A REAL** 

1.1. Arquitectura de Redes

1.2. Introducción al Modelo de Capas

1.3. ModeloJerárquico de Redes

**1.4. Ejemplos de Redes Modernas**

1.5. Capa física

1.6. Capa de Enlace

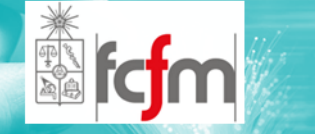

- $\circledcirc$  Mucha empresas cuentan con una central privada de telefonía <sup>o</sup> PBX (Private Branch Exchange).
- $\circledcirc$  Todos los teléfonos de la empresa están conectados a al PBX y pueden llamarse entre sí sin costo (anexos).
- $\circledcirc$  La PBX está conectada al sistema telefónico público, <sup>a</sup> través de ella entran y salen todas las llamadas al exterior.

# PSTN (5)

*UNIDAD1***IntroducciónaTecnologías de Redes**

**TURNALISM** 

1.1. Arquitectura de Redes

1.2. Introducción al Modelo de Capas

1.3. ModeloJerárquico de Redes

**1.4. Ejemplos de Redes Modernas**

1.5. Capa física

1.6. Capa de Enlace

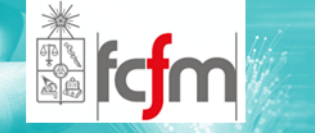

- $\circledcirc$ **◎** La codificación de voz utilizada suele ser PCM a 64 kbps (Ley µ <sup>o</sup> ley A), esto es 8000 muestras/segundo utilizando 8 bits por muestra, pero las implementaciones varían ligeramente entre países o regiones.
- $\circledcirc$  Como comparación la telefonía celular 2G utiliza codificación GSM de 13 kbps y la 3G utiliza AMR (Adaptive Multi ‐rate) que gestiona el ancho de banda entre 8 tasas de bits a 8kHz.

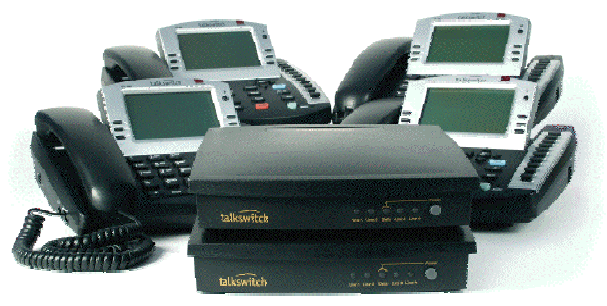

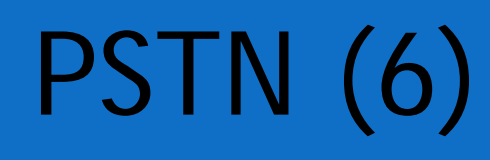

*UNIDAD 1* **Introducción a Tecnologías de Redes**

**The Ford Development** 

1.1. Arquitectura de Redes

1.2. Introducción al Modelo de Capas

1.3. ModeloJerárquico de Redes

**1.4. Ejemplos de Redes Modernas**

1.5. Capa física

1.6. Capa de Enlace

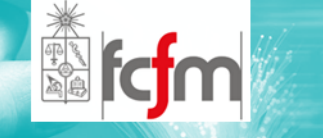

- $\circledcirc$  En los últimos años algunas redes, sobretodo privadas, están migrando <sup>a</sup> telefonía sobre IP (ToIP).
- $\circledcirc$  En ésta en vez de utilizar conmutación de circuitos se utiliza conmutación de paquetes.

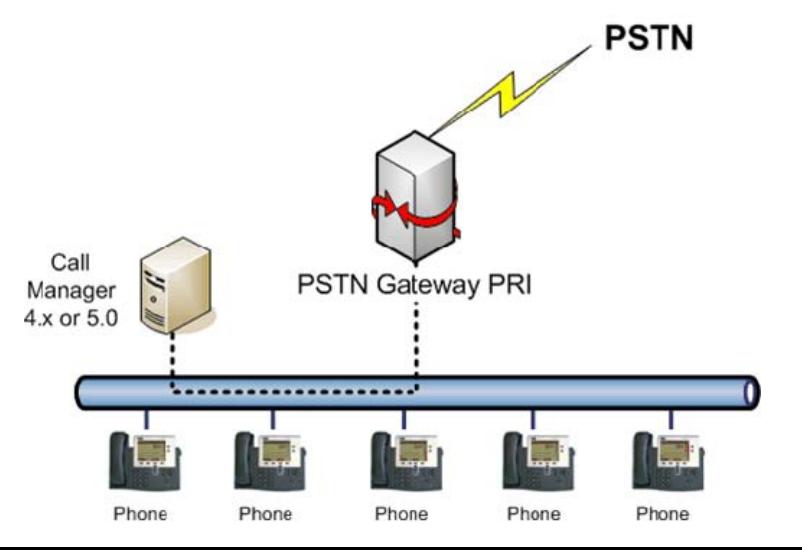

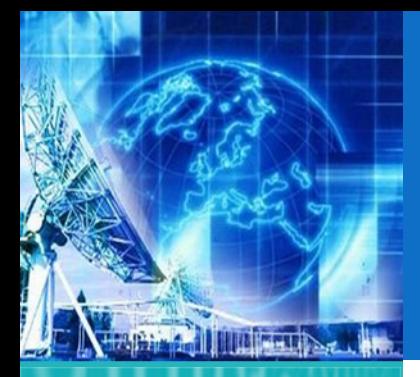

#### *UNIDAD 1* **Introducción a Tecnologías de Redes**

1.1. Arquitectura de Redes

1.2. Introducción al Modelo de Capas

1.3. ModeloJerárquico de Redes

**1.4. Ejemplos de Redes Modernas**

1.5. Capa física

1.6. Capa de Enlace

*EL4107 Tecnologías de Información y Comunicación*

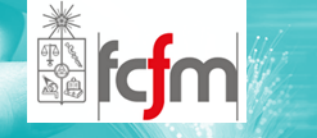

 $\circledcirc$  Wi‐Fi es un conjunto de estándares para redes inalámbricas basado en las especificaciones IEEE 802.11.

WI-FI (1)

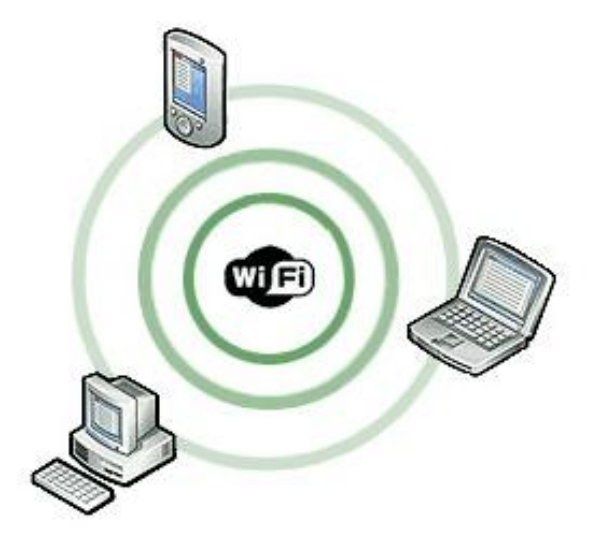

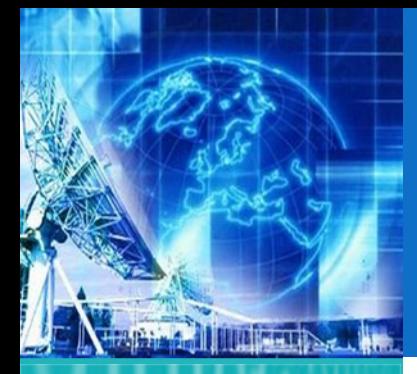

#### *UNIDAD1***IntroducciónaTecnologías de Redes**

1.1. Arquitectura de Redes

1.2. Introducción al Modelo de Capas

1.3. ModeloJerárquico de Redes

**1.4. Ejemplos de Redes Modernas**

1.5. Capa física

1.6. Capa de Enlace

*EL4107 Tecnologías de Información y Comunicación*

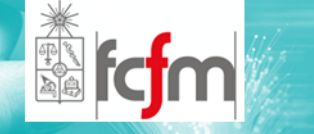

 $\circledcirc$  Wi ‐Fi técnicamente tiene el mismo significado que WLAN (Wireless Local Area Network). Una red Wi ‐Fi, es una red de datos flexiblee inalámbrica.

WI-FI (2)

 $\circledcirc$  Lo único que se diferencia una red Wi ‐Fi de una red Ethernet es en cómo se transmiten las tramas o paquetes de datos, el resto es idéntico. Por tanto, una red local inalámbrica 802.11 es completamente compa tible con todos los servicios de la s redes locale s (LAN) de cable 802.3 (Ethernet).

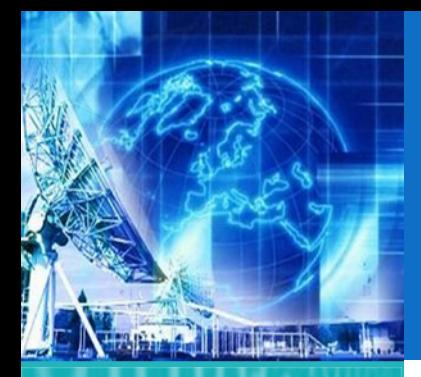

# WI-FI (3)

*UNIDAD 1* **Introducción a Tecnologías de Redes**

1.1. Arquitectura de Redes

1.2. Introducción al Modelo de Capas

1.3. ModeloJerárquico de Redes

**1.4. Ejemplos de Redes Modernas**

1.5. Capa física

1.6. Capa de Enlace

*EL4107 Tecnologías de Información y Comunicación*

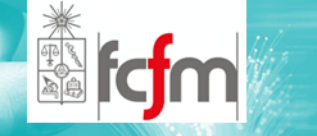

 $\circledcirc$  La IEEE le da distinciones diferentes <sup>a</sup> las distintas tecnologías.

- $\odot$  El comité de 802 crea un estándar para los LAN y WAN
- $\odot$  El subcomité del 802, 802.11 desarrolla tecnologías para redes inalámbricas.
- $\odot$  El subconjunto de tecnologías es llamado 802.11a, 802.11b, 802.11g y otros.

# WI-FI (4)

*UNIDAD1***IntroducciónaTecnologías de Redes**

**THE SHIP** 

1.1. Arquitectura de Redes

1.2. Introducción al Modelo de Capas

1.3. ModeloJerárquico de Redes

**1.4. Ejemplos de Redes Modernas**

1.5. Capa física

1.6. Capa de Enlace

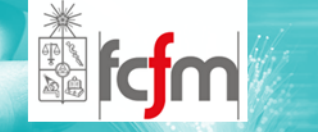

- $\bigcirc$  Los estándares IEEE 802.11b, IEEE 802.11g e IEEE 802.11n disfrutan de una aceptación internacional debido a que la banda de 2.4 GHz está disponible casi universalmente, con una velocidad de hasta 11 Mbps , 54 Mbps y 300 Mbps, respectivamente.
- $\circledcirc$  En la actualidad ya se maneja también el estándar IEEE 802.11a, conocido como WIFI 5, que opera en la banda de 5 G H z y q u e disfruta de una operatividad con canales relativamente limpios.

# WI-MAX (1)

*UNIDAD 1* **Introducción a Tecnologías de Redes**

**THE HALL IS A REAL** 

1.1. Arquitectura de Redes

1.2. Introducción al Modelo de Capas

1.3. ModeloJerárquico de Redes

**1.4. Ejemplos de Redes Modernas**

1.5. Capa física

1.6. Capa de Enlace

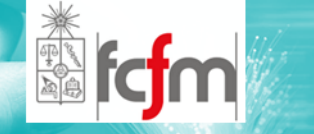

- $\circledcirc$  WiMAX (Worldwide Interoperability for Microwave Access) es el estándar 802.16 de la IEEE (Wireless MAN)
- $\circledcirc$  El WiMAX Forum define <sup>a</sup> WiMAX como una tecnología de banda ancha inalámbrica de última generación, alternativa al servicio de cable MODEM y tecnologías DSL <sup>a</sup> través de líneas de compañías de teléfono.

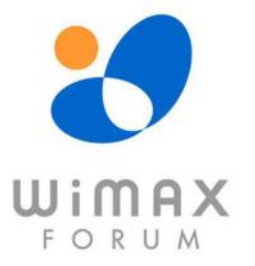

## WI-MAX (2)

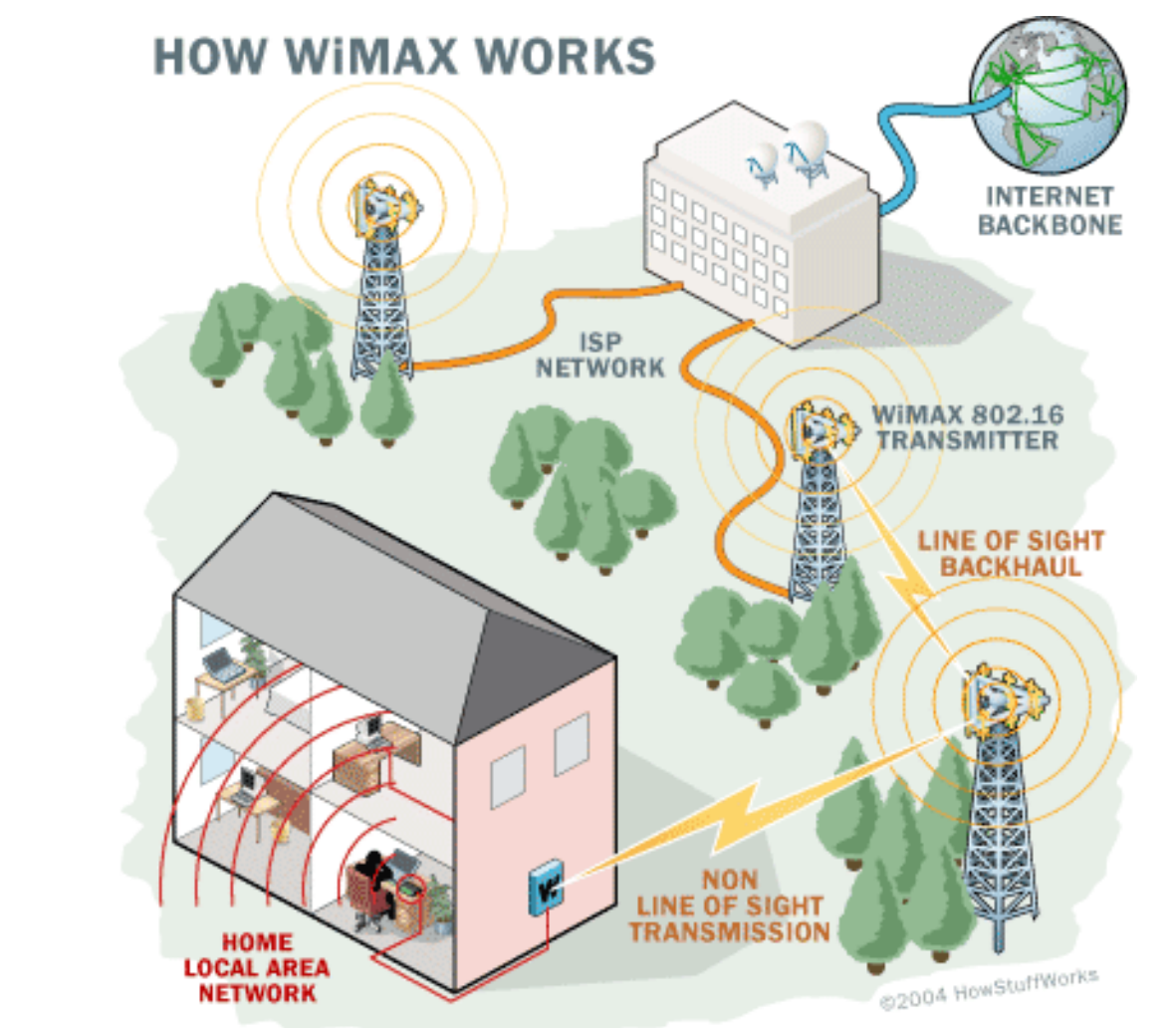

**Pirall Indiana De Mar** *UNIDAD1***IntroducciónaTecnologías de Redes**

1.1. Arquitectura de Redes

1.2. Introducción al Modelo de Capas

1.3. ModeloJerárquico de Redes

**1.4. Ejemplos de Redes Modernas**

1.5. Capa física

1.6. Capa de Enlace

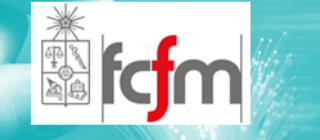

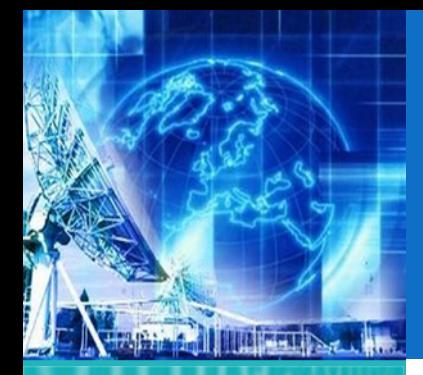

## WI-MAX (3)

*UNIDAD 1* **Introducción a Tecnologías de Redes**

1.1. Arquitectura de Redes

1.2. Introducción al Modelo de Capas

1.3. ModeloJerárquico de Redes

**1.4. Ejemplos de Redes Modernas**

1.5. Capa física

1.6. Capa de Enlace

*EL4107 Tecnologías de Información y Comunicación*

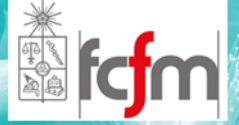

- $\circledcirc$  En el año 1998 se creo el grupo de IEEE 802.16
	- $\odot$ Punto‐multipunto con línea de vista (LOS)
	- $\odot$ Una sola portadora
	- $\odot$ Multiplexión FDMA
	- $\odot$ Banda de operación de 10 GHz – 66 GHz

#### **WiMAX**

Worldwide Interoperability of Microwave Access

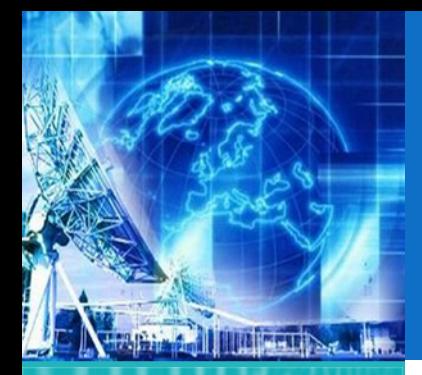

# WI-MAX (4)

*UNIDAD 1* **Introducción a Tecnologías de Redes**

1.1. Arquitectura de Redes

1.2. Introducción al Modelo de Capas

1.3. ModeloJerárquico de Redes

**1.4. Ejemplos de Redes Modernas**

1.5. Capa física

1.6. Capa de Enlace

*EL4107Tecnologías de Información y Comunicación*

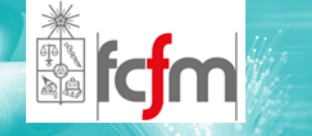

#### $\circledcirc$ Desarrollo de WiMax

 $\odot$ Mejoras:

- $\Omega$ Sin línea de vista (NLOS)
- $\bullet$ Banda de 2GHz‐11GHz
- $\bullet$ Uso de múltiples subportadoras (OFDM)
- $\bullet$ Topologías punto‐multipunto y en malla
- $\bullet$  Amplia variedad de canales con diferentes anchos de banda.

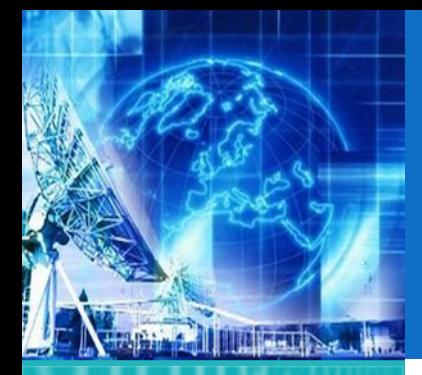

## WI-MAX (5)

*UNIDAD 1* **Introducción a Tecnologías de Redes**

1.1. Arquitectura de Redes

- 1.2. Introducción al Modelo de Capas
- 1.3. ModeloJerárquico de Redes

**1.4. Ejemplos de Redes Modernas**

1.5. Capa física

1.6. Capa de Enlace

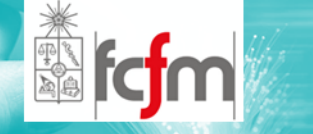

- $\circledcirc$  Lo anterior dio origen <sup>a</sup> estandares:
	- $\circledcirc$  IEEE 802.16‐2004 conocido como WiMAX fijo .
		- $\circledcirc$ (OFDM con 256 subportadoras)
	- $\circledcirc$  IEEE 802.16e‐2005 conocido como WiMAX móvil.
		- $\circledcirc$ (OFDMA con hasta 2048 subportadoras)

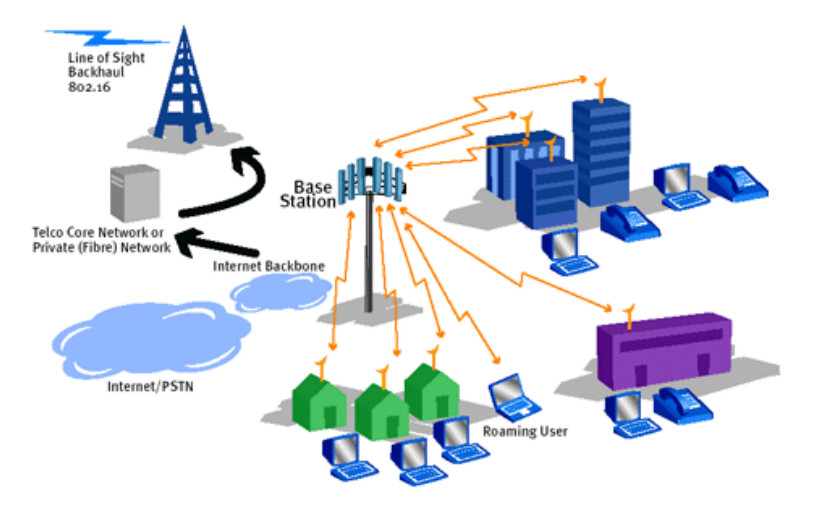

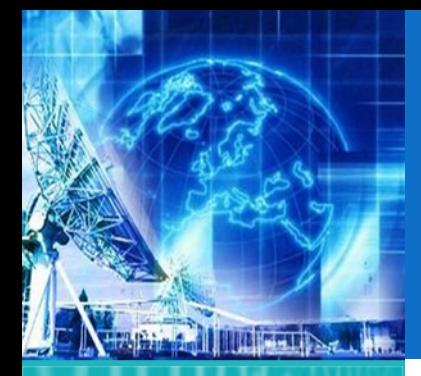

## WI-MAX (6)

*UNIDAD 1* **Introducción a Tecnologías de Redes**

1.1. Arquitectura de Redes

1.2. Introducción al Modelo de Capas

1.3. ModeloJerárquico de Redes

**1.4. Ejemplos de Redes Modernas**

1.5. Capa física

1.6. Capa de Enlace

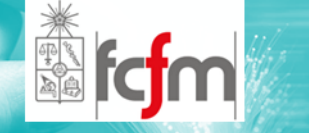

- $\circledcirc$ Características
- $\odot$ Radio de Celda Típico entre 1.6 y 4.8 Km.
- $\odot$  En la Capa física:
	- $\Omega$ Modulación basada en OFDM
	- $\bullet$ Velocidad máxima de transmisión hasta 15 Mbps
	- $\bullet$ Ancho de Banda del canal de 5 MHz.
	- $\bullet$ Velocidad y ancho de banda escalables
	- $\bullet$ Modulación y codificación adaptativa
	- $\bullet$ Soporte para técnicas de múltiples antenas

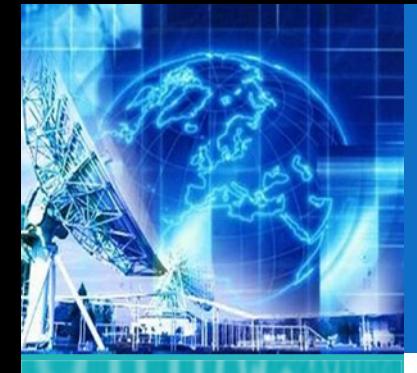

## TELEFONÍA CELULAR 2G Y 3G (1)

*UNIDAD 1* **Introducción a Tecnologías de Redes**

1.1. Arquitectura de Redes

- 1.2. Introducción al Modelo de Capas
- 1.3. ModeloJerárquico de Redes

**1.4. Ejemplos de Redes Modernas**

1.5. Capa física

1.6. Capa de Enlace

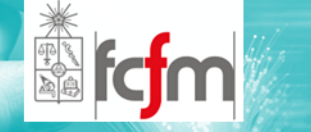

- $\circledcirc$  ¿Qué es la Telefonía Celular?
	- $\odot$  Formada por dos partes: red de comunicaciones (o red de telefonía móvil) y los terminales (o teléfonos móviles)
	- $\odot$  Celular: Dispositivo inalámbrico electrónico que permite tener acceso <sup>a</sup> la red de telefonía celular o móvil.
	- $\odot$ Células conforman la red, de ahí su nombre.

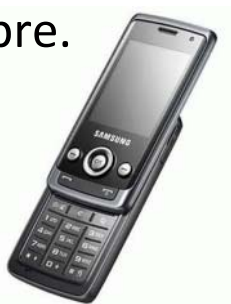

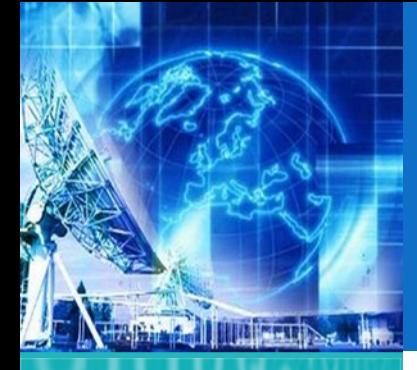

# TELEFONÍA CELULAR 2G Y 3G

*UNIDAD 1* **Introducción a Tecnologías de Redes**

1.1. Arquitectura de Redes

1.2. Introducción al Modelo de Capas

1.3. ModeloJerárquico de Redes

**1.4. Ejemplos de Redes Modernas**

1.5. Capa física

1.6. Capa de Enlace

*EL4107 Tecnologías de Información y Comunicación*

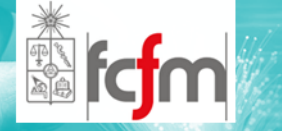

- $\circledcirc$  Arquitectura
	- $\odot$ Terminales
	- $\odot$ Estaciones Base
	- $\odot$ Control de Estaciones Base
	- $\odot$ Centro de Conmutación
	- $\odot$ Base de Datos

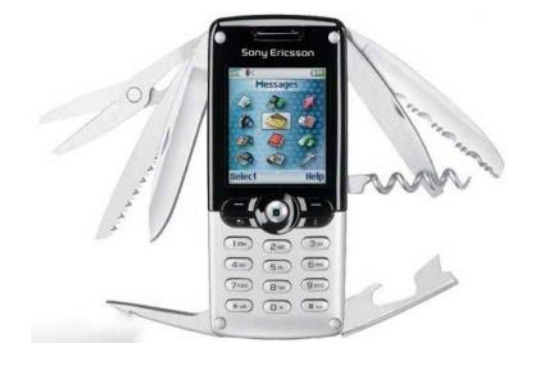

(2)

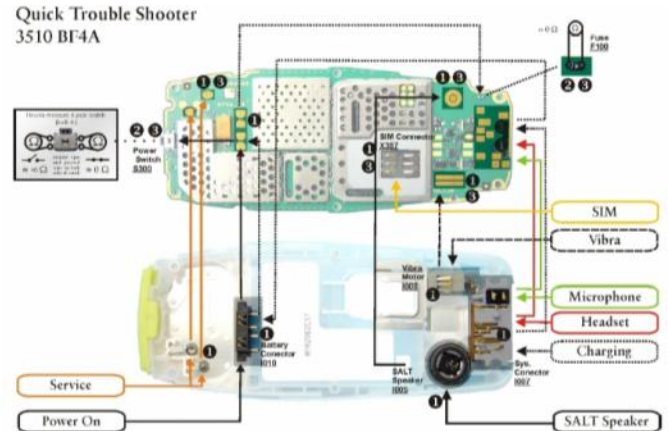

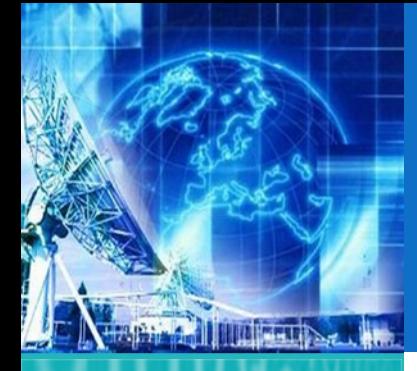

## TELEFONÍA CELULAR 2G Y 3G (3)

*UNIDAD 1* **Introducción a Tecnologías de Redes**

1.1. Arquitectura de Redes

1.2. Introducción al Modelo de Capas

1.3. ModeloJerárquico de Redes

**1.4. Ejemplos de Redes Modernas**

1.5. Capa física

1.6. Capa de Enlace

*EL4107Tecnologías de Información y Comunicación*

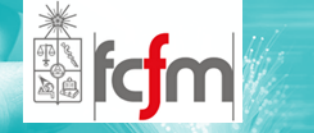

#### $\circledcirc$ Terminales (Celulares)

 $\odot$  Se comunican con las estaciones base <sup>a</sup> través de radio frecuencia utilizando diversas técnicas multiplexión para compartir el espectro (TDMA, FDMA, CDMA)

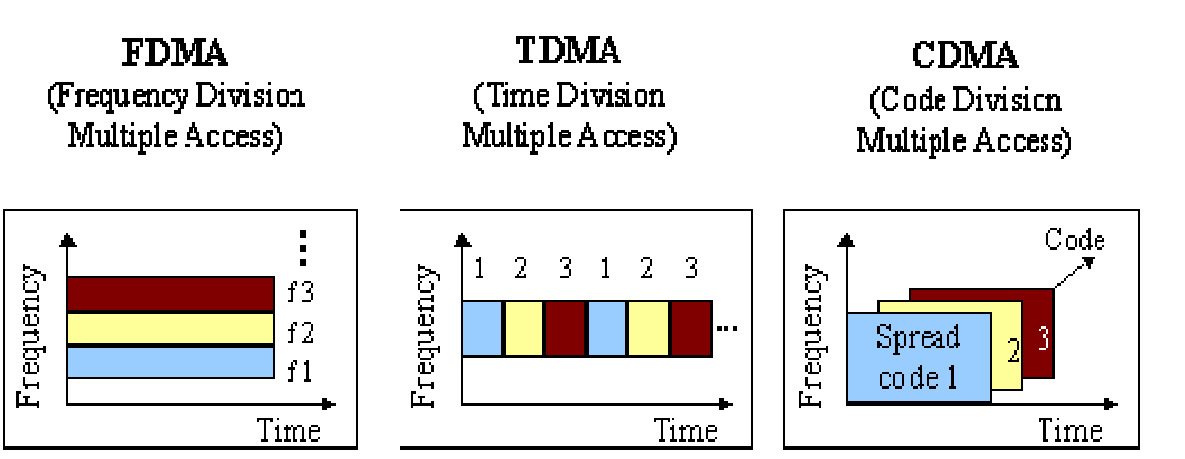

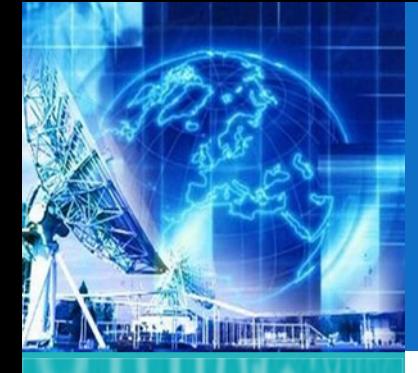

## TELEFONÍA CELULAR 2G Y 3G (4)

*UNIDAD 1* **Introducción a Tecnologías de Redes**

- 1.1. Arquitectura de Redes
- 1.2. Introducción al Modelo de Capas
- 1.3. ModeloJerárquico de Redes

**1.4. Ejemplos de Redes Modernas**

1.5. Capa física

1.6. Capa de Enlace

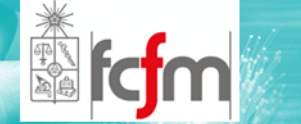

- $\circledcirc$  Terminales (Celulares)
	- $\odot$  El canal utilizado para transmitir información desde la estación base al terminal se denomina *foward channel.*
	- $\odot$  El canal utilizado para transmitir información desde el terminal a la estación base se denomina *reverse channel*.

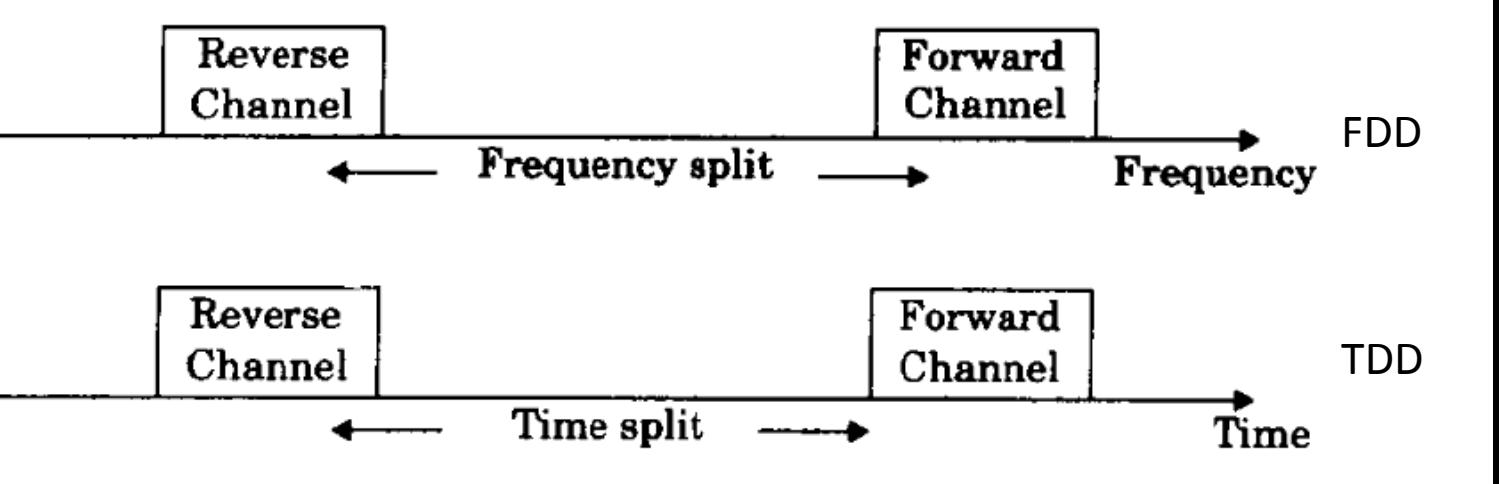

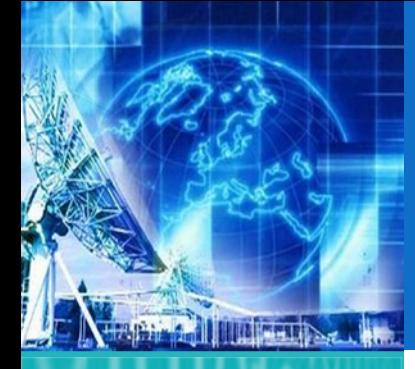

## TELEFONÍA CELULAR 2G Y 3G (5)

*UNIDAD 1* **Introducción a Tecnologías de Redes**

1.1. Arquitectura de Redes

1.2. Introducción al Modelo de Capas

1.3. ModeloJerárquico de Redes

**1.4. Ejemplos de Redes Modernas**

1.5. Capa física

1.6. Capa de Enlace

*EL4107 Tecnologías de Información y Comunicación*

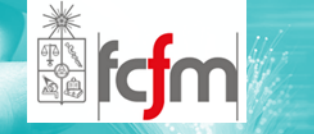

#### Table 8.1 Multiple Access Techniques Used in Different Wireless Communication Systems

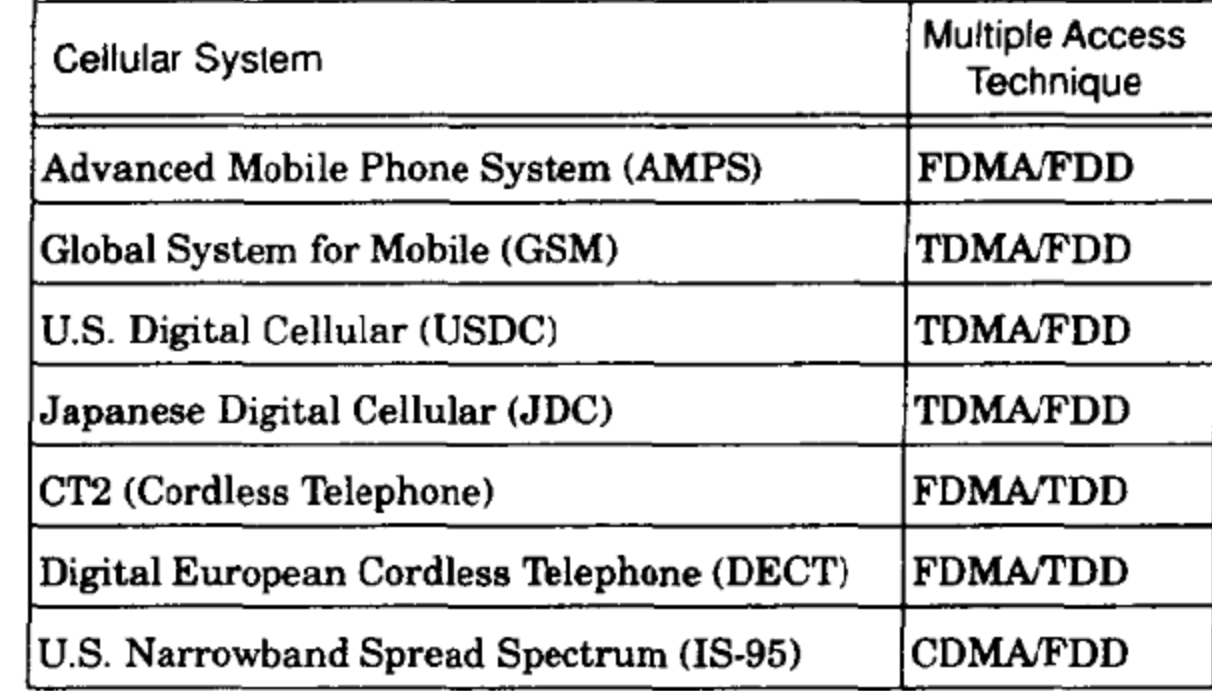

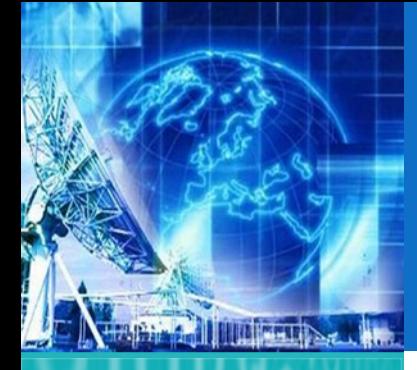

## TELEFONÍA CELULAR 2G Y 3G (6)

*UNIDAD 1* **Introducción a Tecnologías de Redes**

1.1. Arquitectura de Redes

1.2. Introducción al Modelo de Capas

1.3. ModeloJerárquico de Redes

**1.4. Ejemplos de Redes Modernas**

1.5. Capa física

1.6. Capa de Enlace

*EL4107Tecnologías de Información y Comunicación*

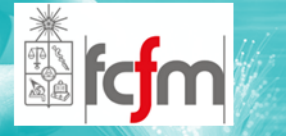

#### $\circledcirc$ Estaciones Base (BTS)

- $\odot$  La estación base es el elemento físico que provee la cobertura de un servicio móvil
- $\odot$  Una estación base genera zonas de cobertura que se denominan celdas. Una topología de celdas permite configurar la cobertura del sistema móvil.

Célula o zona de cobertura

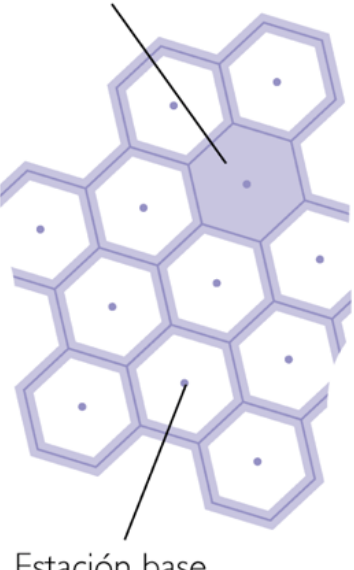

Estación base de la célula

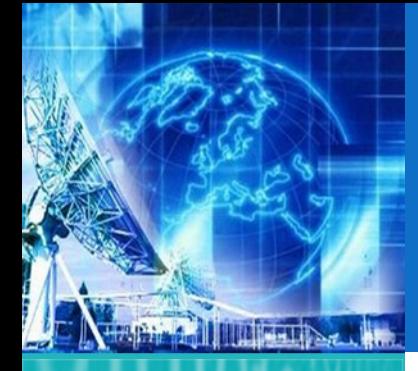

## TELEFONÍA CELULAR 2G Y 3G (7)

*UNIDAD 1* **Introducción a Tecnologías de Redes**

1.1. Arquitectura de Redes

- 1.2. Introducción al Modelo de Capas
- 1.3. ModeloJerárquico de Redes

**1.4. Ejemplos de Redes Modernas**

1.5. Capa física

1.6. Capa de Enlace

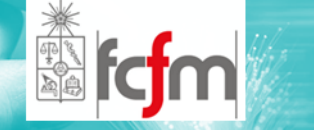

- $\circledcirc$  Control de Estaciones Base (BSC)
	- $\odot$  Administra un grupo de Estaciones Base las cuales se conectan en diferente tipo de configuración al BSC.
	- $\odot$  Su principal función es administrar el handover entre celdas.
	- $\odot$  Señalización y Control (ocupación de celdas, niveles de señal, alarmas de la estación base, etc).
	- $\odot$  Traspasar la información del servicio (voz, datos, video) y entregarla al centro de conmutación).

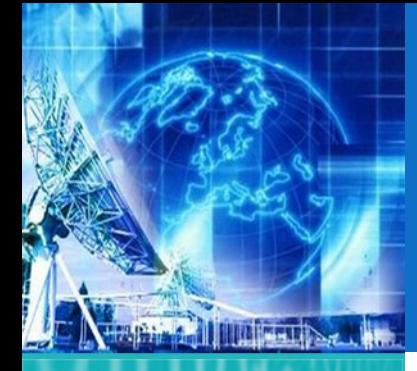

## TELEFONÍA CELULAR 2G Y 3G (8)

*UNIDAD 1* **Introducción a Tecnologías de Redes**

1.1. Arquitectura de Redes

1.2. Introducción al Modelo de Capas

1.3. ModeloJerárquico de Redes

**1.4. Ejemplos de Redes Modernas**

1.5. Capa física

1.6. Capa de Enlace

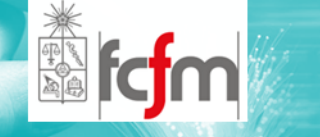

- $\circledcirc$  Centro de Conmutación Móvil (MSC)
	- $\odot$ Controla las llamasdas entre celulares.
	- $\odot$ Controla las llamadas hacia <sup>o</sup> desde la PSTN.
	- $\odot$  Controla el acceso <sup>a</sup> las bases de datos del sistema móvil.

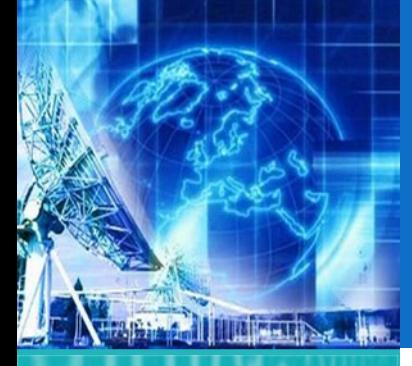

## TELEFONÍA CELULAR 2G Y 3G (9)

*UNIDAD 1* **Introducción a Tecnologías de Redes**

- 1.1. Arquitectura de Redes
- 1.2. Introducción al Modelo de Capas
- 1.3. ModeloJerárquico de Redes
- **1.4. Ejemplos de Redes Modernas**
- 1.5. Capa física
- 1.6. Capa de Enlace

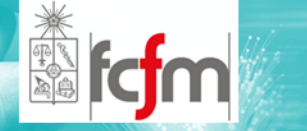

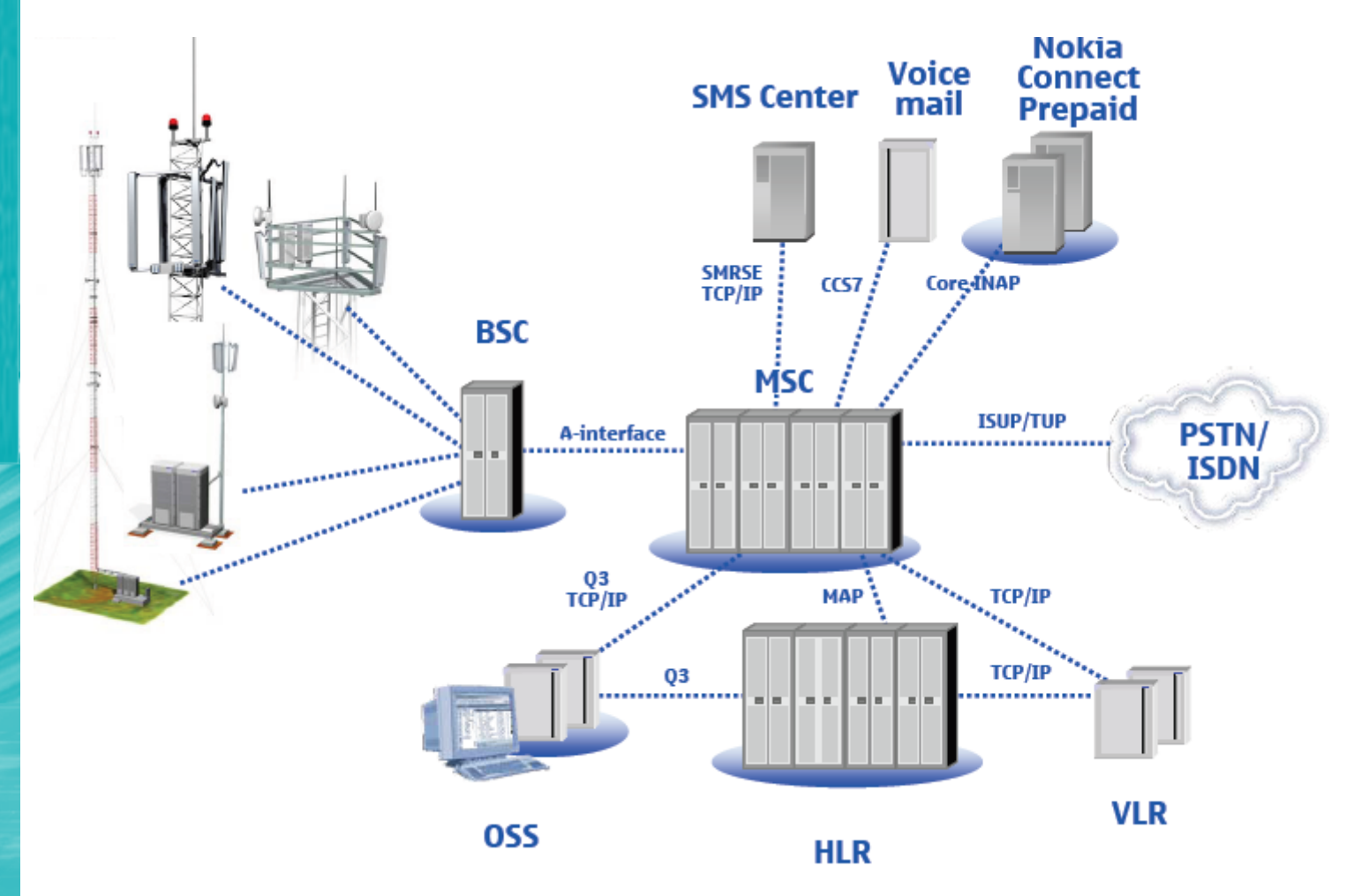

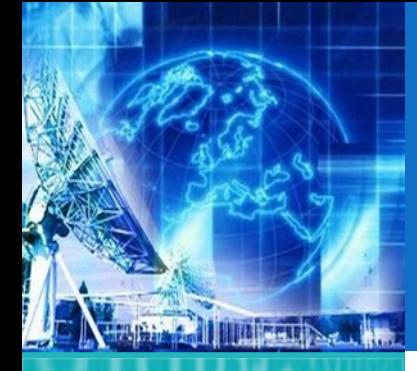

## TELEFONÍA CELULAR 2G Y 3G (10)

*UNIDAD 1* **Introducción a Tecnologías de Redes**

1.1. Arquitectura de Redes

- 1.2. Introducción al Modelo de Capas
- 1.3. ModeloJerárquico de Redes

**1.4. Ejemplos de Redes Modernas**

1.5. Capa física

1.6. Capa de Enlace

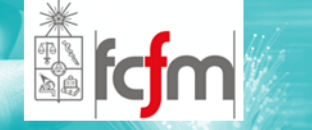

- $\circledcirc$  Evolución de la Telefonía Celular
	- $\odot$ 1G: Primera Generación
	- $\odot$ 2G: Segunda Generación
	- $\odot$ 3G: Tercera Generación
	- $\circledcirc$  La Arquitectura de 2G es como la que se vio recién, 3G presenta algunas innovaciones que se verán continuación

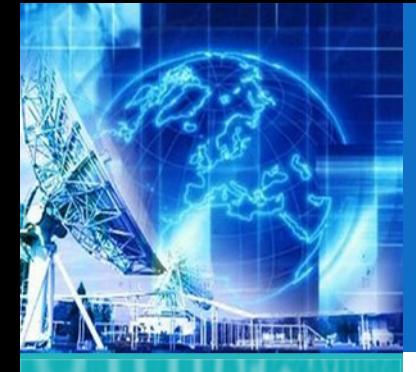

### TELEFONÍA CELULAR 2G Y 3G (11)

*UNIDAD 1* **Introducción a Tecnologías de Redes**

1.1. Arquitectura de Redes

- 1.2. Introducción al Modelo de Capas
- 1.3. ModeloJerárquico de Redes
- **1.4. Ejemplos de Redes Modernas**
- 1.5. Capa física
- 1.6. Capa de Enlace

*EL4107 Tecnologías de Información y Comunicación*

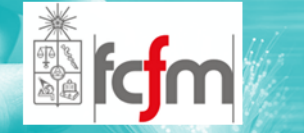

#### $\circledcirc$ Evolución de la Tecnología Celular

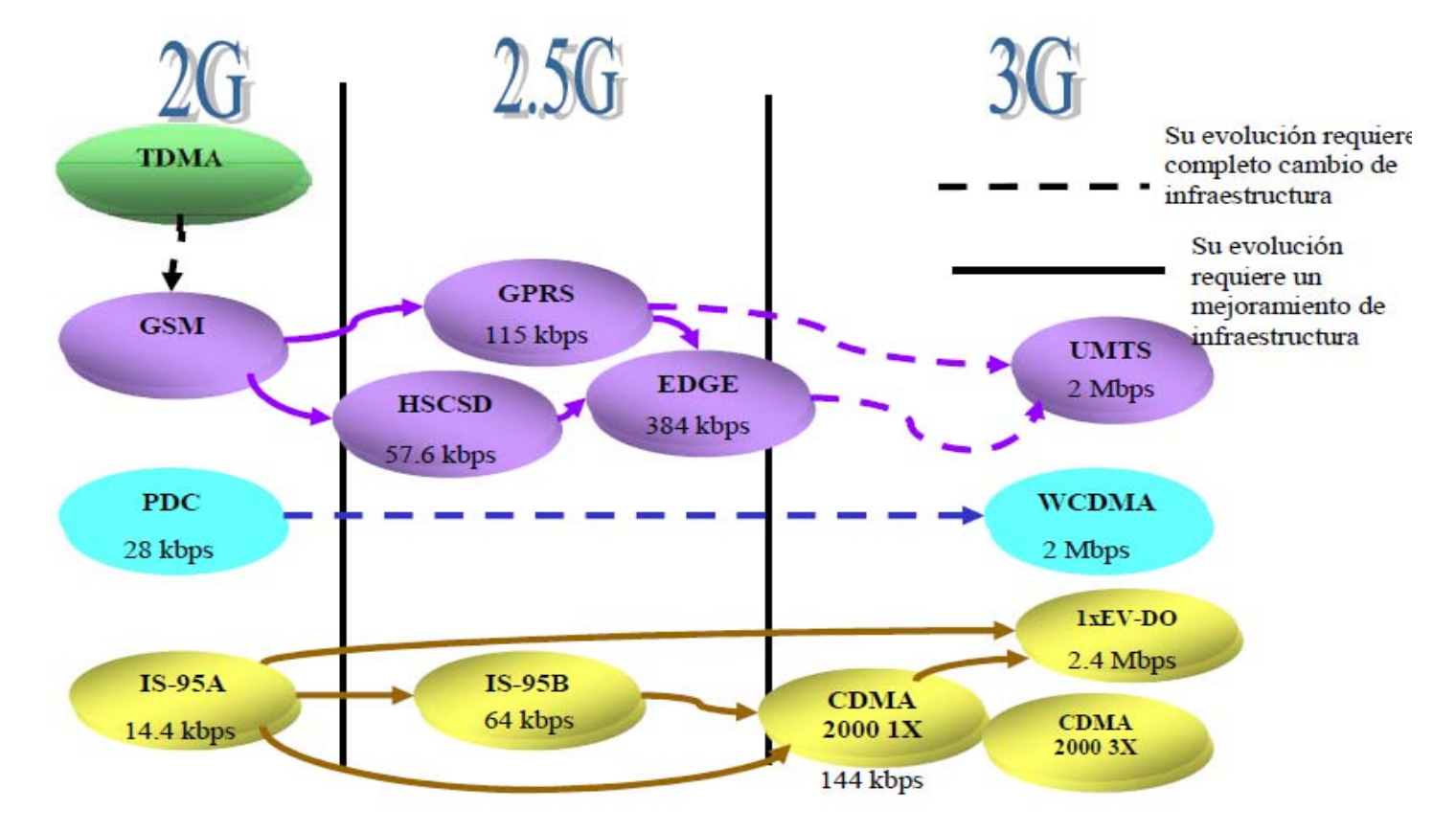

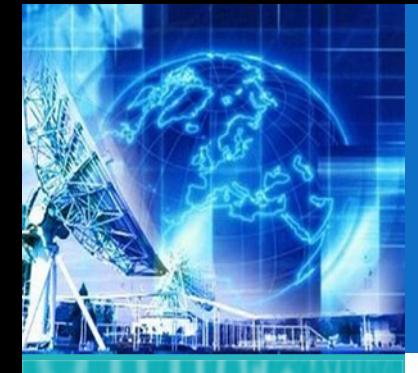

### TELEFONÍA CELULAR 2G Y 3G (12)

*UNIDAD 1* **Introducción a Tecnologías de Redes**

1.1. Arquitectura de Redes

1.2. Introducción al Modelo de Capas

1.3. ModeloJerárquico de Redes

**1.4. Ejemplos de Redes Modernas**

1.5. Capa física

1.6. Capa de Enlace

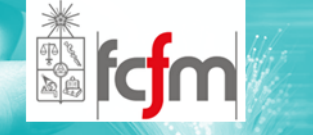

- $\circledcirc$  ¿Por qué nacen estás nuevas tecnologías?
	- $\odot$ Simplificar la vida de las personas.
	- $\odot$ Utilizar el celular no solo para llamadas y mensajería
	- $\odot$  Nuevos Servicios:
		- $\bullet$ Video Conferencia / Llamada
		- $\Omega$ Servicios de Localización
		- $\Omega$ Entretenimiento
		- $\bullet$ Oficina Móvil
		- $\bullet$ Mayor ancho de Banda
		- $\bullet$ Monitoreo y Telemetría

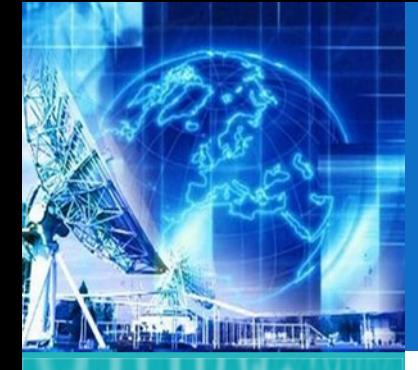

### TELEFONÍA CELULAR 2G Y 3G (13)

*UNIDAD 1* **Introducción a Tecnologías de Redes**

1.1. Arquitectura de Redes

- 1.2. Introducción al Modelo de Capas
- 1.3. ModeloJerárquico de Redes

**1.4. Ejemplos de Redes Modernas**

1.5. Capa física

1.6. Capa de Enlace

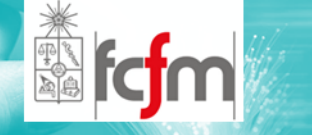

- $\circledcirc$  Protocolo de 3G
	- $\odot$ Estándar Formal: IMT‐2000
	- $\odot$  Negociaciones derivaron en un único estándar formal: CDMA

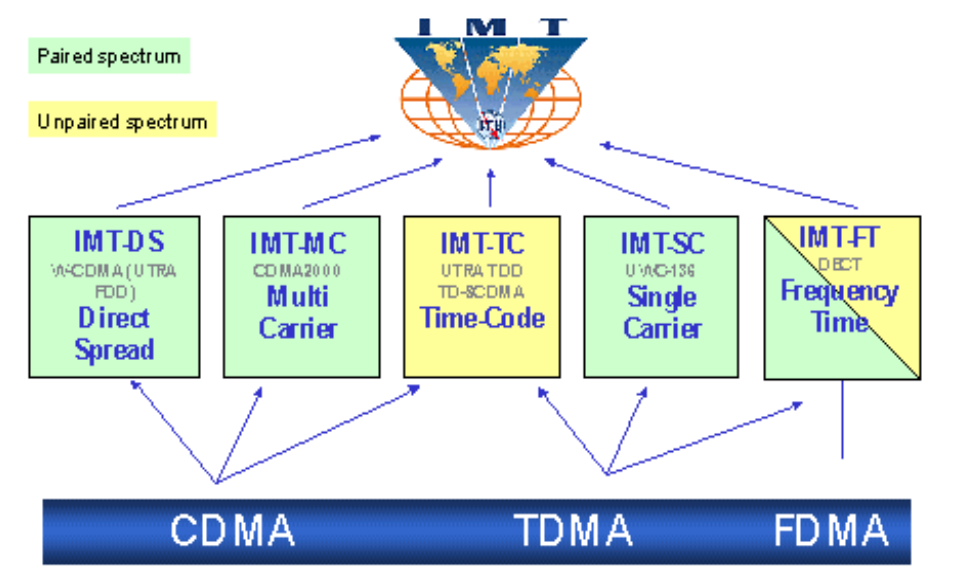

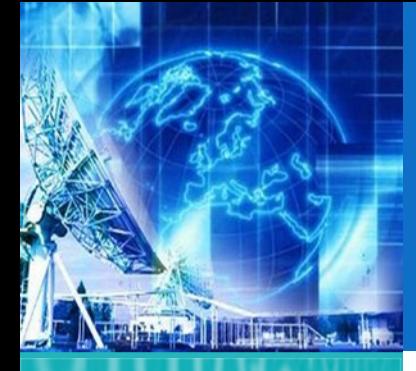

### TELEFONÍA CELULAR 2G Y 3G (14)

*UNIDAD 1* **Introducción a Tecnologías de Redes**

1.1. Arquitectura de Redes

1.2. Introducción al Modelo de Capas

1.3. ModeloJerárquico de Redes

**1.4. Ejemplos de Redes Modernas**

1.5. Capa física

1.6. Capa de Enlace

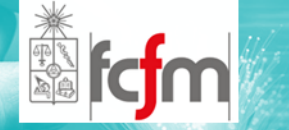

- $\circledcirc$  Arquitectura de 3G
	- **o** Megacélulas  $(100$ [Km] a 500[Km])
	- **o** Macrocélulas  $(1$ [Km] a 35[Km])
- $\bullet$ Microcélulas  $(50[m] a 1[Km])$
- Picocélulas  $\bullet$  $(hasta 50[m])$

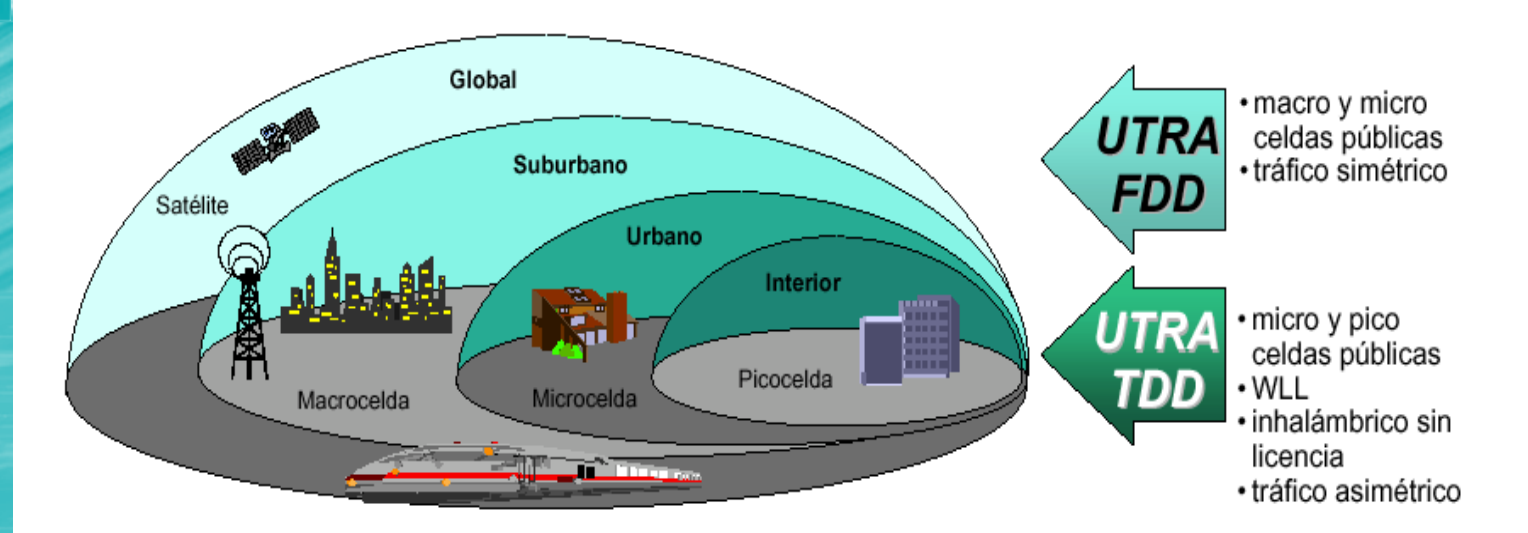

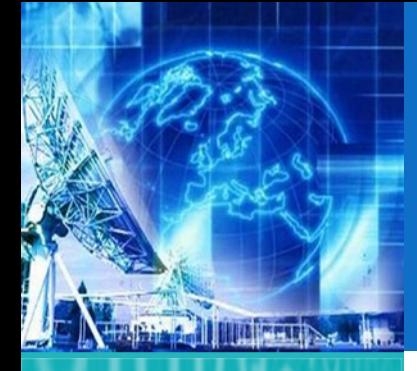

### TELEFONÍA CELULAR 2G Y 3G (15)

*UNIDAD 1* **Introducción a Tecnologías de Redes**

1.1. Arquitectura de Redes

1.2. Introducción al Modelo de Capas

1.3. ModeloJerárquico de Redes

**1.4. Ejemplos de Redes Modernas**

1.5. Capa física

1.6. Capa de Enlace

*EL4107Tecnologías de Información y Comunicación*

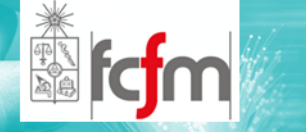

#### $\circledcirc$ Arquitectura de Red de 3G

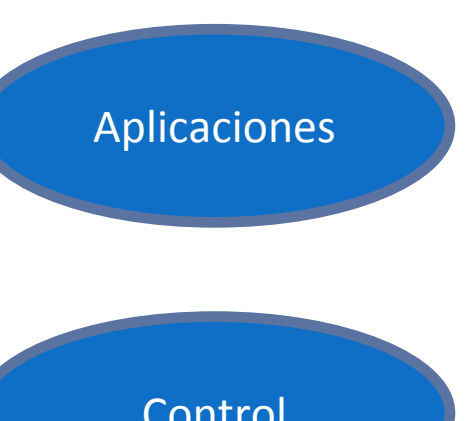

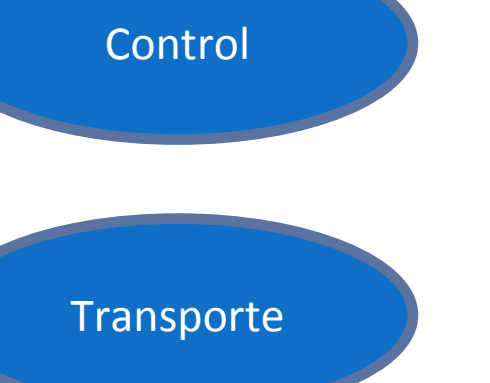

**Aplicaciones de IP** Correo ElectrónicoBuzón de VozGuía para el viajero

#### **Especificaciones de Red**

Control de LlamadaAdministración de MovilidadAdministración de Sesión

**Bits en Movimiento**EnrutamientoConmutacióndadCodificación
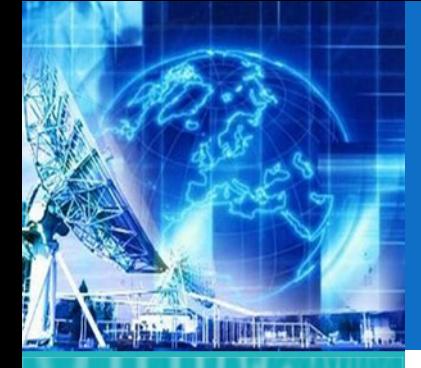

### TELEFONÍA CELULAR 2G Y 3G (16)

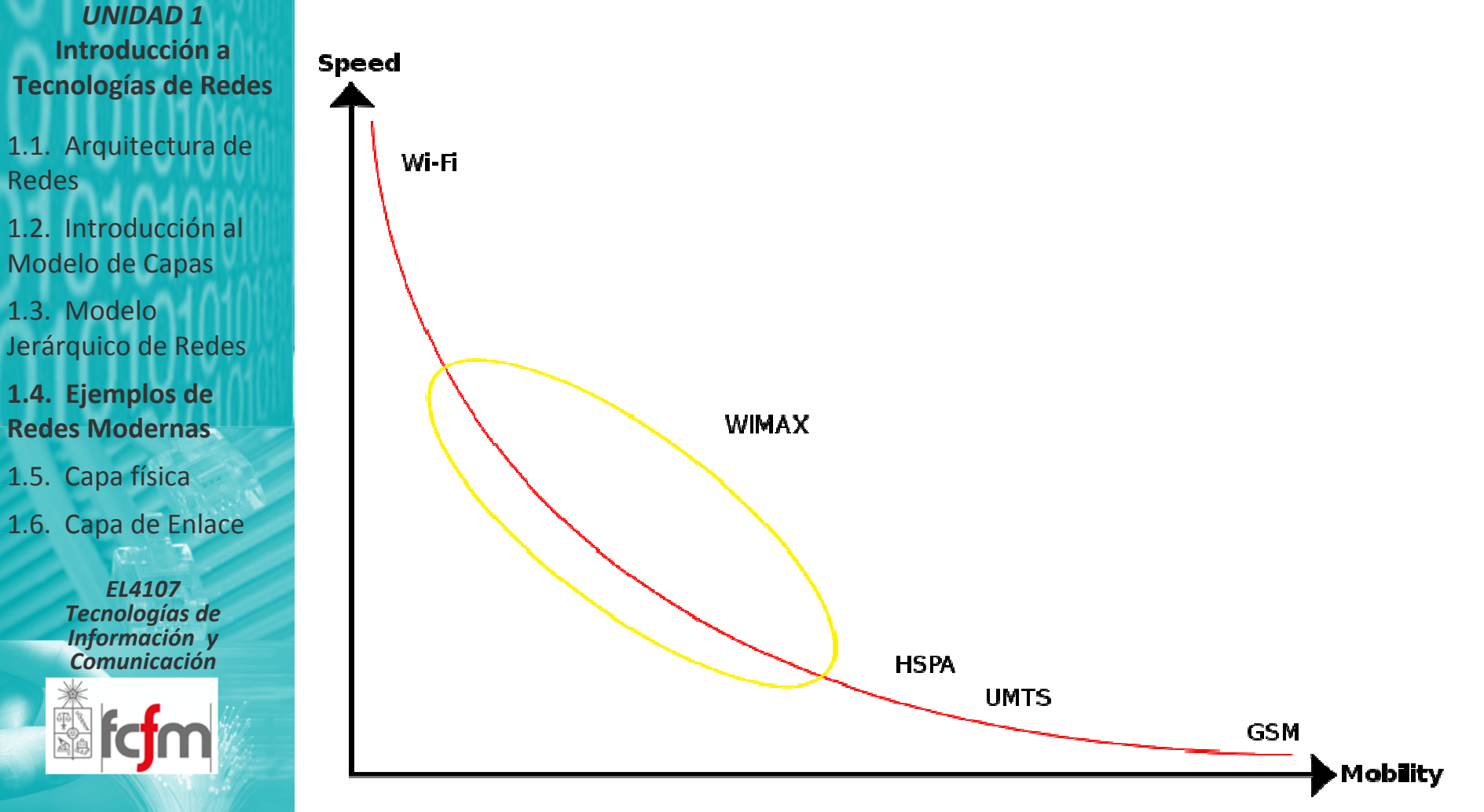

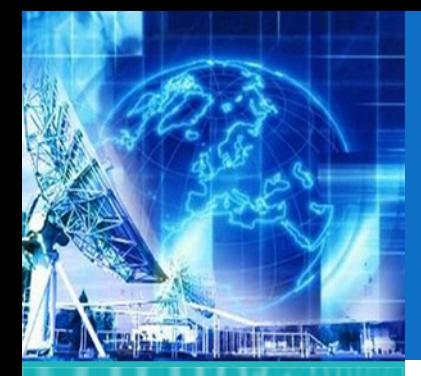

### CAPA FÍSICA

*UNIDAD 1* **Introducción a Tecnologías de Redes**

1.1. Arquitectura de Redes

1.2. Introducción al Modelo de Capas

1.3. ModeloJerárquico de Redes

1.4. Ejemplos de Redes Modernas

**1.5. Capa física**

1.6. Capa de Enlace

*EL4107 Tecnologías de Información y Comunicación*

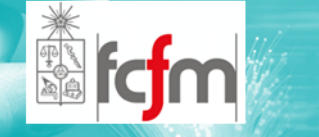

 $\circledcirc$ Bases Teóricas de la Comunicación Digital

 $\circledcirc$ Modulación Digital

- $\circledcirc$ Multiplexión
- $\circledcirc$ Medios Físicos
- $\circledcirc$ Medios No Guiados

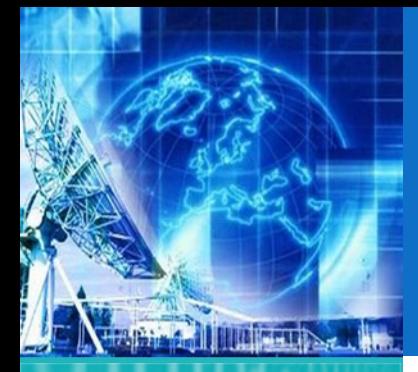

## COMUNICACIÓN DIGITAL (1)

*UNIDAD 1* **Introducción a Tecnologías de Redes**

1.1. Arquitectura de Redes

- 1.2. Introducción al Modelo de Capas
- 1.3. ModeloJerárquico de Redes

1.4. Ejemplos de Redes Modernas

**1.5. Capa física**

1.6. Capa de Enlace

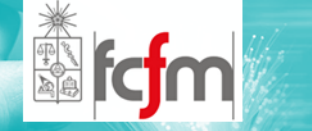

- $\circledcirc$  Ventajas de la Digitalización:
	- $\odot$  Menor vulnerabilidad al ruido por parte de las señales digitalizadas.
	- $\odot$  Facilidad para medir rendimiento y tasas de error.
	- $\odot$  Capacidad de aplicar métodos de corrección de errores o recuperación de la señal.

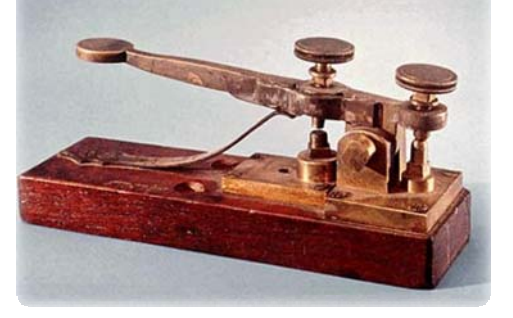

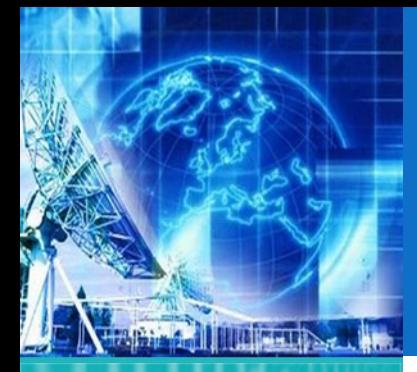

## COMUNICACIÓN DIGITAL (2)

*UNIDAD 1* **Introducción a Tecnologías de Redes**

1.1. Arquitectura de Redes

- 1.2. Introducción al Modelo de Capas
- 1.3. ModeloJerárquico de Redes

1.4. Ejemplos de Redes Modernas

**1.5. Capa física**

1.6. Capa de Enlace

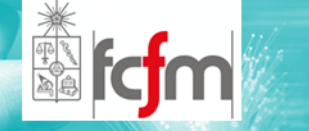

- $\circledcirc$  Desventajas de la Digitalización:
	- $\odot$  El procesamiento digital tiene implícito un retardo.
	- $\odot$  La conversión A/D y D/A introduce ruido de Cuantización.
	- $\odot$ Necesita sincronización.
	- $\odot$ Incompatibilidad con sistemas analógicos.

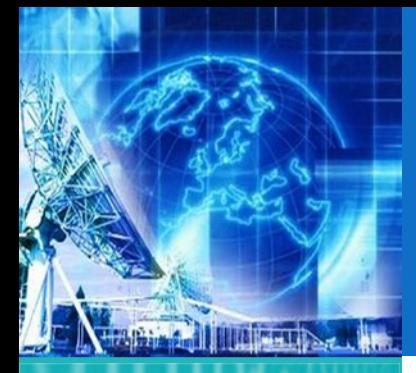

## COMUNICACIÓN DIGITAL (3)

*UNIDAD 1* **Introducción a Tecnologías de Redes**

1.1. Arquitectura de Redes

1.2. Introducción al Modelo de Capas

1.3. ModeloJerárquico de Redes

1.4. Ejemplos de Redes Modernas

**1.5. Capa física**

1.6. Capa de Enlace

*EL4107 Tecnologías de Información y Comunicación*

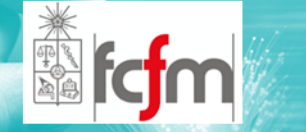

 $\circledcirc$  Para la transmisión digital es necesario convertir la señal análoga en una señal digital utilizando un conversor A/D <sup>o</sup> ADC.

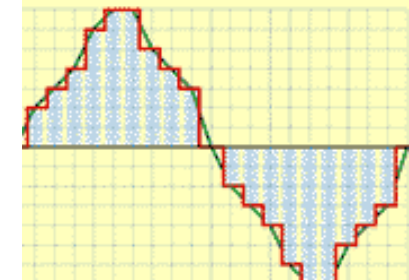

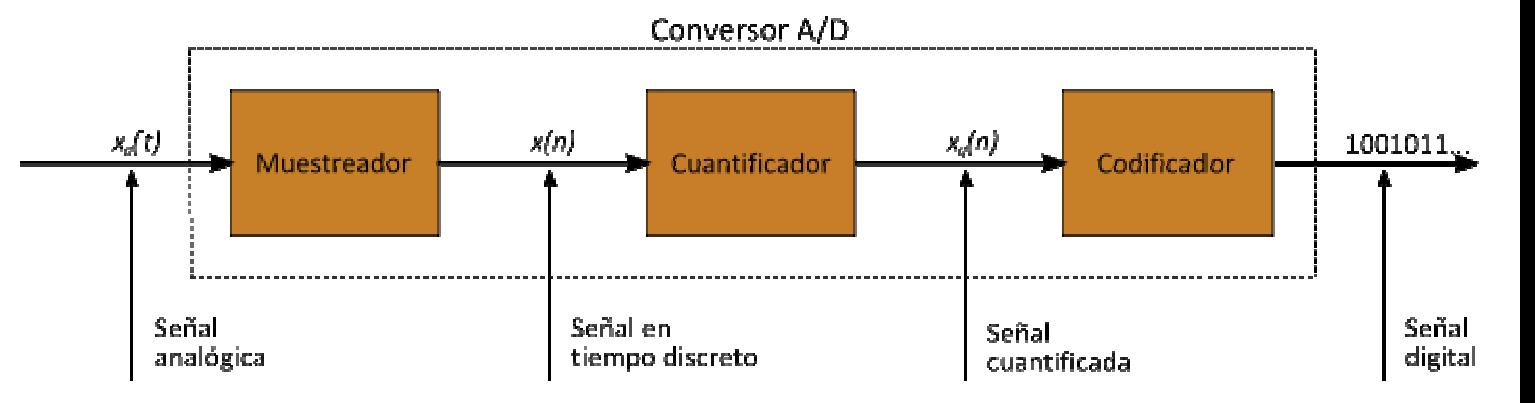

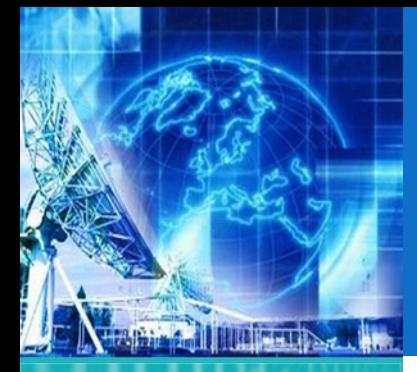

## COMUNICACIÓN DIGITAL (4)

*UNIDAD 1* **Introducción a Tecnologías de Redes**

1.1. Arquitectura de Redes

1.2. Introducción al Modelo de Capas

1.3. ModeloJerárquico de Redes

1.4. Ejemplos de Redes Modernas

**1.5. Capa física**

1.6. Capa de Enlace

*EL4107 Tecnologías de Información y Comunicación*

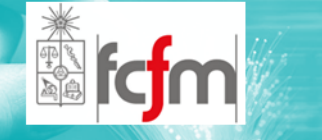

 $\circledcirc$  A veces para reproducir la señal es necesario convertir la señal digital en una señal análoga, esto se logra con un conversor D/A <sup>o</sup> DAC

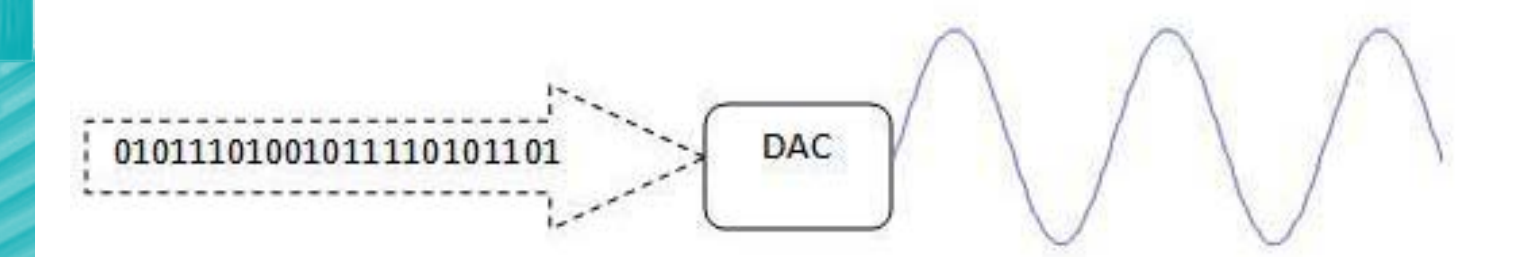

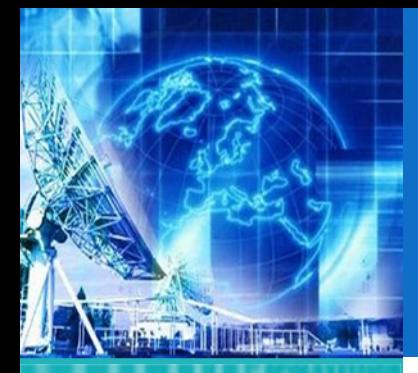

## COMUNICACIÓN DIGITAL (5)

*UNIDAD 1* **Introducción a Tecnologías de Redes**

1.1. Arquitectura de Redes

1.2. Introducción al Modelo de Capas

1.3. ModeloJerárquico de Redes

1.4. Ejemplos de Redes Modernas

**1.5. Capa física**

1.6. Capa de Enlace

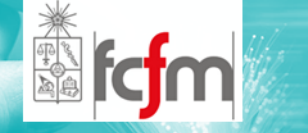

- $\circledcirc$  Para transformar una señal análoga en digital se necesitan las siguientes etapas:
	- $\odot$  La primera etapa es el muestreo de la señal análoga.
	- $\odot$  Este muestrea una tasa tal que el proceso pueda ser reversible.
	- $\odot$  Aquí lo que se discretiza es la variable independiente (variable temporal).
	- $\odot$  Esta tasa esta dada por el Teorema del Muestreo, el cual se enuncia <sup>a</sup> continuación.

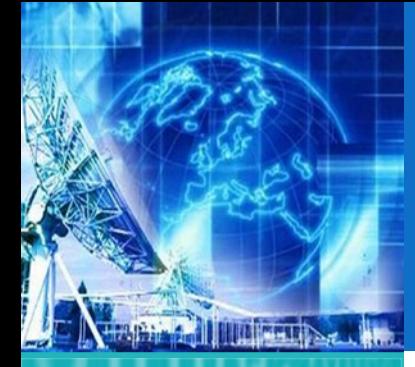

### TEOREMA DEL MUESTREO DE NYQUIST-SHANNON (1)

*UNIDAD 1* **Introducción a Tecnologías de Redes**

1.1. Arquitectura de Redes

1.2. Introducción al Modelo de Capas

1.3. ModeloJerárquico de Redes

1.4. Ejemplos de Redes Modernas

**1.5. Capa física**

1.6. Capa de Enlace

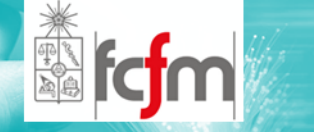

- La frecuencia más alta contenida en una señal analógica X<sub>a</sub>(t) es F<sub>máx</sub>=B y la señal se muestrea <sup>a</sup> velocidad F2 <sup>&</sup>gt; 2Fmáx <sup>=</sup> 2Bentonces X<sub>a</sub>(t) se puede recuperar totalmente <sup>a</sup> partir de sus muestras.
- Si la tasa de muestreo es menor <sup>a</sup> 2B se produce "aliasing" <sup>o</sup> distorsión de la señal recuperada <sup>a</sup> esta tasa.

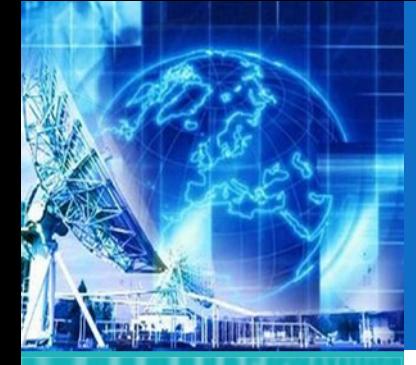

### TEOREMA DEL MUESTREO DE NYQUIST-SHANNON (2)

*UNIDAD 1* **Introducción a Tecnologías de Redes**

1.1. Arquitectura de Redes

- 1.2. Introducción al Modelo de Capas
- 1.3. ModeloJerárquico de Redes

1.4. Ejemplos de Redes Modernas

**1.5. Capa física**

1.6. Capa de Enlace

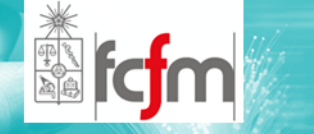

- $\circledcirc$  "Según el teorema el proceso de muestrear un señal en el tiempo y obtener una representación discreta es reversible siempre y cuando la tasa de muestreo sea el doble de la máxima frecuencia contenida en la señal analógica".
- $\circledcirc$  Después de esta etapa se obtiene una señal discreta en tiempo pero que puede tener un rango infinitos de valores dentro de un intervalo (en el cual se define la señal) real.
- $\circledcirc$  Para obtener una señal digital es necesario, entonces, cuantizar, con tal que el resultado este dentro de un conjunto finito y conocido de valores, y pueda ser posteriormente procesada.

## RUIDO (1)

*UNIDAD 1* **Introducción a Tecnologías de Redes**

**THE HALL DOWN TOWN** 

1.1. Arquitectura de Redes

1.2. Introducción al Modelo de Capas

1.3. ModeloJerárquico de Redes

1.4. Ejemplos de Redes Modernas

**1.5. Capa física**

1.6. Capa de Enlace

*EL4107 Tecnologías de Información y Comunicación*

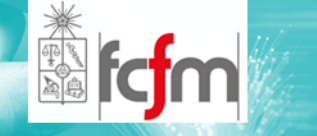

#### $\circledcirc$ Ruido:

- $\odot$  Cualquier energía eléctrica‐electromagnética no deseada presente en la banda de frecuencia de un circuito de comunicación.
- $\odot$  Categorías generales:
	- $\Omega$ Correlacionado.
	- $\Omega$ No–correlacionado.

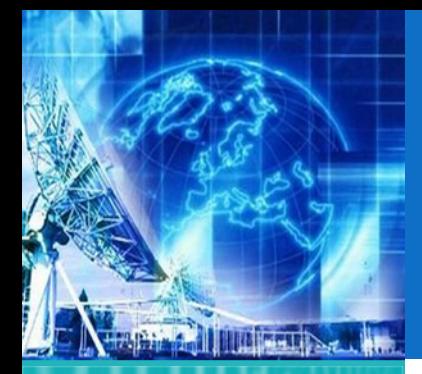

## RUIDO (2)

*UNIDAD 1* **Introducción a Tecnologías de Redes**

1.1. Arquitectura de Redes

1.2. Introducción al Modelo de Capas

1.3. ModeloJerárquico de Redes

1.4. Ejemplos de Redes Modernas

**1.5. Capa física**

1.6. Capa de Enlace

*EL4107 Tecnologías de Información y Comunicación*

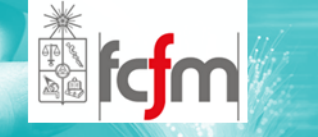

#### $\circledcirc$ Ruido No‐Correlacionado

- $\odot$  Este ruido está presente sin importar si hay señal <sup>o</sup> no.
- $\odot$ Puede ser externo <sup>o</sup> interno <sup>a</sup> los dispositivos.

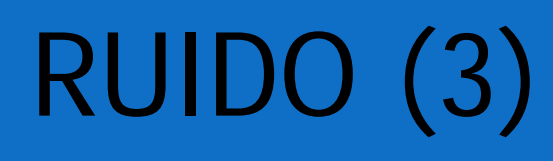

**TITLE AND STAR** 

1.1. Arquitectura de Redes

1.2. Introducción al Modelo de Capas

1.3. ModeloJerárquico de Redes

1.4. Ejemplos de Redes Modernas

**1.5. Capa física**

1.6. Capa de Enlace

*EL4107 Tecnologías de Información y Comunicación*

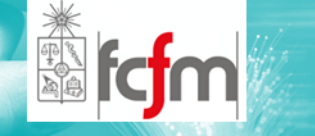

#### $\circledcirc$ Ruido No‐Correlacionado

- $\odot$  **Externo**: Se debe <sup>a</sup> ruido atmosférico <sup>o</sup> estática, ruido del espacio.
	- $\Omega$ 30Mhz es la frecuencia del ruido atmosférico.
	- $\bullet$  8Mhz <sup>a</sup> 1,5Ghz es la frecuencia de los ruidos del espacio.
- $\odot$  **Interno**: Ruido ocasionado dentro de dispositivos electrónicos.
	- $\Omega$ Térmico.
	- $\bullet$ De disparo.
	- $\Omega$ De tránsito.

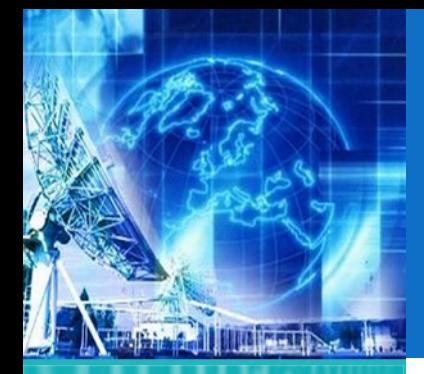

## RUIDO (4)

*UNIDAD 1* **Introducción a Tecnologías de Redes**

1.1. Arquitectura de Redes

1.2. Introducción al Modelo de Capas

1.3. ModeloJerárquico de Redes

1.4. Ejemplos de Redes Modernas

**1.5. Capa física**

1.6. Capa de Enlace

*EL4107Tecnologías de Información y Comunicación*

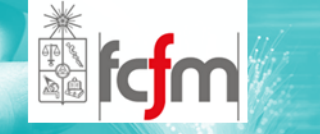

 $\circledcirc$ Ruido No‐Correlacionado

- $\odot$  Ruido Interno Térmico:
	- $\bullet$  Movimiento aleatorio de los electrones por agitación térmica.

$$
No = kT \big[ W/Hz \big]
$$

- k =Constante de Boltzmann (1,38 <sup>x</sup> 10‐23 [J/°K])
- T= Temperatura Absoluta °K

A temperatura ambiente la densidad de potencia de ruido disponible es:

– No =  $1,38 \times 10^{-23} \times 290$  = 4 x  $10^{-21}$  [W/Hz]

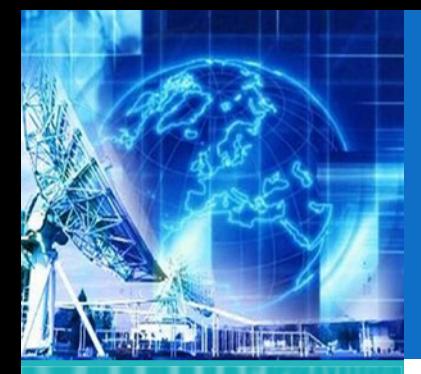

## RUIDO (5)

*UNIDAD1***IntroducciónaTecnologías de Redes**

1.1. Arquitectura de Redes

1.2. Introducción al Modelo de Capas

1.3. ModeloJerárquico de Redes

1.4. Ejemplos de Redes Modernas

**1.5. Capa física**

1.6. Capa de Enlace

*EL4107 Tecnologías de Información y Comunicación*

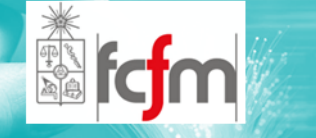

 $\odot$ **◎** Ruido No-Correlacionado

- $\odot$  Ruido Interno Térmico:
	- $\bullet$ En dBm:

$$
No = 10 \log \left[ \frac{kT}{10^{-3}} \right] = -174 \left[ dBm \right]
$$

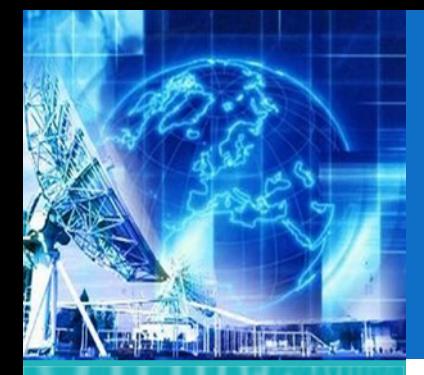

## RUIDO (6)

*UNIDAD 1* **Introducción a Tecnologías de Redes**

1.1. Arquitectura de Redes

1.2. Introducción al Modelo de Capas

1.3. ModeloJerárquico de Redes

1.4. Ejemplos de Redes Modernas

**1.5. Capa física**

1.6. Capa de Enlace

*EL4107 Tecnologías de Información y Comunicación*

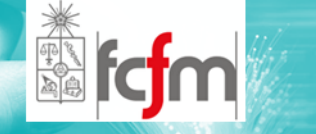

 $\circledcirc$ Ruido No‐Correlacionado

- $\odot$  Ruido Interno Térmico:
	- $\bullet$  La potencia total de ruido en un ancho de banda B es:

$$
N = NoB = kTB\big[ W\,\big]
$$

 $\Omega$ En dBm:

$$
No = 10 \log \left[\frac{kTB}{10^{-3}}\right][dBm]
$$

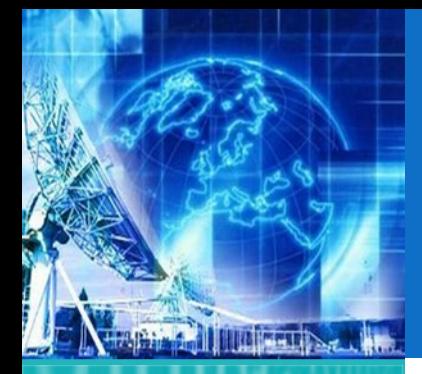

### RUIDO (7)

*UNIDAD 1* **Introducción a Tecnologías de Redes**

1.1. Arquitectura de Redes

1.2. Introducción al Modelo de Capas

1.3. ModeloJerárquico de Redes

1.4. Ejemplos de Redes Modernas

**1.5. Capa física**

1.6. Capa de Enlace

*EL4107 Tecnologías de Información y Comunicación*

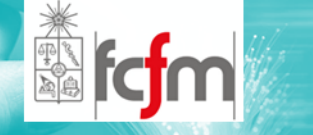

#### $\circledcirc$ Ruido No‐Correlacionado

#### $\odot$ *Ruido Interno Térmico:*

 $\bullet$  Como el ruido térmico es igualmente distribuido en el espectro de frecuencias se le denomina ruido blanco en analogía <sup>a</sup> la luz blanca que contiene todas las frecuencias de la luz visible.

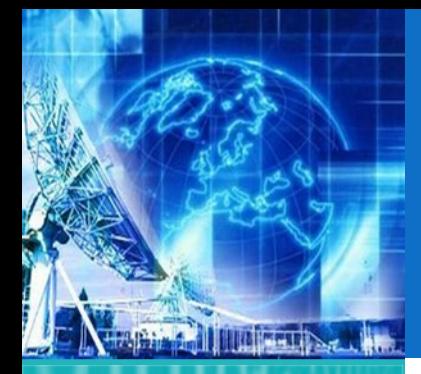

## RUIDO (8)

*UNIDAD 1* **Introducción a Tecnologías de Redes**

1.1. Arquitectura de Redes

1.2. Introducción al Modelo de Capas

1.3. ModeloJerárquico de Redes

1.4. Ejemplos de Redes Modernas

**1.5. Capa física**

1.6. Capa de Enlace

*EL4107 Tecnologías de Información y Comunicación*

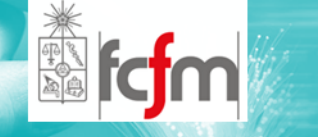

#### $\circledcirc$ Ruido Correlacionado

- $\odot$  Energía eléctrica no deseada que está presente como un resultado directo de una señal.
- $\odot$  Se divide dos tipos:
	- $\bullet$ Distorsión armónica.
	- $\bullet$ Ruido de Intermodulación.

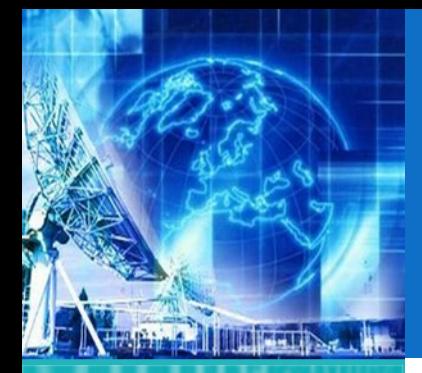

1.1. Arquitectura de Redes

1.2. Introducción al Modelo de Capas

1.3. ModeloJerárquico de Redes

1.4. Ejemplos de Redes Modernas

**1.5. Capa física**

1.6. Capa de Enlace

*EL4107 Tecnologías de Información y Comunicación*

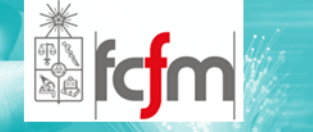

#### $\circledcirc$ Ruido Correlacionado

- $\odot$  Distorsión armónica.
	- $\bullet$  Generación de armónicas no deseadas por la amplificación no lineal de una señal sinusoidal.
	- $\bullet$ Distorsión armónica total (THD):

$$
THD = \frac{\sqrt{V_2^2 + V_3^2 + \dots + V_n^2}}{V_1} \times 100\%
$$

Con V en valores efectivos.

## RUIDO (9)

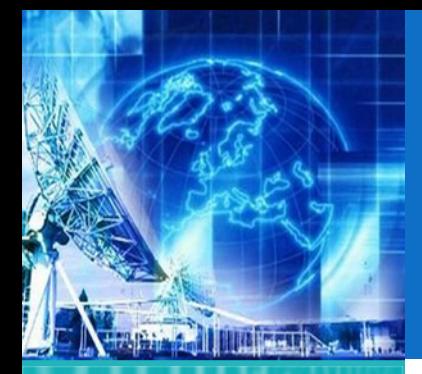

## RUIDO (10)

*UNIDAD 1* **Introducción a Tecnologías de Redes**

1.1. Arquitectura de Redes

1.2. Introducción al Modelo de Capas

1.3. ModeloJerárquico de Redes

1.4. Ejemplos de Redes Modernas

**1.5. Capa física**

1.6. Capa de Enlace

*EL4107Tecnologías de Información y Comunicación*

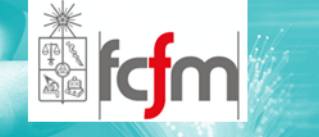

#### $\circledcirc$ Ruido Correlacionado

- $\odot$  Ruido de Intermodulación.
	- $\bullet$  Son las frecuencias no deseadas del producto cruzado (sumas y diferencias) de dos señales cuando son amplificadas en un dispositivo no lineal.
	- $\bullet$  Ejemplo: estaciones radio base de telefonía celular.

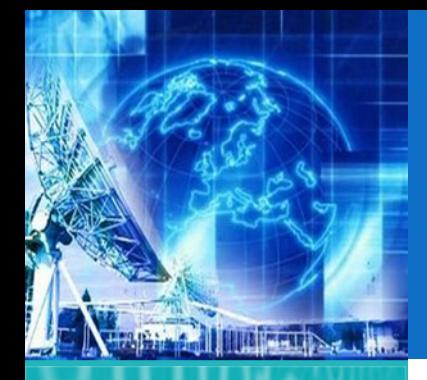

### ERROR DE CUANTIZACIÓN (1)

*UNIDAD 1* **Introducción a Tecnologías de Redes**

1.1. Arquitectura de Redes

1.2. Introducción al Modelo de Capas

1.3. ModeloJerárquico de Redes

1.4. Ejemplos de Redes Modernas

**1.5. Capa física**

1.6. Capa de Enlace

*EL4107 Tecnologías de Información y Comunicación*

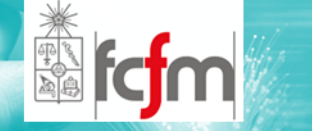

#### $\circledcirc$ Cuantización:

- $\odot$  Definición: Proceso de transformar una señal de amplitud continua en una señal digital, donde se asocia cada muestra <sup>a</sup> un conjunto de números finitos.
- $\odot$ Proceso lineal <sup>e</sup> irreversible.
- $\odot$ Proceso induce necesariamente en algún error.
- $\odot$  Por este error se estudiará un método para obtener una expresión que sirva para representarlo.

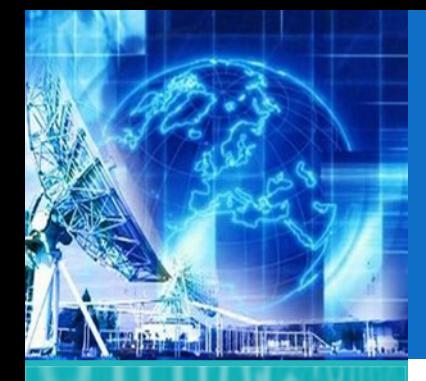

### ERROR DE CUANTIZACIÓN (2)

*UNIDAD 1* **Introducción a Tecnologías de Redes**

1.1. Arquitectura de Redes

- 1.2. Introducción al Modelo de Capas
- 1.3. ModeloJerárquico de Redes

1.4. Ejemplos de Redes Modernas

**1.5. Capa física**

1.6. Capa de Enlace

*EL4107 Tecnologías de Información y Comunicación*

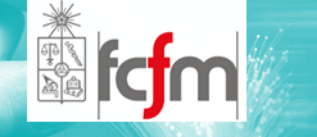

#### $\circledcirc$ Cuantización:

- $\odot$ Mapea una amplitud dada  $X(n) = X(nT)$  en tiempo t <sup>=</sup> nT dentro de una amplitud Xk, tomado desde un conjunto finito de valores.
- $\odot$  La figura siguiente ilustra el procedimiento con L intervalos y L <sup>+</sup> 1 niveles de decisión.

$$
I_k = \{x_k < x(n) < x_{k+1}\} \qquad k = 1, 2, \dots L
$$

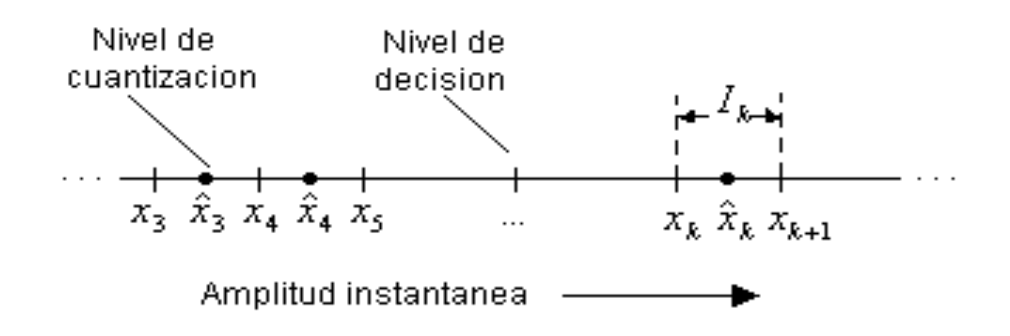

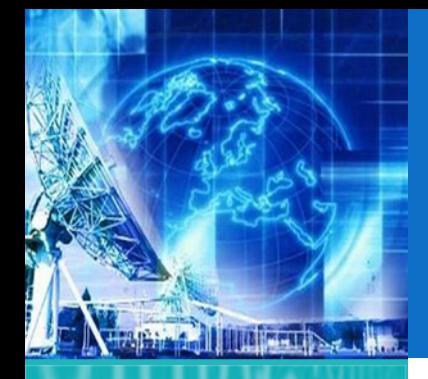

### ERROR DE CUANTIZACIÓN (3)

*UNIDAD 1* **Introducción a Tecnologías de Redes**

1.1. Arquitectura de Redes

1.2. Introducción al Modelo de Capas

1.3. ModeloJerárquico de Redes

1.4. Ejemplos de Redes Modernas

**1.5. Capa física**

1.6. Capa de Enlace

*EL4107 Tecnologías de Información y Comunicación*

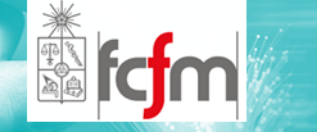

 $\circledcirc$ Cuantización:

- $\odot$  Las posibles salidas del cuantizador son denotadas por:  $x_1, x_2,......, x_L$ ˆˆˆ
- $\odot$  El cuantizador frecuentemente utilizado es el cuantizador lineal <sup>o</sup> uniforme, definido por:

$$
\hat{x}_{k+1} - \hat{x}_k = \Delta \qquad k = 1, 2, \dots, L-1
$$
  

$$
x_{k+1} - x_k = \Delta \qquad
$$
Para x<sub>k+1</sub>, x<sub>k</sub> finitos

Donde Δ es el tamaño del paso del cuantizador. Se puede ver fácilmente que error del cuantizador está siempre en el rango ‐Δ/2 <sup>a</sup> Δ/2:

$$
-\frac{\Delta}{2} < e_q(n) \le \frac{\Delta}{2}
$$

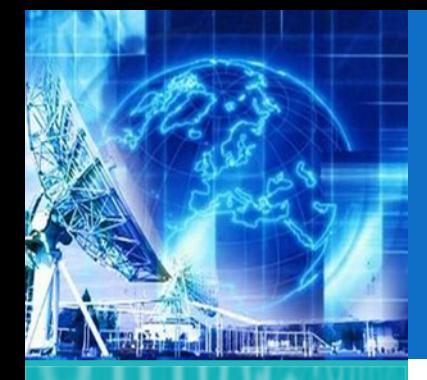

### ERROR DE CUANTIZACIÓN (4)

*UNIDAD 1* **Introducción a Tecnologías de Redes**

1.1. Arquitectura de Redes

1.2. Introducción al Modelo de Capas

1.3. ModeloJerárquico de Redes

1.4. Ejemplos de Redes Modernas

**1.5. Capa física**

1.6. Capa de Enlace

*EL4107 Tecnologías de Información y Comunicación*

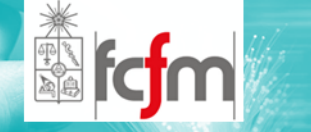

 $\odot$ Cuantización:

- $\odot$  Luego el error de cuantización instantáneo no puede exceder la mitad del paso de cuantización.
- $\odot$ El rango dinámico de la señal se definido como:

$$
x_{\text{max}} - x_{\text{min}}
$$

 $\odot$  Si éste es más grande que el rango del cuantizador, las muestras que exceden el rango del cuantizador son recortadas, resultando en un error más grande que  $\Delta/2$ .

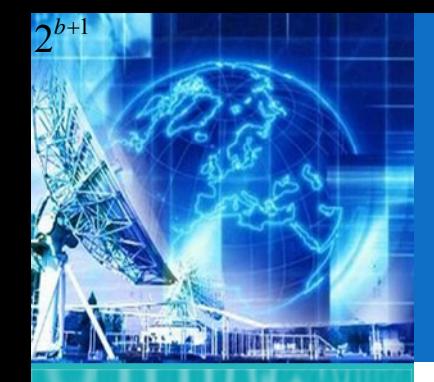

### ERROR DE CUANTIZACIÓN (5)

*UNIDAD 1* **Introducción a Tecnologías de Redes**

1.1. Arquitectura de Redes

1.2. Introducción al Modelo de Capas

1.3. ModeloJerárquico de Redes

1.4. Ejemplos de Redes Modernas

**1.5. Capa física**

1.6. Capa de Enlace

*EL4107Tecnologías de Información y Comunicación*

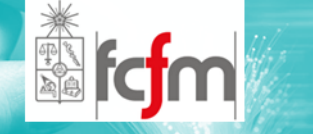

ெ Cuantización:

- $\odot$  El proceso de codificación en un conversor A/D asigna un número binario único <sup>a</sup> cada nivel de cuantización.
- $\odot$  Si tenemos L niveles, se necesitarán <sup>a</sup> lo menos L números binarios distintos.
- $\odot$  Con una palabra de largo b+1 bits se pueden representar 2 elevado <sup>a</sup> b+1 números binarios distintos.
- $\odot$  Entonces podríamos tener 2b+1<sup>≥</sup> L o, equivalentemente b+1 ≥ log2 L.
- $\odot$  Entonces el tamaño del paso <sup>o</sup> la resolución del conversor A/D esta dada por:

$$
\Delta = \frac{R}{2^{b+1}}
$$

Donde R es el rango del cuantizador

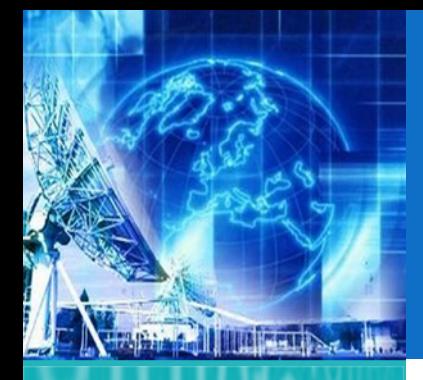

### ERROR DE CUANTIZACIÓN (6)

*UNIDAD 1* **Introducción a Tecnologías de Redes**

1.1. Arquitectura de Redes

1.2. Introducción al Modelo de Capas

1.3. ModeloJerárquico de Redes

1.4. Ejemplos de Redes Modernas

**1.5. Capa física**

1.6. Capa de Enlace

*EL4107Tecnologías de Información y Comunicación*

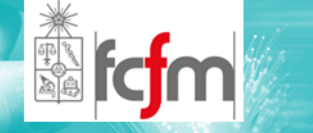

 $\circledcirc$ Tipos de Cuantización

 $\odot$ Lineales:

> $\bullet$  Asignan en forma uniforme <sup>a</sup> los niveles de cuantización los códigos correspondientes.

 $\odot$ No Lineales:

> $\bullet$  Asignan un mayor número de códigos <sup>a</sup> ciertos niveles de amplitud.

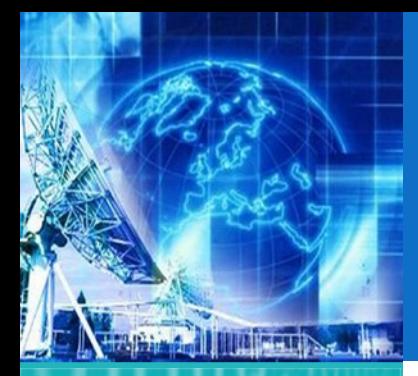

### ANÁLISIS DEL ERROR DE CUANTIZACIÓN (1)

*UNIDAD 1* **Introducción a Tecnologías de Redes**

1.1. Arquitectura de Redes

1.2. Introducción al Modelo de Capas

1.3. ModeloJerárquico de Redes

1.4. Ejemplos de Redes Modernas

**1.5. Capa física**

1.6. Capa de Enlace

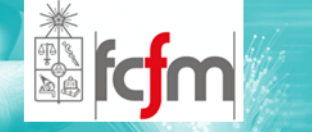

- $\circledcirc$  La dependencia del error de cuantización en las características del la señal de entrada y la naturaleza no lineal del cuantizador hacen de análisis determinístico intratable, excepto en casos muy simples.
- $\circledcirc$  En el presente análisis se asume que el error de cuantización es de naturaleza aleatorio, y se modela como un ruido que es sumado <sup>a</sup> la señal original.

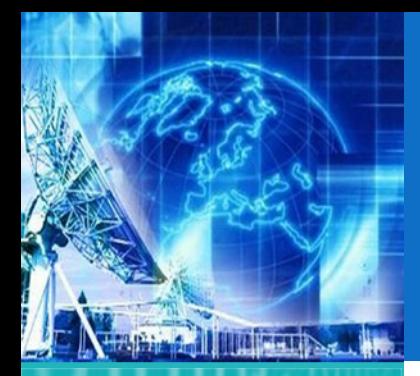

### ANÁLISIS DEL ERROR DE CUANTIZACIÓN (2)

*UNIDAD 1* **Introducción a Tecnologías de Redes**

1.1. Arquitectura de Redes

1.2. Introducción al Modelo de Capas

1.3. ModeloJerárquico de Redes

1.4. Ejemplos de Redes Modernas

**1.5. Capa física**

1.6. Capa de Enlace

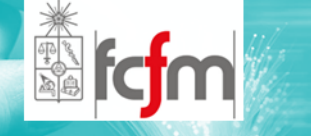

- $\odot$  Se requieren los siguientes supuestos sobre las propiedades estadísticas de eq(n):
- $\odot$  El error eq(n) está uniformemente distribuido sobre el rango ‐Δ/2 <sup>&</sup>lt; eq(n) <sup>&</sup>lt; <sup>Δ</sup>/2.
- $\odot$  La secuencia { eq(n) } es una secuencia de ruido blanco estacionario. En otras palabras, el error eq(n) y el error eq(m) para m  $\neq$  n están no correlacionados.
- $\odot$  La secuencia de error {eq(n)} está no correlacionada con la secuencia de señal X(n).
- $\odot$  La secuencia de la señal X(n) es de media cero y estacionaria.

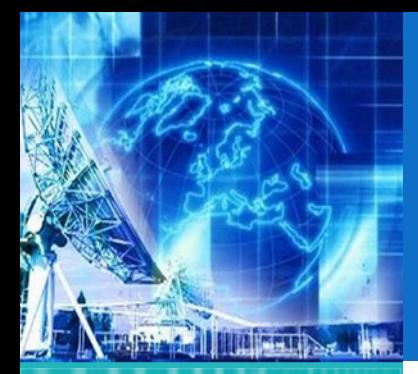

### ANÁLISIS DEL ERROR DE CUANTIZACIÓN (3)

*UNIDAD 1* **Introducción a Tecnologías de Redes**

1.1. Arquitectura de Redes

1.2. Introducción al Modelo de Capas

1.3. ModeloJerárquico de Redes

1.4. Ejemplos de Redes Modernas

**1.5. Capa física**

1.6. Capa de Enlace

*EL4107 Tecnologías de Información y Comunicación*

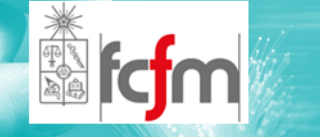

 $\circledcirc$  El efecto del ruido aditivo sobre la señal puede ser cuantizado y representado en escala logarítmica de la siguiente manera:

$$
SQNR = 10\log_{10}\frac{P_x}{P_n}
$$

donde Px = E[X<sup>2</sup> (n)] es la potencia de la señal y Pn = = E[eq<sup>2</sup>(n)] es la potencia del ruido de cuantización.

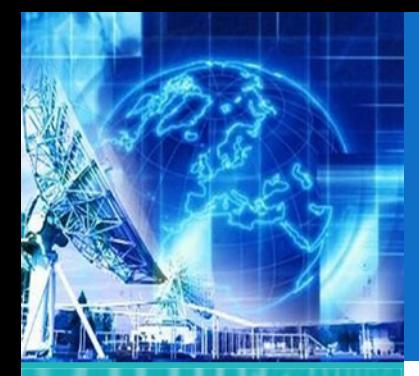

### ANÁLISIS DEL ERROR DE CUANTIZACIÓN (4)

*UNIDAD 1* **Introducción a Tecnologías de Redes**

- 1.1. Arquitectura de Redes
- 1.2. Introducción al Modelo de Capas
- 1.3. ModeloJerárquico de Redes
- 1.4. Ejemplos de Redes Modernas
- **1.5. Capa física**
- 1.6. Capa de Enlace

*EL4107 Tecnologías de Información y Comunicación*

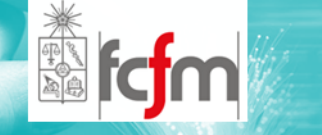

 $\circledcirc$  Si el ruido de cuantización está uniformemente distribuido en el rango (- $\Delta/2$ ,  $\Delta/2)$  como muestra la Figura 3.3, el valor medio del error es cero y la varianza (la potencia del ruido de cuantización) es:

$$
P_n = \sigma_e^2 = \int_{-\Delta/2}^{\Delta/2} e^2 p(e) de = \frac{1}{\Delta} \int_{-\Delta/2}^{\Delta/2} e^2 de = \frac{\Delta^2}{12}
$$

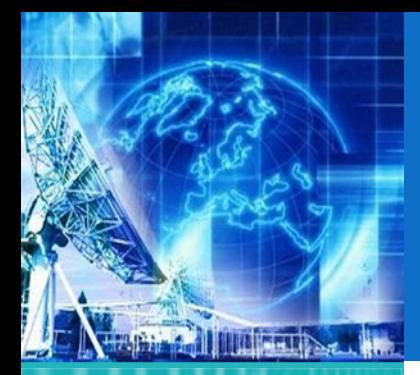

### ANÁLISIS DEL ERROR DE CUANTIZACIÓN (5)

*UNIDAD 1* **Introducción a Tecnologías de Redes**

- 1.1. Arquitectura de Redes
- 1.2. Introducción al Modelo de Capas
- 1.3. ModeloJerárquico de Redes
- 1.4. Ejemplos de Redes Modernas
- **1.5. Capa física**
- 1.6. Capa de Enlace

*EL4107 Tecnologías de Información y Comunicación*

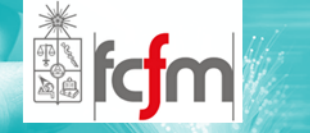

 $\circledcirc$ De las ecuaciones anteriores se obtiene:

# *SQNR* <sup>=</sup> 6*.*02*b*

- $\circledcirc$  si la señal es uniformemente distribuida entre –L/2 y  $L/2$ .
- $\circledcirc$  La formula general para el SQNR es usada frecuentemente para especificar la precisión necesaria en un conversor A/D. Esta simplemente significa que cada bit adicional en el cuantizador aumenta la relación señal ruido en 6 dB.

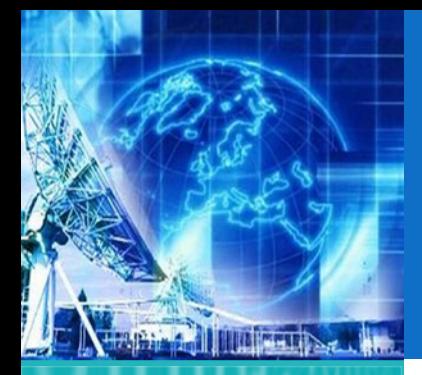

## COMPANSIÓN(1)

*UNIDAD 1* **Introducción a Tecnologías de Redes**

1.1. Arquitectura de Redes

1.2. Introducción al Modelo de Capas

1.3. ModeloJerárquico de Redes

1.4. Ejemplos de Redes Modernas

**1.5. Capa física**

1.6. Capa de Enlace

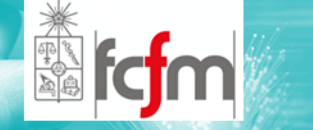

- $\circledcirc$  Es el proceso conjunto de:
	- $\odot$  Comprimir:
		- $\Omega$ Para transmitir la señal.
	- $\odot$  Descomprimir:
		- $\mathbf O$  Para re‐armar la señal al momento de recibir la señal.
	- $\odot$  Dependerá de las características de la señal sobre que modalidad de compansión se use.
	- $\odot$  Son dos las compansiones mas comunes siendo ambas logarítmicas:
		- $\mathbf O$ Ley‐µ
		- $\Omega$ Ley‐A

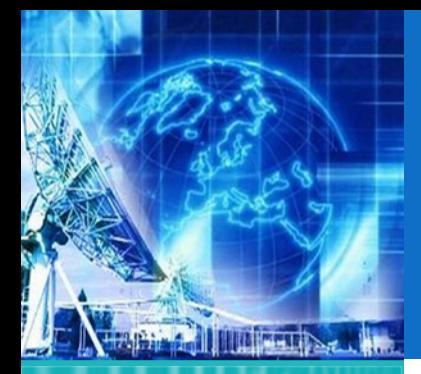

1.1. Arquitectura de Redes

1.2. Introducción al Modelo de Capas

1.3. ModeloJerárquico de Redes

1.4. Ejemplos de Redes Modernas

**1.5. Capa física**

1.6. Capa de Enlace

*EL4107Tecnologías de Información y Comunicación*

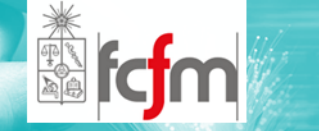

 $\circledcirc$  $Ley-\mu$ :

> $\odot$ Es usada en Estados Unidos y Japón.

$$
V_{\text{salida}} = \frac{V_{\text{m\'aximo}} \times \ln(1 + \mu V_{\text{entrada}} / V_{\text{m\'axima}})}{\ln(1 + \mu)}
$$

COMPANSIÓN(2)

Donde:

*V***máximo <sup>=</sup>** Máxima amplitud de entrada analógica descomprimida.

*V***entrada <sup>=</sup>** Amplitud de la señal de entrada en un instante particular del tiempo

µ **<sup>=</sup>** Parámetro usado para definir la cantidad de compresión.

*V***salida <sup>=</sup>** Amplitud de salida comprimida.

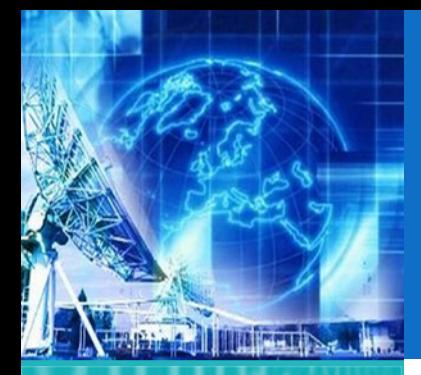

## COMPANSIÓN(3)

1

*V*

*UNIDAD 1* **Introducción a Tecnologías de Redes**

1.1. Arquitectura de Redes

1.2. Introducción al Modelo de Capas

1.3. ModeloJerárquico de Redes

1.4. Ejemplos de Redes Modernas

**1.5. Capa física**

1.6. Capa de Enlace

*EL4107 Tecnologías de Información y Comunicación*

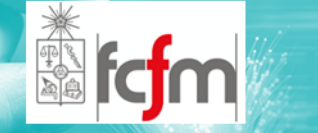

 $\circledcirc$ Ley‐A:

> $\odot$ Es usada en Europa.

$$
V_{\text{salida}} = V_{\text{máximo}} \frac{A V_{\text{entrada}} / V_{\text{máximo}}}{1 + \ln A} \quad 0 \le \frac{V_{\text{entrada}}}{V_{\text{máximo}}} \le \frac{1}{A}
$$
\n
$$
V_{\text{salida}} = V_{\text{máximo}} \frac{1 + \ln(A V_{\text{entrada}} / V_{\text{máximo}})}{1 + \ln A} \quad \frac{1}{A} \le \frac{V_{\text{entrada}}}{V_{\text{máximo}}} \le 1
$$

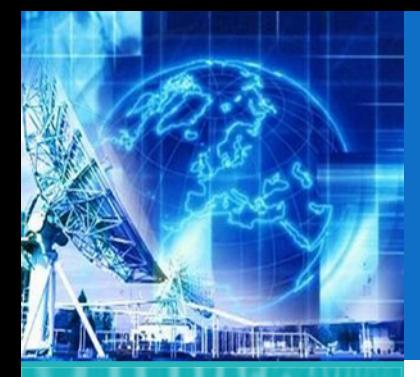

1.1. Arquitectura de Redes

- 1.2. Introducción al Modelo de Capas
- 1.3. ModeloJerárquico de Redes

1.4. Ejemplos de Redes Modernas

**1.5. Capa física**

1.6. Capa de Enlace

*EL4107 Tecnologías de Información y Comunicación*

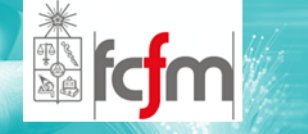

- ෧ PCM: Pulse Code Modulation
- $\circledcirc$  Los valores discretos de la señal se pasan <sup>a</sup> pulsos para poder ser transmitidos por algún canal de comunicaciones.
- $\circledcirc$  Para ellos se usan métodos de modulación de pulsos de diversos tipos:
	- $\odot$ PWM (Pulse Width Modulation).
	- $\odot$ PPM (Pulse Position Modulation).
	- $\odot$ PAM (Pulse Amplitud Modulation).
	- $\odot$ PCM (Pulse Code Modulation).

## PCM (1)

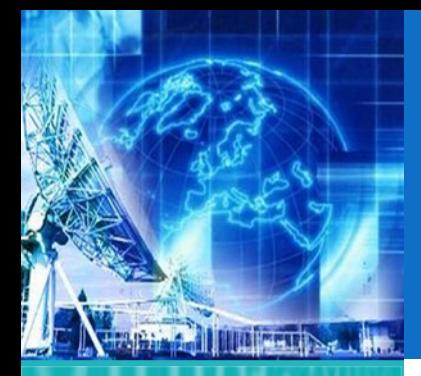

1.1. Arquitectura de Redes

- 1.2. Introducción al Modelo de Capas
- 1.3. ModeloJerárquico de Redes

1.4. Ejemplos de Redes Modernas

**1.5. Capa física**

1.6. Capa de Enlace

*EL4107 Tecnologías de Información y Comunicación*

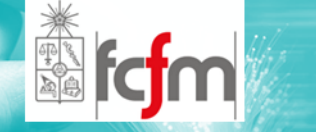

 $\circledcirc$ PWM (Pulse Width Modulation):

> $\odot$  El ancho del pulso es proporcional <sup>a</sup> la amplitud de la señal analógica.

PCM (2)

- $\circledcirc$  PPM (Pulse Position Modulation):
	- $\odot$  La posición de un pulso (de ancho constante) dentro de una ranura de tiempo determinada varía proporcionalmente <sup>a</sup> la amplitud de la señal.

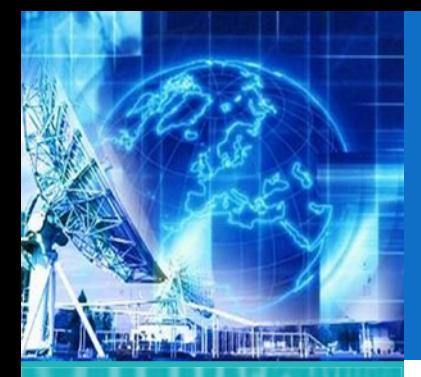

1.1. Arquitectura de Redes

- 1.2. Introducción al Modelo de Capas
- 1.3. ModeloJerárquico de Redes

1.4. Ejemplos de Redes Modernas

**1.5. Capa física**

1.6. Capa de Enlace

*EL4107 Tecnologías de Información y Comunicación*

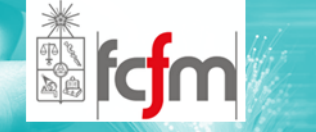

- $\circledcirc$  PAM (Pulse Amplitud Modulation):
	- $\odot$  La amplitud de un pulso fijo (de ancho constante) varía de acuerdo <sup>a</sup> la amplitud de la señal.

PCM (3)

- $\circledcirc$  PCM (Pulse Code Modulation):
	- $\odot$  A cada nivel de cuantización se le es asignado un número binario (código) de largo fijo. El número binario varía su valor de acuerdo <sup>a</sup> la amplitud de la señal.
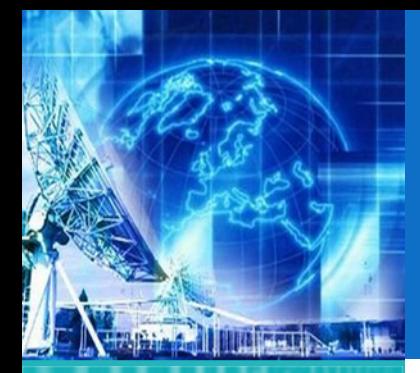

1.1. Arquitectura de Redes

1.2. Introducción al Modelo de Capas

1.3. ModeloJerárquico de Redes

1.4. Ejemplos de Redes Modernas

**1.5. Capa física**

1.6. Capa de Enlace

*EL4107 Tecnologías de Información y Comunicación*

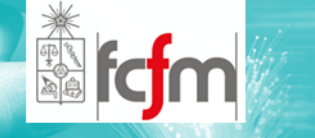

 $\circledcirc$  La Figura muestra un ejemplo para cada tipo de modulación:

PCM (4)

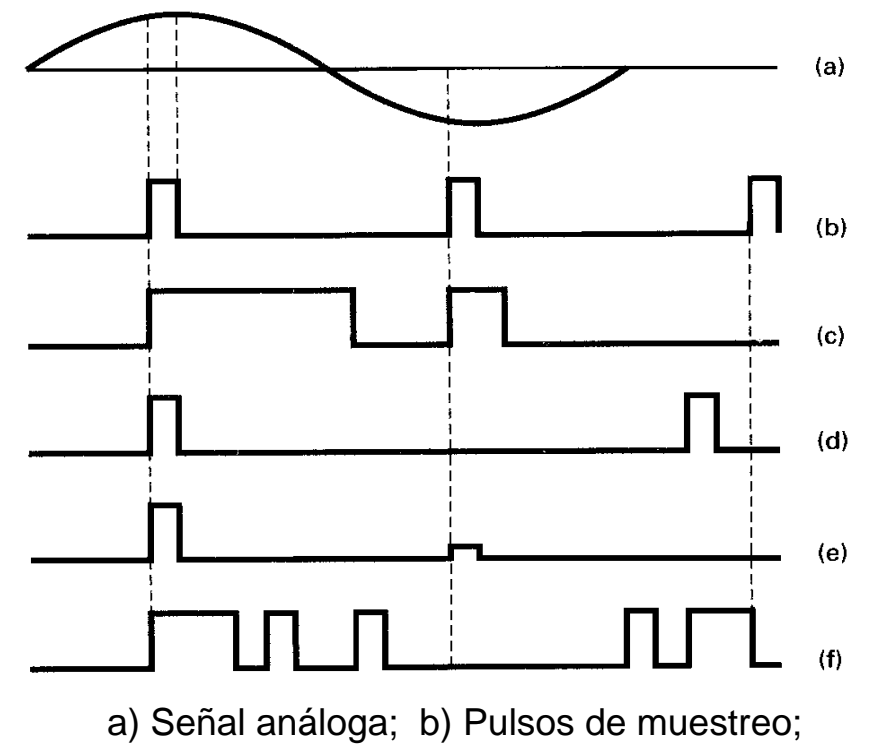

c) PWM; d) PPM; e) PAM; f) PCM

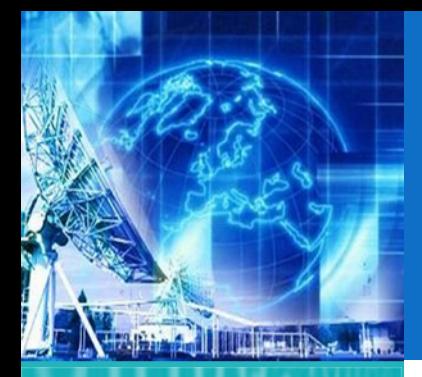

1.1. Arquitectura de Redes

1.2. Introducción al Modelo de Capas

1.3. ModeloJerárquico de Redes

1.4. Ejemplos de Redes Modernas

**1.5. Capa física**

1.6. Capa de Enlace

*EL4107 Tecnologías de Información y Comunicación*

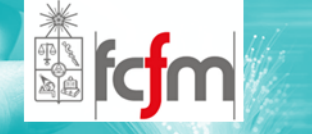

 $\circledcirc$  La relación que se cumple entre los L niveles de cuantización y los b bits del código es:

$$
2^b \ge L
$$

$$
\Rightarrow b = \lceil \log_2 L \rceil
$$

 $\circledcirc$  Esto refleja que el método mayormente utilizado es PCM. Características:

 $\odot$ Duración Fija.

 $\odot$ Carácter Binario.

### PCM (5)

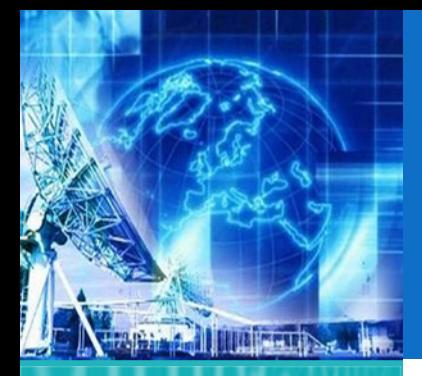

1.1. Arquitectura de Redes

1.2. Introducción al Modelo de Capas

1.3. ModeloJerárquico de Redes

1.4. Ejemplos de Redes Modernas

**1.5. Capa física**

1.6. Capa de Enlace

*EL4107 Tecnologías de Información y Comunicación*

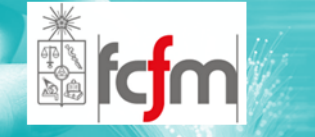

 $\circledcirc$ Esquema PCM:

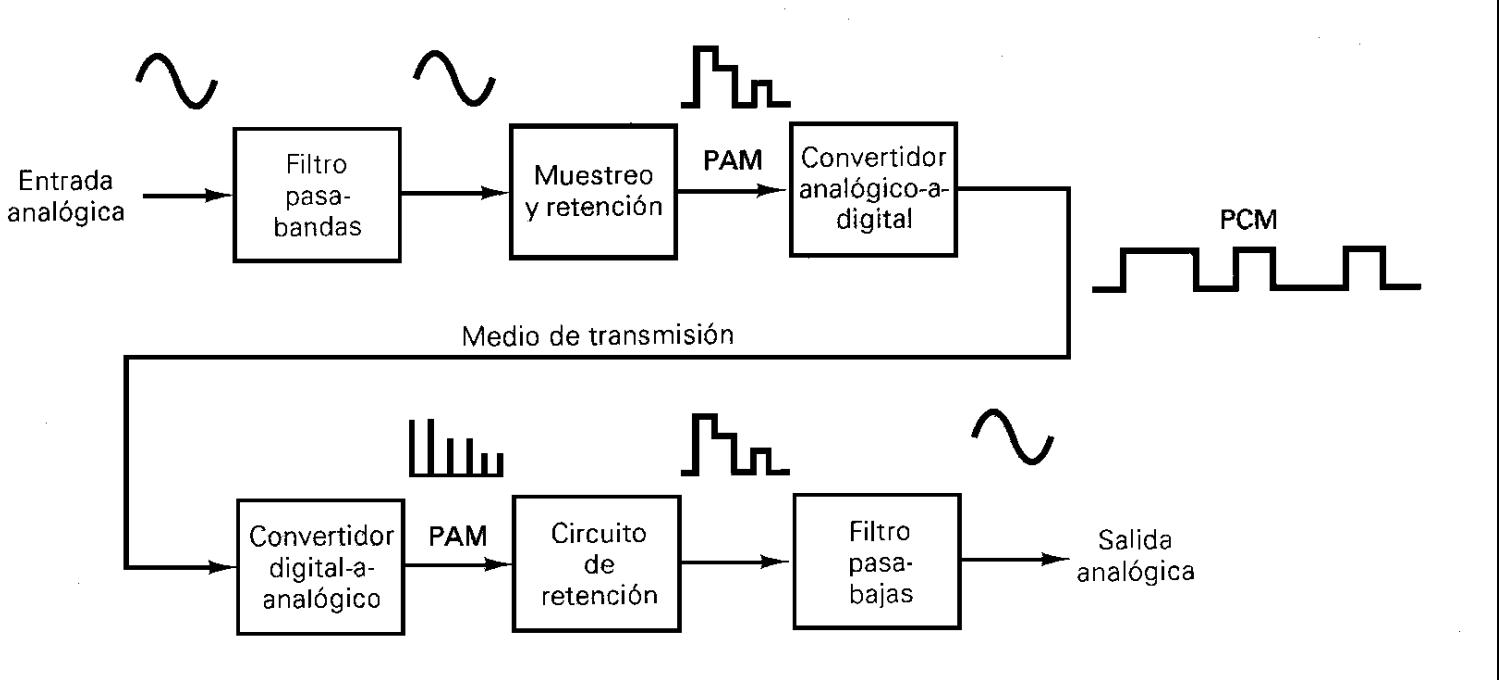

# PCM (5)

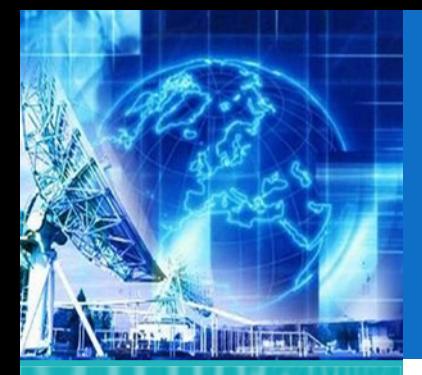

### PCM (5)

*UNIDAD 1* **Introducción a Tecnologías de Redes**

1.1. Arquitectura de Redes

1.2. Introducción al Modelo de Capas

1.3. ModeloJerárquico de Redes

1.4. Ejemplos de Redes Modernas

**1.5. Capa física**

1.6. Capa de Enlace

*EL4107 Tecnologías de Información y Comunicación*

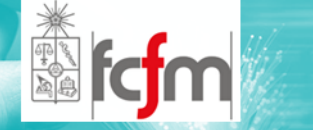

#### $\circledcirc$ PCM:

 $\odot$ Codificadores.

- $\Omega$ Para enviar.
- $\odot$  Decodificadores.
	- $\Omega$ Para Recibir.
- $\odot$  Sistema de Codificación y decodificación se conoce como "CODEC".
	- $\Omega$ Su eficiencia se define como:

*Eficiencia del codificador = mínimo número de bits* <sup>×</sup> *100 número real de bits (incluyendo bit de signo)*

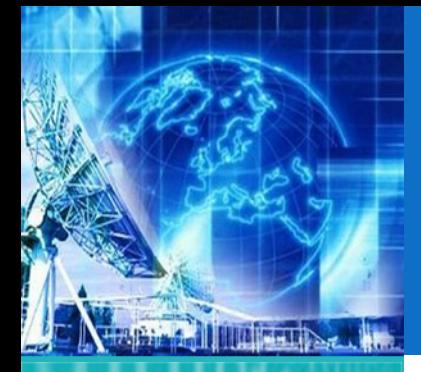

### CAPACIDAD DE SHANNON (1)

*UNIDAD 1* **Introducción a Tecnologías de Redes**

1.1. Arquitectura de Redes

1.2. Introducción al Modelo de Capas

1.3. ModeloJerárquico de Redes

1.4. Ejemplos de Redes Modernas

**1.5. Capa física**

1.6. Capa de Enlace

*EL4107Tecnologías de Información y Comunicación*

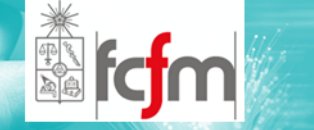

#### $\circledcirc$ Capacidad del Canal

- $\odot$  Representa la máxima tasa de información que se puede transmitir por un canal (en bits por segundo).
- $\odot$  No depende de si la información es análoga <sup>o</sup> digital.
- $\odot$  Los canales generalmente se caracterizan por su ancho de banda (en Hertz) y la cantidad de ruido. Como referencia se utiliza el ruido blanco Gaussiano (WGN, White Gaussian Noise).

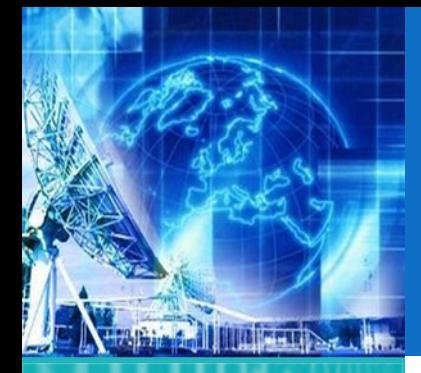

### CAPACIDAD DE SHANNON (2)

*UNIDAD 1* **Introducción a Tecnologías de Redes**

1.1. Arquitectura de Redes

1.2. Introducción al Modelo de Capas

1.3. ModeloJerárquico de Redes

1.4. Ejemplos de Redes Modernas

**1.5. Capa física**

1.6. Capa de Enlace

*EL4107Tecnologías de Información y Comunicación*

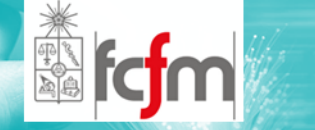

 $\circledcirc$  El teorema de Hartley‐Shannon relaciona la capacidad máxima teórica del canal con el ancho de banda (en Hz) y la razón señal <sup>a</sup> ruido:

$$
C = B \log_2 \left( 1 + \frac{S}{N} \right)
$$

S/N :razón señal <sup>a</sup> ruido (no SNR) B: ancho de banda [Hz] C: capacidad del canal[bps]

 $\circledcirc$  Este es un límite teórico, los sistemas reales rara vez lo alcanzan.

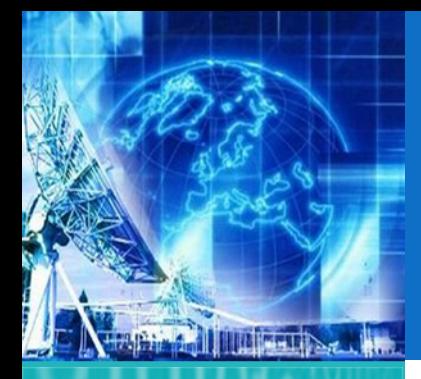

1.1. Arquitectura de Redes

1.2. Introducción al Modelo de Capas

1.3. ModeloJerárquico de Redes

1.4. Ejemplos de Redes Modernas

**1.5. Capa física**

1.6. Capa de Enlace

*EL4107 Tecnologías de Información y Comunicación*

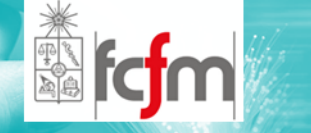

# MODULACIÓN DIGITAL (1)

#### $\circledcirc$ Características.

- $\odot$  Proceso de codificación de la información proveniente de una fuente para su posterior transmisión.
- $\odot$  Es importante diferenciar entre: Señal de Banda Base y Señal de Pasa Banda.
	- $\bullet$ Banda Base: Señal correspondiente <sup>a</sup> la fuente
	- $\bullet$  Pasa Banda: Señal desplazada <sup>a</sup> frecuencias mucho mas altas para su transmisión.

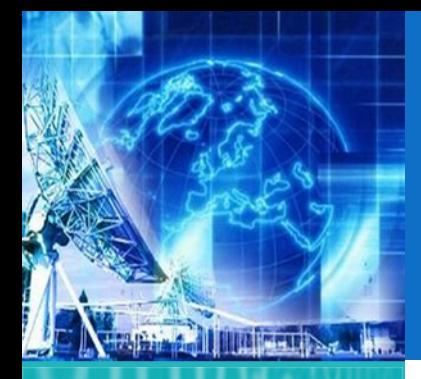

1.1. Arquitectura de Redes

1.2. Introducción al Modelo de Capas

1.3. ModeloJerárquico de Redes

1.4. Ejemplos de Redes Modernas

**1.5. Capa física**

1.6. Capa de Enlace

*EL4107 Tecnologías de Información y Comunicación*

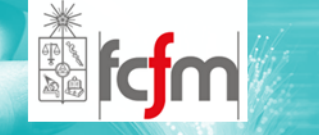

# MODULACIÓN DIGITAL (2)

#### $\circledcirc$ Características.

- $\odot$  Tradicionalmente, la modulación puede llevarse <sup>a</sup> cabo por variaciones de amplitud (AM), variaciones de fase (PM) <sup>o</sup> frecuencia (FM).
- $\odot$  Demodulación es el proceso inverso, en el cual se extrae la información desde una señal pasa banda (señal modulada).

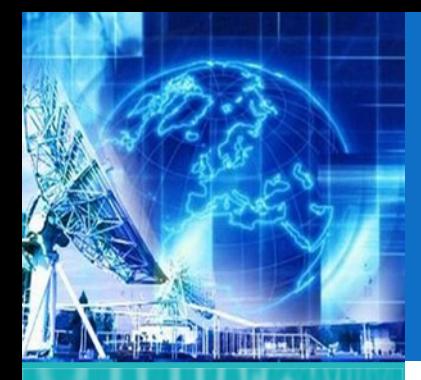

1.1. Arquitectura de Redes

1.2. Introducción al Modelo de Capas

1.3. ModeloJerárquico de Redes

1.4. Ejemplos de Redes Modernas

**1.5. Capa física**

1.6. Capa de Enlace

*EL4107 Tecnologías de Información y Comunicación*

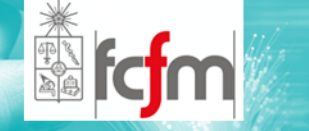

## MODULACIÓN DIGITAL (3)

 $\circledcirc$ Caso Modulación Análoga:

- $\odot$  Radio y televisión abiertas:
	- $\bullet$  Se requiere transmitir muchas señales con espectros semejantes por un mismo canal (el aire) evitando superposición
	- $\mathbf{O}$  Se requiere transmitir dichas señales en ciertas bandas de frecuencia específicas (ej: para sintonizar un canal <sup>o</sup> una radio)
- $\odot$ Solución: modulación

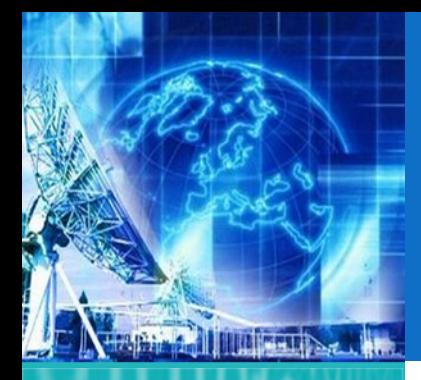

1.1. Arquitectura de Redes

- 1.2. Introducción al Modelo de Capas
- 1.3. ModeloJerárquico de Redes

1.4. Ejemplos de Redes Modernas

**1.5. Capa física**

1.6. Capa de Enlace

*EL4107 Tecnologías de Información y Comunicación*

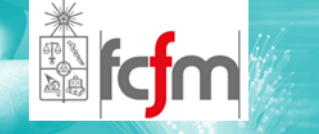

## MODULACIÓN DIGITAL (4)

- $\circledcirc$  Caso Modulación Análoga:
	- $\odot$ La ecuación general de una señal senoidal es:

$$
\phi(t) = a(t)\cos\theta(t) \qquad \begin{array}{c} a(t): amplit \\ \theta(t): \text{\'angulo} \end{array}
$$

*a <sup>t</sup> amplitud* ( ):

 $\odot$  El ángulo se puede expresar en función de una frecuencia y una fase:

$$
\phi(t) = a(t)\cos(\omega_c t + \gamma(t))
$$

 $\odot$  Se supone que *a(t*) y *γ(t)* varían lentamente comparados con *<sup>ω</sup>ct*.

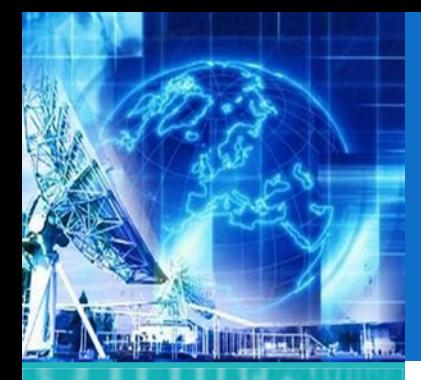

1.1. Arquitectura de Redes

- 1.2. Introducción al Modelo de Capas
- 1.3. ModeloJerárquico de Redes

1.4. Ejemplos de Redes Modernas

**1.5. Capa física**

1.6. Capa de Enlace

*EL4107 Tecnologías de Información y Comunicación*

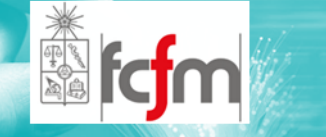

# MODULACIÓN DIGITAL (5)

 $\circledcirc$ Caso Modulación Análoga:

( ): envolvente *a t*

: portadora *c* $\phi(t) = a(t) \cos(\omega_c t + \gamma(t))$ 

 $\gamma(t)$ : modulación de fase

 $\odot$  En la modulación de amplitud (AM), la modulación de fase es cero (o constante):

> $\phi(t)$ : señal modulada  $f(t)$  : señal moduladora  $\cos(\omega_c t)$  : señal portadora

$$
\phi(t) = f(t)\cos(\omega_c t)
$$

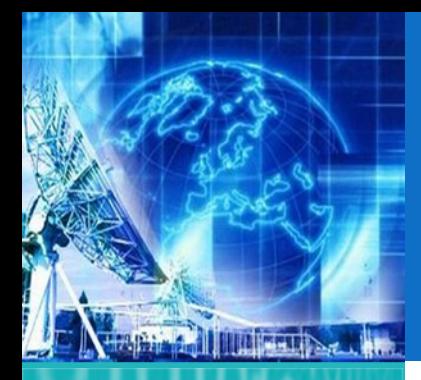

1.1. Arquitectura de Redes

- 1.2. Introducción al Modelo de Capas
- 1.3. ModeloJerárquico de Redes

1.4. Ejemplos de Redes Modernas

**1.5. Capa física**

1.6. Capa de Enlace

*EL4107 Tecnologías de Información y Comunicación*

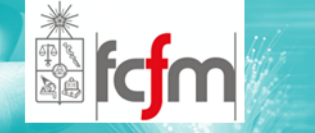

## MODULACIÓN DIGITAL (6)

- $\circledcirc$  Caso Modulación Análoga: Modulación AM
	- $\odot$  Aplicando la propiedad de modulación, se tiene que:

$$
\phi(t) = f(t)\cos(\omega_c t) \Rightarrow \Phi(\omega) = \frac{1}{2}F(\omega + \omega_0) + \frac{1}{2}F(\omega - \omega_0)
$$

- $\odot$  La modulación de amplitud traslada el espectro de frecuencia dejando inalterada su forma.
- $\odot$  Portadora suprimida => no aparece una portadora identificable (un impulso visible) en el espectro.

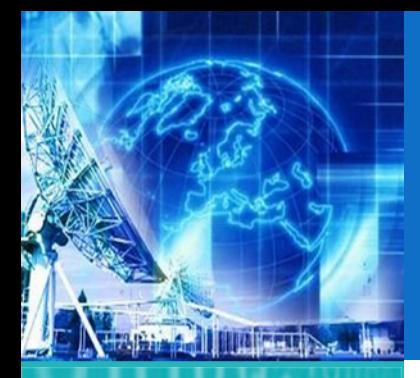

1.1. Arquitectura de Redes

1.2. Introducción al Modelo de Capas

1.3. ModeloJerárquico de Redes

1.4. Ejemplos de Redes Modernas

**1.5. Capa física**

1.6. Capa de Enlace

*EL4107 Tecnologías de Información y Comunicación*

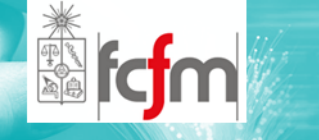

### MODULACIÓN DIGITAL (7)

 $\circledcirc$ Caso Modulación Análoga: Modulación AM

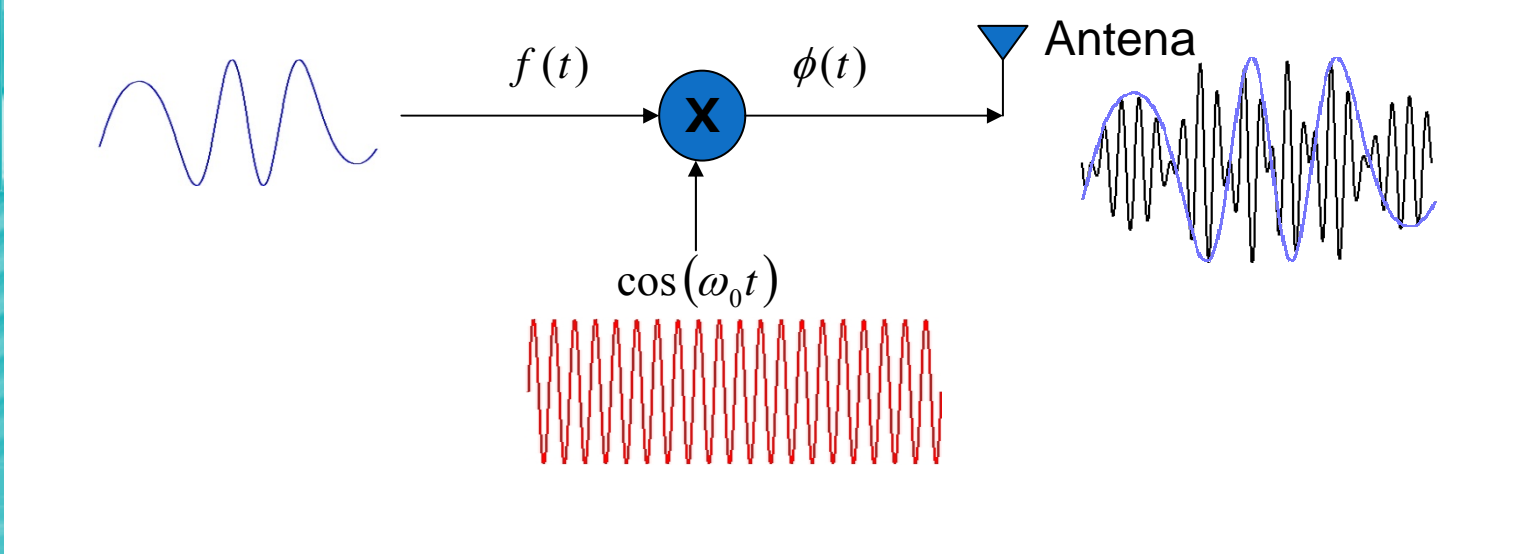

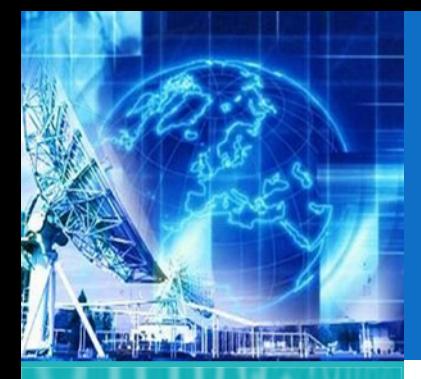

1.1. Arquitectura de Redes

- 1.2. Introducción al Modelo de Capas
- 1.3. ModeloJerárquico de Redes

1.4. Ejemplos de Redes Modernas

- **1.5. Capa física**
- 1.6. Capa de Enlace

*EL4107 Tecnologías de Información y Comunicación*

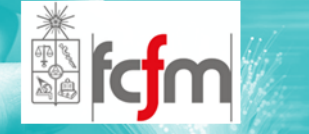

MODULACIÓN DIGITAL (8)

 $\circledcirc$ Caso Modulación Análoga: Modulación AM

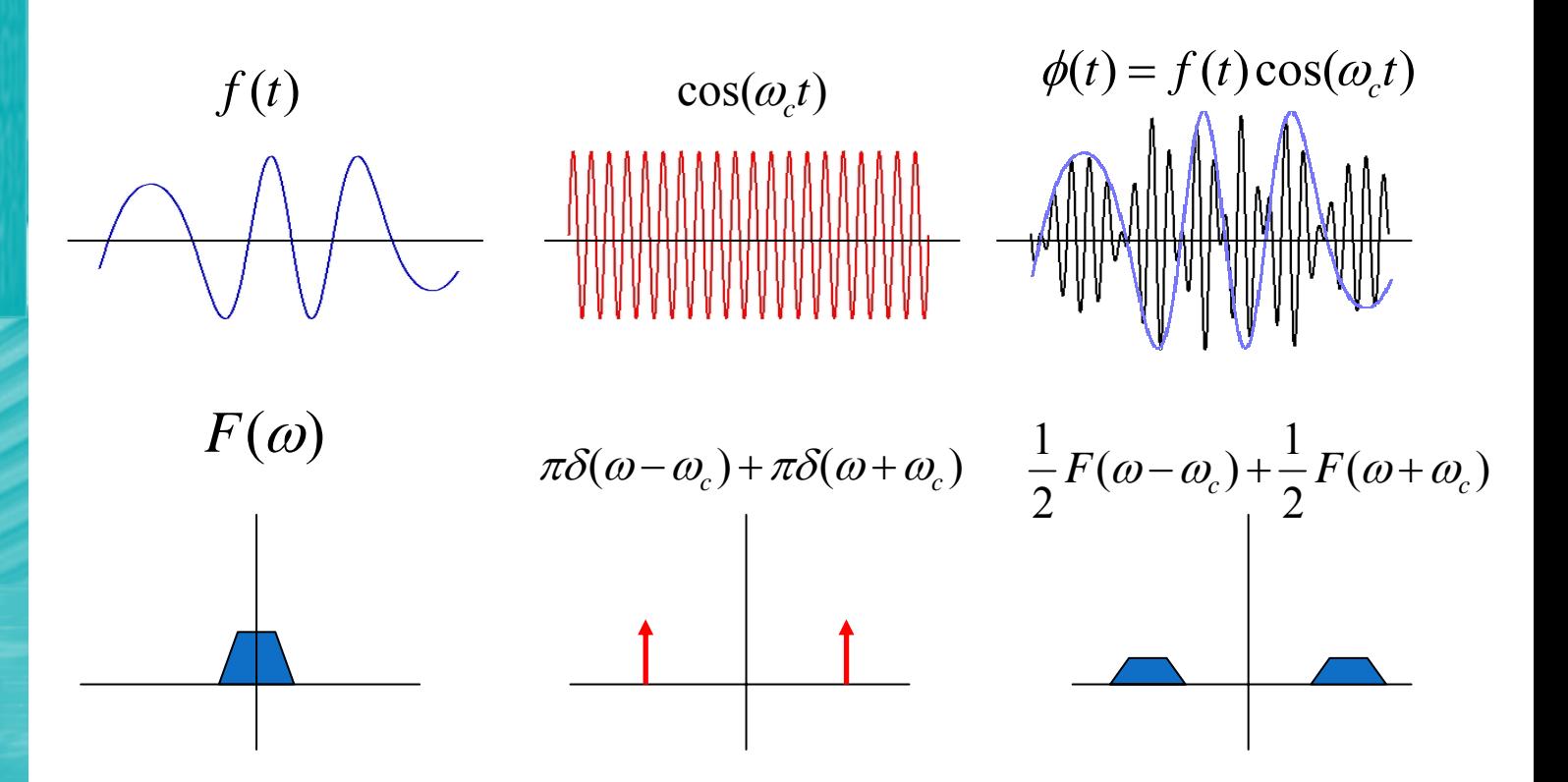

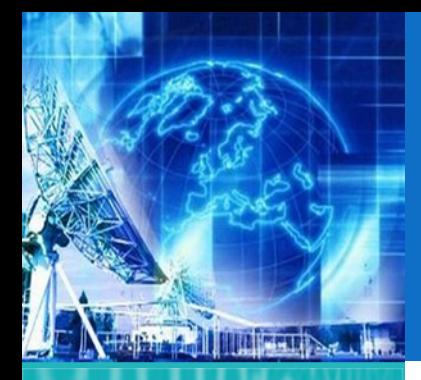

1.1. Arquitectura de Redes

1.2. Introducción al Modelo de Capas

1.3. ModeloJerárquico de Redes

1.4. Ejemplos de Redes Modernas

**1.5. Capa física**

1.6. Capa de Enlace

*EL4107Tecnologías de Información y Comunicación*

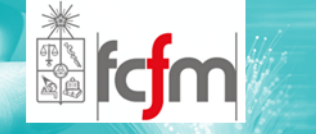

### MODULACIÓN DIGITAL (9)

- $\circledcirc$  Caso Modulación Análoga: Modulación FM y PM
	- $\odot$  Ángulo de una señal senoidal: frecuencia <sup>y</sup> ángulo de fase
	- $\odot$  Caso para frecuencia variable: frecuencia "instantánea"

$$
\phi(t) = A \cos(\theta(t))
$$

$$
\theta(t) = \int_{\tau=0}^{t} \omega_i(\tau) d\tau + \theta_0
$$

$$
\Rightarrow \omega_i(t) = \frac{d\theta}{dt}
$$

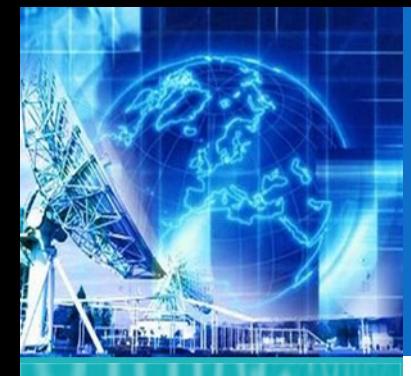

# MODULACIÓN DIGITAL (10)

*UNIDAD 1* **Introducción a Tecnologías de Redes**

1.1. Arquitectura de Redes

1.2. Introducción al Modelo de Capas

1.3. ModeloJerárquico de Redes

1.4. Ejemplos de Redes Modernas

**1.5. Capa física**

1.6. Capa de Enlace

*EL4107 Tecnologías de Información y Comunicación*

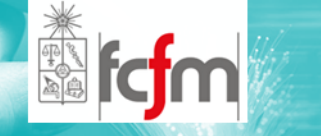

- $\circledcirc$  Caso Modulación Análoga: Modulación FM y PM
	- $\odot$ Ej: Determinar la frecuencia instantánea para:

$$
\phi(t) = A\cos(10\pi t + \pi t^2)
$$
  
\n
$$
\Rightarrow \theta(t) = 10\pi t + \pi t^2
$$
  
\n
$$
\Rightarrow \omega_i(t) = \frac{d\theta}{dt} = 10\pi + 2\pi t = 2\pi(t + 5)
$$

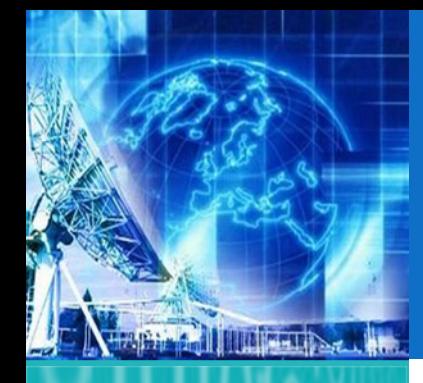

# MODULACIÓN DIGITAL (10)

*UNIDAD 1* **Introducción a Tecnologías de Redes**

1.1. Arquitectura de Redes

- 1.2. Introducción al Modelo de Capas
- 1.3. ModeloJerárquico de Redes

1.4. Ejemplos de Redes Modernas

**1.5. Capa física**

1.6. Capa de Enlace

*EL4107 Tecnologías de Información y Comunicación*

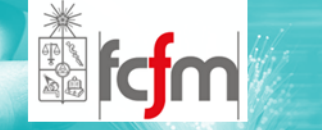

- $\circledcirc$  Caso Modulación Análoga: Modulación FM y PM
	- $\odot$ Dos posibilidades relacionadas entre si:
	- $\odot$ La fase varía linealmente con la entrada f(t) (PM):

$$
\theta_{PM}(t) = \omega_c t + k_p f(t) + \theta_0
$$

$$
\Rightarrow \omega_i(t) = \omega_c + k_p \frac{df}{dt}
$$

 $\odot$  La frecuencia varía linealmente con la entrada (FM)

 $\theta_{FM}(t) = \int_{\tau=0} \omega_i(\tau) d\tau + \theta_0 = \omega_c t + \int_{\tau=0} k_f f(\tau) d\tau + \theta_0$  $\omega_i = \omega_c + k_f f(t)$  $\tau = 0$   $\sigma$  $\Rightarrow \theta_{\text{EM}}(t) = \cos(\tau) d\tau + \theta_0 = \omega_{\text{L}} t + \sin(\tau) d\tau +$  $\int_{\tau=M}^t(t) = \int_{\tau=0}^t \omega_i(\tau) d\tau + \theta_0 = \omega_c t + \int_{\tau=0}^t k_f$  $f(t) = \int_{-\infty}^{\infty} \omega_i(\tau) d\tau + \theta_0 = \omega_c t + \int_{-\infty}^{\infty} k_f f(\tau) d\tau$  $k$   $_{f}$   $f$   $(t$ 

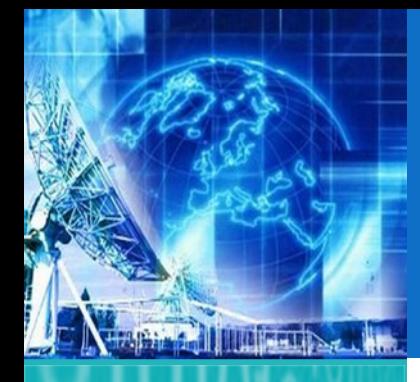

# MODULACIÓN DIGITAL (11)

*UNIDAD 1* **Introducción a Tecnologías de Redes**

1.1. Arquitectura de Redes

1.2. Introducción al Modelo de Capas

1.3. ModeloJerárquico de Redes

1.4. Ejemplos de Redes Modernas

**1.5. Capa física**

1.6. Capa de Enlace

*EL4107 Tecnologías de Información y Comunicación*

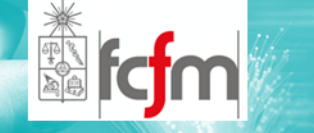

 $\circledcirc$ Caso Modulación Análoga: Modulación FM y PM

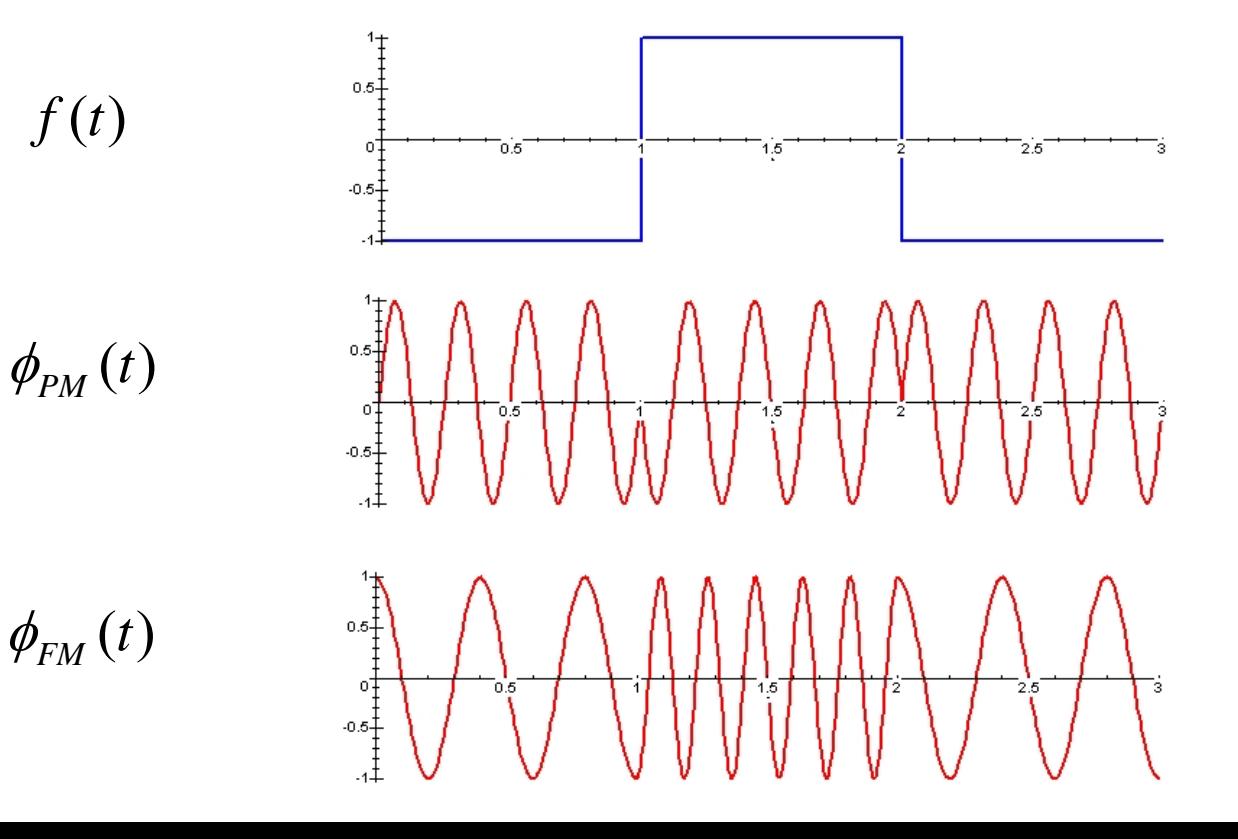

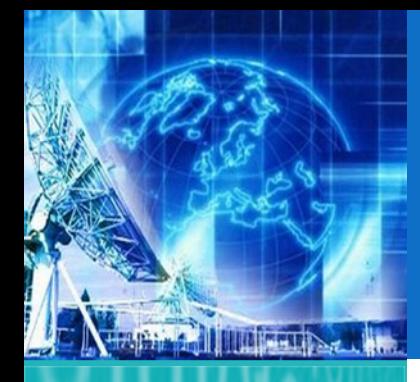

# MODULACIÓN DIGITAL (12)

*UNIDAD 1* **Introducción a Tecnologías de Redes**

1.1. Arquitectura de Redes

1.2. Introducción al Modelo de Capas

1.3. ModeloJerárquico de Redes

1.4. Ejemplos de Redes Modernas

**1.5. Capa física**

1.6. Capa de Enlace

*EL4107 Tecnologías de Información y Comunicación*

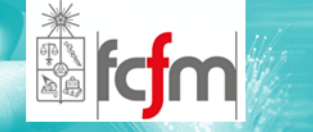

 $\circledcirc$ Caso Modulación Análoga: Modulación FM y PM

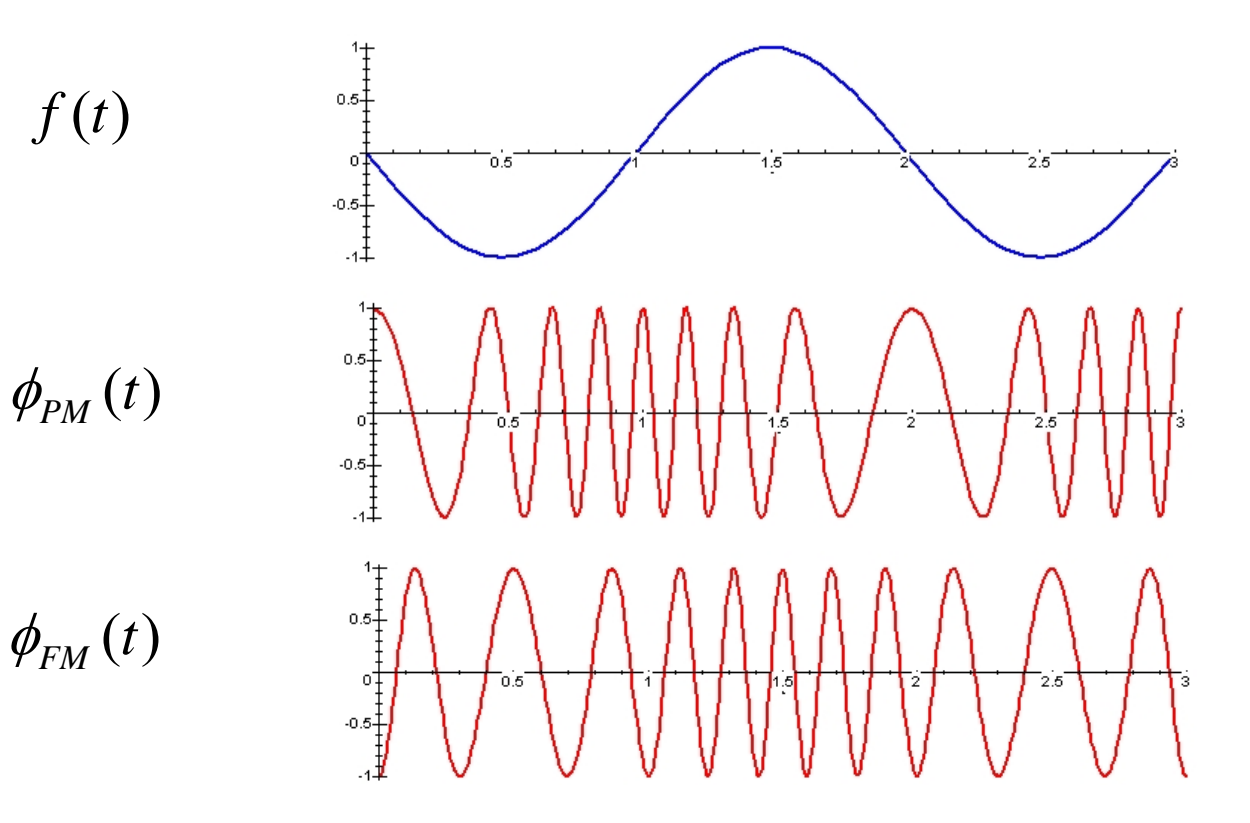

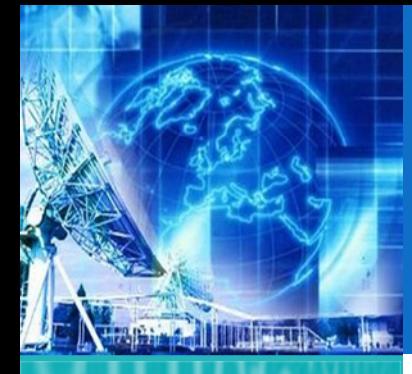

# MODULACIÓN DIGITAL (12)

*UNIDAD 1* **Introducción a Tecnologías de Redes**

1.1. Arquitectura de Redes

1.2. Introducción al Modelo de Capas

1.3. ModeloJerárquico de Redes

1.4. Ejemplos de Redes Modernas

**1.5. Capa física**

1.6. Capa de Enlace

*EL4107 Tecnologías de Información y Comunicación*

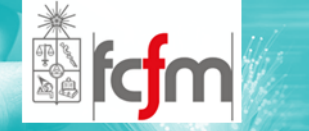

- $\circledcirc$  Caso Modulación Análoga: Modulación FM y PM
	- $\odot$ La modulación de amplitud es lineal.
	- $\odot$  En AM hay relación directa entre espectros de la señal original y de la modulada.

 $(f(t) + g(t))\cos(\omega_c t) = f(t)\cos(\omega_c t) + g(t)\cos(\omega_c t)$ 

- $\odot$ Las modulaciones de ángulo son no lineales.
- $\odot$ No hay relación directa entre los espectros.

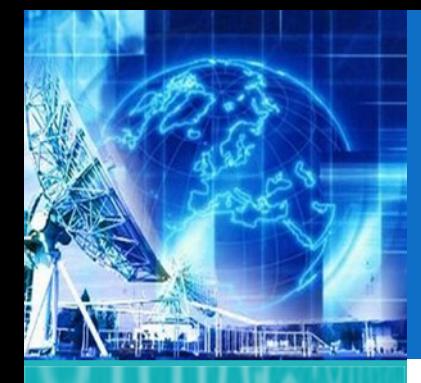

# MODULACIÓN DIGITAL (13)

*UNIDAD 1* **Introducción a Tecnologías de Redes**

1.1. Arquitectura de Redes

- 1.2. Introducción al Modelo de Capas
- 1.3. ModeloJerárquico de Redes

1.4. Ejemplos de Redes Modernas

**1.5. Capa física**

1.6. Capa de Enlace

*EL4107 Tecnologías de Información y Comunicación*

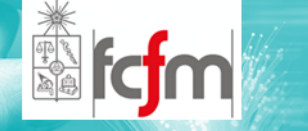

#### $\circledcirc$ Técnicas de modulación:

- $\circledcirc$ Análogas: Radiodifusión y televisión.
- $\circledcirc$ Digitales: Comunicaciones y redes de datos.
- $\circledcirc$  Ventajas del sistema digital sobre el análogo:
	- $\circledcirc$ Inmunidad al ruido.
	- $\circledcirc$ Facilidad de multiplexación.
	- $\circledcirc$ Seguridad.

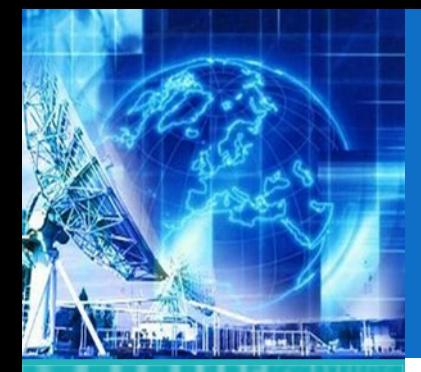

1.1. Arquitectura de Redes

1.2. Introducción al Modelo de Capas

1.3. ModeloJerárquico de Redes

1.4. Ejemplos de Redes Modernas

**1.5. Capa física**

1.6. Capa de Enlace

*EL4107Tecnologías de Información y Comunicación*

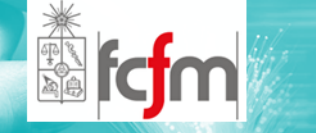

 $\circledcirc$ Eficiencia.

 $\bullet~$  Eficiencia de Potencia,  $\eta_{\sf p}$  :

**o** Es la capacidad que tiene un modulador para mantener la fidelidad del mensaje <sup>a</sup> niveles de potencia bajos.

BFSK

 $\odot$ Eficiencia de Ancho de Banda:

> **o** cuantifica la habilidad de un esquema de modulación para transmitir datos dentro de un ancho de banda limitado.

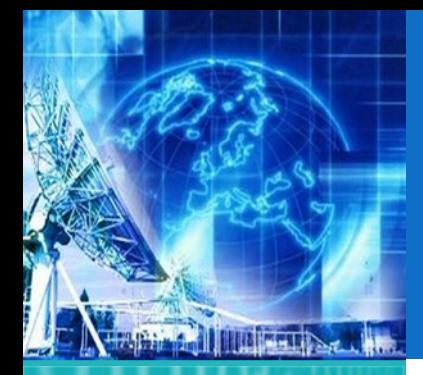

1.1. Arquitectura de Redes

1.2. Introducción al Modelo de Capas

1.3. ModeloJerárquico de Redes

1.4. Ejemplos de Redes Modernas

**1.5. Capa física**

1.6. Capa de Enlace

*EL4107Tecnologías de Información y Comunicación*

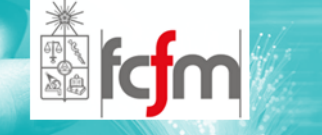

- $\circledcirc$ **◎** BFSK: Binary Frequency Shift Keying
- $\circledcirc$  La frecuencia de una señal portadora de amplitud constante es conmutada entre dos valores de acuerdo a los posibles estados del mensaje.

$$
S_{FSK}(t) = \sqrt{\frac{2E_b}{T_b}} \cos[(2\pi f_c + 2\pi \Delta f)t]
$$
Binario 1  

$$
S_{FSK}(t) = \sqrt{\frac{2E_b}{T_b}} \cos[(2\pi f_c - 2\pi \Delta f)t]
$$
Binario 0

#### BFSK

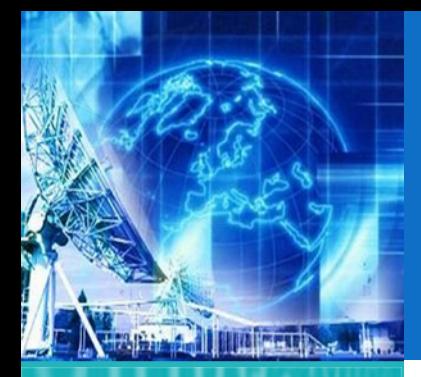

1.1. Arquitectura de Redes

1.2. Introducción al Modelo de Capas

1.3. ModeloJerárquico de Redes

1.4. Ejemplos de Redes Modernas

**1.5. Capa física**

1.6. Capa de Enlace

*EL4107Tecnologías de Información y Comunicación*

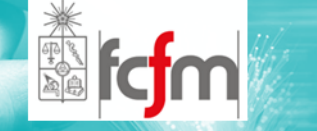

- $\circledcirc$ **◎** BPSK: Binary Phase Shift Keying
- $\circledcirc$  Fase de una señal portadora de amplitud constante es conmutada entre dos valores de acuerdo a las dos posibles señales (0 ó 1).

$$
S_{BPSK} = \sqrt{\frac{2E_b}{T_b}} \cos(2\pi f_c t + \theta_c)
$$
 Binario 1

$$
S_{BPSK} = -\sqrt{\frac{2E_b}{T_b}} \cos(2\pi f_c t + \theta_c)
$$
 Binario 0

#### BPSK

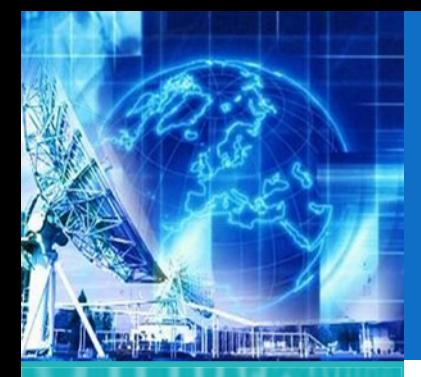

1.1. Arquitectura de Redes

1.2. Introducción al Modelo de Capas

1.3. ModeloJerárquico de Redes

1.4. Ejemplos de Redes Modernas

**1.5. Capa física**

1.6. Capa de Enlace

*EL4107 Tecnologías de Información y Comunicación*

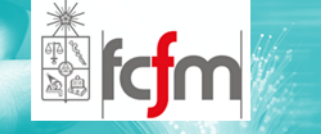

- $\circledcirc$ ● QPSK: Quadrature Phase Shift Keying
- $\circledcirc$  Análogo al caso anterior solo que se usan 2 bits, permitiendo 4 valores posibles.

$$
S_{QPSK} = \sqrt{\frac{2E_s}{T_s}} \cos \left[ 2\pi f \, t + (i-1)\frac{\pi}{2} \right]
$$

QPSK

 $\circledcirc$  La probabilidad de error de bit del QPSK es igual a la del BPSK, pero el primero puede enviar el doble de datos por el mismo ancho de banda.

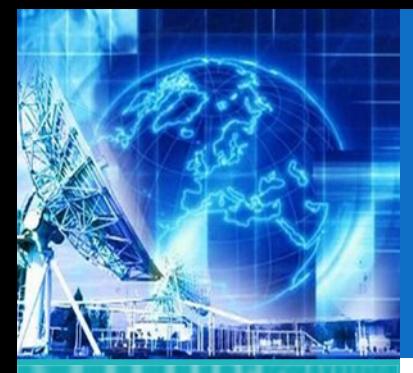

1.1. Arquitectura de Redes

1.2. Introducción al Modelo de Capas

1.3. ModeloJerárquico de Redes

1.4. Ejemplos de Redes Modernas

**1.5. Capa física**

1.6. Capa de Enlace

*EL4107Tecnologías de Información y Comunicación*

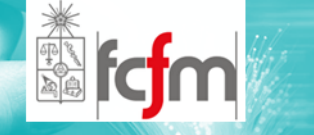

- $\circledcirc$ MPSK: Multiple PSK
- $\circledcirc$  Análogo <sup>a</sup> los dos anteriores, pero en éste caso se utilizan 3 <sup>o</sup> más bits.
- $\circledcirc$  Mientras más bits se utilicen más símbolos se tendrán.
	- $\odot$  $3 \text{ bits } - > 2^3 = 8 \text{ símbolos}$
	- $\odot$ 4bits ->  $2^4$  = 16 símbolos

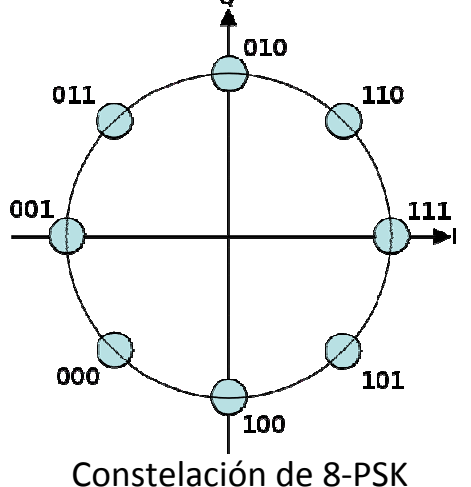

MPSK

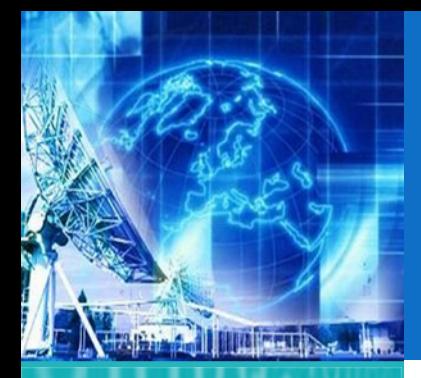

1.1. Arquitectura de Redes

1.2. Introducción al Modelo de Capas

1.3. ModeloJerárquico de Redes

1.4. Ejemplos de Redes Modernas

**1.5. Capa física**

1.6. Capa de Enlace

*EL4107 Tecnologías de Información y Comunicación*

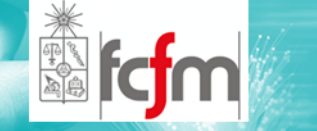

- $\circledcirc$ QAM: Quadrature Amplitude Modulation
- $\circledcirc$  Permite que junto con la fase, varíe también la amplitud.

$$
S_i(t) = \sqrt{\frac{2E_{\min}}{T_s}} a_i \cos(2\pi f_c t) + \sqrt{\frac{2E_{\min}}{T_s}} b_i \sin(2\pi f_c t)
$$
  
0 \le t \le T \quad i = 1, 2, ...M

QAM

 $\circledcirc$ **E**<sub>min</sub> es la energía de la señal con la más baja amplitud y a<sub>i</sub> y b<sub>i</sub> son enteros independientes elegidos de acuerdo <sup>a</sup> consideraciones métricas para cada punto.

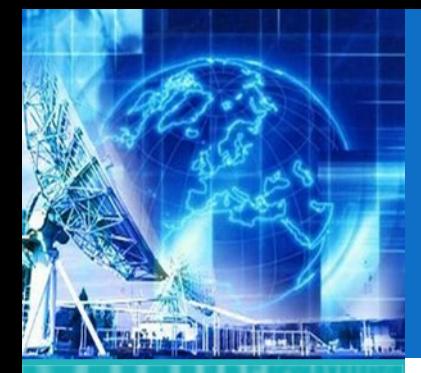

1.1. Arquitectura de Redes

- 1.2. Introducción al Modelo de Capas
- 1.3. ModeloJerárquico de Redes

1.4. Ejemplos de Redes Modernas

**1.5. Capa física**

1.6. Capa de Enlace

*EL4107 Tecnologías de Información y Comunicación*

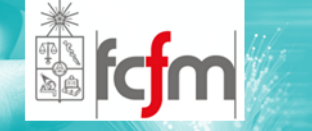

#### $\circledcirc$ CDMA: Code Division Multiple Access

 $\odot$  El mensaje es multiplicado por una señal de gran ancho de banda: "spreading".

CDMA (1)

- $\odot$  Todos los usuarios utilizan la misma frecuencia y pueden transmitir en forma simultanea.
- $\odot$  Cada usuario posee su código de pseudo ruido aleatorio.
- $\odot$  Es aproximadamente ortogonal <sup>a</sup> los otros códigos

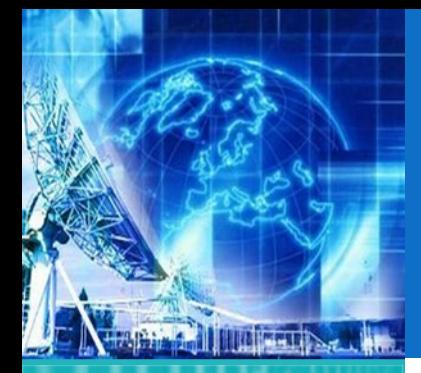

1.1. Arquitectura de Redes

- 1.2. Introducción al Modelo de Capas
- 1.3. ModeloJerárquico de Redes
- 1.4. Ejemplos de Redes Modernas
- **1.5. Capa física**
- 1.6. Capa de Enlace

*EL4107Tecnologías de Información y Comunicación*

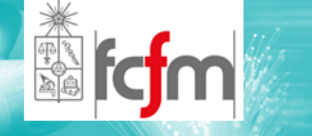

#### $\circledcirc$ Secuencia de seudo‐ruido (PN)

 $\odot$  es una secuencia binaria con una autocorrelación que se asemeja <sup>a</sup> la del ruido blanco limitado en banda.

CDMA (2)

 $\odot$  secuencia determinística similar <sup>a</sup> una secuencia aleatoria binaria.

### CDMA (3)

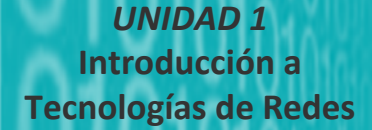

The Hill

1.1. Arquitectura de Redes

1.2. Introducción al Modelo de Capas

1.3. ModeloJerárquico de Redes

1.4. Ejemplos de Redes Modernas

**1.5. Capa física**

1.6. Capa de Enlace

*EL4107Tecnologías de Información y Comunicación*

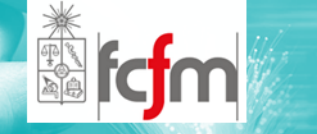

 $\circledcirc$  La señal de espectro esparcido para un usuario simple puede ser representada como:

$$
S_{ss}(t) = \sqrt{\frac{2E_s}{T_s}}m(t)p(t)\cos(2\pi f_c t + \theta)
$$

 $\circledcirc$  Donde m(t) es la secuencia de datos, p(t) es el PN, f<sub>c</sub> es la frecuencia de la portadora y θ es la fase de la portadora en t=0.

### CDMA (4)

*UNIDAD1***IntroducciónaTecnologías de Redes**

**THE LINE** 

1.1. Arquitectura de Redes

1.2. Introducción al Modelo de Capas

1.3. ModeloJerárquico de Redes

1.4. Ejemplos de Redes Modernas

**1.5. Capa física**

1.6. Capa de Enlace

*EL4107 Tecnologías de Información y Comunicación*

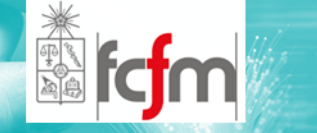

 $\circledcirc$  En el receptor, la señal recibida pasa a través de un filtro y luego es multiplicada por una réplica local del seudo código p(t). Si p(t)=+/ ‐ 1, y entonces p 2(t)=1, lo cual lleva a:

$$
S_1(t) = \sqrt{\frac{2E_s}{T_s}} m(t) \cos(2\pi f_c t + \theta)
$$

 $\circledcirc$  que a su vez corresponde a la entrada del demodulador.

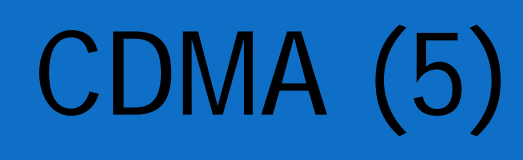

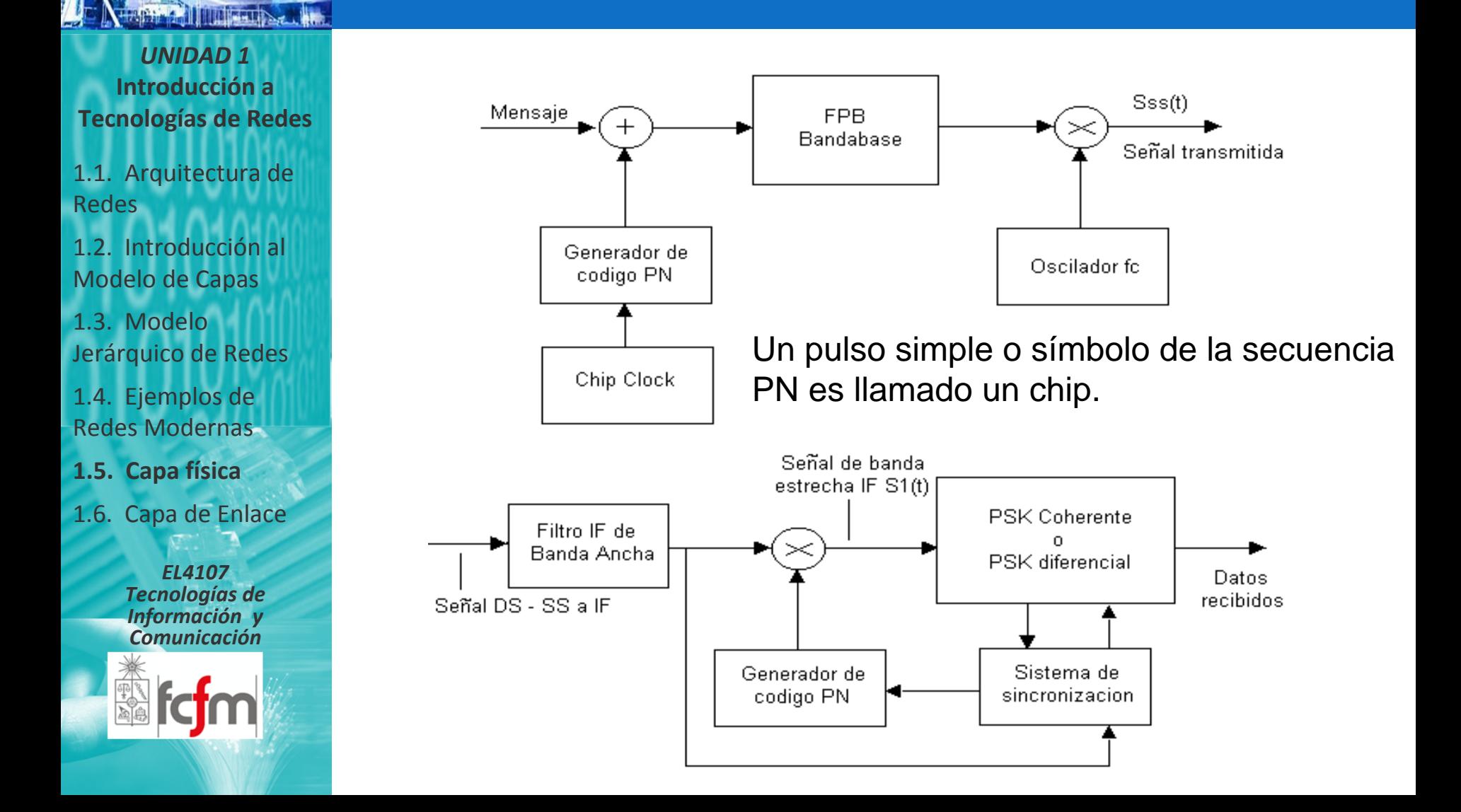

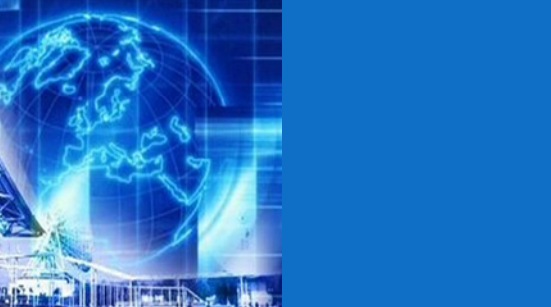

### CDMA (6)

*UNIDAD 1* **Introducción a Tecnologías de Redes**

1.1. Arquitectura de Redes

1.2. Introducción al Modelo de Capas

1.3. ModeloJerárquico de Redes

1.4. Ejemplos de Redes Modernas

**1.5. Capa física**

1.6. Capa de Enlace

*EL4107 Tecnologías de Información y Comunicación*

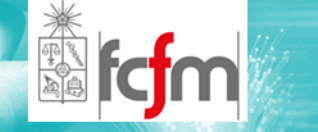

- $\circledcirc$  En CDMA el piso de ruido es determinado por la potencia de los múltiples usuarios.
- $\circledcirc$  La señal más fuerte recibida capturará el demodulador en la estación base, aumentando el piso de ruido para las señales con niveles más débiles.

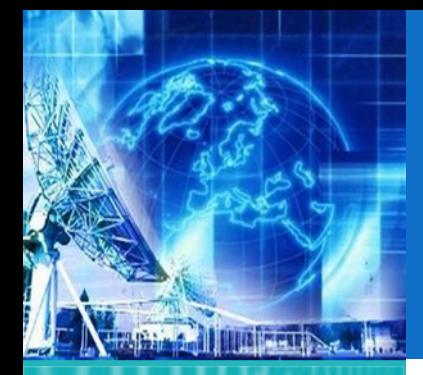

### CDMA (7)

*UNIDAD 1* **Introducción a Tecnologías de Redes**

1.1. Arquitectura de Redes

1.2. Introducción al Modelo de Capas

1.3. ModeloJerárquico de Redes

1.4. Ejemplos de Redes Modernas

**1.5. Capa física**

1.6. Capa de Enlace

*EL4107Tecnologías de Información y Comunicación*

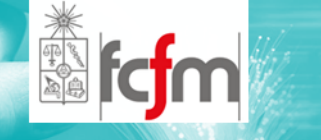

- $\circledcirc$  Resultado: disminuye la probabilidad de que la señal débil sea recibida.
- $\circledcirc$  Para evitar este efecto se utilizan controles de potencia en cada estación base.

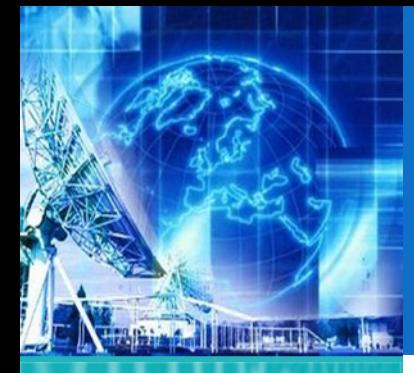

### CDMA (8)

*UNIDAD 1* **Introducción a Tecnologías de Redes**

1.1. Arquitectura de Redes

- 1.2. Introducción al Modelo de Capas
- 1.3. ModeloJerárquico de Redes

1.4. Ejemplos de Redes Modernas

**1.5. Capa física**

1.6. Capa de Enlace

*EL4107Tecnologías de Información y Comunicación*

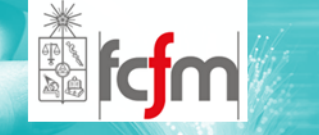

#### $\circledcirc$ Características de CDMA:

- $\odot$  Muchos usuarios comparten la misma frecuencia y transmiten simultáneamente.
- $\odot$  El incremento en el número de usuarios, aumenta el piso de ruido de una manera continua. En principio no hay un límite fijo para el número de usuarios.

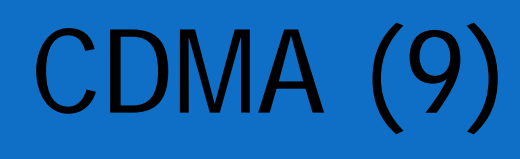

**THE SHIP** 

1.1. Arquitectura de Redes

1.2. Introducción al Modelo de Capas

1.3. ModeloJerárquico de Redes

1.4. Ejemplos de Redes Modernas

**1.5. Capa física**

1.6. Capa de Enlace

*EL4107 Tecnologías de Información y Comunicación*

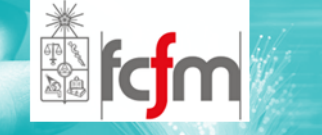

#### $\circledcirc$ Características de CDMA:

- $\odot$  El desvanecimiento por camino múltiple es reducido debido a que la señal esta esparcida sobre un gran espectro.
- $\odot$  La tasa de datos en el canal es muy alta, con lo cual la duración del chip es muy corta y usualmente mucho menor que el retraso de dispersión del canal.
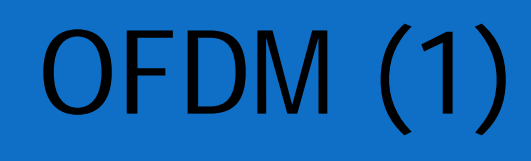

**TIME TIME** 

1.1. Arquitectura de Redes

1.2. Introducción al Modelo de Capas

1.3. ModeloJerárquico de Redes

1.4. Ejemplos de Redes Modernas

**1.5. Capa física**

1.6. Capa de Enlace

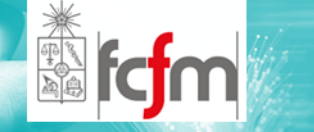

- $\circledcirc$  OFDM: Orthogonal Frequency Division Multiplexing.
- $\circledcirc$  Se divide un canal de frecuencia en N bandas equiespaciadas.
	- $\odot$ En cada banda se transmite una sub‐portadora.
- $\circledcirc$  OFDM se basa en multiplexión en frecuencia, sin embargo se diferencia de la anterior en el hecho de que cada sub‐portadora es ortogonal al resto.

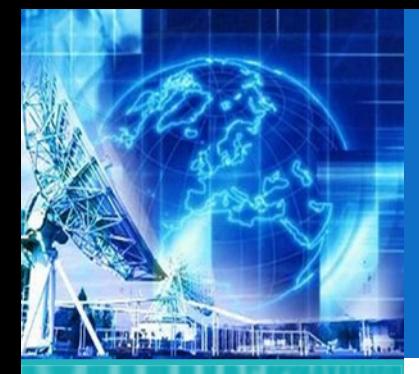

- 1.1. Arquitectura de Redes
- 1.2. Introducción al Modelo de Capas
- 1.3. ModeloJerárquico de Redes
- 1.4. Ejemplos de Redes Modernas
- **1.5. Capa física**
- 1.6. Capa de Enlace

*EL4107 Tecnologías de Información y Comunicación*

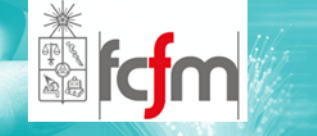

 $\circledcirc$  Lo anterior permite que el espectro de cada una estén traslapadas sin causar interferencia.

OFDM (2)

 $\circledcirc$  Lo anterior por supuesto aumenta la eficiencia del uso del espectro debido <sup>a</sup> que no se utilizan bandas de separación entre sub‐portadoras.

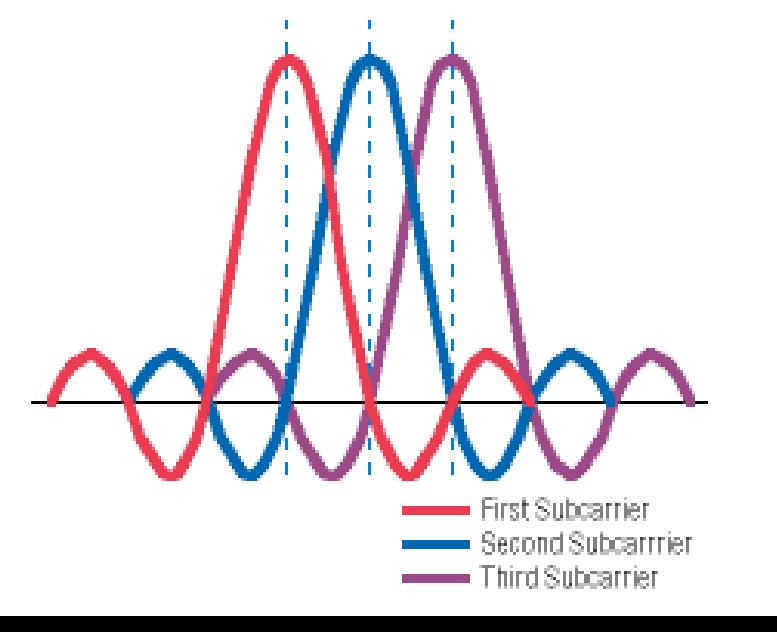

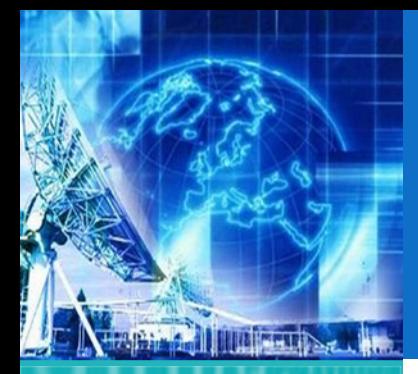

1.1. Arquitectura de Redes

1.2. Introducción al Modelo de Capas

1.3. ModeloJerárquico de Redes

1.4. Ejemplos de Redes Modernas

**1.5. Capa física**

1.6. Capa de Enlace

*EL4107 Tecnologías de Información y Comunicación*

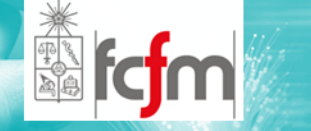

 $\circledcirc$  Intenta enviar información de distintas fuentes hacia varios destinos por el mismo medio. Existen tres categorías básicas para multiplexación:

MULTIPLEXACIÓN (1)

- $\odot$ FDM (Frequency Division Multiplexing).
- $\odot$ TDM (Time Division Multiplexing).
- $\odot$ CDMA (Code Division Multiple Access)
- $\odot$ WDM (Wavelength Division Multiplexing).

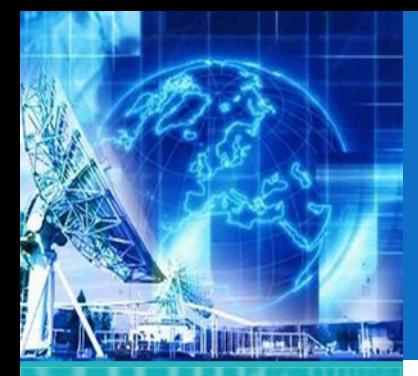

1.1. Arquitectura de Redes

1.2. Introducción al Modelo de Capas

1.3. ModeloJerárquico de Redes

1.4. Ejemplos de Redes Modernas

**1.5. Capa física**

1.6. Capa de Enlace

*EL4107 Tecnologías de Información y Comunicación*

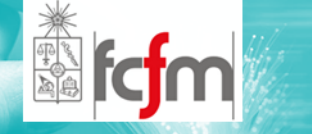

### MULTIPLEXACIÓN (2)

- $\circledcirc$  FDM (Frequency Divisison Multiplexing).
	- $\odot$  El espectro de frecuencia del canal es dividido en bandas de frecuencia.
	- $\odot$ Cada usuario se le es asignada una de ellas.

#### $\circledcirc$ Ejemplos:

 $\odot$ Transmisión de Radio y TV

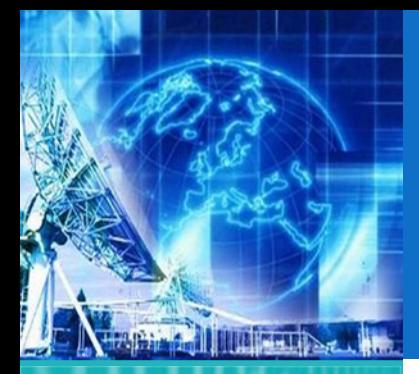

1.1. Arquitectura de Redes

1.2. Introducción al Modelo de Capas

1.3. ModeloJerárquico de Redes

1.4. Ejemplos de Redes Modernas

**1.5. Capa física**

1.6. Capa de Enlace

*EL4107 Tecnologías de Información y Comunicación*

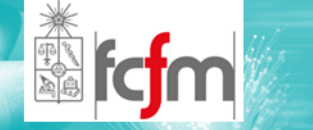

#### $\circledcirc$ TDM (Time Division Multiplexing).

 $\odot$  Cada usuario utiliza un espacio de tiempo determinado para transmitir.

MULTIPLEXACIÓN (3)

- $\odot$  Toma el ancho completo del canal por un período de tiempo corto.
- $\odot$ Sólo puede ser usada para datos digitales.

 $\circledcirc$ Ejemplos:

> $\odot$ Telefonía celular, telefonía fija (PCM).

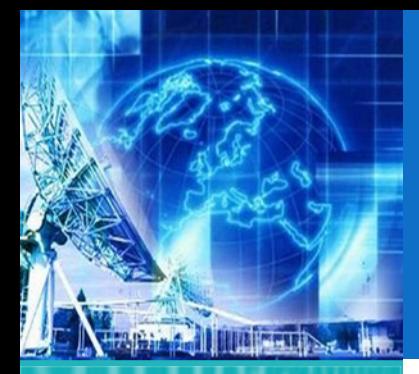

1.1. Arquitectura de Redes

1.2. Introducción al Modelo de Capas

1.3. ModeloJerárquico de Redes

1.4. Ejemplos de Redes Modernas

**1.5. Capa física**

1.6. Capa de Enlace

*EL4107 Tecnologías de Información y Comunicación*

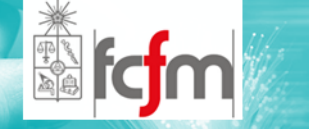

## MULTIPLEXACIÓN (3)

#### $\circledcirc$ CDMA (Code Division Multiple Access).

- $\odot$  Todos los usuarios utilizan el mismo ancho de banda físico.
- $\odot$  Todos los usuarios pueden transmitir simultáneamente.
- $\odot$  Cada usuario tiene una un secuencia numérica <sup>o</sup> pseudo‐ruido que lo distingue de los demás.

 $\circledcirc$ Ejemplos:

> $\odot$ Redes wireless, y telefonía celular IS‐95.

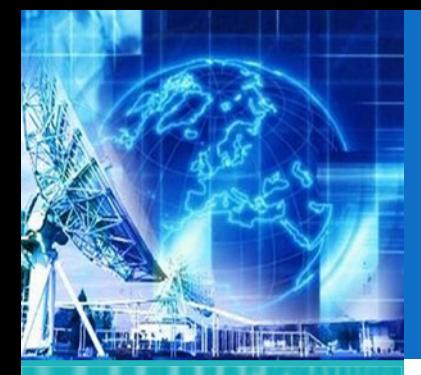

### MEDIOS FÍSICOS

*UNIDAD 1* **Introducción a Tecnologías de Redes**

1.1. Arquitectura de Redes

1.2. Introducción al Modelo de Capas

1.3. ModeloJerárquico de Redes

1.4. Ejemplos de Redes Modernas

**1.5. Capa física**

1.6. Capa de Enlace

*EL4107Tecnologías de Información y Comunicación*

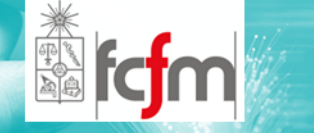

- $\circledcirc$  Hasta ahora se han mencionado las formas en que las señales de información viajan por el canal de comunicación.
- $\circledcirc$  Ahora se verá por donde viajan las señales tratadas anteriormente.

 $\circledcirc$ Se verán:

- $\odot$ UTP <sup>o</sup> Par Trenzado
- $\odot$ Cable Coaxial
- $\odot$ Fibra Óptica

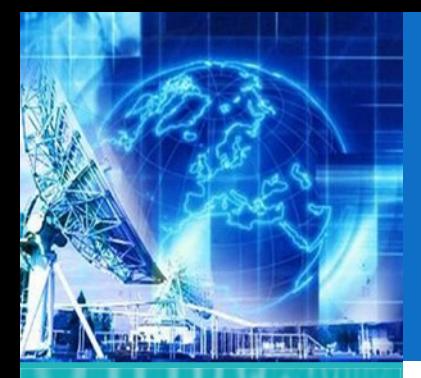

1.1. Arquitectura de Redes

1.2. Introducción al Modelo de Capas

1.3. ModeloJerárquico de Redes

1.4. Ejemplos de Redes Modernas

**1.5. Capa física**

1.6. Capa de Enlace

*EL4107Tecnologías de Información y Comunicación*

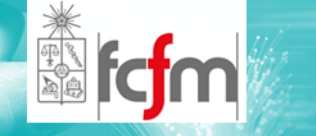

- $\circledcirc$  Es el medio más antiguo de establecer una comunicación entre dos puntos en tiempo real.
- $\circledcirc$  Consiste de un par de alambres independientemente aislados y trenzados entre si.
- $\circledcirc$  La gran ventaja de este medio es su bajo costo v/s su rendimiento, pudiendo alcanzar varios Mbps en algunos kilómetros.

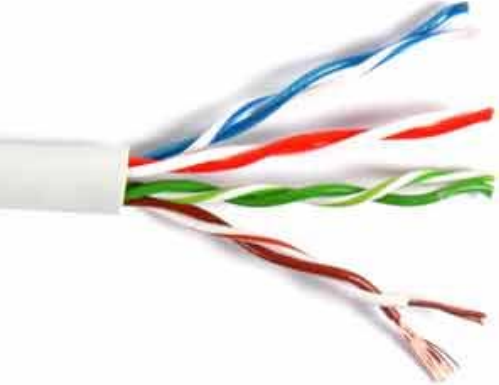

UTP

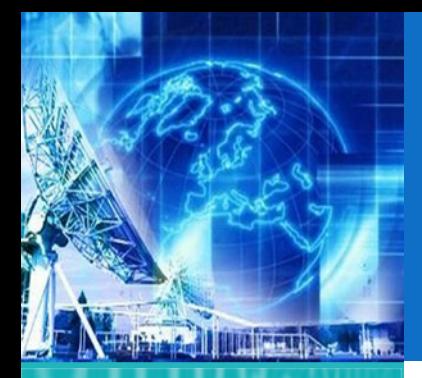

1.1. Arquitectura de Redes

1.2. Introducción al Modelo de Capas

1.3. ModeloJerárquico de Redes

1.4. Ejemplos de Redes Modernas

**1.5. Capa física**

1.6. Capa de Enlace

*EL4107 Tecnologías de Información y Comunicación*

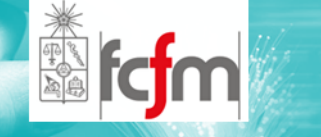

 $\circledcirc$  Está constituido por un conductor central rodeado por algún material aislante.

CABLE COAXIAL

- $\circledcirc$  A su vez también se encuentra rodeado por otro conductor (trenzado) de tipo cilíndrico.
- $\circledcirc$  Todo el conjunto se encuentra forrado por una envoltura plástica que sirve de protección.

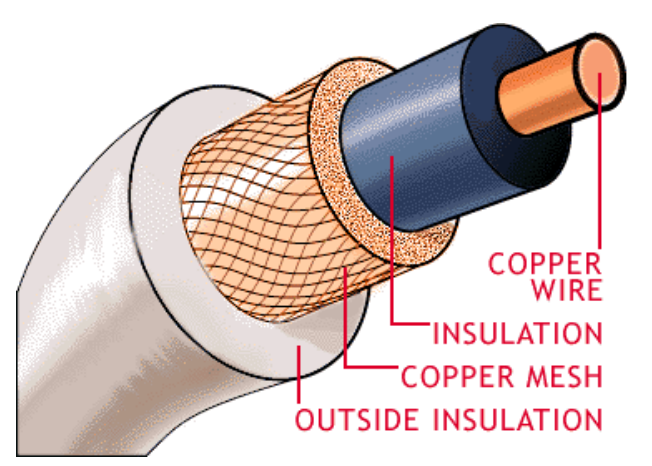

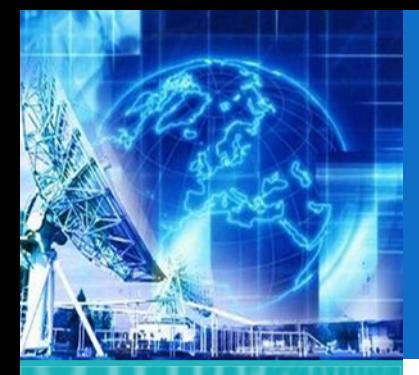

1.1. Arquitectura de Redes

1.2. Introducción al Modelo de Capas

1.3. ModeloJerárquico de Redes

1.4. Ejemplos de Redes Modernas

**1.5. Capa física**

1.6. Capa de Enlace

*EL4107 Tecnologías de Información y Comunicación*

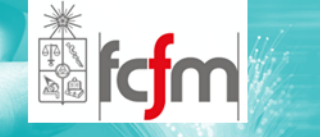

 $\circledcirc$  Canales cilíndricos muy pequeños construidos de vidrio <sup>o</sup> plástico (o combinaciones) por los cuales es posible hacer incidir un haz de luz que se propagará por él hasta de un extremo <sup>a</sup> otro.

FIBRA ÓPTICA (1)

 $\circledcirc$  Su base se encuentra en la teoría óptica y en la naturaleza electromagnética de la luz.

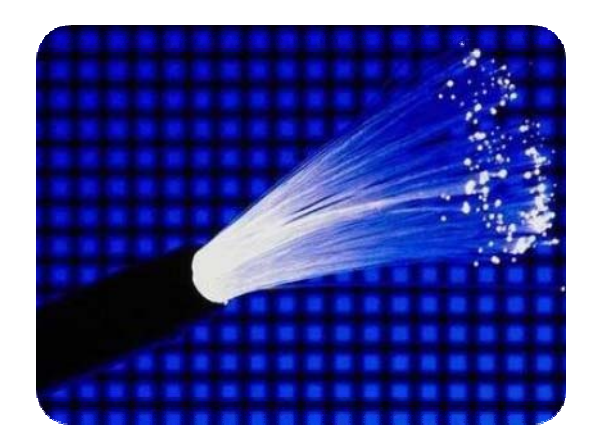

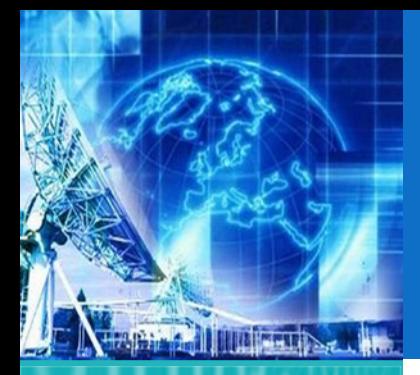

1.1. Arquitectura de Redes

1.2. Introducción al Modelo de Capas

1.3. ModeloJerárquico de Redes

1.4. Ejemplos de Redes Modernas

**1.5. Capa física**

1.6. Capa de Enlace

*EL4107 Tecnologías de Información y Comunicación*

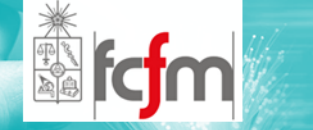

 $\odot$  un cambio de medio implica, por parte de la luz, la refracción. La transmisión apela <sup>a</sup> que la luz tenga un ángulo de incidencia necesario para producir únicamente reflexión, como se puede observar <sup>a</sup> continuación.

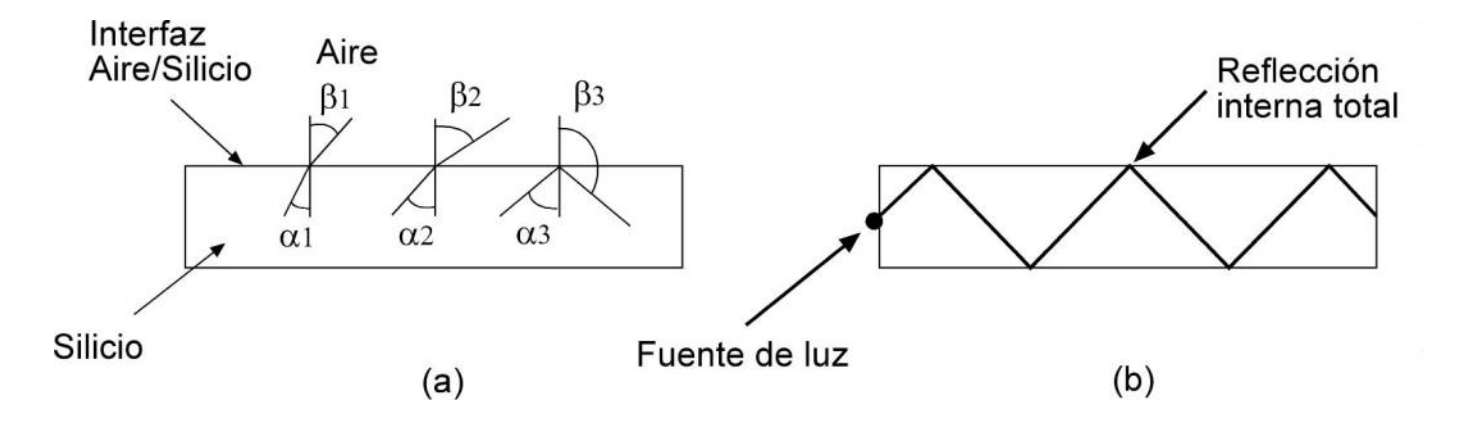

# FIBRA ÓPTICA (2)

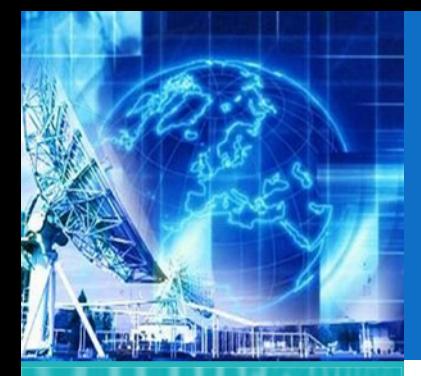

1.1. Arquitectura de Redes

1.2. Introducción al Modelo de Capas

1.3. ModeloJerárquico de Redes

1.4. Ejemplos de Redes Modernas

**1.5. Capa física**

1.6. Capa de Enlace

*EL4107Tecnologías de Información y Comunicación*

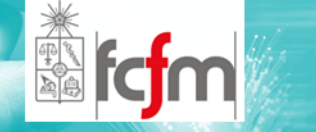

 $\circledcirc$  Por naturaleza, este medio de transmisión tiene atenuación.

FIBRA ÓPTICA (3)

- $\circledcirc$  La atenuación depende directamente de la longitud de onda.
- $\circledcirc$  Ésta se puede expresar de la siguiente manera:

*Potencia recibida Potencia*Atenuación en decibeles =  $10 log$ 

$$
[\mathsf{dB}]
$$

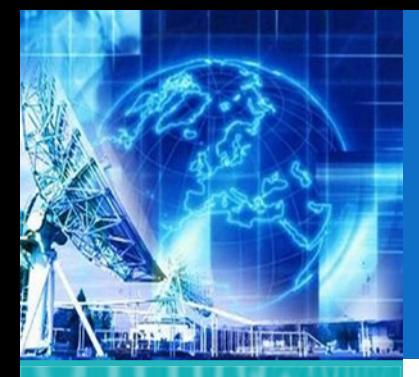

1.1. Arquitectura de Redes

1.2. Introducción al Modelo de Capas

1.3. ModeloJerárquico de Redes

1.4. Ejemplos de Redes Modernas

**1.5. Capa física**

1.6. Capa de Enlace

*EL4107 Tecnologías de Información y Comunicación*

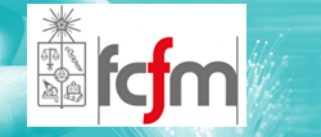

 $\circledcirc$  El siguiente gráfico muestra la atenuación en decibeles por kilómetro en función de la longitud de onda de la señal incidente:

FIBRA ÓPTICA (4)

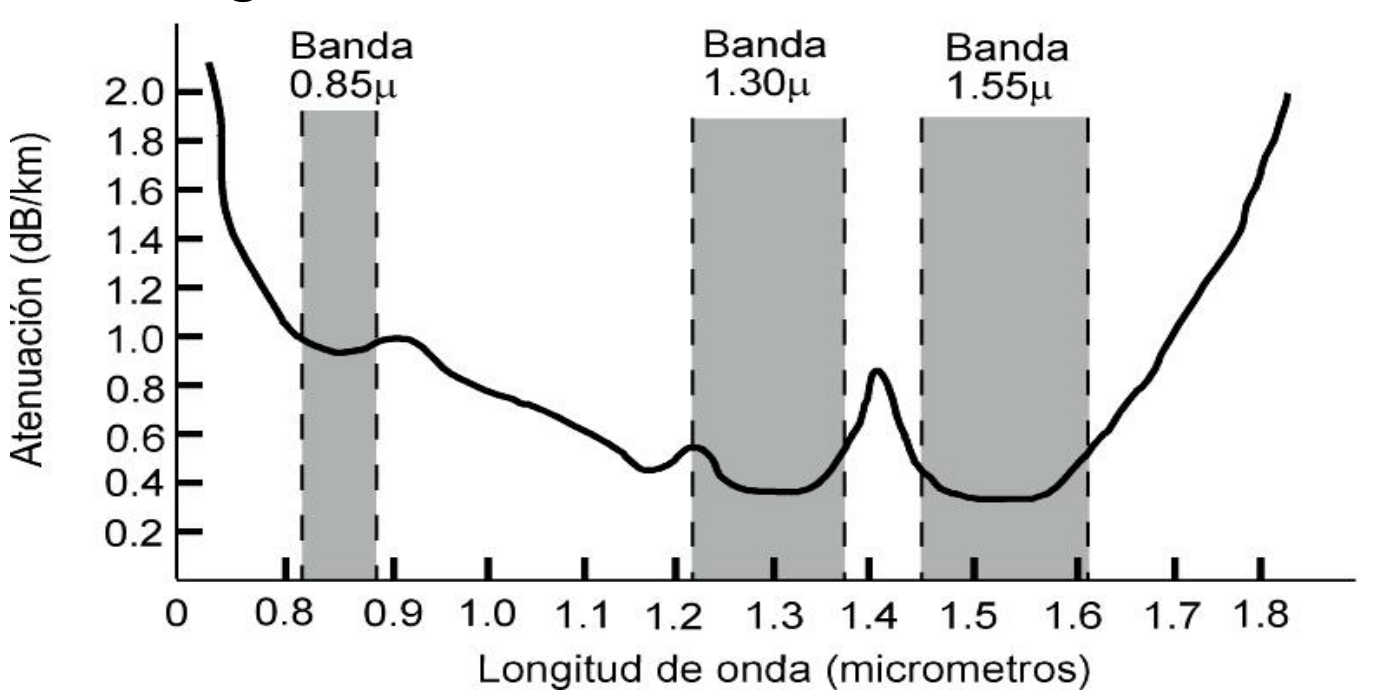

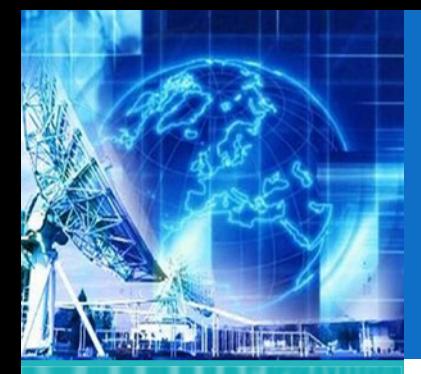

# FIBRA ÓPTICA (5)

*UNIDAD 1* **Introducción a Tecnologías de Redes**

1.1. Arquitectura de Redes

1.2. Introducción al Modelo de Capas

1.3. ModeloJerárquico de Redes

1.4. Ejemplos de Redes Modernas

**1.5. Capa física**

1.6. Capa de Enlace

*EL4107 Tecnologías de Información y Comunicación*

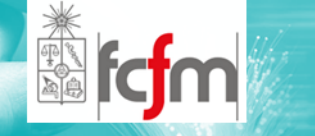

#### $\circledcirc$ Existen dos tipos de Fibra Óptica:

- $\odot$  Multimodo:
	- $\bullet$  Es aquella con múltiples rayos rebotando en su interior.
	- $\bullet$ Se usa particularmente para pequeñas distancias
- $\odot$  Monomodo:
	- $\Omega$  Con un núcleo de menor diámetro permite el paso de sólo un as de luz.
	- $\bullet$ Uso en largas distancias

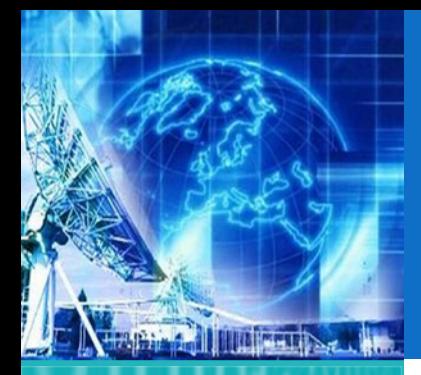

1.1. Arquitectura de Redes

- 1.2. Introducción al Modelo de Capas
- 1.3. ModeloJerárquico de Redes
- 1.4. Ejemplos de Redes Modernas
- **1.5. Capa física**
- 1.6. Capa de Enlace

*EL4107 Tecnologías de Información y Comunicación*

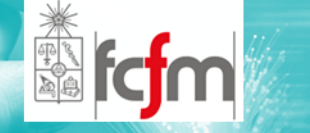

 $\circledcirc$  Finalmente, un sistema óptico se compone de:

FIBRA ÓPTICA (6)

- $\odot$ Fuente de luz
- $\odot$ Fibra óptica
- $\odot$ Receptor de Luz

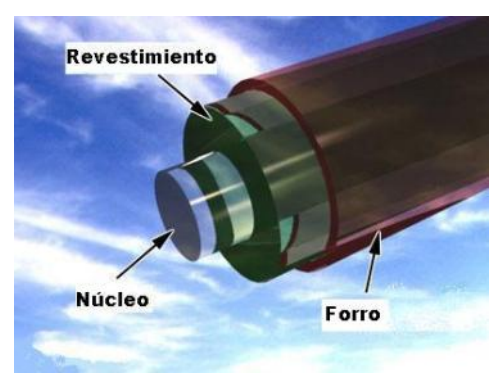

- $\circledcirc$  La longitud de onda del as de luz dependerá:
	- $\odot$ De las características ópticas y físicas de la fibra,
	- $\odot$ Y de la distancia <sup>a</sup> recorrer.

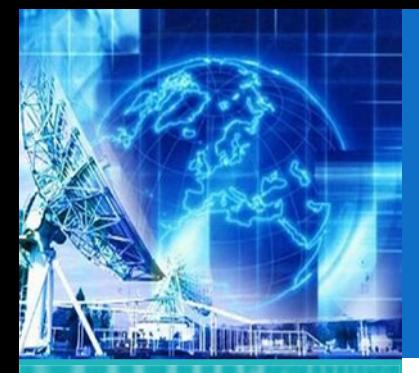

### RESUMEN DE CARACTERÍSTICAS

*UNIDAD 1* **Introducción a Tecnologías de Redes**

1.1. Arquitectura de Redes

1.2. Introducción al Modelo de Capas

1.3. ModeloJerárquico de Redes

1.4. Ejemplos de Redes Modernas

**1.5. Capa física**

1.6. Capa de Enlace

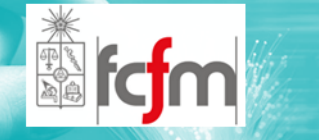

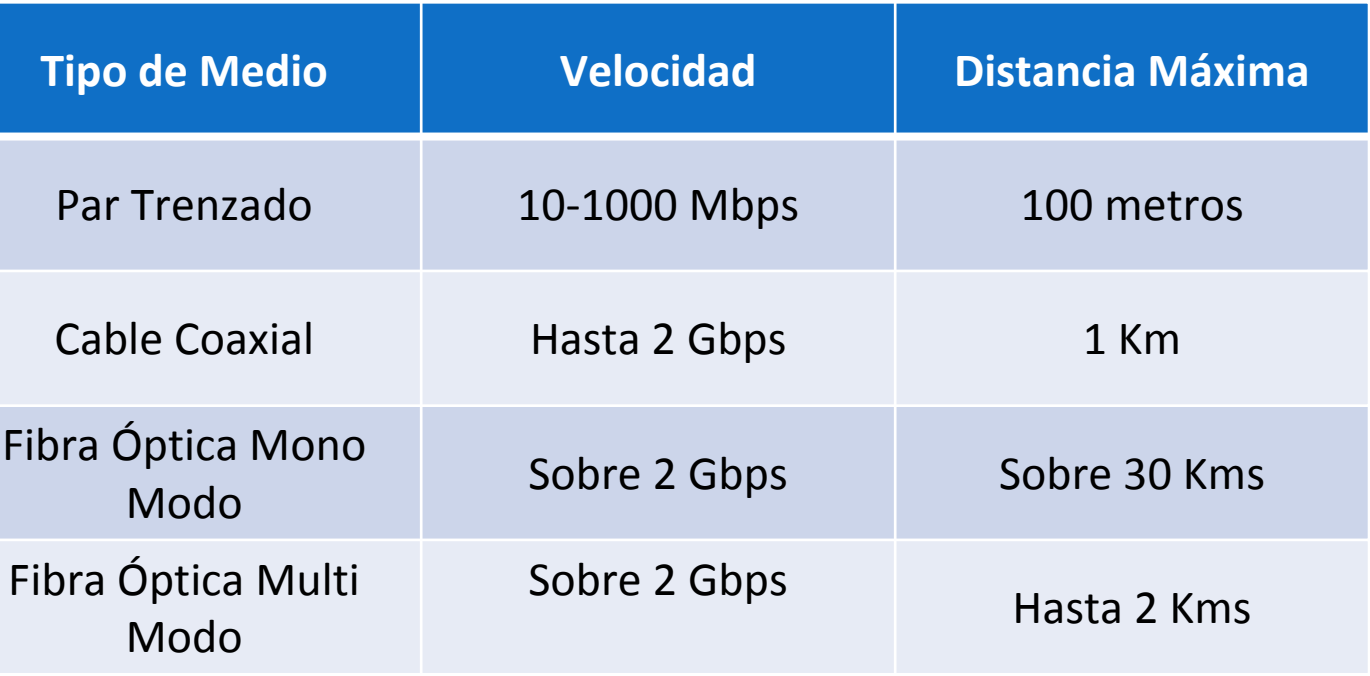

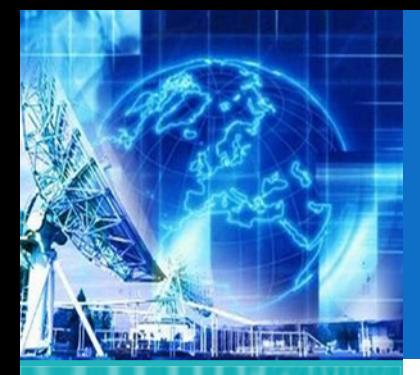

1.1. Arquitectura de Redes

1.2. Introducción al Modelo de Capas

1.3. ModeloJerárquico de Redes

1.4. Ejemplos de Redes Modernas

**1.5. Capa física**

1.6. Capa de Enlace

*EL4107Tecnologías de Información y Comunicación*

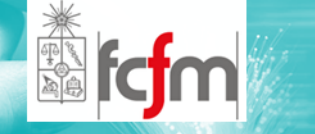

#### $\circledcirc$ Multiplexión para Fibra Óptica.

- $\odot$  WDM (Wavelength Division Multiplexing).
	- $\bullet$  Se envían muchos haces de luz con longitudes de onda diferentes.

WDM

 $\bullet$  WDM permite multiplicar la capacidad de las fibras ópticas utilizando hasta cientos de longitudes de onda diferentes.

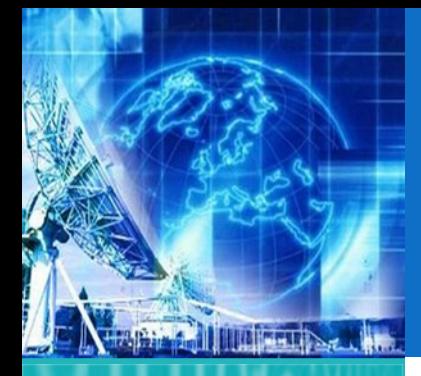

### PROPAGACIÓN DE ONDAS (1)

*UNIDAD 1* **Introducción a Tecnologías de Redes**

1.1. Arquitectura de Redes

1.2. Introducción al Modelo de Capas

1.3. ModeloJerárquico de Redes

1.4. Ejemplos de Redes Modernas

**1.5. Capa física**

1.6. Capa de Enlace

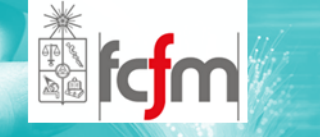

- $\circledcirc$  Se basa en el uso del espacio libre como medio de transmisión.
- $\circledcirc$  Alternativa <sup>a</sup> la imposibilidad de otros medios de transmisión (como los vistos anteriormente).
- ெ Permitió la masificación de comunicaciones móviles.

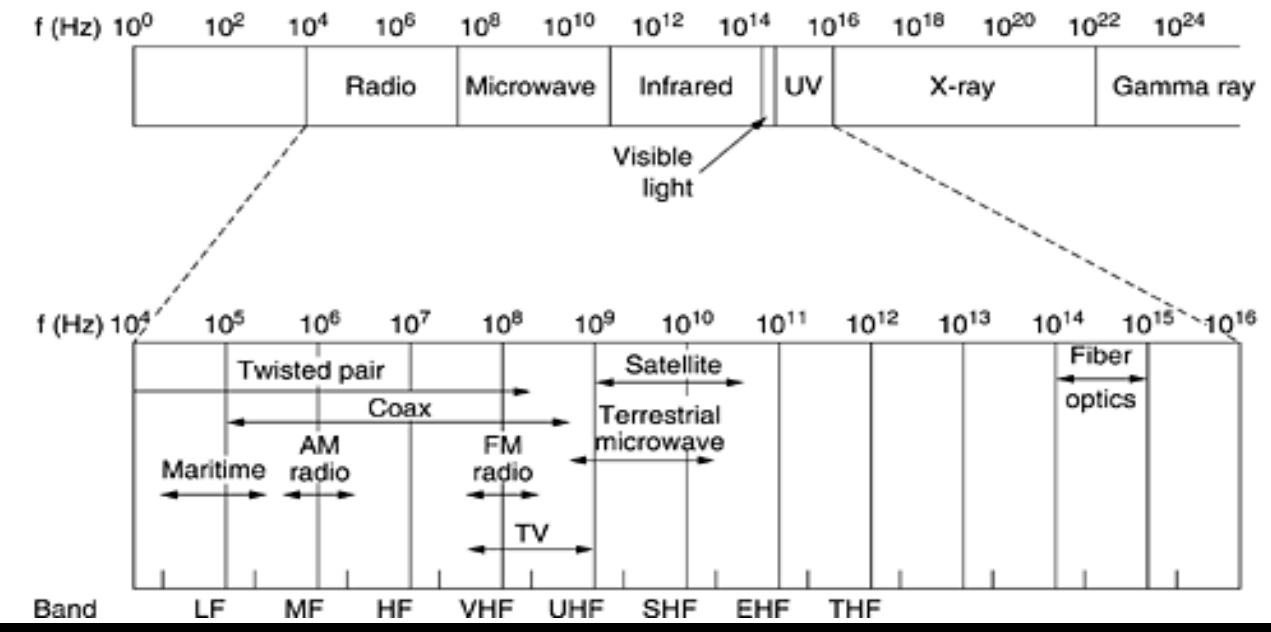

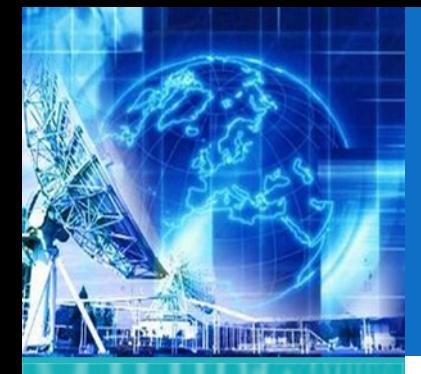

# PROPAGACIÓN DE ONDAS (2)

*UNIDAD 1* **Introducción a Tecnologías de Redes**

1.1. Arquitectura de Redes

1.2. Introducción al Modelo de Capas

1.3. ModeloJerárquico de Redes

1.4. Ejemplos de Redes Modernas

**1.5. Capa física**

1.6. Capa de Enlace

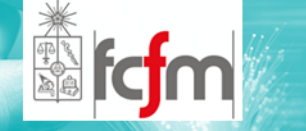

- **■** Se usan ondas electromagnéticas, a menudo llamadas propagación de Radio Frecuencias (RF).
- $\circledcirc$  Estudio mediante el concepto de rayos y frentes de onda.
	- $\odot$  Los rayos definen el sentido de propagación y la dirección relativa de la onda.
	- $\odot$  Un frente de onda representa una superficie de fase constante de una onda.

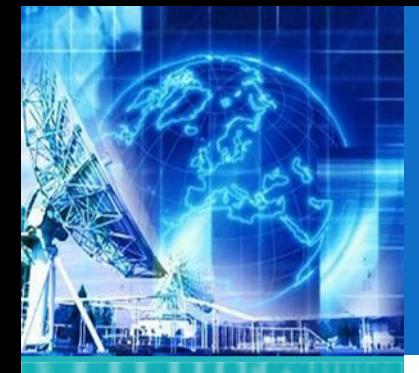

# PROPAGACIÓN DE ONDAS (3)

*UNIDAD 1* **Introducción a Tecnologías de Redes**

1.1. Arquitectura de Redes

1.2. Introducción al Modelo de Capas

1.3. ModeloJerárquico de Redes

1.4. Ejemplos de Redes Modernas

**1.5. Capa física**

1.6. Capa de Enlace

*EL4107 Tecnologías de Información y Comunicación*

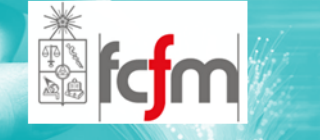

 $\circledcirc$  frente de onda con una superficie que es perpendicular <sup>a</sup> la dirección de propagación (rectángulo ABCD).

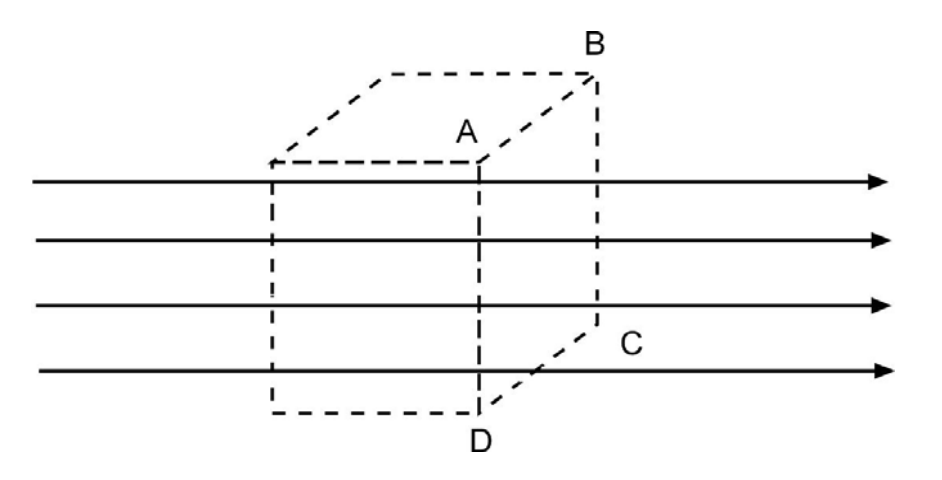

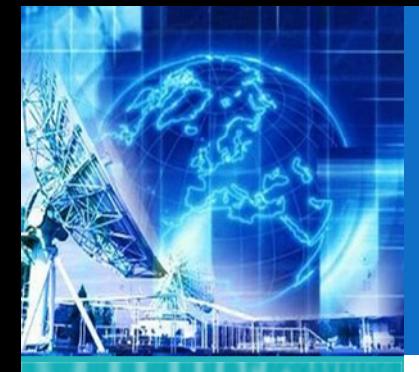

## PROPAGACIÓN DE ONDAS (4)

*UNIDAD 1* **Introducción a Tecnologías de Redes**

1.1. Arquitectura de Redes

1.2. Introducción al Modelo de Capas

1.3. ModeloJerárquico de Redes

1.4. Ejemplos de Redes Modernas

**1.5. Capa física**

1.6. Capa de Enlace

*EL4107Tecnologías de Información y Comunicación*

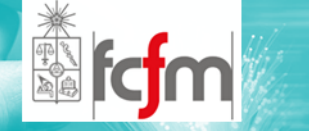

 $\circledcirc$  fuente puntual, propagando varios rayos <sup>a</sup> partir de él, y el frente de onda correspondiente.

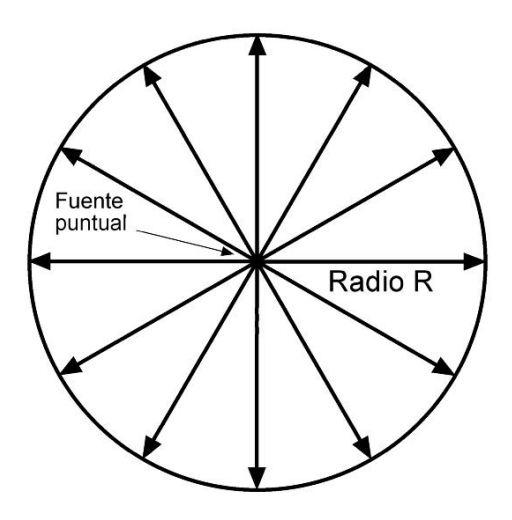

A este tipo de fuente, que propaga igualmente sus rayos en todas direcciones, se conoce como radiador *isotrópico.*

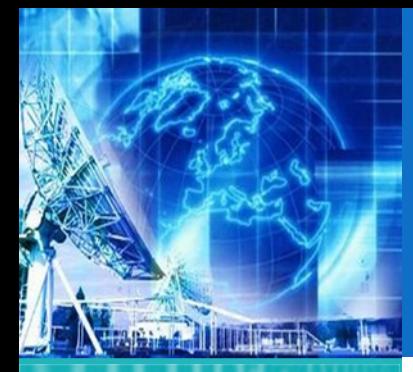

### DENSIDAD DE POTENCIA E INTENSIDAD DE CAMPO

*UNIDAD 1* **Introducción a Tecnologías de Redes**

1.1. Arquitectura de Redes

1.2. Introducción al Modelo de Capas

1.3. ModeloJerárquico de Redes

1.4. Ejemplos de Redes Modernas

**1.5. Capa física**

1.6. Capa de Enlace

*EL4107Tecnologías de Información y Comunicación*

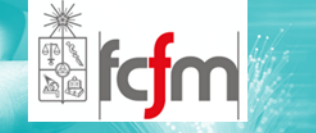

- $\odot$  *Densidad de potencia*: es la proporción <sup>o</sup> tasa en la cual la energía cruza por una superficie dada, en el espacio libre.
- $\circledcirc$  *Intensidad de campo:* es la intensidad de los campos eléctricos y magnéticos de una onda electromagnética propagándose en el espacio libre.

 $P = FH$ 

- P $=$  Densidad de potencia (W/m<sup>2</sup>)
- E <sup>=</sup> Intensidad de campo eléctrico en rms  $(V/m)$

H <sup>=</sup> Intensidad del campo magnético en rms  $(At/m)$ 

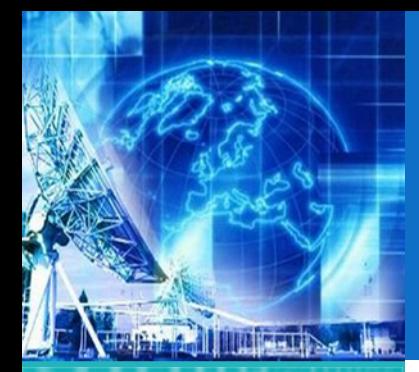

1.1. Arquitectura de Redes

1.2. Introducción al Modelo de Capas

1.3. ModeloJerárquico de Redes

1.4. Ejemplos de Redes Modernas

**1.5. Capa física**

1.6. Capa de Enlace

*EL4107Tecnologías de Información y Comunicación*

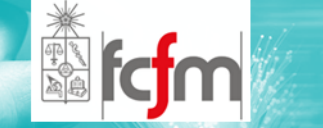

 $\circledcirc$  Corresponde <sup>a</sup> la relación entre las intensidades del campo magnético y campo eléctrico de una onda en el espacio libre.

CARACTERÍSTICA DEL

IMPEDANCIA

ESPACIO LIBRE

$$
Z_{\rm s} = 377 \ \Omega.
$$
  $Z_{\rm s} = \sqrt{\frac{\mu_0}{\varepsilon_0}}$ 

 $Z_{\rm S}$ Impedancia característica del espacio libre (ohms)

- $\mu_0$ Permeabilidad magnética del espacio libre (1,26  $\times$  10<sup>-6</sup> H/m)
- $\varepsilon_0$ Permitividad eléctrica del espacio libre (8,85  $\times$  10<sup>-12</sup> F/m)

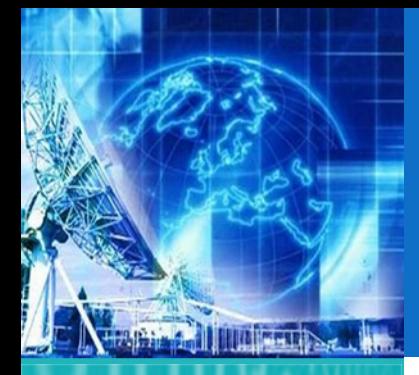

### FRENTE DE ONDA ESFÉRICA (1)

*UNIDAD 1* **Introducción a Tecnologías de Redes**

1.1. Arquitectura de Redes

1.2. Introducción al Modelo de Capas

1.3. ModeloJerárquico de Redes

1.4. Ejemplos de Redes Modernas

**1.5. Capa física**

1.6. Capa de Enlace

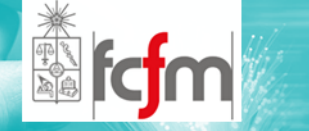

- $\circledcirc$ Radiador isotrópico no existe.
- $\circledcirc$  Lo que más se le aproxima es la antena omni‐ direccional.
- $\circledcirc$ Se produce un frente de onda esférico.
- $\circledcirc$  Potencia uniformemente distribuida sobre la superficie de la esfera.
- $\circledcirc$  Luego la densidad de potencia en cualquier punto de la esfera será la razón entre la potencia total radiada y el área total de la esfera.

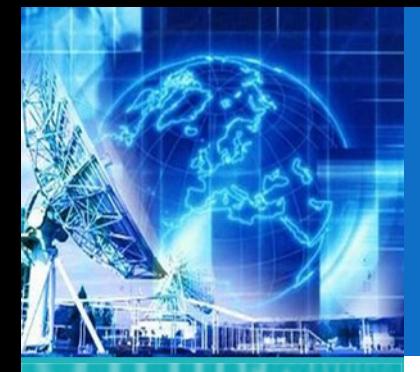

1.1. Arquitectura de Redes

- 1.2. Introducción al Modelo de Capas
- 1.3. ModeloJerárquico de Redes

1.4. Ejemplos de Redes Modernas

**1.5. Capa física**

1.6. Capa de Enlace

*EL4107 Tecnologías de Información y Comunicación*

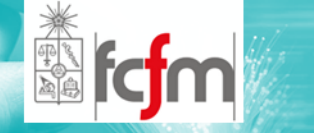

### FRENTE DE ONDA ESFÉRICA (2)

$$
P_a = \frac{P_r}{4\pi R^2}
$$

- $P_{r}$ <sup>=</sup> Potencia total radiada (watts)
- R<sup>=</sup> Radio de la esfera

$$
E = \frac{\sqrt{30P_r}}{R}
$$

*ley inversa cuadrática.*

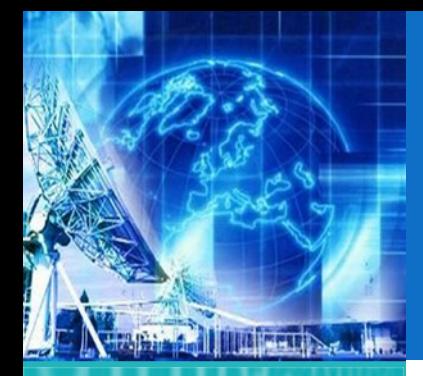

### ATENUACIÓN

*UNIDAD 1* **Introducción a Tecnologías de Redes**

1.1. Arquitectura de Redes

1.2. Introducción al Modelo de Capas

1.3. ModeloJerárquico de Redes

1.4. Ejemplos de Redes Modernas

**1.5. Capa física**

1.6. Capa de Enlace

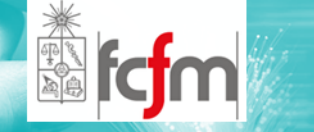

- $\circledcirc$  Al alejarse la onda electromagnética de su fuente, ésta se dispersa.
- $\odot$ Se supone que no hay pérdida ni disipación.
- $\circledcirc$ Sólo dispersión sobre un área mas grande.
- $\circledcirc$  Este fenómeno se conoce como atenuación de onda.

21 $\gamma_a = 10 \log \frac{P_1}{P_2}$ 

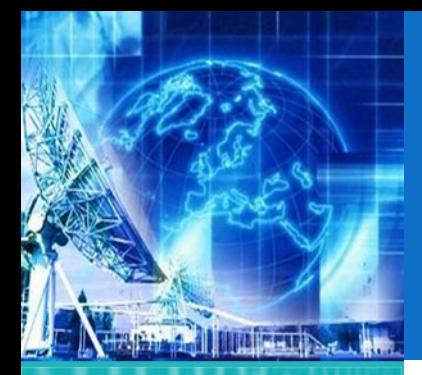

# ABSORCIÓN (1)

*UNIDAD 1* **Introducción a Tecnologías de Redes**

1.1. Arquitectura de Redes

1.2. Introducción al Modelo de Capas

1.3. ModeloJerárquico de Redes

1.4. Ejemplos de Redes Modernas

**1.5. Capa física**

1.6. Capa de Enlace

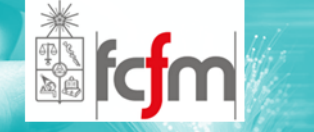

- $\circledcirc$  Corresponde <sup>a</sup> la reducción en la densidad de potencia debida <sup>a</sup> la propagación del espacio no libre.
- $\circledcirc$  Transferencia de energía desde la onda <sup>a</sup> moléculas y átomos.
- $\circledcirc$ Mayor humedad =>Mayor absorción.
- $\circledcirc$  La absorción atmosférica para la propagación de R1 <sup>a</sup> R2 es g\*(R2 – R1), donde g es el coeficiente de absorción.

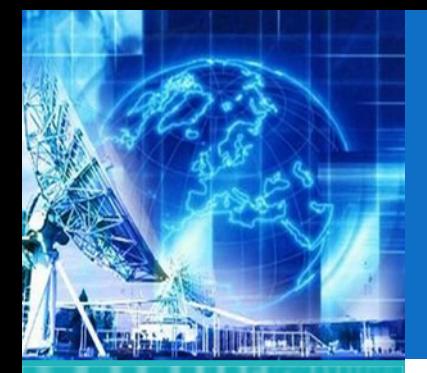

## ABSORCIÓN (2)

*UNIDAD1***IntroducciónaTecnologías de Redes**

1.1. Arquitectura de Redes

1.2. Introducción al Modelo de Capas

1.3. ModeloJerárquico de Redes

1.4. Ejemplos de Redes Modernas

**1.5. Capa física**

1.6. Capa de Enlace

*EL4107 Tecnologías de Información y Comunicación*

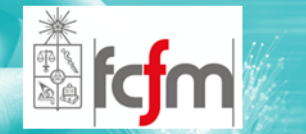

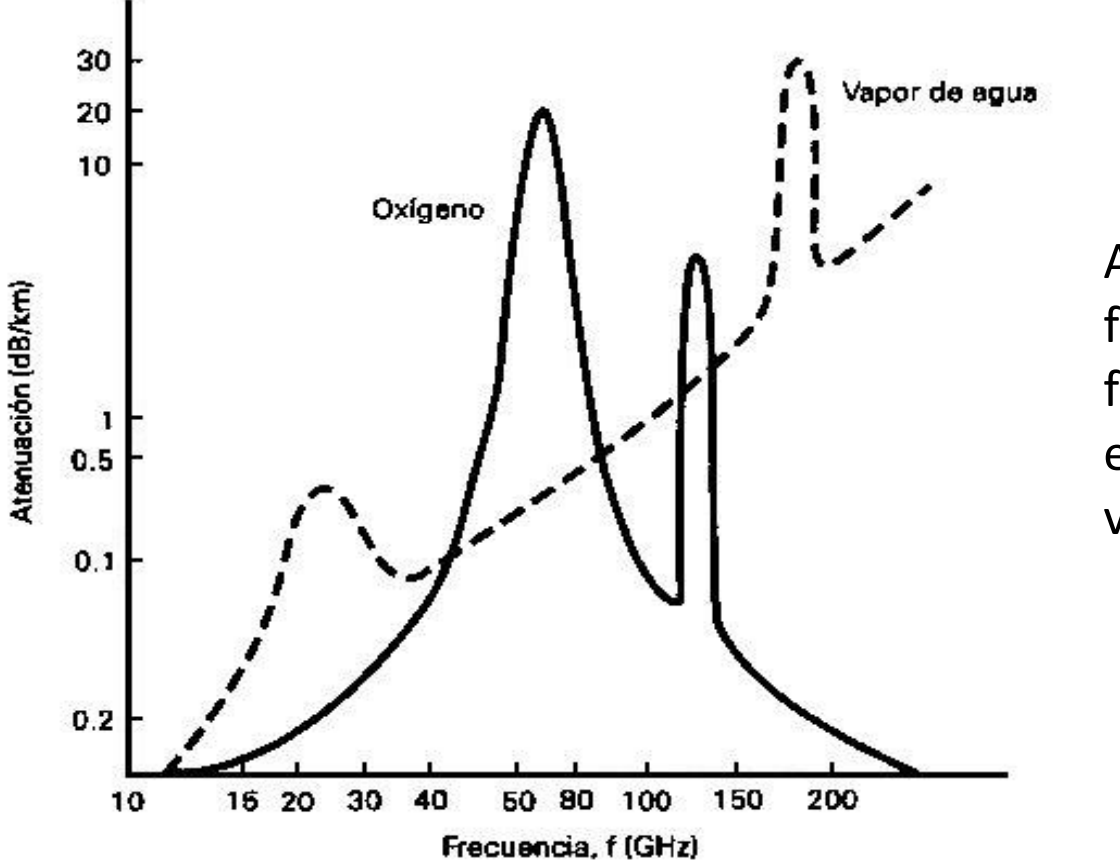

Atenuación en función de la frecuencia para el oxígeno y el vapor de agua.

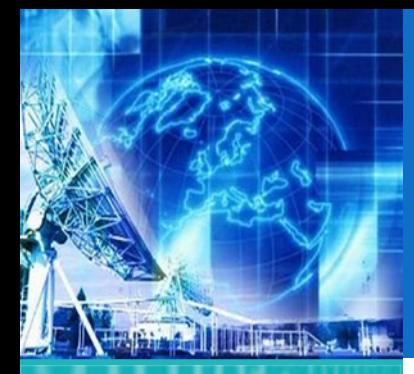

### PROPIEDADES ÓPTICAS DE LAS ONDAS DE RADIO

*UNIDAD 1* **Introducción a Tecnologías de Redes**

1.1. Arquitectura de Redes

1.2. Introducción al Modelo de Capas

1.3. ModeloJerárquico de Redes

1.4. Ejemplos de Redes Modernas

**1.5. Capa física**

1.6. Capa de Enlace

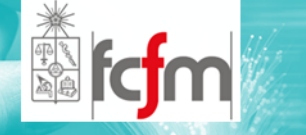

- $\circledcirc$  A veces tiene sentido hablar de propiedades ópticas para propagación de ondas de radio. En otras circunstancias deben ser consideradas como procesos ondulatorios.
- $\circledcirc$  Propiedades:
	- $\odot$ Refracción
	- $\odot$ Reflexión
	- $\odot$ Difracción
	- $\odot$ Interferencia

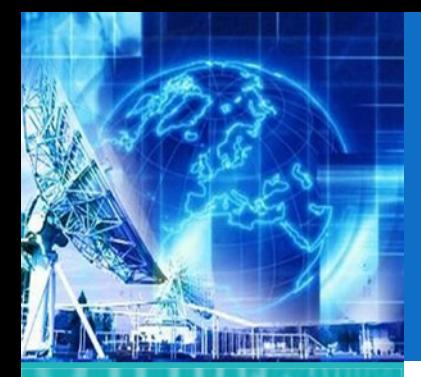

## REFRACCIÓN (1)

*UNIDAD 1* **Introducción a Tecnologías de Redes**

1.1. Arquitectura de Redes

1.2. Introducción al Modelo de Capas

1.3. ModeloJerárquico de Redes

1.4. Ejemplos de Redes Modernas

**1.5. Capa física**

1.6. Capa de Enlace

*EL4107Tecnologías de Información y Comunicación*

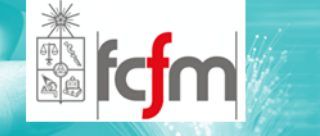

- $\circledcirc$  Cambio de dirección para una onda incidente oblicua ante un cambio de medio.
- $\circledcirc$  La inclinación depende del índice de refracción de los materiales:

$$
n=\frac{c}{\cdot}
$$

 $\mathsf{C}$ 

 $\mathcal V$ 

 <sup>=</sup> Velocidad de la luz en el espacio libre  $(3 \times 10^8 \text{ m/s})$ 

$$
n = Velocidad de la luz en un material dado (m/s)
$$

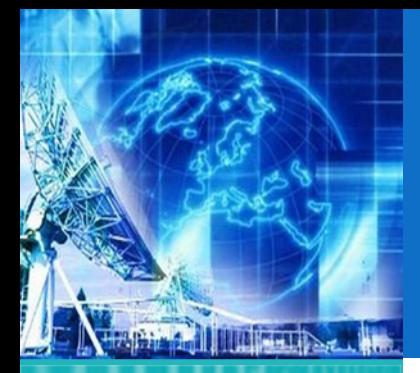

## REFRACCIÓN (2)

*UNIDAD 1* **Introducción a Tecnologías de Redes**

1.1. Arquitectura de Redes

1.2. Introducción al Modelo de Capas

1.3. ModeloJerárquico de Redes

1.4. Ejemplos de Redes Modernas

**1.5. Capa física**

1.6. Capa de Enlace

*EL4107 Tecnologías de Información y Comunicación*

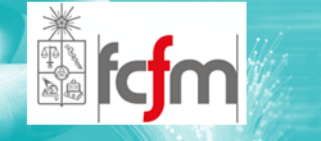

#### $\circledcirc$  Refracción en una frontera plana entre dos medios

Normal

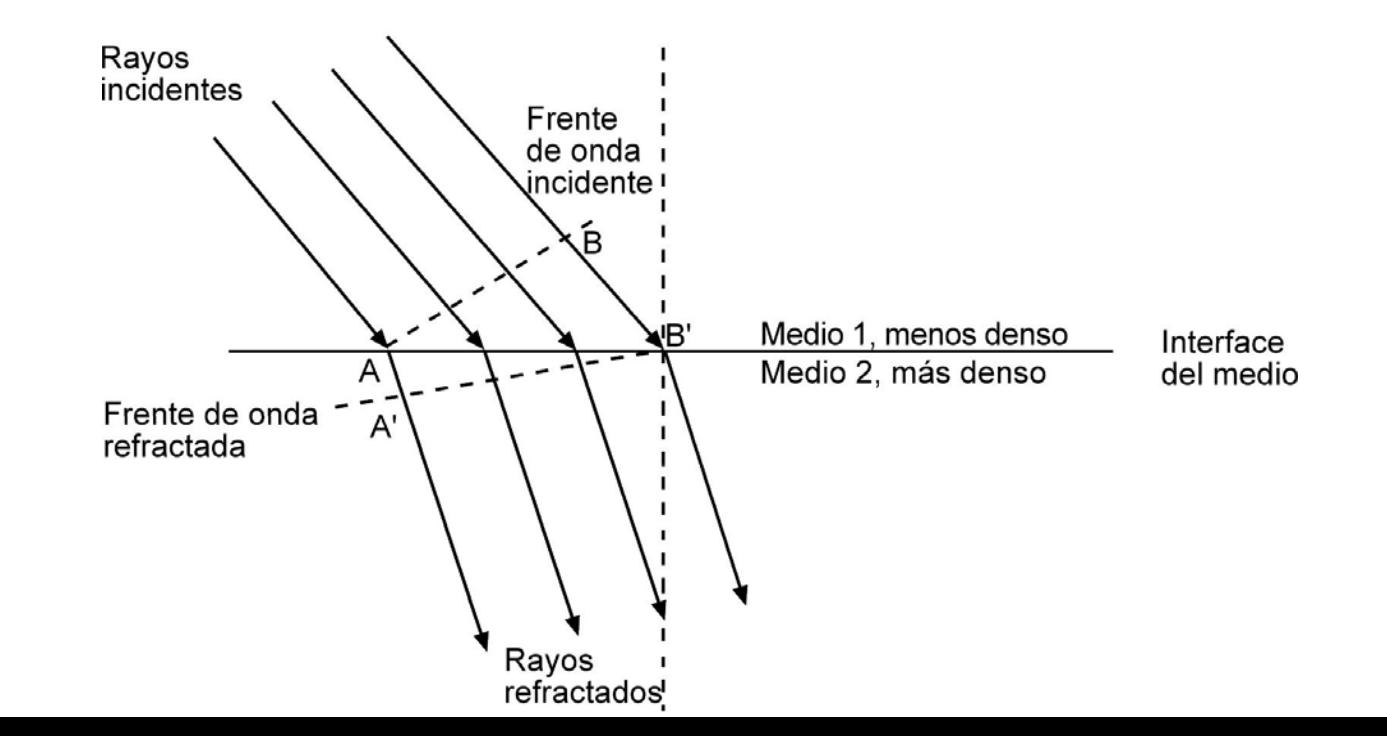

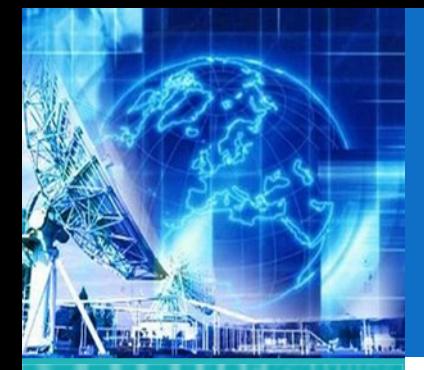

1.1. Arquitectura de Redes

- 1.2. Introducción al Modelo de Capas
- 1.3. ModeloJerárquico de Redes

1.4. Ejemplos de Redes Modernas

**1.5. Capa física**

1.6. Capa de Enlace

*EL4107Tecnologías de Información y Comunicación*

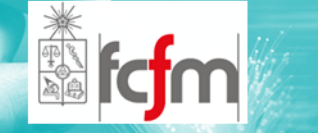

## REFRACCIÓN (3)

 $\circledcirc$ Ley de Snell

$$
n_1 \, \text{sen} \, \theta_1 = n_2 \, \text{sen} \, \theta_2
$$

- *n1*<sup>=</sup> Índice de refracción del material 1
- $n<sub>2</sub>$ Índice de refracción del material 2
- $\theta_{1}$ <sup>=</sup> Ángulo de incidencia (grados)
- $\theta_2$  = Ángulo de refracción (grados)

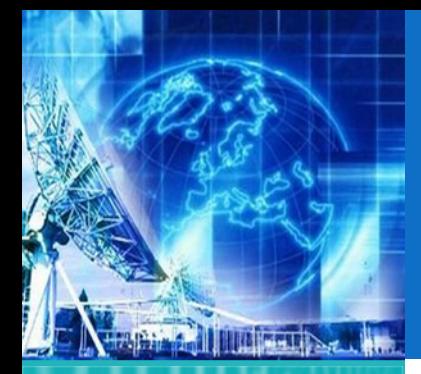

## REFLEXIÓN (1)

*UNIDAD 1* **Introducción a Tecnologías de Redes**

1.1. Arquitectura de Redes

1.2. Introducción al Modelo de Capas

1.3. ModeloJerárquico de Redes

1.4. Ejemplos de Redes Modernas

**1.5. Capa física**

1.6. Capa de Enlace

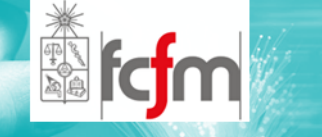

- $\circledcirc$  Ocurre con la incidencia de una onda sobre una barrera de dos medios y parte de la potencia incidente no entra al segundo material.
- $\circledcirc$  Las ondas que no penetran al segundo medio se reflejan.

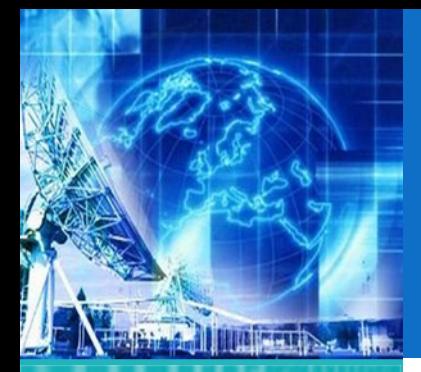

## REFLEXIÓN (2)

*UNIDAD 1* **Introducción a Tecnologías de Redes**

1.1. Arquitectura de Redes

1.2. Introducción al Modelo de Capas

1.3. ModeloJerárquico de Redes

1.4. Ejemplos de Redes Modernas

**1.5. Capa física**

1.6. Capa de Enlace

*EL4107 Tecnologías de Información y Comunicación*

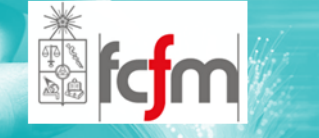

 $\circledcirc$  Reflexión electromagnética en una frontera plana

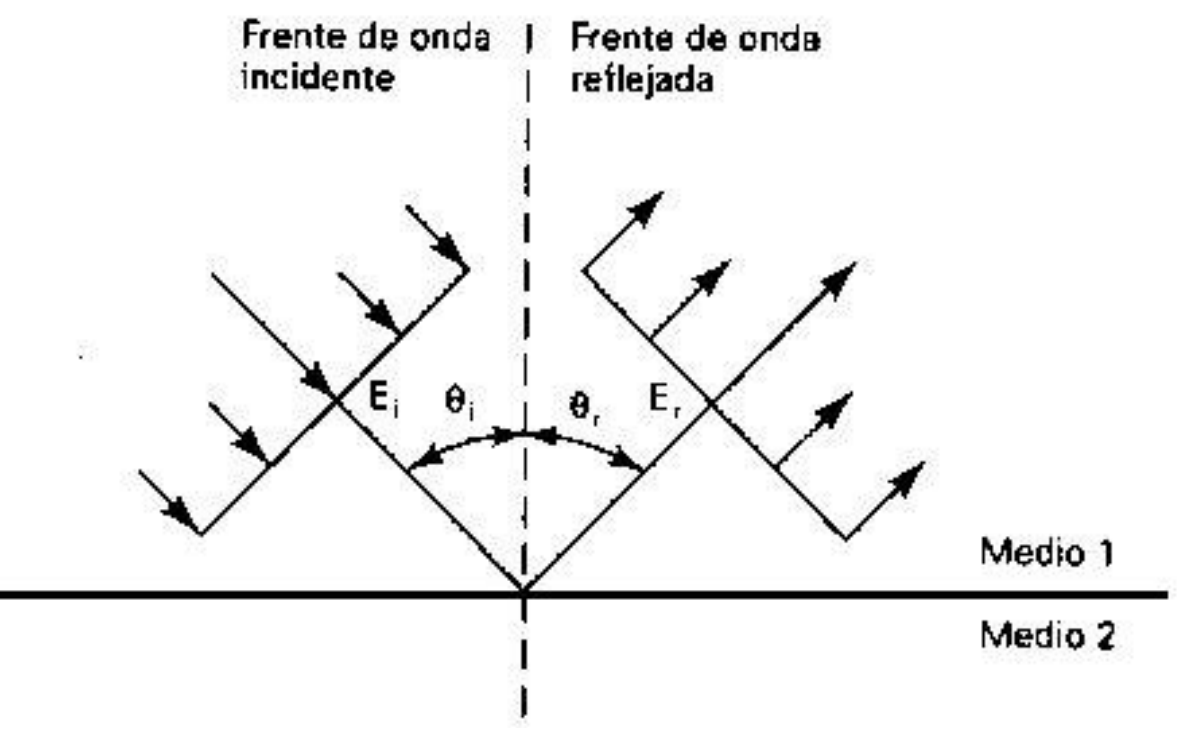

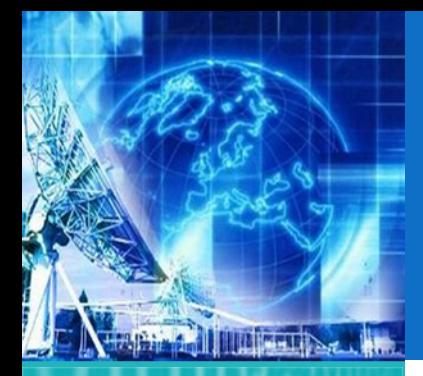

### REFLEXIÓN (3)

*UNIDAD 1* **Introducción a Tecnologías de Redes**

- 1.1. Arquitectura de Redes
- 1.2. Introducción al Modelo de Capas
- 1.3. ModeloJerárquico de Redes
- 1.4. Ejemplos de Redes Modernas
- **1.5. Capa física**
- 1.6. Capa de Enlace

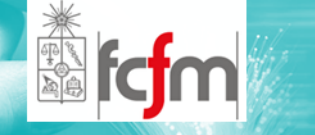

- $\circledcirc$  Disminuye la intensidad de la onda reflejada en relación <sup>a</sup> la incidente.
- $\circledcirc$  La relación entre estas dos intensidades se conoce como Coeficiente de Reflexión.
	- Γ**<sup>=</sup> Coeficiente de reflexión (sin unidades)**

$$
\Gamma = \frac{E_r e^{j\theta_r}}{E_i e^{j\theta_i}} = \frac{E_r}{E_i} e^{j(\theta_r - \theta_i)}
$$

- $E_i$ **<sup>=</sup> Intensidad de voltaje incidente (volts)**
- $E_r$ **<sup>=</sup> Intensidad de voltaje reflejado (volts)**
- $\theta$ , **<sup>=</sup> Fase incidente (grados)**
- θ*r***<sup>=</sup> Fase reflejada (grados)**

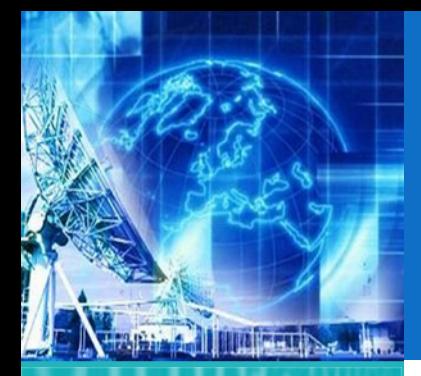

1.1. Arquitectura de Redes

1.2. Introducción al Modelo de Capas

1.3. ModeloJerárquico de Redes

1.4. Ejemplos de Redes Modernas

**1.5. Capa física**

1.6. Capa de Enlace

*EL4107 Tecnologías de Información y Comunicación*

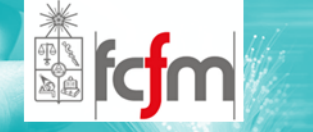

- $\odot$  Se define como la modulación <sup>o</sup> redistribución de energía, dentro de un frente de onda, cuando pasa cerca del extremo de un objeto opaco.
- $\circledcirc$  El principio de Huygens indica que cada punto de un frente de onda esférica determinado se puede considerar como una fuente secundaria de puntos de ondas electromagnéticas, desde donde se irradian hacia fuera otras ondas secundarias.

# DIFRACCIÓN (1)
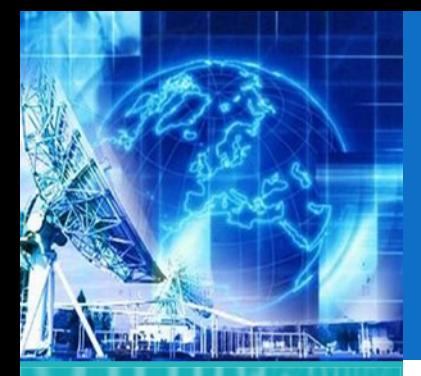

## DIFRACCIÓN (2)

*UNIDAD 1* **Introducción a Tecnologías de Redes**

1.1. Arquitectura de Redes

1.2. Introducción al Modelo de Capas

1.3. ModeloJerárquico de Redes

1.4. Ejemplos de Redes Modernas

**1.5. Capa física**

1.6. Capa de Enlace

*EL4107 Tecnologías de Información y Comunicación*

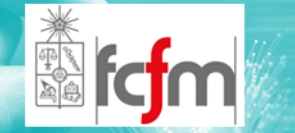

#### $\circledcirc$ La Reflexión de una superficie semi‐áspera.

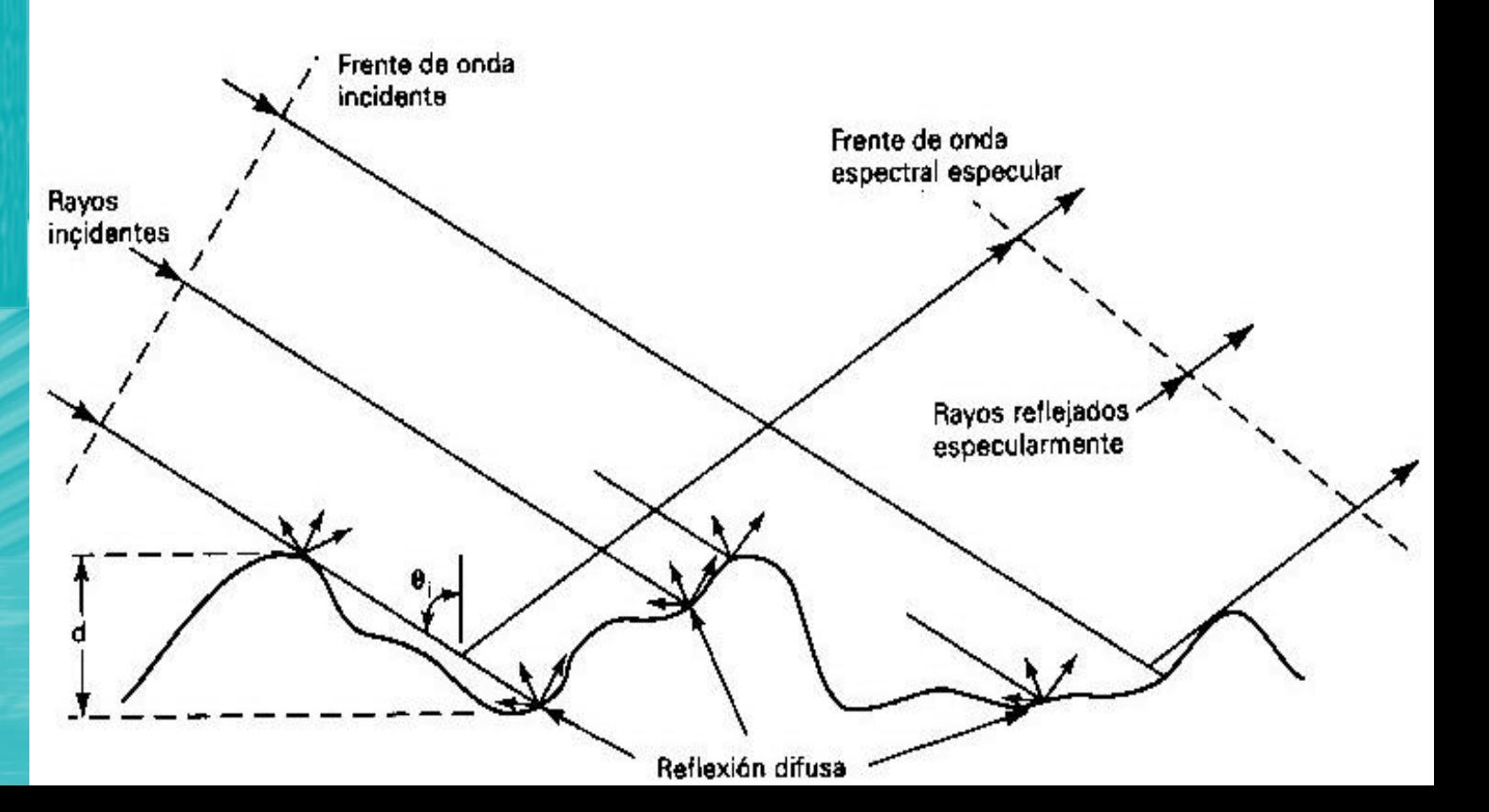

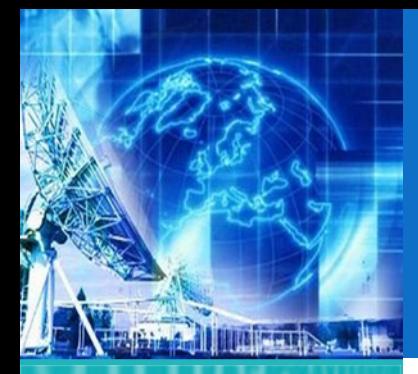

- 1.1. Arquitectura de Redes
- 1.2. Introducción al Modelo de Capas
- 1.3. ModeloJerárquico de Redes
- 1.4. Ejemplos de Redes Modernas
- **1.5. Capa física**

1.6. Capa de Enlace

*EL4107 Tecnologías de Información y Comunicación*

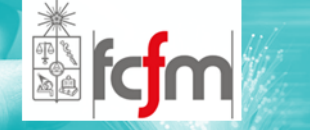

- $\circledcirc$  Combinación de dos <sup>o</sup> más ondas electromagnéticas.
- $\circledcirc$ Degradación del sistema.
- $\circledcirc$ Sujeta al principio de superposición.
- $\circledcirc$ Ocupación del mismo espacio.
- $\circledcirc$  La intensidad corresponde <sup>a</sup> la suma vectorial de voltajes en un punto del espacio.

INTERFERENCIA (1)

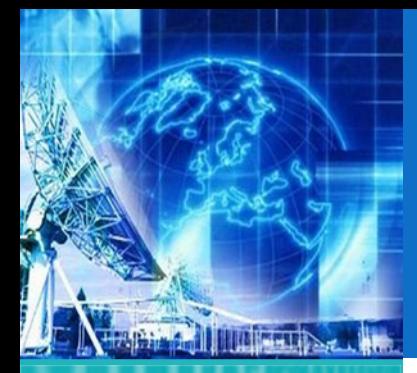

1.1. Arquitectura de Redes

1.2. Introducción al Modelo de Capas

1.3. ModeloJerárquico de Redes

1.4. Ejemplos de Redes Modernas

**1.5. Capa física**

1.6. Capa de Enlace

*EL4107 Tecnologías de Información y Comunicación*

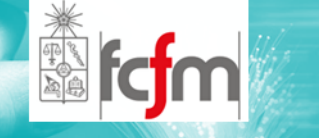

#### $\circledcirc$ Interferencia de Onda Electromagnética

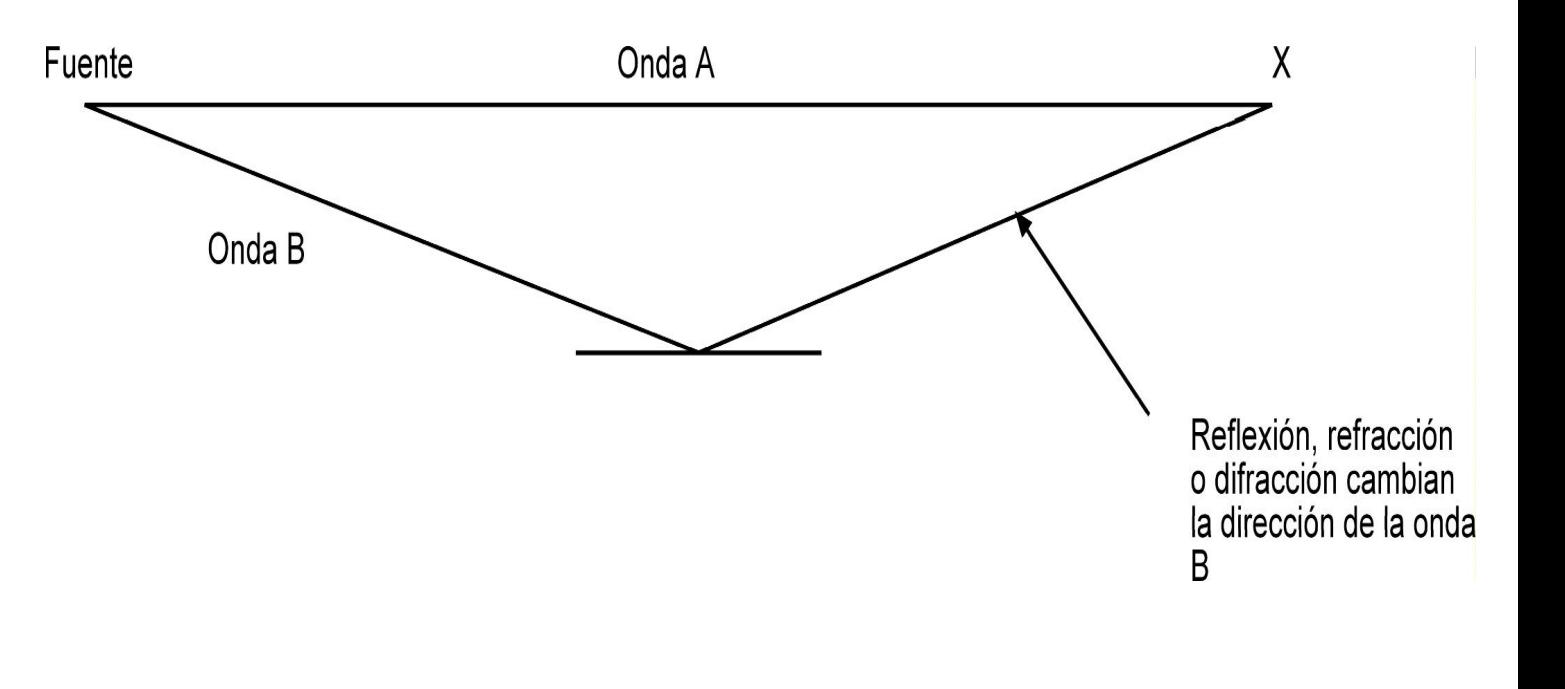

# INTERFERENCIA (2)

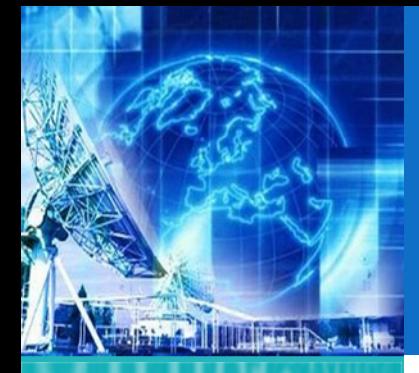

## PROPAGACIÓN DE ONDAS (1)

*UNIDAD 1* **Introducción a Tecnologías de Redes**

1.1. Arquitectura de Redes

1.2. Introducción al Modelo de Capas

1.3. ModeloJerárquico de Redes

1.4. Ejemplos de Redes Modernas

**1.5. Capa física**

1.6. Capa de Enlace

*EL4107Tecnologías de Información y Comunicación*

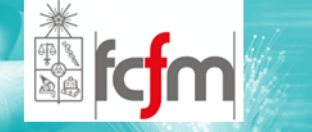

 $\circledcirc$  Hay tres formas de propagación de ondas electromagnéticas:

 $\odot$ ondas de tierra.

- $\odot$  Ondas espaciales (que incluyen ondas directas y ondas reflejadas <sup>a</sup> tierra).
- $\odot$ propagación de onda del cielo.

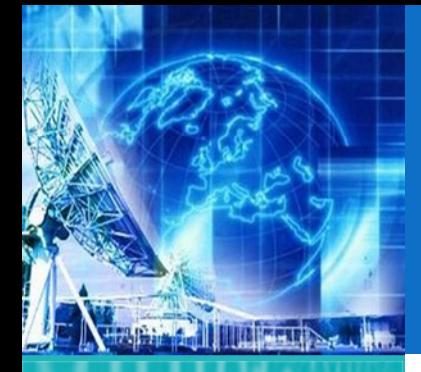

## PROPAGACIÓN DE ONDAS (2)

*UNIDAD 1* **Introducción a Tecnologías de Redes**

1.1. Arquitectura de Redes

1.2. Introducción al Modelo de Capas

1.3. ModeloJerárquico de Redes

1.4. Ejemplos de Redes Modernas

**1.5. Capa física**

1.6. Capa de Enlace

*EL4107 Tecnologías de Información y Comunicación*

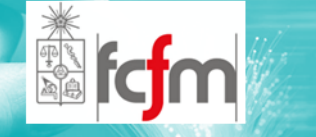

#### $\circledcirc$ Modos Normales de la Propagación de Ondas.

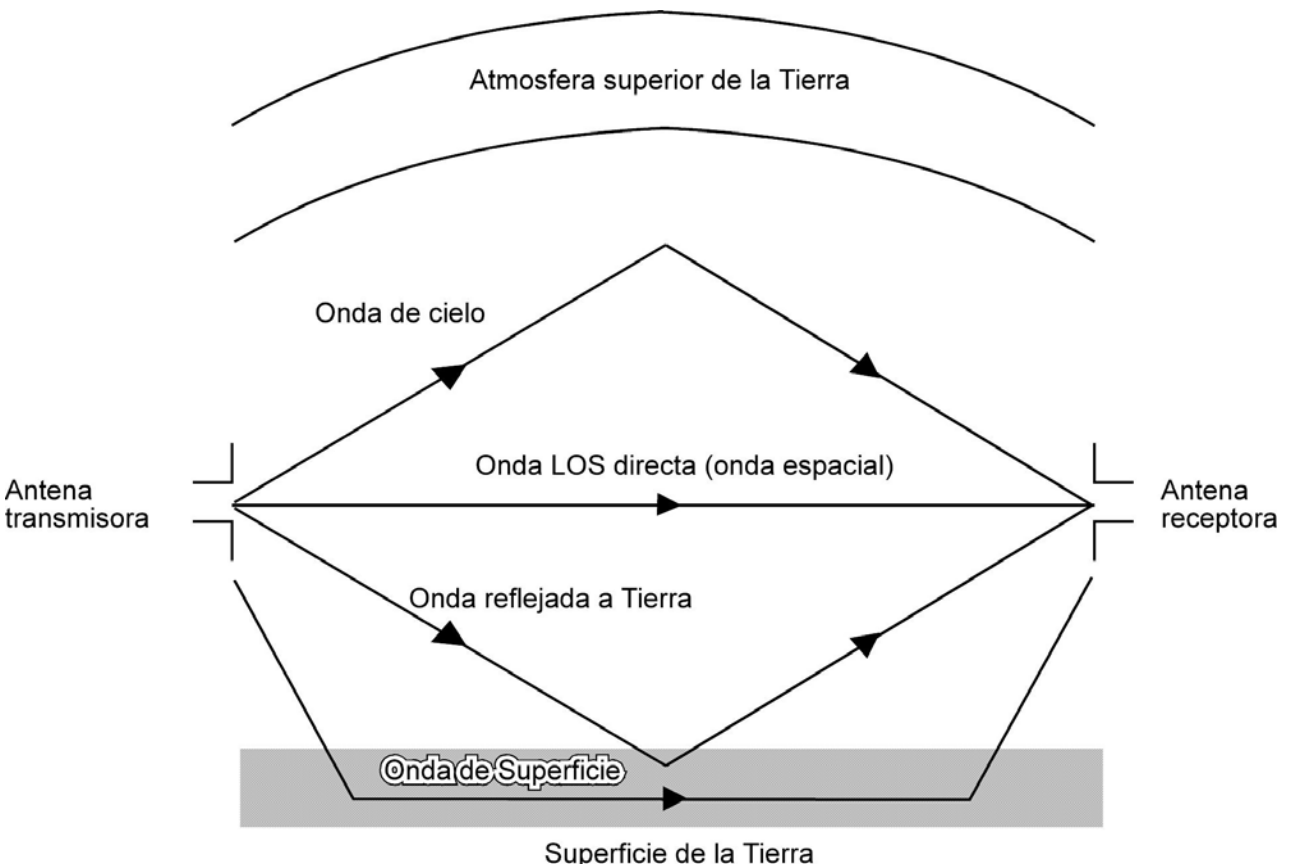

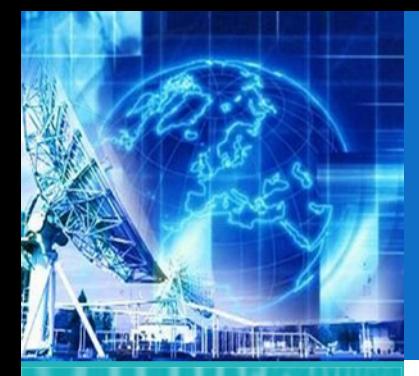

1.1. Arquitectura de Redes

- 1.2. Introducción al Modelo de Capas
- 1.3. ModeloJerárquico de Redes

1.4. Ejemplos de Redes Modernas

**1.5. Capa física**

1.6. Capa de Enlace

*EL4107 Tecnologías de Información y Comunicación*

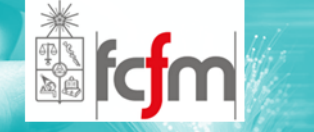

- $\circledcirc$ Viajan por la superficie terrestre.
- $\circledcirc$ Suelen llamarse ondas superficiales.
- $\circledcirc$  Polarizadas verticalmente para evitar cortocircuitos con tierra.

ONDAS DE TIERRA (1)

- $\circledcirc$  Las perdidas incrementan rápidamente con la frecuencia.
- $\circledcirc$ Frecuencias no mayores <sup>a</sup> los 2 Mhz.
- $\circledcirc$  Utilizadas para comunicaciones entre barcos y de barco a tierra.

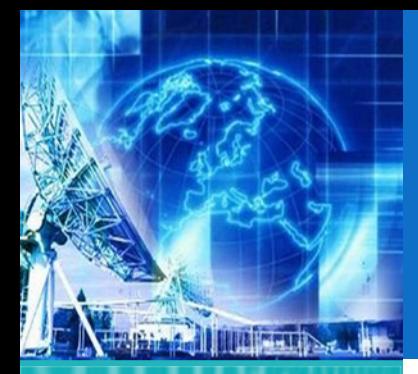

1.1. Arquitectura de Redes

1.2. Introducción al Modelo de Capas

1.3. ModeloJerárquico de Redes

1.4. Ejemplos de Redes Modernas

**1.5. Capa física**

1.6. Capa de Enlace

*EL4107 Tecnologías de Información y Comunicación*

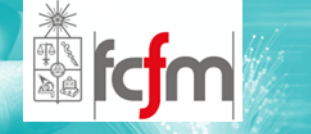

## ONDAS DE TIERRA (2)

#### $\circledcirc$ Desventajas:

- $\odot$  Requieren de una potencia relativamente alta para la transmisión.
- $\odot$  Están limitadas <sup>a</sup> frecuencias muy bajas, bajas y medias (VLF, LF, MF) que requieren de antenas grandes.
- $\odot$  Las pérdidas por tierra varían considerablemente con el material de la superficie.

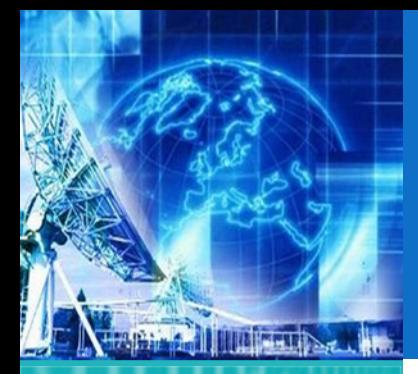

1.1. Arquitectura de Redes

1.2. Introducción al Modelo de Capas

1.3. ModeloJerárquico de Redes

1.4. Ejemplos de Redes Modernas

**1.5. Capa física**

1.6. Capa de Enlace

*EL4107Tecnologías de Información y Comunicación*

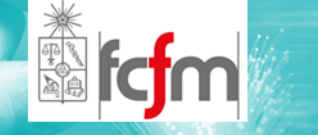

#### $\circledcirc$ Ventajas:

 $\odot$  Con suficiente potencia de transmisión, se pueden utilizar para comunicarse entre dos ubicaciones cualesquiera en el mundo.

ONDAS DE TIERRA (3)

 $\odot$  No se ven relativamente afectadas por los cambios en las condiciones atmosféricas.

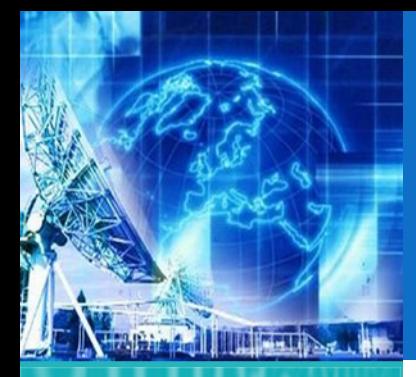

1.1. Arquitectura de Redes

1.2. Introducción al Modelo de Capas

1.3. ModeloJerárquico de Redes

1.4. Ejemplos de Redes Modernas

**1.5. Capa física**

1.6. Capa de Enlace

*EL4107 Tecnologías de Información y Comunicación*

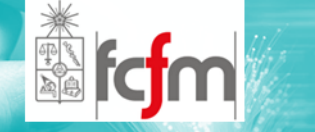

ONDAS ESPACIALES (1)

- $\circledcirc$  Viajan por la parte inferior de la atmósfera de la Tierra.
- $\circledcirc$ Ondas directas y reflejadas de tierra.
- $\circledcirc$  Las primeras viajan en línea recta entre las antenas transmisora y receptora.
- $\circledcirc$  La propagación de ondas espaciales directas se llama comúnmente transmisión de línea de vista (LOS).

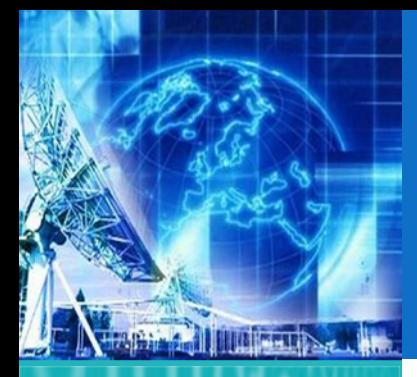

1.1. Arquitectura de Redes

1.2. Introducción al Modelo de Capas

1.3. ModeloJerárquico de Redes

1.4. Ejemplos de Redes Modernas

**1.5. Capa física**

1.6. Capa de Enlace

*EL4107 Tecnologías de Información y Comunicación*

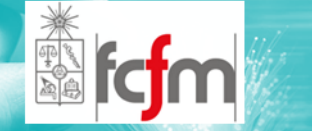

## ONDAS ESPACIALES (2)

 $\circledcirc$ Propagación de Ondas Espaciales

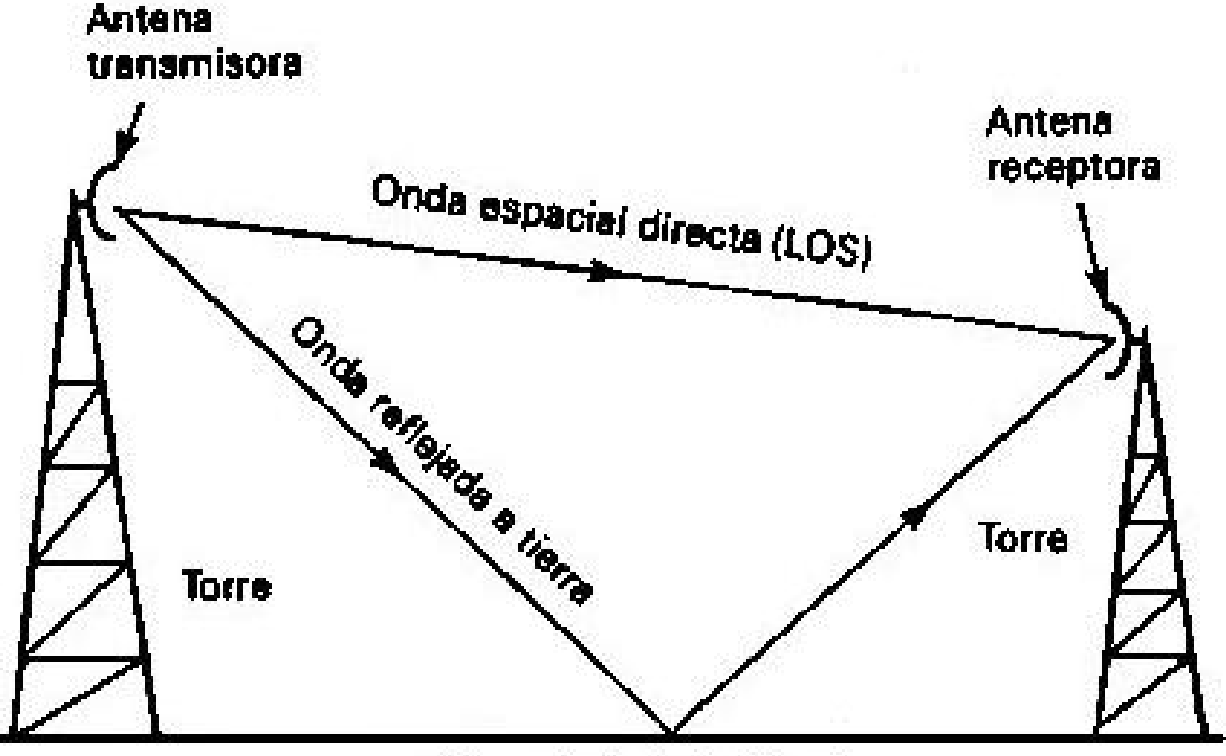

Superficie de la Tierra

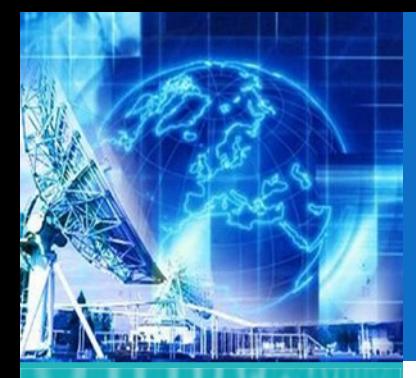

1.1. Arquitectura de Redes

1.2. Introducción al Modelo de Capas

1.3. ModeloJerárquico de Redes

1.4. Ejemplos de Redes Modernas

**1.5. Capa física**

1.6. Capa de Enlace

*EL4107 Tecnologías de Información y Comunicación*

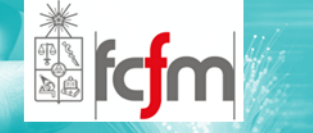

ONDAS ESPACIALES (3)

- $\circledcirc$  La intensidad de campo en la antena receptora depende de la distancia que hay entre las dos antenas,
- $\circledcirc$  y si las ondas, directa y reflejada <sup>a</sup> tierra, están en fase.
- $\circledcirc$  La curvatura de la Tierra presenta un horizonte para la propagación de ondas espaciales llamado radio horizonte.

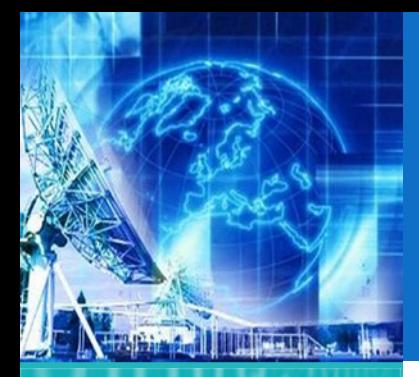

1.1. Arquitectura de Redes

1.2. Introducción al Modelo de Capas

1.3. ModeloJerárquico de Redes

1.4. Ejemplos de Redes Modernas

**1.5. Capa física**

1.6. Capa de Enlace

*EL4107 Tecnologías de Información y Comunicación*

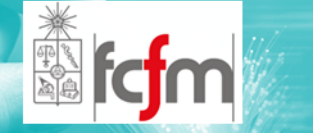

## ONDAS ESPACIALES (4)

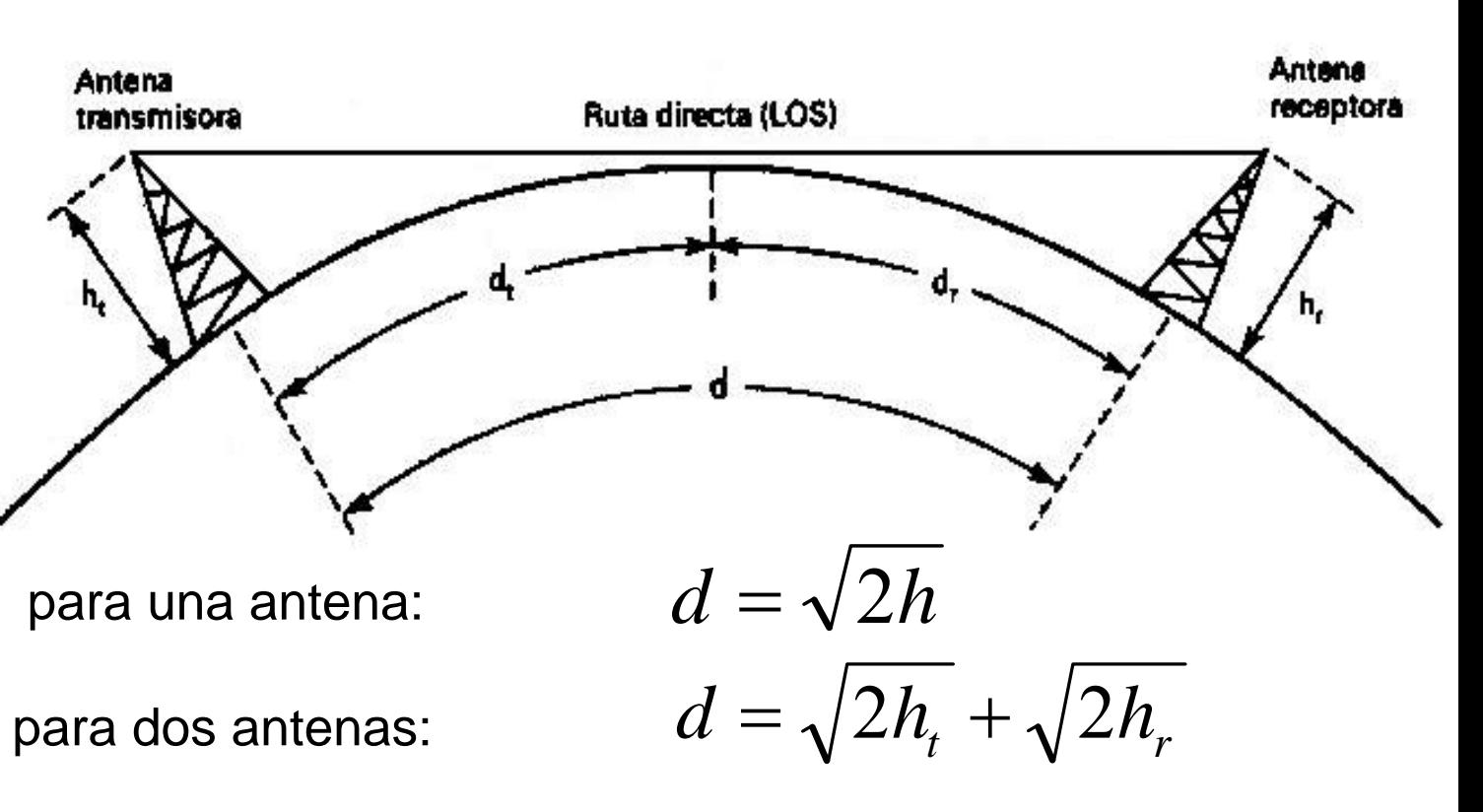

*d* en millas y *h* en pies*.*

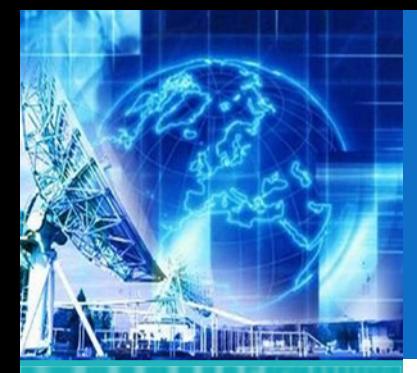

1.1. Arquitectura de Redes

- 1.2. Introducción al Modelo de Capas
- 1.3. ModeloJerárquico de Redes
- 1.4. Ejemplos de Redes Modernas
- **1.5. Capa física**
- 1.6. Capa de Enlace

*EL4107 Tecnologías de Información y Comunicación*

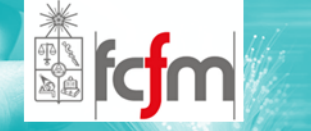

 $\circledcirc$  Son las ondas electromagnéticas que se dirigen por encima del nivel del horizonte.

ONDAS DE CIELO (1)

- $\circledcirc$  Las ondas se envían hacia el cielo, donde son reflejadas <sup>o</sup> refractadas nuevamente <sup>a</sup> la Tierra por la ionosfera.
- $\circledcirc$  Esta refracción ocurre gracias <sup>a</sup> la ionización del aire en la ionosfera.
- $\circledcirc$  La diferencia de ionización genera una clasificación de capas para la ionosfera.

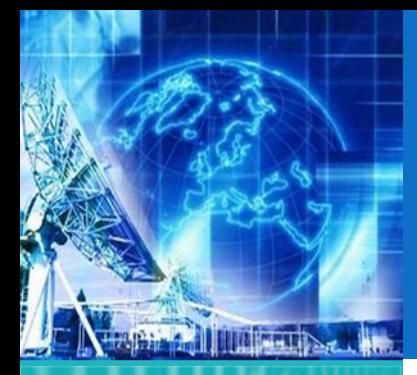

 $\circledcirc$ 

1.1. Arquitectura de Redes

1.2. Introducción al Modelo de Capas

1.3. ModeloJerárquico de Redes

1.4. Ejemplos de Redes Modernas

**1.5. Capa física**

1.6. Capa de Enlace

*EL4107 Tecnologías de Información y Comunicación*

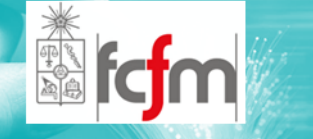

## ONDAS DE CIELO (2)

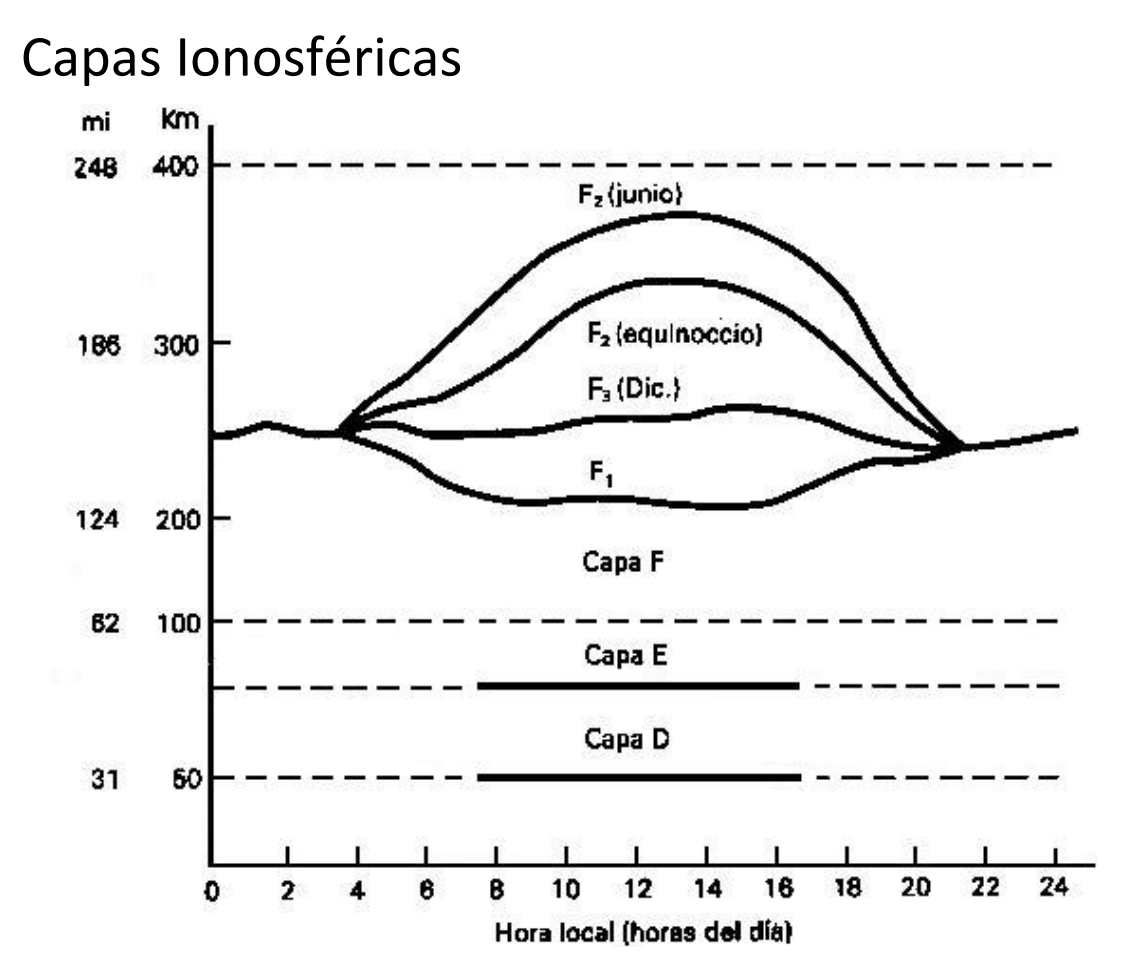

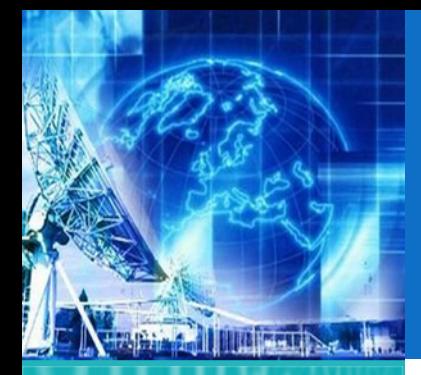

ANTENAS (1)

*UNIDAD 1* **Introducción a Tecnologías de Redes**

1.1. Arquitectura de Redes

1.2. Introducción al Modelo de Capas

1.3. ModeloJerárquico de Redes

1.4. Ejemplos de Redes Modernas

**1.5. Capa física**

1.6. Capa de Enlace

*EL4107 Tecnologías de Información y Comunicación*

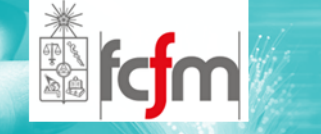

- $\circledcirc$  Conductor metálico capaz de radiar y recibir ondas electromagnéticas.
- $\circledcirc$  Interfaz entre el transmisor y el espacio libre <sup>o</sup> el espacio libre y el receptor.
- $\circledcirc$  La eficiencia de radiación es la relación entre la energía radiada y la energía reflejada.

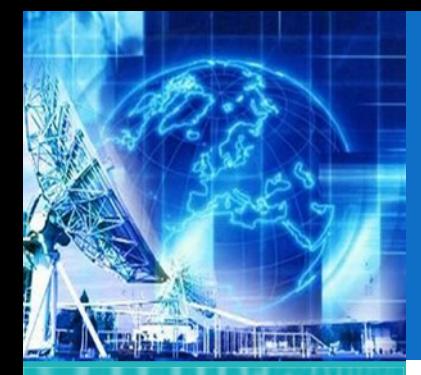

## ANTENAS (2)

*UNIDAD 1* **Introducción a Tecnologías de Redes**

1.1. Arquitectura de Redes

1.2. Introducción al Modelo de Capas

1.3. ModeloJerárquico de Redes

1.4. Ejemplos de Redes Modernas

**1.5. Capa física**

1.6. Capa de Enlace

*EL4107 Tecnologías de Información y Comunicación*

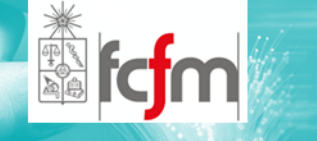

(a) Radiación de una línea de transmisión; (b) conductores difusores; (c) antena Marconi; (d) antena Hertz

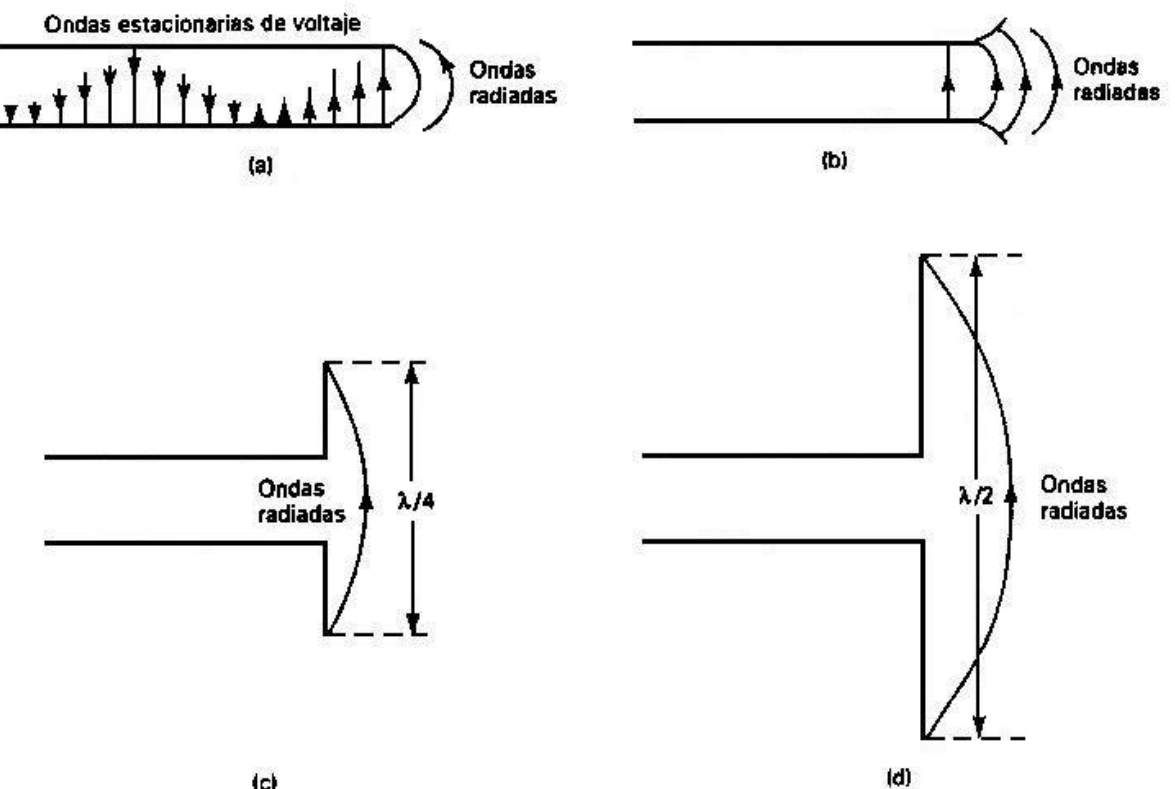

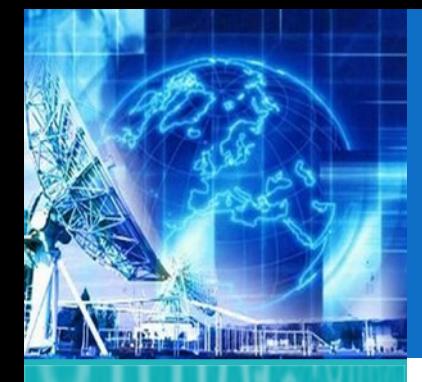

## PATRÓN DE RADIACIÓN (1)

*UNIDAD 1* **Introducción a Tecnologías de Redes**

1.1. Arquitectura de Redes

1.2. Introducción al Modelo de Capas

1.3. ModeloJerárquico de Redes

1.4. Ejemplos de Redes Modernas

**1.5. Capa física**

1.6. Capa de Enlace

*EL4107 Tecnologías de Información y Comunicación*

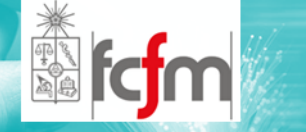

- $\circledcirc$  Es un diagrama polar que representa las intensidades de los campos <sup>o</sup> las densidades de potencia en varias posiciones angulares en relación con una antena.
- $\circledcirc$  Se distinguen:
	- $\odot$ Lóbulo frontal <sup>o</sup> principal.
	- $\odot$ Lóbulo posterior.
	- $\odot$ Lóbulos laterales.

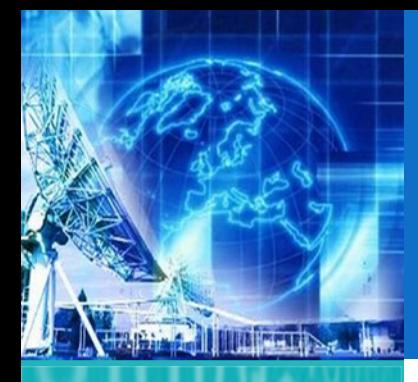

## PATRÓN DE RADIACIÓN (2)

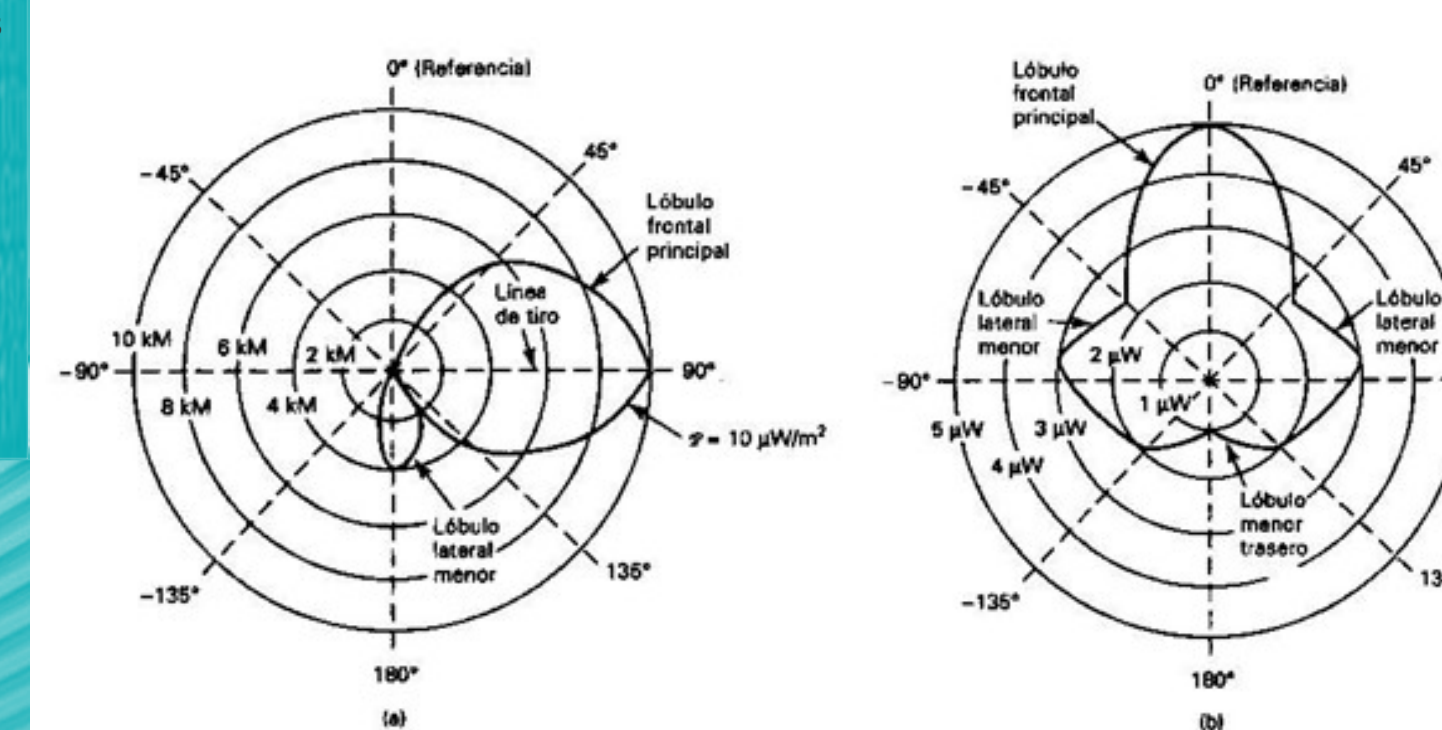

(a) Patrón de radiación absoluto; (b) Patrón de radiación relativo

90°

135\*

*UNIDAD 1* **Introducción a Tecnologías de Redes**

1.1. Arquitectura de Redes

1.2. Introducción al Modelo de Capas

1.3. ModeloJerárquico de Redes

1.4. Ejemplos de Redes Modernas

**1.5. Capa física**

1.6. Capa de Enlace

*EL4107 Tecnologías de Información y Comunicación*

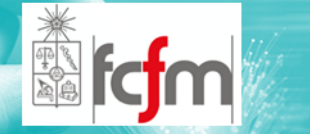

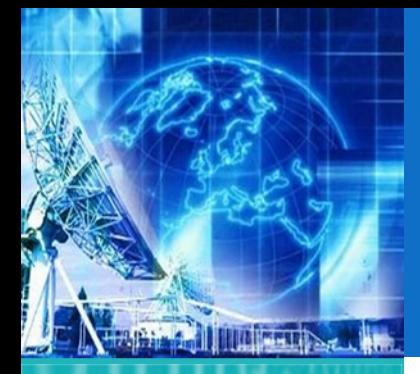

### CAMPO CERCANO Y CAMPO LEJANO

*UNIDAD 1* **Introducción a Tecnologías de Redes**

1.1. Arquitectura de Redes

1.2. Introducción al Modelo de Capas

1.3. ModeloJerárquico de Redes

1.4. Ejemplos de Redes Modernas

**1.5. Capa física**

1.6. Capa de Enlace

*EL4107 Tecnologías de Información y Comunicación*

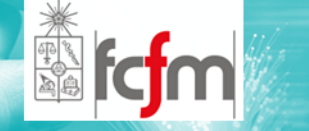

 $\circledcirc$ Campo Cercano:

- $\odot$ Patrón de campo que está cerca de la antena.
- $\odot$ Dentro de una distancia D2/l.
- $\odot$  En la segunda mitad del ciclo, la potencia regresa <sup>a</sup> la fuente.
- $\circledcirc$  Campo Lejano:
	- $\odot$ Se refiere al que está <sup>a</sup> una distancia mayor.
	- $\odot$  La potencia que alcanza el campo lejano continua radiando lejos y nunca regresa

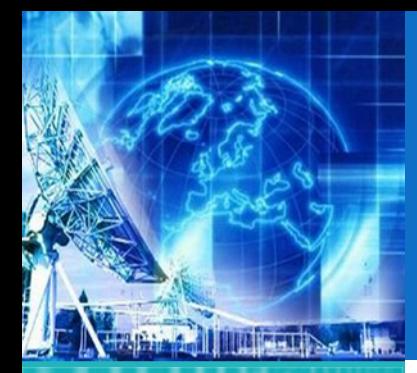

### RESISTENCIA DE RADIACIÓN Y EFICIENCIA DE LA ANTENA (1)

*UNIDAD 1* **Introducción a Tecnologías de Redes**

1.1. Arquitectura de Redes

- 1.2. Introducción al Modelo de Capas
- 1.3. ModeloJerárquico de Redes

1.4. Ejemplos de Redes Modernas

**1.5. Capa física**

1.6. Capa de Enlace

*EL4107Tecnologías de Información y Comunicación*

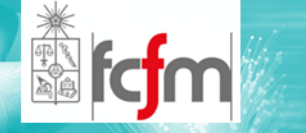

 $\circledcirc$  Parte de la potencia suministrada <sup>a</sup> la antena se convierte en calor y se disipa.

 $\circledcirc$ Se modela como:

- $\odot$ Rr <sup>=</sup> Resistencia de radiación (Ώ)
- $\odot$ P <sup>=</sup> Potencia radiada (W)
- $\odot$ I <sup>=</sup> Corriente de la antena (A)
- $\circledcirc$ <sup>®</sup> R<sub>r</sub> corresponde a la resistencia que disiparía exactamente la misma cantidad de potencia de la que irradia la antena.

 $\bm{i}^2$ 

 $R_{_r} =$  - $\frac{1}{r}$ 

*P*

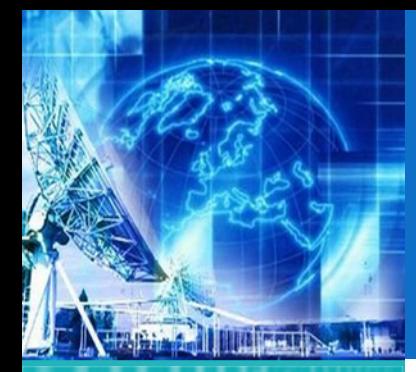

### RESISTENCIA DE RADIACIÓN Y EFICIENCIA DE LA ANTENA (2)

*UNIDAD 1* **Introducción a Tecnologías de Redes**

1.1. Arquitectura de Redes

- 1.2. Introducción al Modelo de Capas
- 1.3. ModeloJerárquico de Redes
- 1.4. Ejemplos de Redes Modernas

**1.5. Capa física**

1.6. Capa de Enlace

*EL4107Tecnologías de Información y Comunicación*

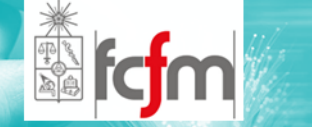

 $\circledcirc$ La *eficiencia* de la antena es:

$$
\eta = \frac{P_r}{P_r + P_d} \times 100
$$

 $\eta$  = Eficiencia de antena (%)

*Pr* <sup>=</sup> Potencia radiada por la antena (Watts)  $P_{d}$  = Potencia disipada por la antena (Watts)

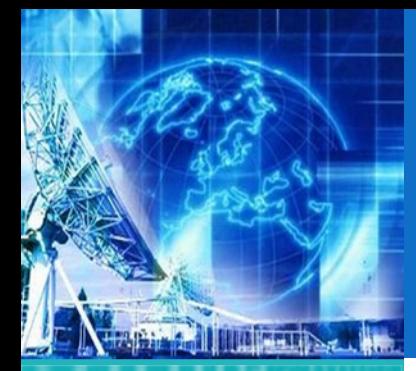

### RESISTENCIA DE RADIACIÓN Y EFICIENCIA DE LA ANTENA (3)

*UNIDAD 1* **Introducción a Tecnologías de Redes**

1.1. Arquitectura de Redes

1.2. Introducción al Modelo de Capas

1.3. ModeloJerárquico de Redes

1.4. Ejemplos de Redes Modernas

**1.5. Capa física**

1.6. Capa de Enlace

*EL4107 Tecnologías de Información y Comunicación*

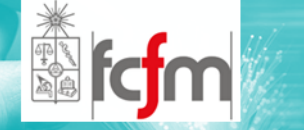

*i*

 $\circledcirc$ Circuito equivalente simplificado:

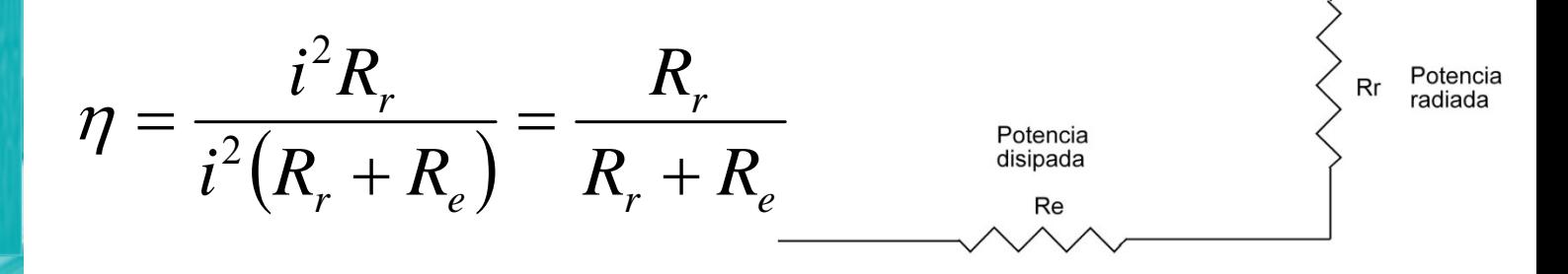

Re

Rr

- $n =$  Eficiencia de antena
- *R r* $=$  Resistencia de radiación ( $\Omega$ )
- *R e* $=$  Resistencia efectiva ( $\Omega$ )
- $i =$  Corriente de antena (A)

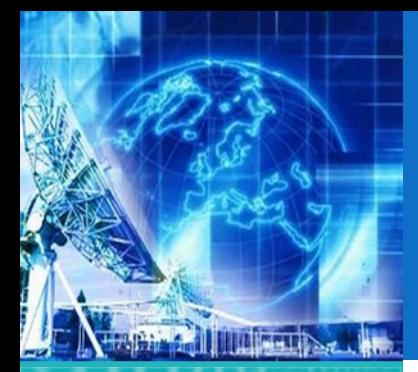

1.1. Arquitectura de Redes

1.2. Introducción al Modelo de Capas

1.3. ModeloJerárquico de Redes

1.4. Ejemplos de Redes Modernas

**1.5. Capa física**

1.6. Capa de Enlace

*EL4107 Tecnologías de Información y Comunicación*

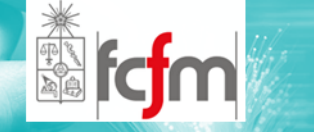

## GANANCIA DIRECTIVA Y GANANCIA DE POTENCIA (1)

#### $\odot$ Ganancia Directiva:

- $\odot$  Relación entre la densidad de potencia radiada en una dirección en particular y la densidad de potencia radiada al mismo punto por una antena de referencia.
- $\odot$  Es realmente un patrón de ganancia directiva si la referencia es una antena estándar, que por lo general es una antena isotrópica.

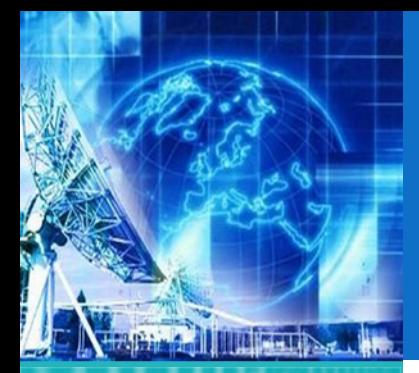

1.1. Arquitectura de Redes

- 1.2. Introducción al Modelo de Capas
- 1.3. ModeloJerárquico de Redes
- 1.4. Ejemplos de Redes Modernas
- **1.5. Capa física**
- 1.6. Capa de Enlace

*EL4107 Tecnologías de Información y Comunicación*

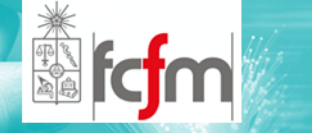

### GANANCIA DIRECTIVA Y GANANCIA DE POTENCIA (2)

 $\circledcirc$ Ganancia Directiva:

> *Pref P* $D = -$

- *D* $D =$  Ganancia directiva (sin unidades)
- *P* <sup>=</sup> Densidad de potencia en algún punto de una antena determinada (W/m2)
- $P_{ref}$  <sup>=</sup> Densidad de potencia en el mismo punto de una antena de referencia (W/m2)

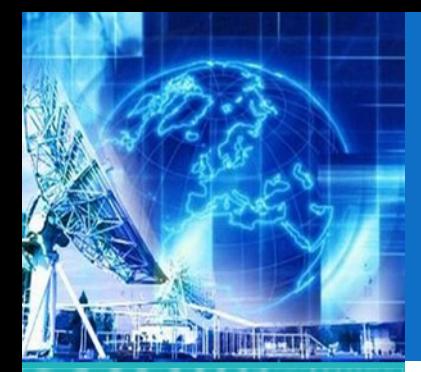

- 1.1. Arquitectura de Redes
- 1.2. Introducción al Modelo de Capas
- 1.3. ModeloJerárquico de Redes
- 1.4. Ejemplos de Redes Modernas
- **1.5. Capa física**
- 1.6. Capa de Enlace

*EL4107 Tecnologías de Información y Comunicación*

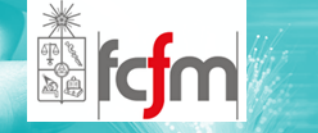

### GANANCIA DIRECTIVA Y GANANCIA DE POTENCIA (3)

 $\circledcirc$  La ganancia de potencia es análoga <sup>a</sup> la ganancia directiva salvo que utiliza el total de potencia que alimenta la antena:

$$
\circledcirc \quad Ap = D\eta
$$

 $\circledcirc$  Si una antena no tiene pérdidas, irradia 100% de la potencia de entrada y

$$
\bullet \quad A_p = D.
$$

 $\circledcirc$ En logaritmo tenemos,

$$
A_p = 10 \log \frac{P\eta}{P_{ref}}
$$

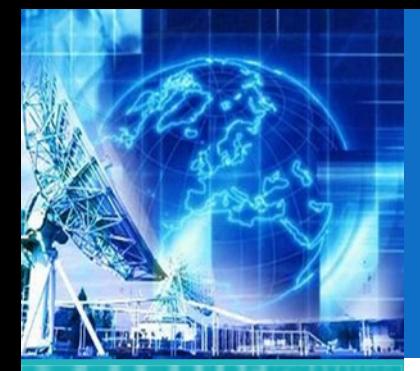

- 1.1. Arquitectura de Redes
- 1.2. Introducción al Modelo de Capas
- 1.3. ModeloJerárquico de Redes
- 1.4. Ejemplos de Redes Modernas
- **1.5. Capa física**
- 1.6. Capa de Enlace

*EL4107Tecnologías de Información y Comunicación*

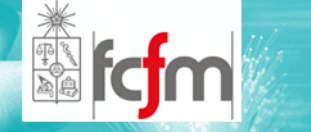

 Se define como una potencia de transmisión equivalente usando como referencia la antena isotrópica:

POTENCIA RADIADA

ISOTRÓPICA EFECTIVA

 $\odot$  $EIRP = P_{r} * D$  [W]

- Donde *Pr* es la potencia total radiada <sup>y</sup> *<sup>D</sup>* es lala ganancia directiva de la antena transmisora.
- $\odot$ ERP usa el dipolo de media ideal como referencia:

ERP=EIRP/1.64 o  $ERP_{dB}$ =EIRP<sub>dB</sub>-2.15dB

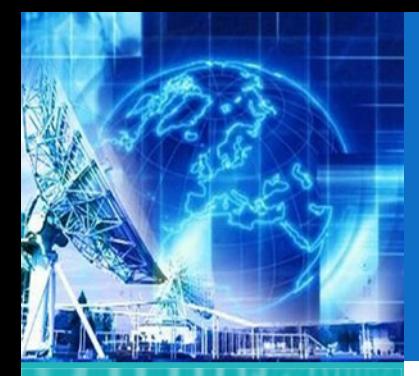

### POLARIZACIÓN DE UNA ANTENA

*UNIDAD 1* **Introducción a Tecnologías de Redes**

1.1. Arquitectura de Redes

1.2. Introducción al Modelo de Capas

1.3. ModeloJerárquico de Redes

1.4. Ejemplos de Redes Modernas

**1.5. Capa física**

1.6. Capa de Enlace

*EL4107 Tecnologías de Información y Comunicación*

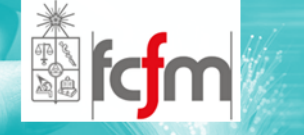

- $\circledcirc$  Hace referencia <sup>a</sup> la orientación del campo eléctrico radiado por la antena.
- $\circledcirc$  Una antena puede polarizarse de diversas maneras:
	- $\odot$  Forma lineal:
		- $\Omega$ Polarización Vertical.
		- $\Omega$ Polarización Horizontal.
	- $\odot$ Forma Elíptica.
	- $\odot$ Forma Circular.

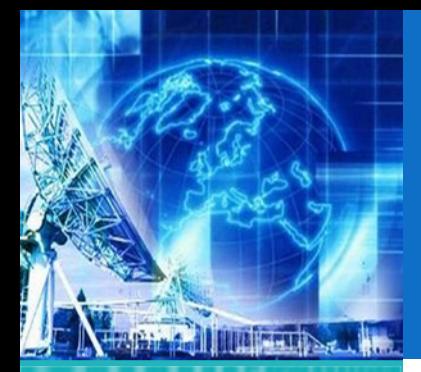

### ANCHO DE HAZ DE UNA ANTENA (1)

*UNIDAD 1* **Introducción a Tecnologías de Redes**

1.1. Arquitectura de Redes

1.2. Introducción al Modelo de Capas

1.3. ModeloJerárquico de Redes

1.4. Ejemplos de Redes Modernas

**1.5. Capa física**

1.6. Capa de Enlace

*EL4107 Tecnologías de Información y Comunicación*

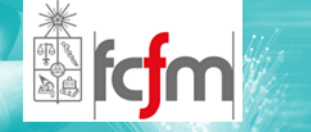

- $\bigcirc$  Corresponde <sup>a</sup> la separación angular entre los dos puntos de media potencia (‐ 3 dB) en el lóbulo principal del patrón de radiación del plano de la antena.
- El ancho de haz corresponde al ancho de haz de media potencia.

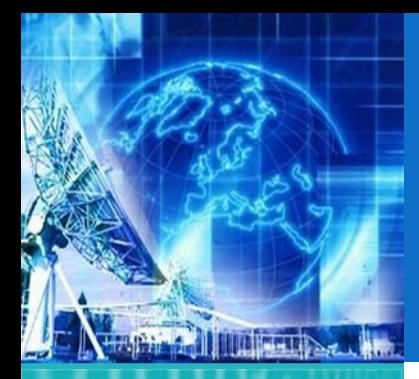

### ANCHO DE HAZ DE UNA ANTENA (2)

*UNIDAD 1* **Introducción a Tecnologías de Redes**

1.1. Arquitectura de Redes

1.2. Introducción al Modelo de Capas

1.3. ModeloJerárquico de Redes

1.4. Ejemplos de Redes Modernas

**1.5. Capa física**

1.6. Capa de Enlace

*EL4107 Tecnologías de Información y Comunicación*

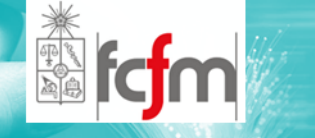

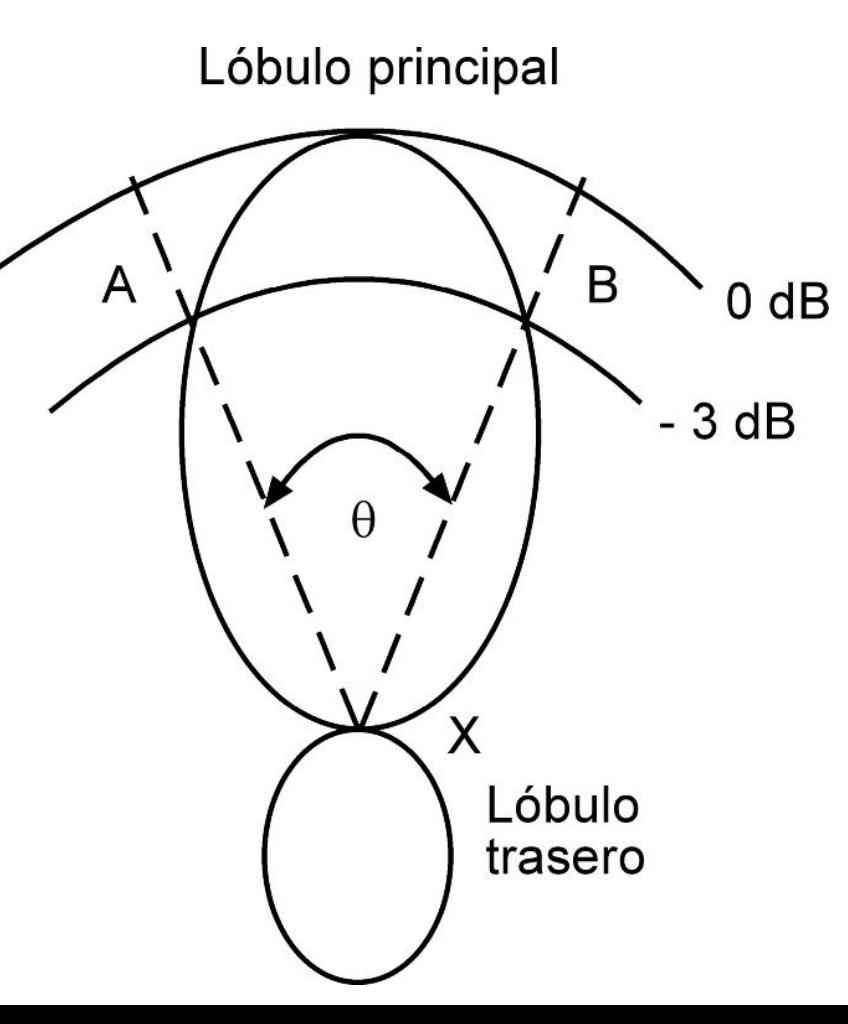

Ancho de haz de antena

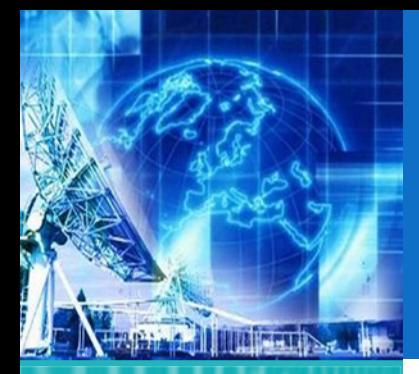

1.1. Arquitectura de Redes

1.2. Introducción al Modelo de Capas

1.3. ModeloJerárquico de Redes

1.4. Ejemplos de Redes Modernas

**1.5. Capa física**

1.6. Capa de Enlace

*EL4107 Tecnologías de Información y Comunicación*

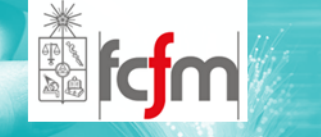

 Los tipos de antena que serán vistos son:

ANTENAS BÁSICAS

- $\odot$ *Dipolo de Media Onda.*
- $\odot$ *Antena Aterrizada.*

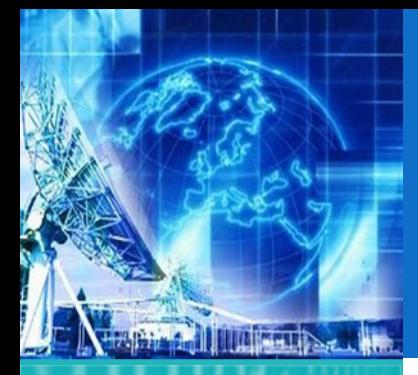

## DIPOLO DE MEDIA ONDA (1)

*UNIDAD 1* **Introducción a Tecnologías de Redes**

1.1. Arquitectura de Redes

1.2. Introducción al Modelo de Capas

1.3. ModeloJerárquico de Redes

1.4. Ejemplos de Redes Modernas

**1.5. Capa física**

1.6. Capa de Enlace

*EL4107 Tecnologías de Información y Comunicación*

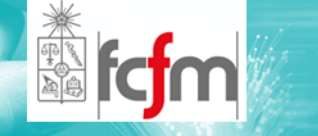

- Es conocida como antena de *Hertz*.
- Es una antena resonante, es decir, su largo es múltiplo de la mitad de la longitud de onda.

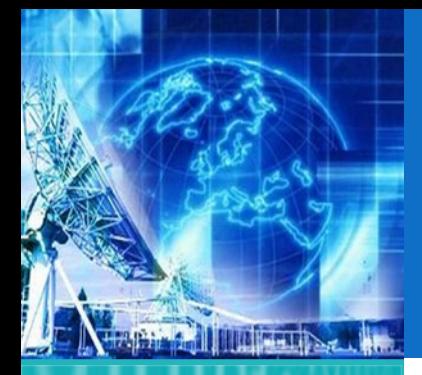

1.1. Arquitectura de Redes

1.2. Introducción al Modelo de Capas

1.3. ModeloJerárquico de Redes

1.4. Ejemplos de Redes Modernas

**1.5. Capa física**

1.6. Capa de Enlace

*EL4107 Tecnologías de Información y Comunicación*

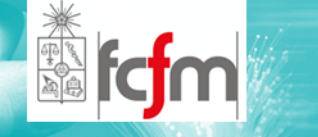

### DIPOLO DE MEDIA ONDA (2)

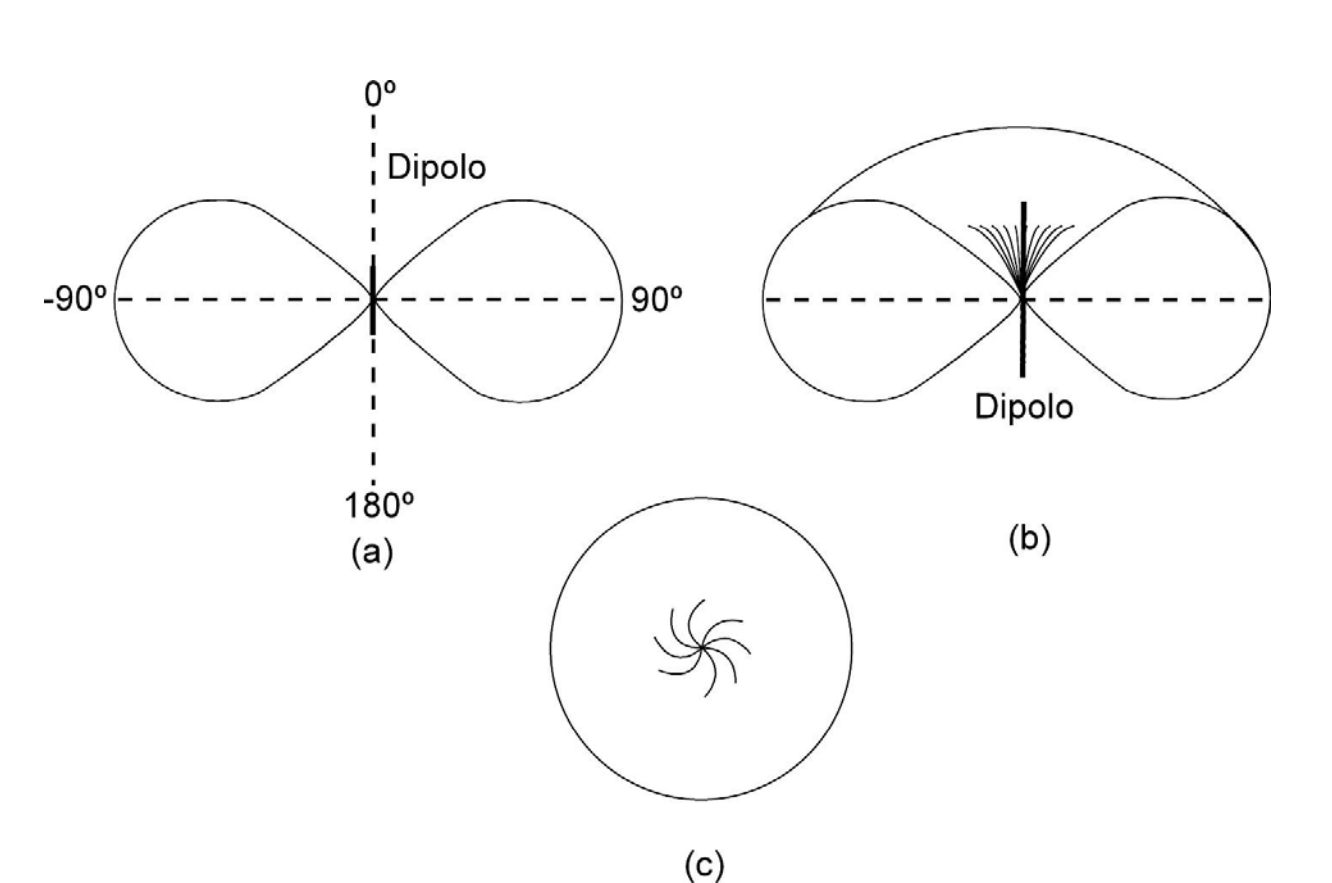

(a) vista vertical de un dipolo montado verticalmente; (b) vista de sección transversal;(c) vista horizontal

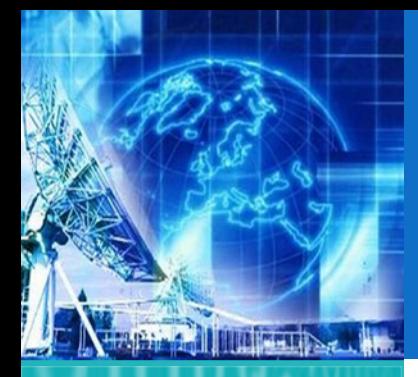

1.1. Arquitectura de Redes

1.2. Introducción al Modelo de Capas

1.3. ModeloJerárquico de Redes

1.4. Ejemplos de Redes Modernas

**1.5. Capa física**

1.6. Capa de Enlace

*EL4107 Tecnologías de Información y Comunicación*

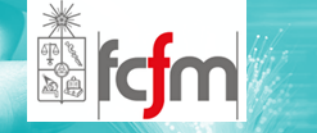

## ANTENA ATERRIZADA (1)

- $\circledcirc$  Corresponde <sup>a</sup> la antena monopolo de un cuarto de longitud de onda montada verticalmente con el extremo inferior conectado directamente <sup>a</sup> tierra.
- $\circledcirc$ Tambien es conocida como *antena Marconi*.
- $\circledcirc$  La mitad inferior de cada lóbulo se cancela con las ondas reflejadas de tierra.

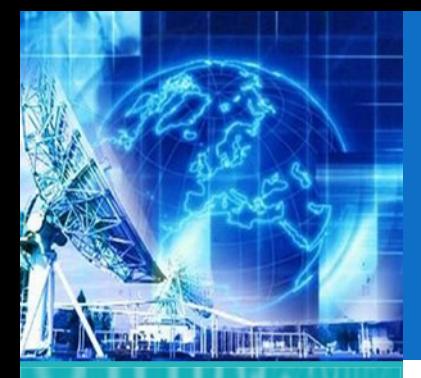

1.1. Arquitectura de Redes

1.2. Introducción al Modelo de Capas

1.3. ModeloJerárquico de Redes

1.4. Ejemplos de Redes Modernas

**1.5. Capa física**

1.6. Capa de Enlace

*EL4107 Tecnologías de Información y Comunicación*

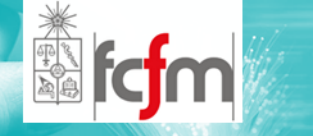

## ANTENA ATERRIZADA (2)

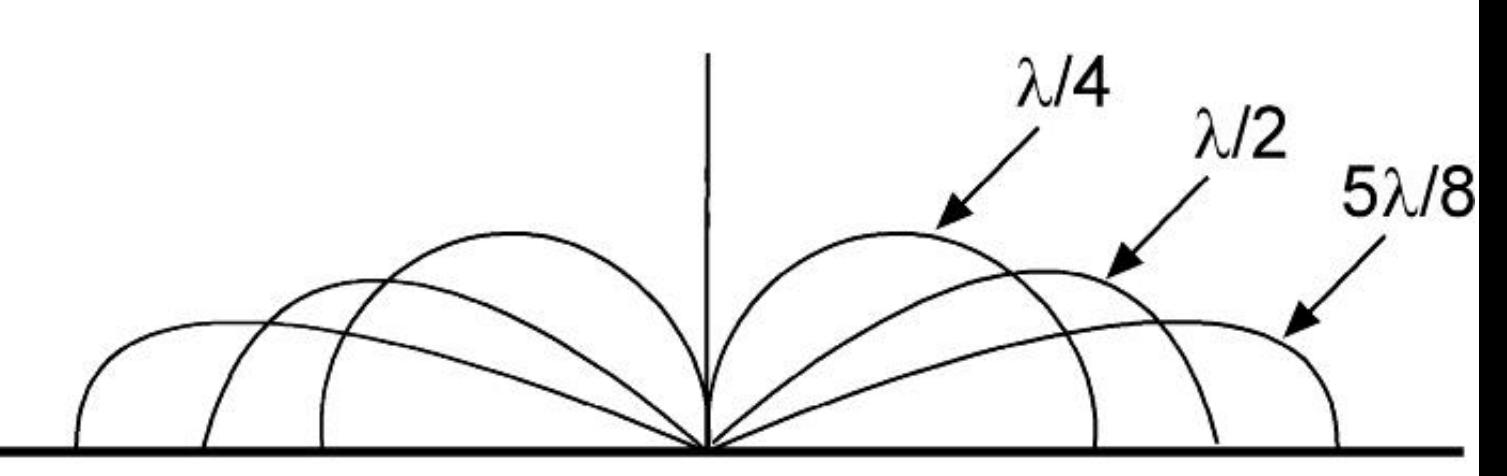

### Superficie de la Tierra

Patrones de radiación para una antena aterrizada

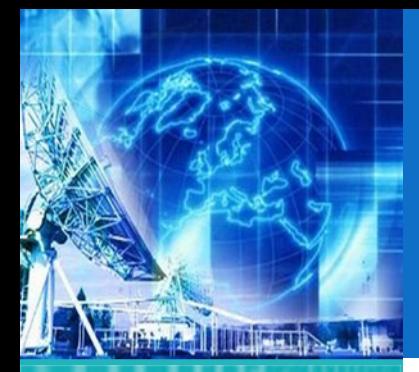

### CAPA DE ENLACE

*UNIDAD 1* **Introducción a Tecnologías de Redes**

1.1. Arquitectura de Redes

1.2. Introducción al Modelo de Capas

1.3. ModeloJerárquico de Redes

1.4. Ejemplos de Redes Modernas

1.5. Capa física

**1.6. Capa de Enlace**

*EL4107 Tecnologías de Información y Comunicación*

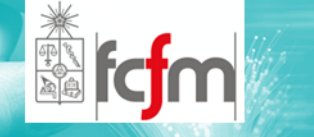

#### $\circledcirc$ Servicios

- $\odot$ Enmarcado y Errores
- $\odot$ Control de Flujo
- $\circledcirc$  Subcapa de Acceso al Medio
	- $\odot$ ALOHA
	- $\odot$ **CSMA**

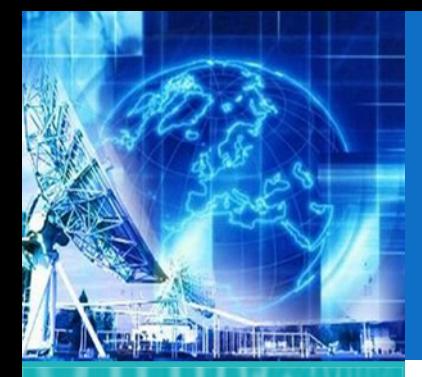

## SERVICIOS (1)

*UNIDAD 1* **Introducción a Tecnologías de Redes**

1.1. Arquitectura de Redes

1.2. Introducción al Modelo de Capas

1.3. ModeloJerárquico de Redes

1.4. Ejemplos de Redes Modernas

1.5. Capa física

*EL4107 Tecnologías de Información y Comunicación*

**1.6. Capa de Enlace**

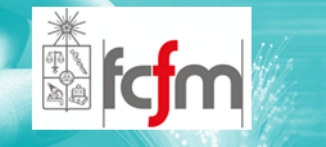

- $\circledcirc$  Es la capa encargada de comunicar dos equipos por medio de un canal de comunicación.
- $\circledcirc$ En esta capa se definen "frames <sup>o</sup> marcos".
- $\circledcirc$ Manejo de Errores.
- $\circledcirc$ Control de Flujo.
- $\circledcirc$  Definición de interfases especificas, ejemplo: Número MAC de las tarjetas de red de un computador.
## SERVICIOS (2)

*UNIDAD 1* **Introducción a Tecnologías de Redes**

**TILL MALLINSON** 

1.1. Arquitectura de Redes

1.2. Introducción al Modelo de Capas

1.3. ModeloJerárquico de Redes

1.4. Ejemplos de Redes Modernas

1.5. Capa física

**1.6. Capa de Enlace**

*EL4107 Tecnologías de Información y Comunicación*

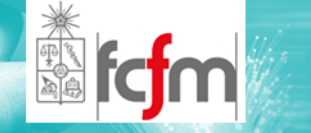

- $\circledcirc$  El switch es un ejemplo de equipo que es comúnmente usado y trabaja en nivel de capa de enlace.
- $\circledcirc$  Este equipo usa las direcciones MAC de las interfaces de los equipos conectados <sup>a</sup> él. Las almacena en una tabla donde determina <sup>a</sup> quien le pertenece la información.

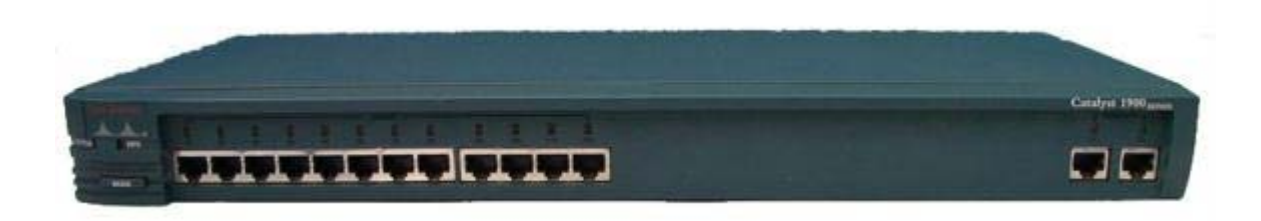

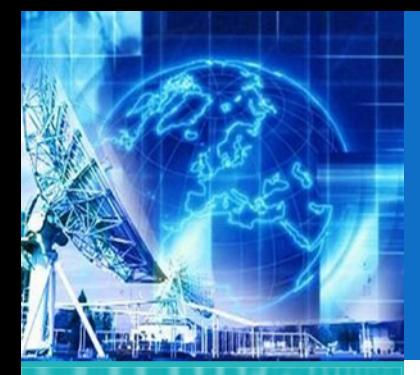

## SERVICIOS (3)

*UNIDAD 1* **Introducción a Tecnologías de Redes**

1.1. Arquitectura de Redes

1.2. Introducción al Modelo de Capas

1.3. ModeloJerárquico de Redes

1.4. Ejemplos de Redes Modernas

1.5. Capa física

**1.6. Capa de Enlace**

*EL4107Tecnologías de Información y Comunicación*

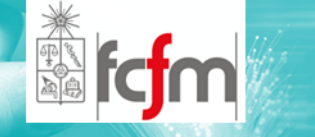

- $\circledcirc$  Los servicios dependen del tipo de sistema y red que se trabaje:
	- $\odot$ Servicio no confiable y no orientado <sup>a</sup> la conexión
	- $\odot$  Servicio confiable, pero no orientado <sup>a</sup> la conexión
	- $\odot$ Servicio confiable y orientado <sup>a</sup> la conexión.

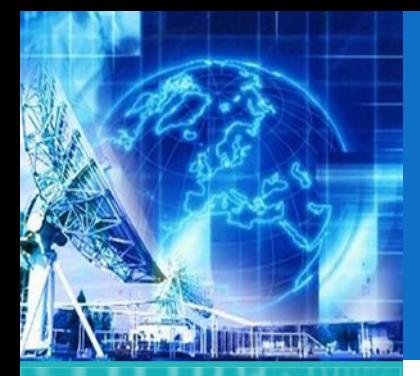

1.1. Arquitectura de Redes

1.2. Introducción al Modelo de Capas

1.3. ModeloJerárquico de Redes

1.4. Ejemplos de Redes Modernas

1.5. Capa física

**1.6. Capa de Enlace**

*EL4107 Tecnologías de Información y Comunicación*

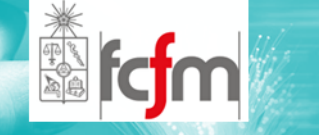

 $\circledcirc$  Surge de la necesidad de ordenar los bits que maneja la capa física.

ENMARCADO (1)

 $\circledcirc$  La capa de enlace divide los bits en frames <sup>o</sup> marcos y se les agrega un campo para identificación de errores. Este campo es conocido como *"Checksum".* El método de cálculo de checksum más empleado es el *CRC (Cyclic Redundancy Code).*

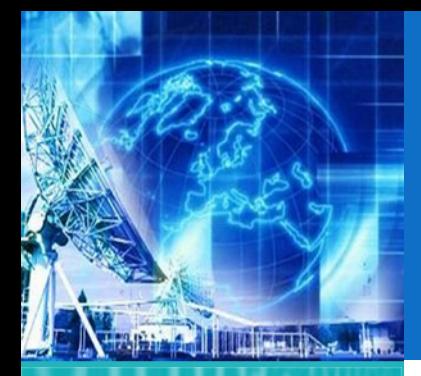

- 1.1. Arquitectura de Redes
- 1.2. Introducción al Modelo de Capas
- 1.3. ModeloJerárquico de Redes
- 1.4. Ejemplos de Redes Modernas
- 1.5. Capa física
- **1.6. Capa de Enlace**

*EL4107 Tecnologías de Información y Comunicación*

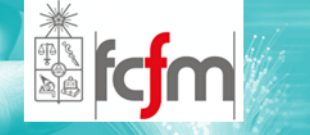

- $\circledcirc$  La idea de la división consiste en marcar los inicios y finales para que pueda ser perfectamente reconocido por el receptor.
- $\circledcirc$  Las formas de solucionar el problema son:
	- $\odot$ Contador de caracteres.
	- $\odot$ Caracteres de comienzo.
	- $\odot$ Término con carácter de relleno.
	- $\odot$  Banderas de comienzo y fin con relleno, y violaciones de código de capa física.

# ENMARCADO (2)

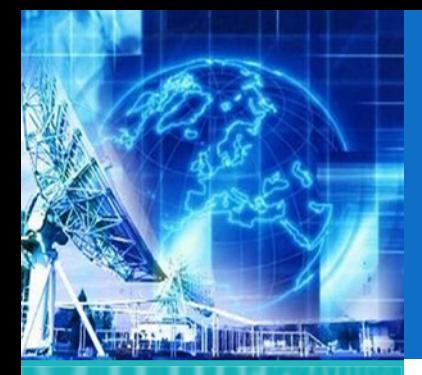

- 1.1. Arquitectura de Redes
- 1.2. Introducción al Modelo de Capas
- 1.3. ModeloJerárquico de Redes
- 1.4. Ejemplos de Redes Modernas
- 1.5. Capa física
- **1.6. Capa de Enlace**

*EL4107 Tecnologías de Información y Comunicación*

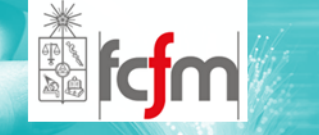

 $\circledcirc$  Banderas de comienzo y fin con relleno y violaciones de código de capa física.

ENMARCADO (3)

- $\circledcirc$  Este método es empleado por redes Ethernet IEEE 802.3.
- $\circledcirc$  "Para representar un 1 lógico se utiliza una transición desde nivel alto <sup>a</sup> bajo (5 <sup>a</sup> 0 Volt) y para el cero una transición de nivel bajo <sup>a</sup> alto (0 <sup>a</sup> 5 Volt) entonces en el momento que no exista señal, el canal sólo tendrá valores de 0 Volt, los cuales no representan ningún estado válido en particular, produciéndose una violación al código. Cuando se detecte transición se entenderá que puede ser el inicio de un nuevo frame (El código utilizado es el Manchester)."

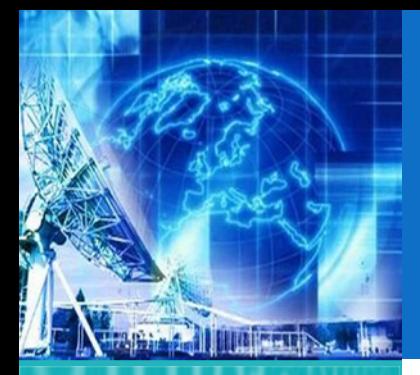

## ENMARCADO (4)

*UNIDAD 1* **Introducción a Tecnologías de Redes**

1.1. Arquitectura de Redes

1.2. Introducción al Modelo de Capas

1.3. ModeloJerárquico de Redes

1.4. Ejemplos de Redes Modernas

1.5. Capa física

**1.6. Capa de Enlace**

*EL4107 Tecnologías de Información y Comunicación*

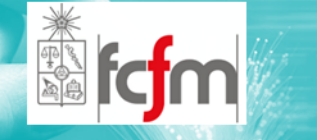

 $\bigcirc$  Ejemplo: Frame Ethernet 802.3, la estructura es similar para la mayoría de los protocolos de capa de enlace.

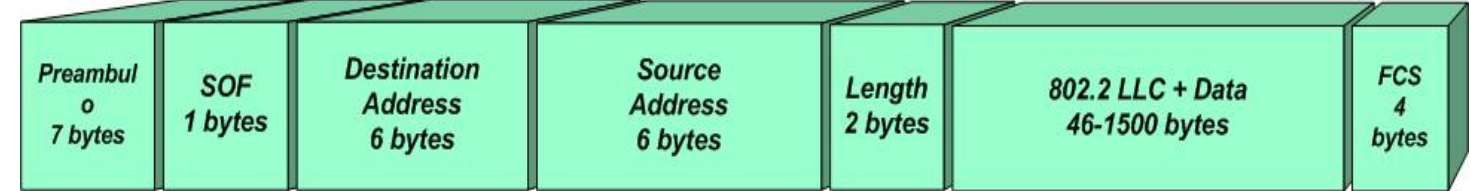

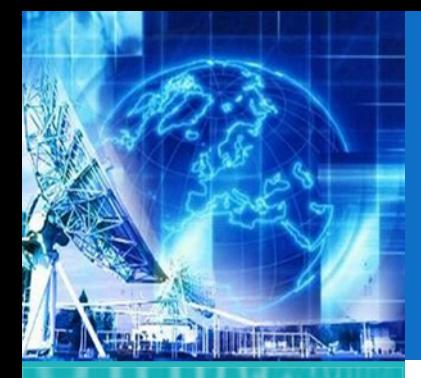

1.1. Arquitectura de Redes

- 1.2. Introducción al Modelo de Capas
- 1.3. ModeloJerárquico de Redes

1.4. Ejemplos de Redes Modernas

1.5. Capa física

**1.6. Capa de Enlace**

*EL4107 Tecnologías de Información y Comunicación*

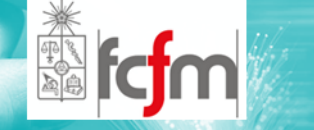

MANEJO DE ERRORES (1)

- Detección de errores: Dos enfoques
	- $\odot$ Corrección del <sup>o</sup> los errores
	- $\odot$ Petición de reenvió de la información.
- Para la detección de errores se incluye un campo dentro del frame (FCS) el cual contiene cierto tipo de información obtenida mediante algún método que permite en el lado del receptor realizar una serie de cálculos con el fin de comprobar la integridad del frame recibido.

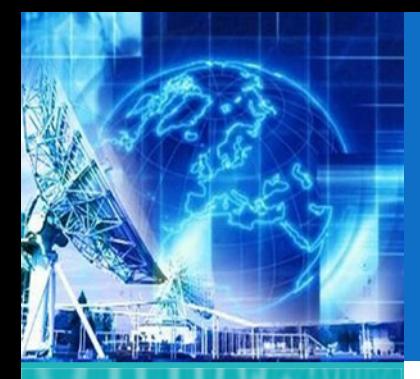

1.1. Arquitectura de Redes

- 1.2. Introducción al Modelo de Capas
- 1.3. ModeloJerárquico de Redes

1.4. Ejemplos de Redes Modernas

1.5. Capa física

**1.6. Capa de Enlace**

*EL4107 Tecnologías de Información y Comunicación*

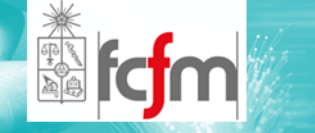

#### $\circledcirc$ Corrección de errores:

 $\odot$  Los métodos utilizados generalmente se basan en el cálculo de distancias y matrices de corrección. (por ejemplo distancia de Hamming). Mientras mayor capacidad de detección y de corrección, mayor es el número de información <sup>a</sup> enviar, lo cual hace <sup>a</sup> estos métodos poco viables en ciertos casos.

MANEJO DE ERRORES (2)

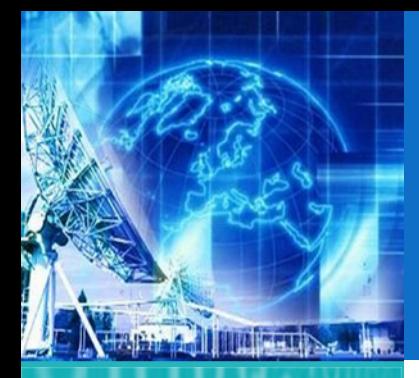

- 1.1. Arquitectura de Redes
- 1.2. Introducción al Modelo de Capas
- 1.3. ModeloJerárquico de Redes
- 1.4. Ejemplos de Redes Modernas
- 1.5. Capa física
- **1.6. Capa de Enlace**

*EL4107 Tecnologías de Información y Comunicación*

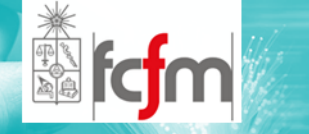

MANEJO DE ERRORES (3)

 $\bigcirc$  Retransmisión del frame equivocado y acuses de recibos positivos o negativos<br>dependiendo de la integridad de los<br>datos recibidos. datos recibidos.

#### $\odot$ Problemas:

- $\circledcirc$  Si el frame es enviado y por alguna razón desaparece sin nunca llegará a destino, el transmisor quedara esperando<br>la confirmación. Solución: Temporizaciones.
- $\circledcirc$  La confirmación desaparece, pudiendo llegar muchas veces el mismo frame debido a retransmisión o que los<br>frames no lleguen en orden secuencial. Solución: Numero<br>máximo de repeticiones y los frames son enumerados para que sean posibles de ordenar en el receptor.

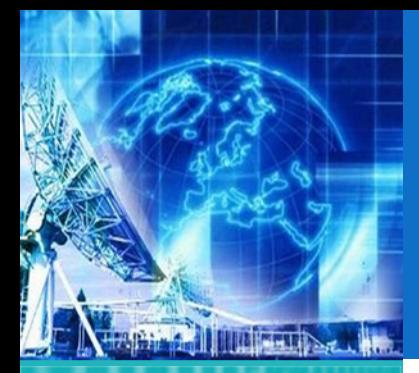

- 1.1. Arquitectura de Redes
- 1.2. Introducción al Modelo de Capas
- 1.3. ModeloJerárquico de Redes
- 1.4. Ejemplos de Redes Modernas
- 1.5. Capa física
- **1.6. Capa de Enlace**

*EL4107 Tecnologías de Información y Comunicación*

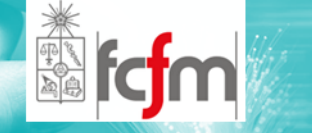

- $\circledcirc$  *Problemática:* Transmisor de mayor velocidad satura buffer de recepción.
- $\circledcirc$ Maquinas de distintas tecnologías y capacidades.
- $\circledcirc$  El método de confirmación de envío: El receptor autoriza enviar una cantidad determinada de frames, pero una vez cumplida la cuota debe esperar hasta una nueva confirmación con la cantidad de marcos a enviar.
- $\circledcirc$  Este problema también es tratado en la capa de transporte por el protocolo TCP/IP.
- $\circledcirc$ Ejemplo: protocolo de control de flujo HDLC.

## CONTROL DE FLUJO

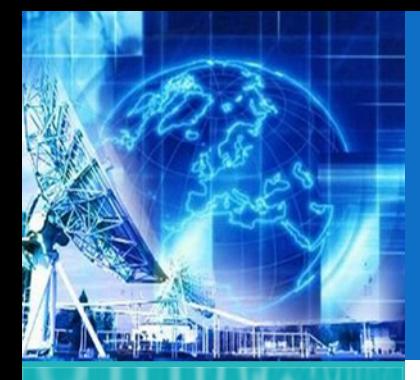

- 1.1. Arquitectura de Redes
- 1.2. Introducción al Modelo de Capas
- 1.3. ModeloJerárquico de Redes
- 1.4. Ejemplos de Redes Modernas
- 1.5. Capa física
- **1.6. Capa de Enlace**

*EL4107 Tecnologías de Información y Comunicación*

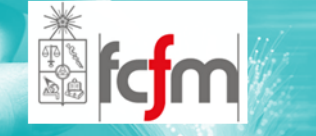

VENTANA DESLIZANTE (1)

- $\circledcirc$  *"La esencia de todos los protocolos de ventana deslizante es que, en cualquier instante, el transmisor* mantiene un grupo de números en secuencia que<br>corresponde a los frames que tienen permiso para ser<br>enviados."
- $\circledcirc$  De manera semejante, el receptor mantiene una ventana receptora correspondiente al grupo de marcos que tiene permitido aceptar.
- $\circledcirc$ **●** Se mantiene una ventana cuyo ancho es igual al tiempo de transmisión de un cuadro más el de<br>transmisión del acuse de recibo. transmisión del acuse de recibo.
- $\circledcirc$  ¿Qué ocurre si un cuadro se daña <sup>y</sup> no es recibido? Se puede utilizar una de estas dos técnicas: Regresa‐n; o, Repetición Selectiva. En Regresa-n, el receptor<br>descarta todos los cuadros subsecuentes. En Repetición Selectiva solo se envía el frame con problema.

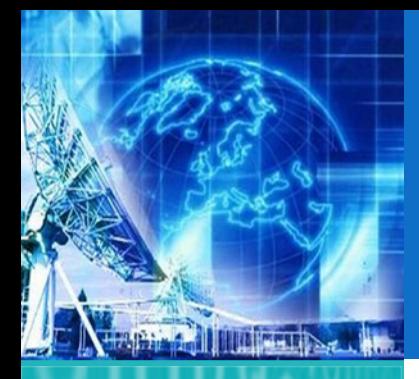

1.1. Arquitectura de Redes

1.2. Introducción al Modelo de Capas

1.3. ModeloJerárquico de Redes

1.4. Ejemplos de Redes Modernas

1.5. Capa física

**1.6. Capa de Enlace**

*EL4107 Tecnologías de Información y Comunicación*

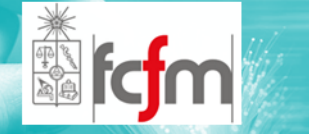

### VENTANA DESLIZANTE (2)

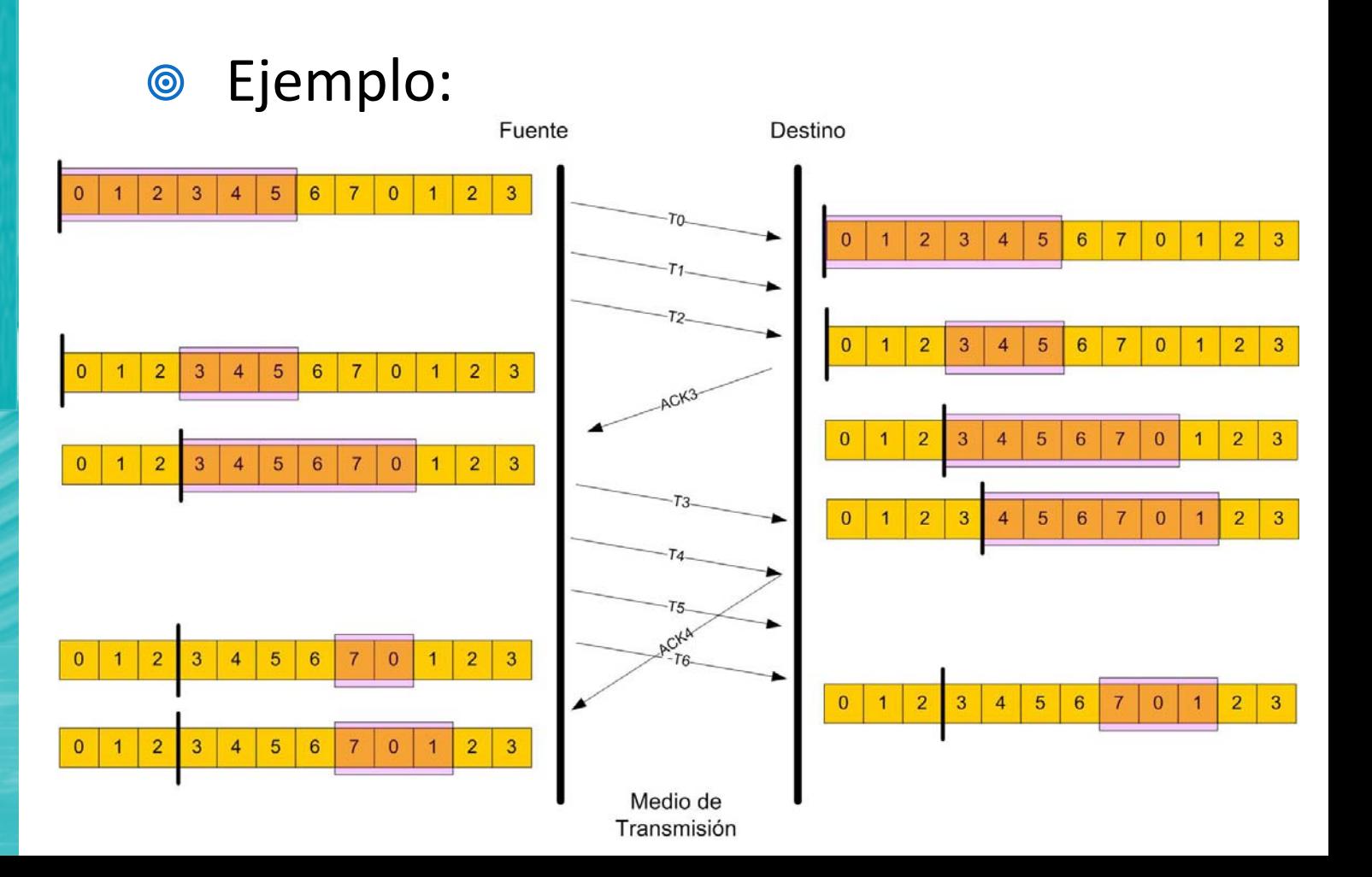

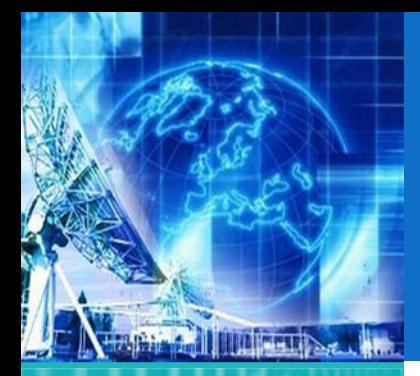

### SUB CAPA DE ACCESO AL MEDIO

*UNIDAD 1* **Introducción a Tecnologías de Redes**

1.1. Arquitectura de Redes

- 1.2. Introducción al Modelo de Capas
- 1.3. ModeloJerárquico de Redes

1.4. Ejemplos de Redes Modernas

1.5. Capa física

**1.6. Capa de Enlace**

*EL4107Tecnologías de Información y Comunicación*

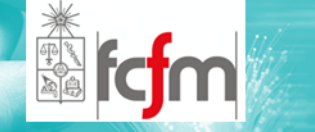

- $\circledcirc$  Dos tipos de redes:
	- $\odot$ Punto <sup>a</sup> punto
	- $\odot$ Broadcast
- $\bigcirc$  Redes de Broadcasting <sup>o</sup> Broadcast presentan un problema debido <sup>a</sup> que comparten el canal de transmisión.
- $\circledcirc$ Para solucionar este problema se creo la subcapa de acceso al medio <sup>o</sup> Subcapa MAC(Media Access Control).
- $\circledcirc$ En esta etapa veremos como ha funcionado.

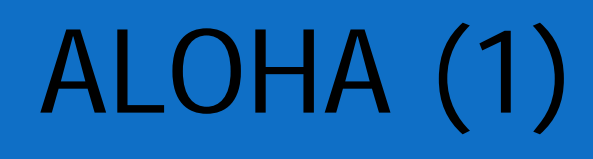

**THE HALL DOWN TOWN** 

1.1. Arquitectura de Redes

1.2. Introducción al Modelo de Capas

1.3. ModeloJerárquico de Redes

1.4. Ejemplos de Redes Modernas

1.5. Capa física

**1.6. Capa de Enlace**

*EL4107 Tecnologías de Información y Comunicación*

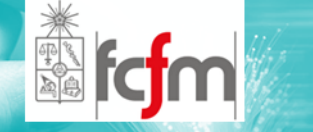

- $\bigcirc$  Fue creado por Norman Abramson y sus colegas de la Universidad de Hawai .
- $\bigcirc$  La idea es aplicable a cualquier sistema que utilice "un medio de transmisión compartido".
- $\circledcirc$  Dos enfoques:
	- $\odot$ ALOHA puro.
	- $\odot$ ALOHA ranurado

## ALOHA (2)

*UNIDAD1***IntroducciónaTecnologías de Redes**

**TITLETING CAR** 

1.1. Arquitectura de Redes

1.2. Introducción al Modelo de Capas

1.3. ModeloJerárquico de Redes

1.4. Ejemplos de Redes Modernas

1.5. Capa física

**1.6. Capa de Enlace**

*EL4107 Tecnologías de Información y Comunicación*

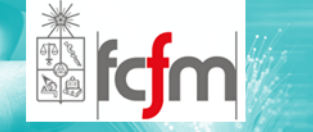

#### $\circledcirc$ Aloha Puro:

- $\odot$ Transmisión de datos independiente de lo que suceda.
- $\odot$ **⊙** Dos transmisiones simultaneas = Colisión.
- $\odot$ **El Realimentación de colisiones, es decir en algún** momento el frame destruido llegará hasta el emisor el cual entenderá que debe re t ransmitirlo
- $\odot$ **●** La retransmisión no se hace de forma inmediata o en un tiempo fijo.
- $\odot$ Esperar un tiempo aleatorio, reduciendo así la probabilidad de colisiones.

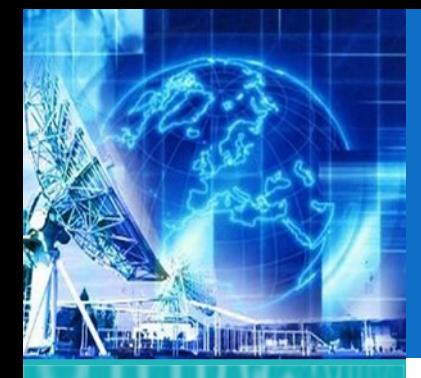

### EFICIENCIA ALOHA PURO (1)

*UNIDAD 1* **Introducción a Tecnologías de Redes**

1.1. Arquitectura de Redes

1.2. Introducción al Modelo de Capas

1.3. ModeloJerárquico de Redes

1.4. Ejemplos de Redes Modernas

1.5. Capa física

**1.6. Capa de Enlace**

*EL4107 Tecnologías de Información y Comunicación*

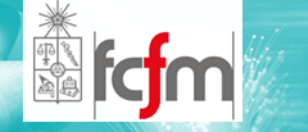

 $\circledcirc$ Supuestos:

- $\odot$ Conjunto infinito de usuarios.
- $\odot$ Cada usuario pone un frame en el canal
- $\odot$ Verificación de llegada.
- $\odot$  Se entiende por tiempo de frame el tiempo necesario para transmitir un cuadro de longitud fija.
- $\odot$ **☉** La población de usuarios genera frames nuevos según una distribución de Poisson con una media de N frames por tiempo de frame.
- $\odot$ Para un rendimiento razonable se espera 0<N<1.
- $\odot$  la distribución de probabilidad de <sup>k</sup> intentos de transmisióntransmisión por tiempo de frame, viejos y nuevos<br>combinados, también es Poisson, con una media de G por tiempo de frame. (G>=N)

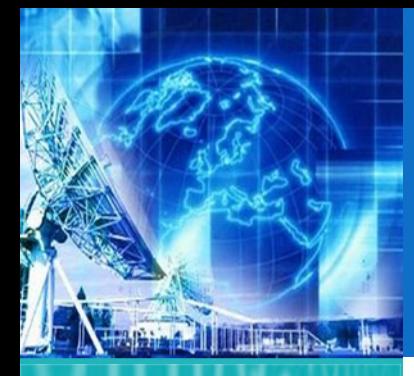

1.1. Arquitectura de Redes

1.2. Introducción al Modelo de Capas

1.3. ModeloJerárquico de Redes

1.4. Ejemplos de Redes Modernas

1.5. Capa física

**1.6. Capa de Enlace**

*EL4107 Tecnologías de Información y Comunicación*

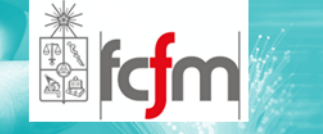

### EFICIENCIA ALOHA PURO (2)

 $\circledcirc$ Funcionamiento:

- $\odot$ Llegada con éxito, continúa enviando.
- $\odot$  Si no, el cuadro se retransmite una y otra vez hasta que ocurre un éxito.
- $\odot$ Las estaciones también generarán retransmisiones de frames debido a colisiones.
- " El rendimiento S correspondiente <sup>a</sup> los paquetes transmitidos con éxito es la carga generada, G, veces la probabilidad de que una transmisión tenga éxito".

S=G Po

Donde Po es la probabilidad de que un marco no sufra una colisión

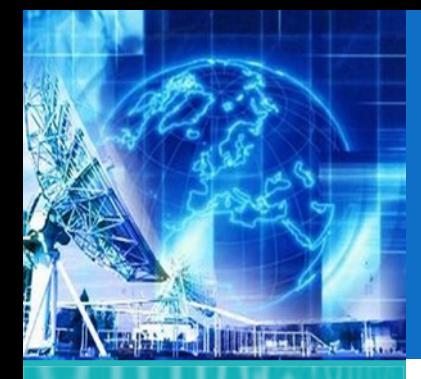

### EFICIENCIA ALOHA PURO (3)

*UNIDAD 1* **Introducción a Tecnologías de Redes**

1.1. Arquitectura de Redes

1.2. Introducción al Modelo de Capas

- 1.3. ModeloJerárquico de Redes
- 1.4. Ejemplos de Redes Modernas
- 1.5. Capa física
- **1.6. Capa de Enlace**

*EL4107 Tecnologías de Información y Comunicación*

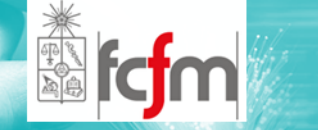

- ◎ NO hay colisión si no hay transmisión durante un intervalo de tiempo de frame desde su inicio hasta su fin.
- $\circledcirc$  La probabilidad de que k frames sean generados durante un tiempo de frame.

$$
P_r[k] = \frac{G^k e^{-G}}{k!}
$$

 $\circledcirc$  En una ranura de dos tiempos de frame de longitud, el número medio de cuadros es de 2G. La probabilidad de que no se inicie otro tráfico durante todo el período vulnerable<br>está dada entonces por . Si S=GPo se obtiene:

$$
S = Ge^{-2G}
$$

 $\circledcirc$ El rendimiento máximo ocurre <sup>a</sup> G=0.5, con S=1/2e, que es aproximadamente 18,4%.

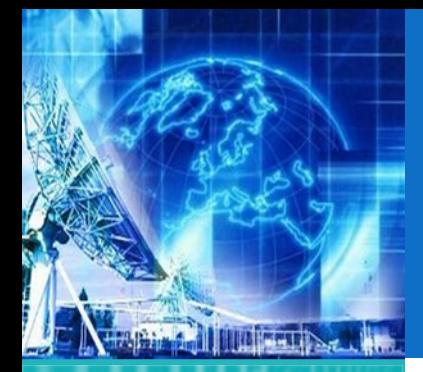

### EFICIENCIA ALOHA RANURADO

*UNIDAD 1* **Introducción a Tecnologías de Redes**

1.1. Arquitectura de Redes

1.2. Introducción al Modelo de Capas

1.3. ModeloJerárquico de Redes

1.4. Ejemplos de Redes Modernas

1.5. Capa física

**1.6. Capa de Enlace**

*EL4107Tecnologías de Información y Comunicación*

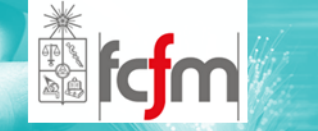

- $\circledcirc$  Sigue la misma base de lo anterior sin embargo en este caso se divide el tiempo en intervalos discretos.
- $\bigcirc$  La probabilidad de que un frame no sufra una colisión es ahora igual <sup>a</sup> con lolo que se tiene:

 $S = Ge^{-G}$ 

 $\circledcirc$  Luego el máximo uso de canal aumenta <sup>a</sup> un <sup>~</sup> 37%.

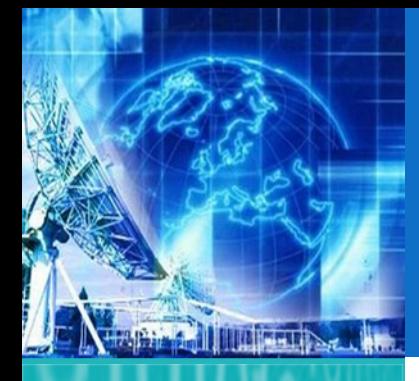

### ALOHA VS ALOHA RANURADO

*UNIDAD 1* **Introducción a Tecnologías de Redes**

- 1.1. Arquitectura de Redes
- 1.2. Introducción al Modelo de Capas
- 1.3. ModeloJerárquico de Redes
- 1.4. Ejemplos de Redes Modernas
- 1.5. Capa física
- **1.6. Capa de Enlace**

*EL4107 Tecnologías de Información y Comunicación*

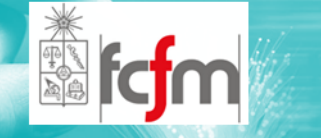

#### $\circledcirc$ Gráfico comparativo de Eficiencia

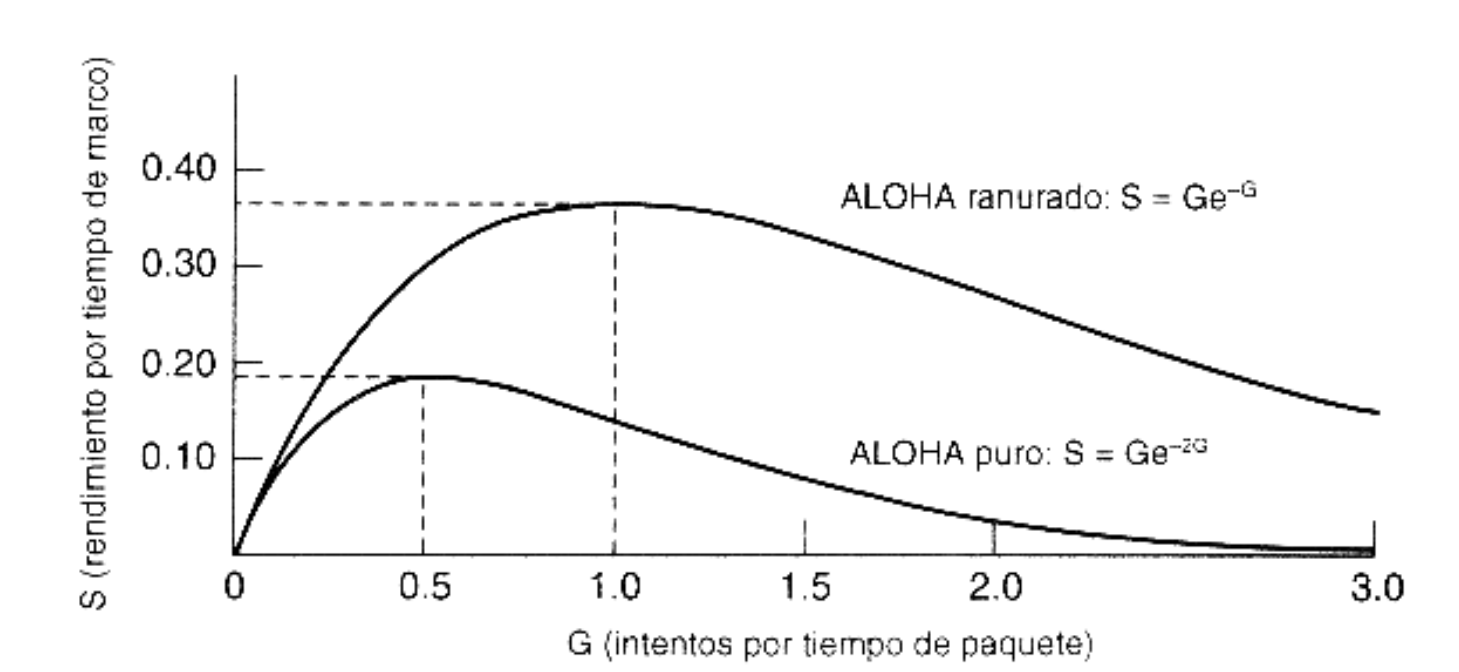

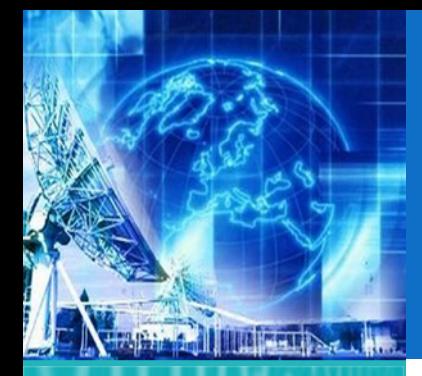

## CSMA (1)

*UNIDAD1***IntroducciónaTecnologías de Redes**

1.1. Arquitectura de Redes

1.2. Introducción al Modelo de Capas

1.3. ModeloJerárquico de Redes

1.4. Ejemplos de Redes Modernas

1.5. Capa física

**1.6. Capa de Enlace**

*EL4107 Tecnologías de Información y Comunicación*

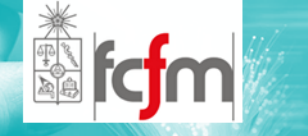

- $\circledcirc$ ● CSMA: Carrier Sense Multiple Access
- $\circledcirc$ **Este protocolo se encuentra basado en el** anterior, pero a diferencia de este, la idea detrás de CSMA es escuchar el medio, y si este se encuentra disponible, transmitir.
- $\circledcirc$  Existen varias variantes:
	- $\odot$ ◎ CSMA persistente-1
	- $\odot$ CSMA no persistente
	- $\odot$ ◎ CSMA persistente-p
	- $\odot$ CSMA/CD (CSMA con detección de colisión)

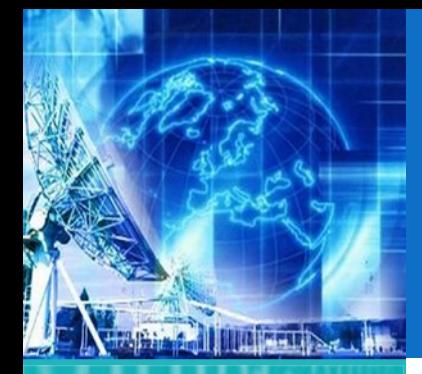

### CSMA (2)

*UNIDAD1***IntroducciónaTecnologías de Redes**

1.1. Arquitectura de Redes

- 1.2. Introducción al Modelo de Capas
- 1.3. ModeloJerárquico de Redes

1.4. Ejemplos de Redes Modernas

1.5. Capa física

**1.6. Capa de Enlace**

*EL4107 Tecnologías de Información y Comunicación*

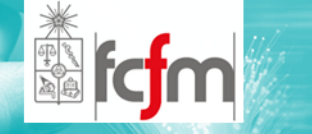

#### $\circledcirc$ CSMA persistente ‐1:

- $\odot$  Si al momento de escuchar el canal se encuentra ocupado, el transmisor espera<br>hasta que se desocupe. hasta que se desocupe.
- $\odot$ **● Si logra transmitir y ocurre una colisión,** se espera un tiempo aleatorio <sup>y</sup> se vuelve alal inicio.
- $\odot$  Al momento de transmitir no considera el tiempo que demora la señal en propagarse por el canal de un extremo a otro.

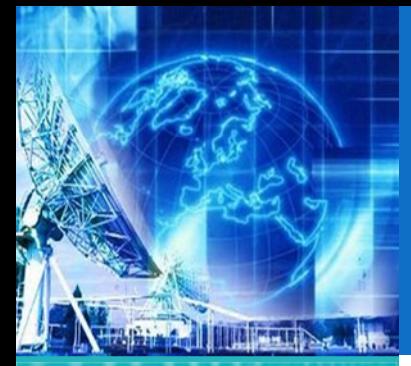

1.1. Arquitectura de Redes

- 1.2. Introducción al Modelo de Capas
- 1.3. ModeloJerárquico de Redes

1.4. Ejemplos de Redes Modernas

1.5. Capa física

**1.6. Capa de Enlace**

*EL4107 Tecnologías de Información y Comunicación*

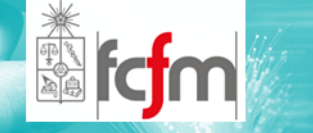

- $\circledcirc$  CSMA no persistente:
	- $\odot$ Antes de enviar se escucha el canal.

CSMA (3)

- $\odot$  Si esta desocupado pone los datos en él.
- $\odot$  Si esta ocupado no se queda esperando que el canal se desocupe: vuelve <sup>a</sup> censar el medio después de un tiempo aleatorio.

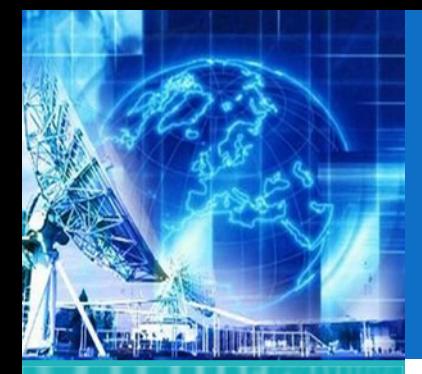

1.1. Arquitectura de Redes

1.2. Introducción al Modelo de Capas

1.3. ModeloJerárquico de Redes

1.4. Ejemplos de Redes Modernas

1.5. Capa física

**1.6. Capa de Enlace**

*EL4107 Tecnologías de Información y Comunicación*

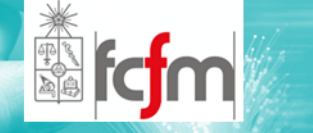

 $\circledcirc$ CSMA persistente‐p:

- $\odot$ Utiliza canales ranurados.
- $\odot$  Escucha el canal y si este esta desocupado transmite con una probabilidad p.
- $\odot$ Con probabilidad  $q = 1 - p$  no transmite y espera la siguiente ranura de tiempo.

CSMA (4)

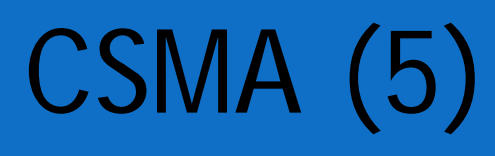

**Tuberline Way** 

1.1. Arquitectura de Redes

1.2. Introducción al Modelo de Capas

1.3. ModeloJerárquico de Redes

1.4. Ejemplos de Redes Modernas

1.5. Capa física

**1.6. Capa de Enlace**

*EL4107 Tecnologías de Información y Comunicación*

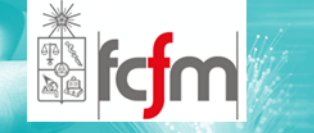

#### $\circledcirc$ CSMA/CD (CSMA con detección de colisión):

- Si al momento de transmitirse un frame por el medio se detecta una colisión, inmediatamente se termina la transmisión, cortando el marco afectado.
- $\odot$  Esto mejora el ancho de banda al ahorrar el tiempo empleado en la propagación por el medio de todo el cuadro defectuoso.
- $\odot$  Este protocolo es ampliamente utilizado por redes LAN Ethernet (IEEE 802.3).

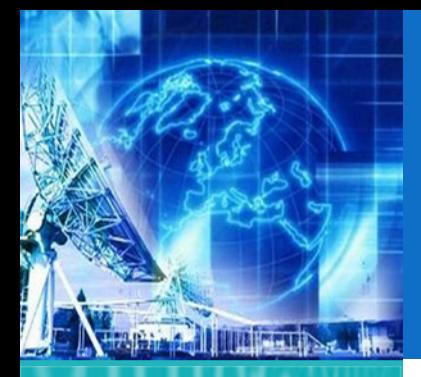

1.1. Arquitectura de Redes

1.2. Introducción al Modelo de Capas

1.3. ModeloJerárquico de Redes

1.4. Ejemplos de Redes Modernas

1.5. Capa física

**1.6. Capa de Enlace**

*EL4107 Tecnologías de Información y Comunicación*

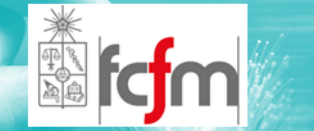

### **Santiana Comparativo de Eficiencias**

CSMA (6)

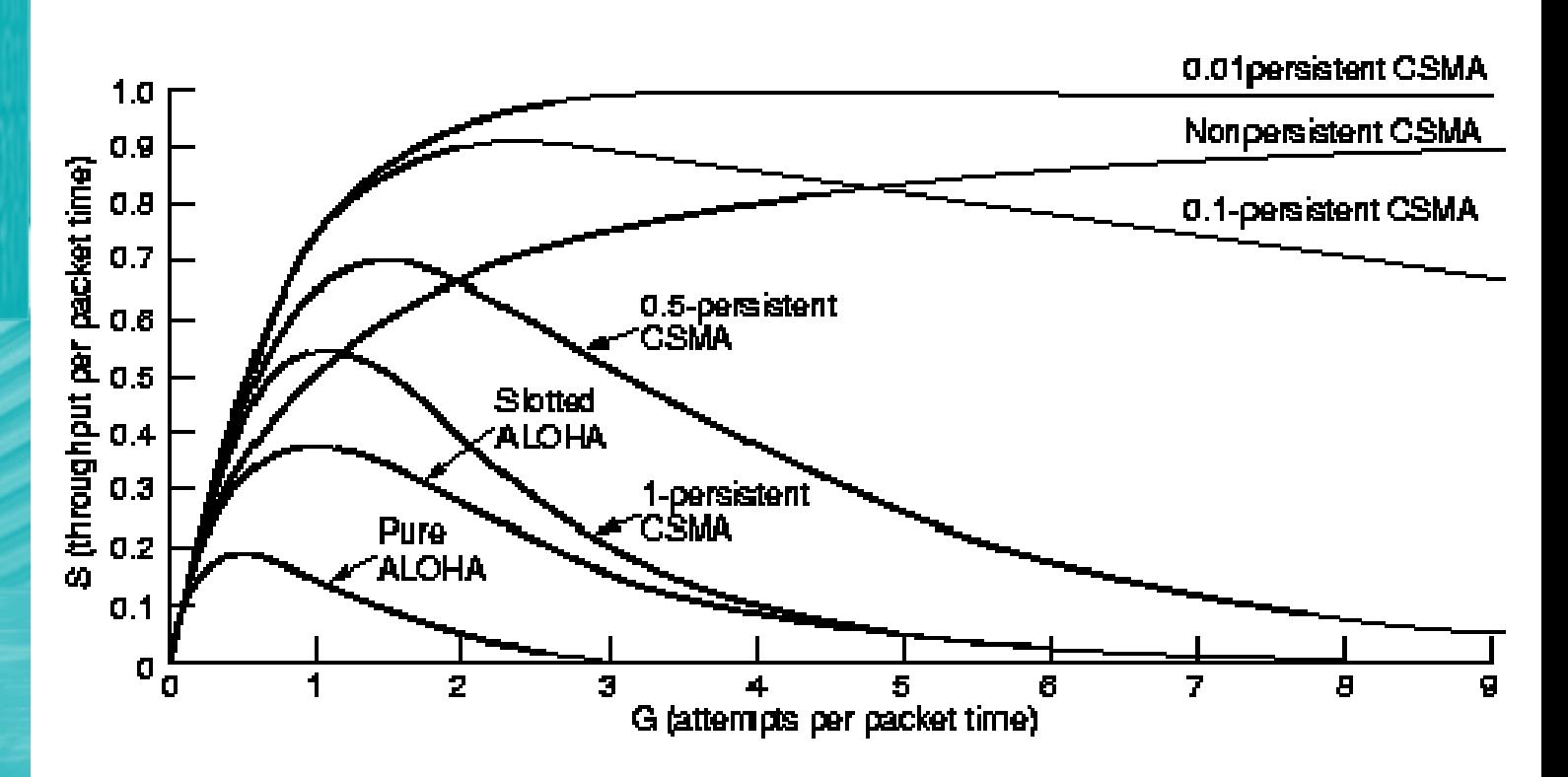